# **NASA Contractor Report 2857**

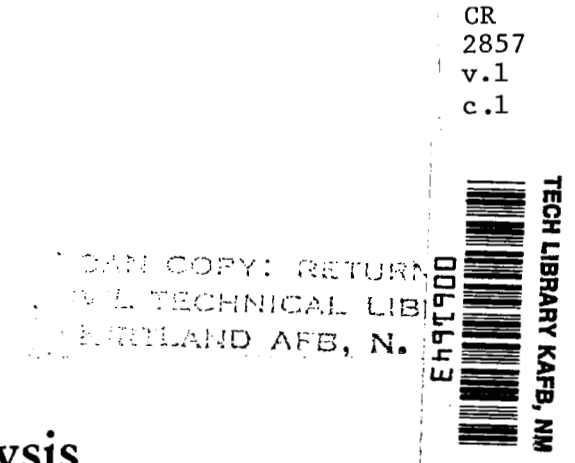

**NASA** 

# **Random Harmonic Analysis Program, L221 (TEV156)**

**Volume I: Engineering and Usage** 

**R. D. Miller and M. L. Graham** 

**CONTRACT NAS 1- 1 39 18 OCTOBER 1979** 

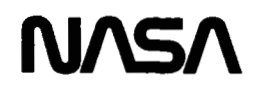

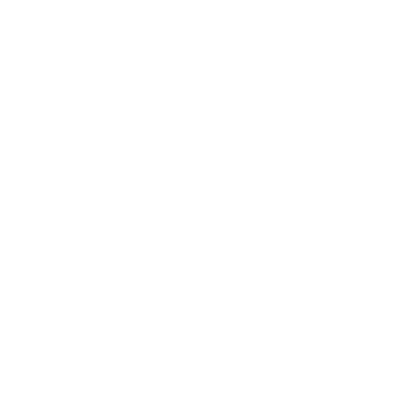

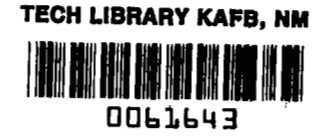

# **NASA Contractor Report 2857**

# Random Harmonic Analysis Program, L221 (TEV156)

**Volume I: Engineering and Usage** 

**R. D. Miller and M. L. Graham**  *Boeing Commercial Airplane Cornparty Seattle, Washington* 

**Prepared for Langley Research Center under Contract NAS 1-1** *39* **18** 

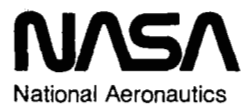

and Space Administration

**Scientific and Technical Information Branch** 

1979

 $\label{eq:2.1} \begin{split} \mathcal{L}_{\text{max}}(\mathbf{r},\mathbf{r}) & = \mathcal{L}_{\text{max}}(\mathbf{r},\mathbf{r}) \\ & = \mathcal{L}_{\text{max}}(\mathbf{r},\mathbf{r}) + \mathcal{L}_{\text{max}}(\mathbf{r},\mathbf{r}) \\ & = \mathcal{L}_{\text{max}}(\mathbf{r},\mathbf{r}) + \mathcal{L}_{\text{max}}(\mathbf{r},\mathbf{r}) \\ & = \mathcal{L}_{\text{max}}(\mathbf{r},\mathbf{r}) + \mathcal{L}_{\text{max}}(\mathbf{r},\mathbf{r}) \\ & = \mathcal{L$  $\mathcal{L}(\mathcal{A})$ 

 $\frac{1}{2}$ 

 $\label{eq:2.1} \mathcal{L}(\mathcal{L}^{\text{max}}_{\mathcal{L}}(\mathcal{L}^{\text{max}}_{\mathcal{L}})) \leq \mathcal{L}(\mathcal{L}^{\text{max}}_{\mathcal{L}}(\mathcal{L}^{\text{max}}_{\mathcal{L}}))$ 

 $\mathcal{L}^{\text{max}}_{\text{max}}$ 

 $\mathcal{L}^{\mathcal{L}}(\mathcal{L}^{\mathcal{L}})$  . The contribution of  $\mathcal{L}^{\mathcal{L}}(\mathcal{L}^{\mathcal{L}})$  $\label{eq:2.1} \frac{1}{\sqrt{2\pi}}\sum_{i=1}^n\frac{1}{\sqrt{2\pi}}\sum_{i=1}^n\frac{1}{\sqrt{2\pi}}\sum_{i=1}^n\frac{1}{\sqrt{2\pi}}\sum_{i=1}^n\frac{1}{\sqrt{2\pi}}\sum_{i=1}^n\frac{1}{\sqrt{2\pi}}\sum_{i=1}^n\frac{1}{\sqrt{2\pi}}\sum_{i=1}^n\frac{1}{\sqrt{2\pi}}\sum_{i=1}^n\frac{1}{\sqrt{2\pi}}\sum_{i=1}^n\frac{1}{\sqrt{2\pi}}\sum_{i=1}^n\$  $\label{eq:2.1} \frac{1}{\sqrt{2}}\int_{\mathbb{R}^3}\frac{1}{\sqrt{2}}\left(\frac{1}{\sqrt{2}}\right)^2\frac{1}{\sqrt{2}}\left(\frac{1}{\sqrt{2}}\right)^2\frac{1}{\sqrt{2}}\left(\frac{1}{\sqrt{2}}\right)^2\frac{1}{\sqrt{2}}\left(\frac{1}{\sqrt{2}}\right)^2\frac{1}{\sqrt{2}}\left(\frac{1}{\sqrt{2}}\right)^2\frac{1}{\sqrt{2}}\frac{1}{\sqrt{2}}\frac{1}{\sqrt{2}}\frac{1}{\sqrt{2}}\frac{1}{\sqrt{2}}\frac{1}{\sqrt{2}}$ 

 $\sim 10^7$ 

# **CONTENTS**

 $\hat{\mathcal{A}}$ 

 $\hat{\mathcal{L}}$ 

 $\mathcal{L}^{\pm}$ 

 $\hat{\boldsymbol{\lambda}}$ 

 $\hat{\boldsymbol{\gamma}}$ 

 $\overline{\phantom{a}}$ 

 $\Big\}$ 

 $\bar{\beta}$ 

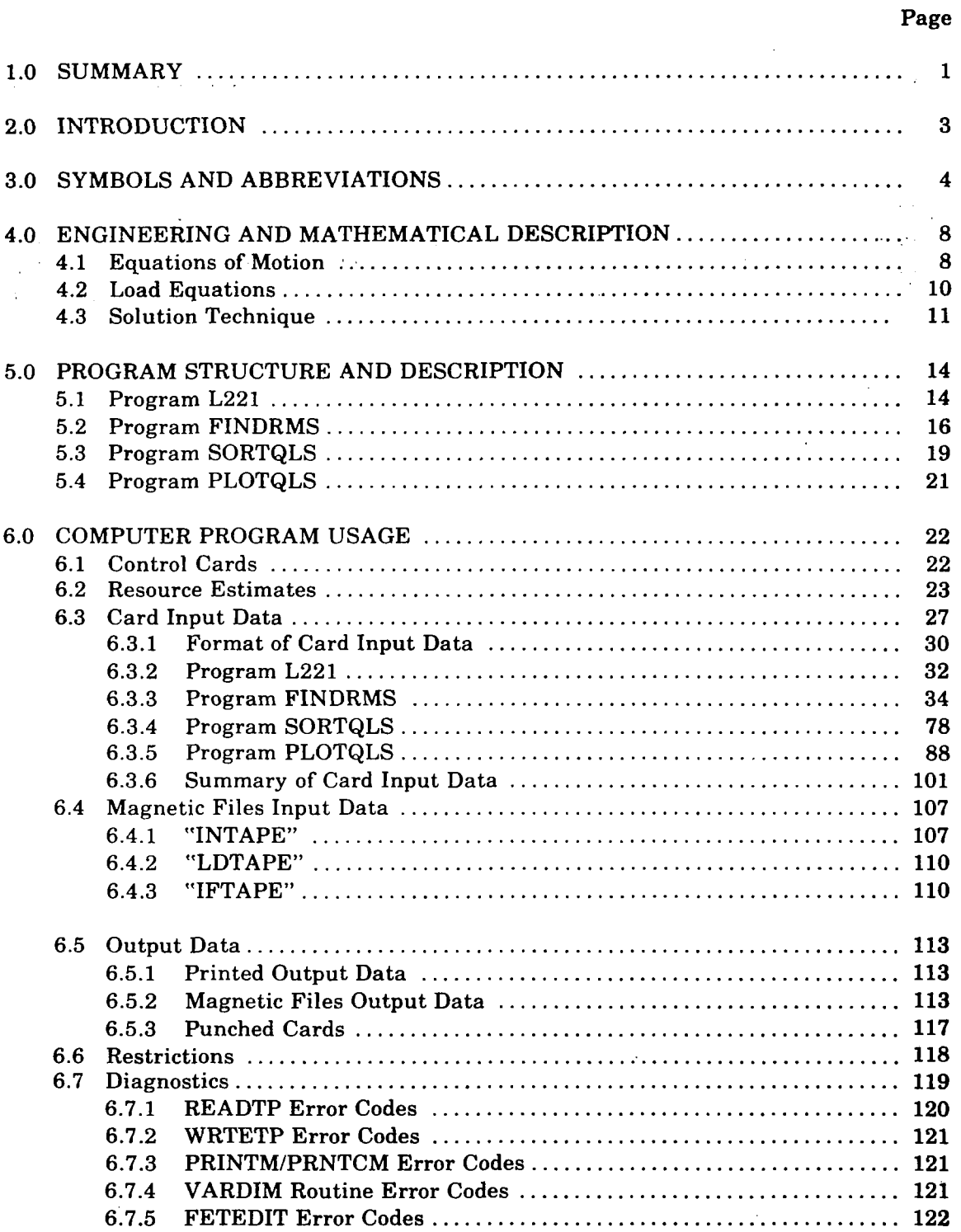

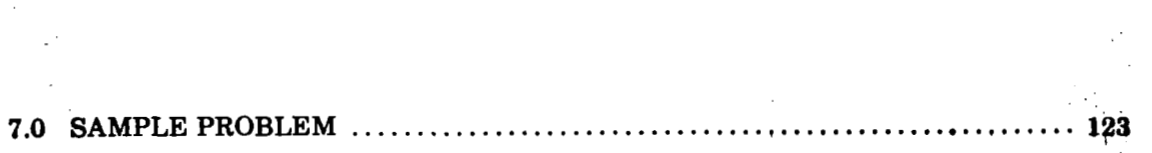

 $\label{eq:2.1} \frac{1}{\sqrt{2}}\sum_{i=1}^n\frac{1}{\sqrt{2}}\sum_{i=1}^n\frac{1}{\sqrt{2}}\sum_{i=1}^n\frac{1}{\sqrt{2}}\sum_{i=1}^n\frac{1}{\sqrt{2}}\sum_{i=1}^n\frac{1}{\sqrt{2}}\sum_{i=1}^n\frac{1}{\sqrt{2}}\sum_{i=1}^n\frac{1}{\sqrt{2}}\sum_{i=1}^n\frac{1}{\sqrt{2}}\sum_{i=1}^n\frac{1}{\sqrt{2}}\sum_{i=1}^n\frac{1}{\sqrt{2}}\sum_{i=1}^n\frac$ 

 $\Delta \phi$ 

 $\alpha_1,\ldots,\alpha_l$ 

 $\sim 10^{-10}$ 

 $2\%$  .

 $\sim 100$  km s  $^{-1}$ 

 $\mathcal{L}^{\text{max}}_{\text{max}}$  ,  $\mathcal{L}^{\text{max}}_{\text{max}}$ 

 $\mathcal{L}_{\mathcal{A}}$ 

 $\sim$ 

 $\mathcal{L}^{\text{max}}_{\text{max}}$ 

 $\bar{\gamma}$ 

 $\sim$ 

 $\mathcal{L}^{\mathcal{L}}$  and  $\mathcal{L}^{\mathcal{L}}$ 

 $\label{eq:2} \frac{1}{2} \sum_{i=1}^n \frac{1}{2} \sum_{j=1}^n \frac{1}{2} \sum_{j=1}^n \frac{1}{2} \sum_{j=1}^n \frac{1}{2} \sum_{j=1}^n \frac{1}{2} \sum_{j=1}^n \frac{1}{2} \sum_{j=1}^n \frac{1}{2} \sum_{j=1}^n \frac{1}{2} \sum_{j=1}^n \frac{1}{2} \sum_{j=1}^n \frac{1}{2} \sum_{j=1}^n \frac{1}{2} \sum_{j=1}^n \frac{1}{2} \sum_{j=1}^n \frac{1}{$ 

 $\|$ 

 $\mathcal{L}_{\mathcal{A}}$ 

 $\frac{1}{2}$ 

 $\sim$ 

 $\sim$ 

 $\sim$   $\sim$ 

 $\ddot{\phantom{0}}$ 

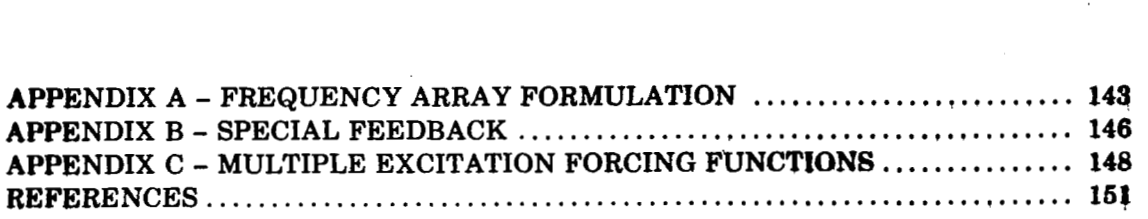

# **TABLES**

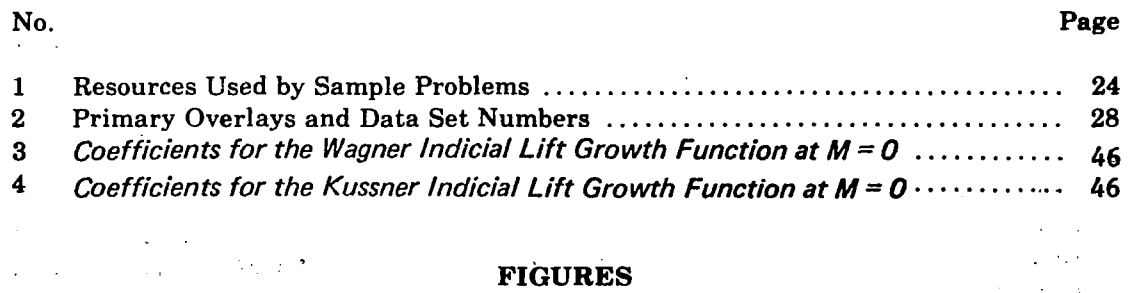

l.

 $\ddot{\phantom{a}}$ 

 $\bar{\beta}$ 

 $\overline{\phantom{a}}$ 

# No. **Page**

 $\sim$   $\sim$   $\sim$ 

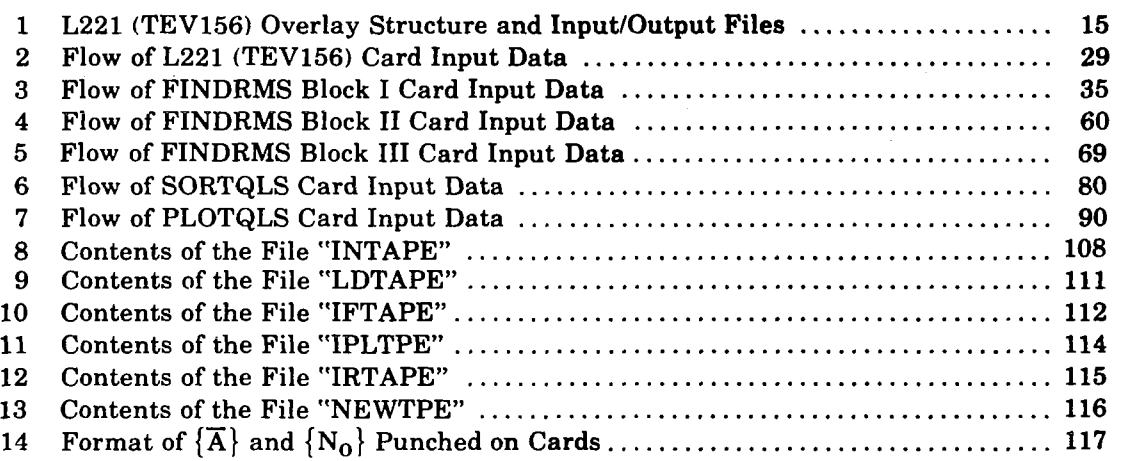

# **Note**

**The automatic plotting overlay PLOTQLS in this program requires subroutines that are proprietary to The Boeing Company. Consequently, this overlay can only be accessed on the Boeing Computer.** 

 $\epsilon$ 

### **1.0 SUMMARY**

This document describes the analysis and use of program L221 (TEV156), a digital computer program to calculate steady state solutions for linear second-order differential equations caused by sinusoidal forcing functions. The program calculates generalized coordinate frequency responses, load frequency responses, and load power spectral density **(PSD)** parameters using random harmonic analysis techniques. The particular field of application of the program is the analysis of airplane response and loads caused by continuous air turbulence, both vertical and lateral gusts.

The equations of motion and load equations of the vehicle must be formulated outside L221 (TEV156) and read as program input data from either cards or magnetic files. The frequency response functions for the generalized coordinates and loads (shears, moments, accelerations, etc.) are solved at a large number of discrete frequencies. An empirical representation of the atmospheric turbulence **PSD** is utilized together with the load frequency response functions to obtain the load PSD parameters  $\overline{A}$  and  $N_0$  (root mean square (RMS) load/root mean square gust velocity and the number of zero crossings with positive slope per unit distance, respectively).

**A** number of options are available within the program to produce flexibility as to the type **of** solution and results desired. Some **of** these features are:

- Equations of motion and load equation coefficient matrices may be either frequency dependent (nonconstant coefficients) or frequency independent (constant coefficients)
- User selection of gust spectra description
- User-specified scale of turbulence
- Multiple forcing function spectra description
- Static-elastic solution for quasi-steady path  $\bullet$
- Deletion of user-specified degrees of freedom
- User-specified structural damping factor for each degree **of** freedom
- User-specified starting point for RMS integration
- User-specified Wagner and Küssner indicial lift growth function coefficients
- *0* Gradual gust penetration
- Load correlation
- User input or internal generation of the array of solution frequencies

The following results can be saved on magnetic tape for automatic plotting with user-supplied interface and plotting programs:

- Frequency response functions for the generalized coordinates\*
- Frequency response functions for the loads\*
- Load power spectra functions\*
- Real and imaginary components of the generalized coordinate frequency responses
- Real and imaginary components of the load frequency responses
- RMS loads,  $\overline{A}^*$

\*These items can also be automatically plotted using the COMp80 plotter.

Limitations imposed on the equations are:

All roots must have positive damping.

Note: A solution will occur even though the damping is negative; however, it will be in error as no steady state solution exists.

The matrix which is the sum of the zero-, first-, and second-order coefficients must be nonsingular at all solution frequencies.

# **2.0 INTRODUCTION**

The computer program **L221(TEV156)** may be used as either **a** stand-alone program or as a module of a program system called **DYLOFLEX** which was developed **for NASA**  under contract **NAS1-13918** (ref. **1).** Because of the **DYLOFLEX** contract requirements developed in reference **2,** a program was needed to calculate power spectral density (PSD) gust load parameters for equations of motion and load equations which have frequency-dependent coefficients. An existing program' that calculated **PSD** gust load parameters for equations with constant coefficients was modified according to the **DYLOFLEX** specifications,<sup>2</sup> to optionally use nonconstant coefficient matrices for the equations of motion and load equations.

 $\mathfrak{i}$ 

3

<sup>&</sup>lt;sup>1</sup>Clemmons, R. E.: A Power Spectral Digital Computer Program to Determine Dynamic Loads due *to Random Gusts-PSDSYS' (TEVI56)-Users Guide.* BCS-G0235, June 1973.

<sup>2</sup>Clemmone. **R. E.:** *Programming Specifications for Modules of the Dynamic Loads System to Znteerface With FLEXSTAB.* NASA contract NASI-13918, BCS-G0701, September 1975.

<sup>(</sup>Internal Documents)

# **3.0 SYMBOLS AND ABBREVIATIONS**

The following list contains items that appear in this document except section **6.3** (card. input).

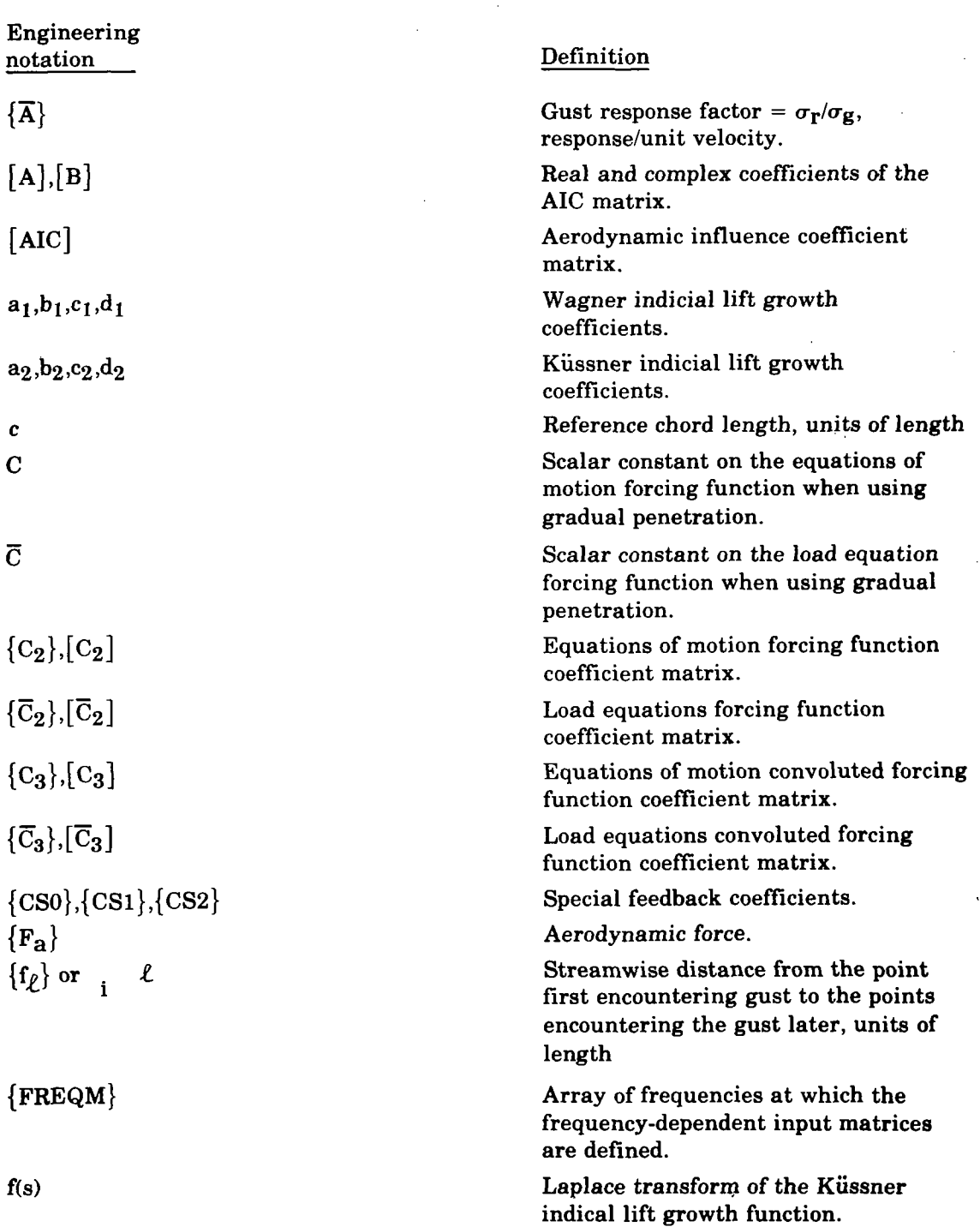

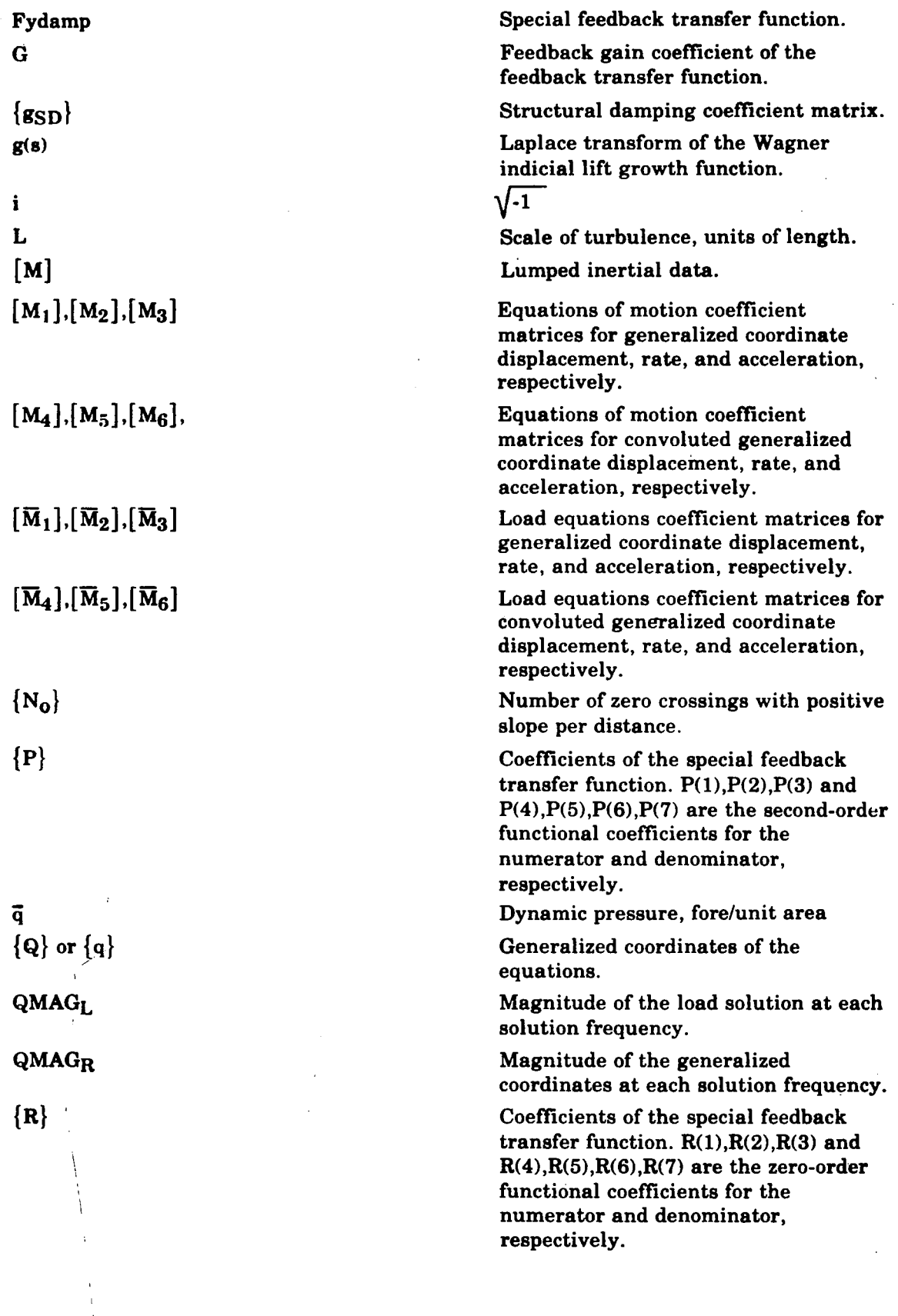

5

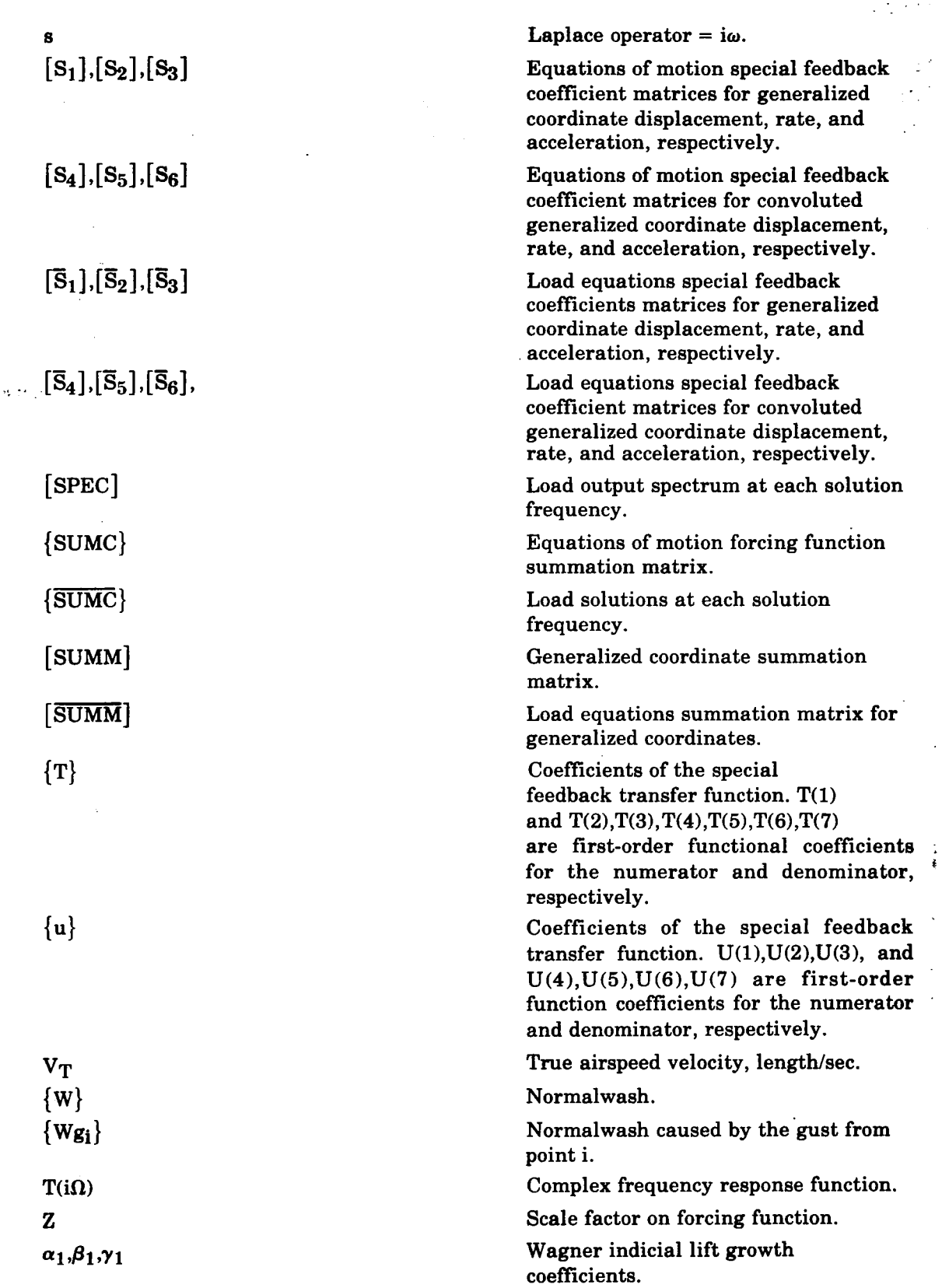

 $\begin{array}{c} \hline \end{array}$ 

 $\overline{\phantom{a}}$ 

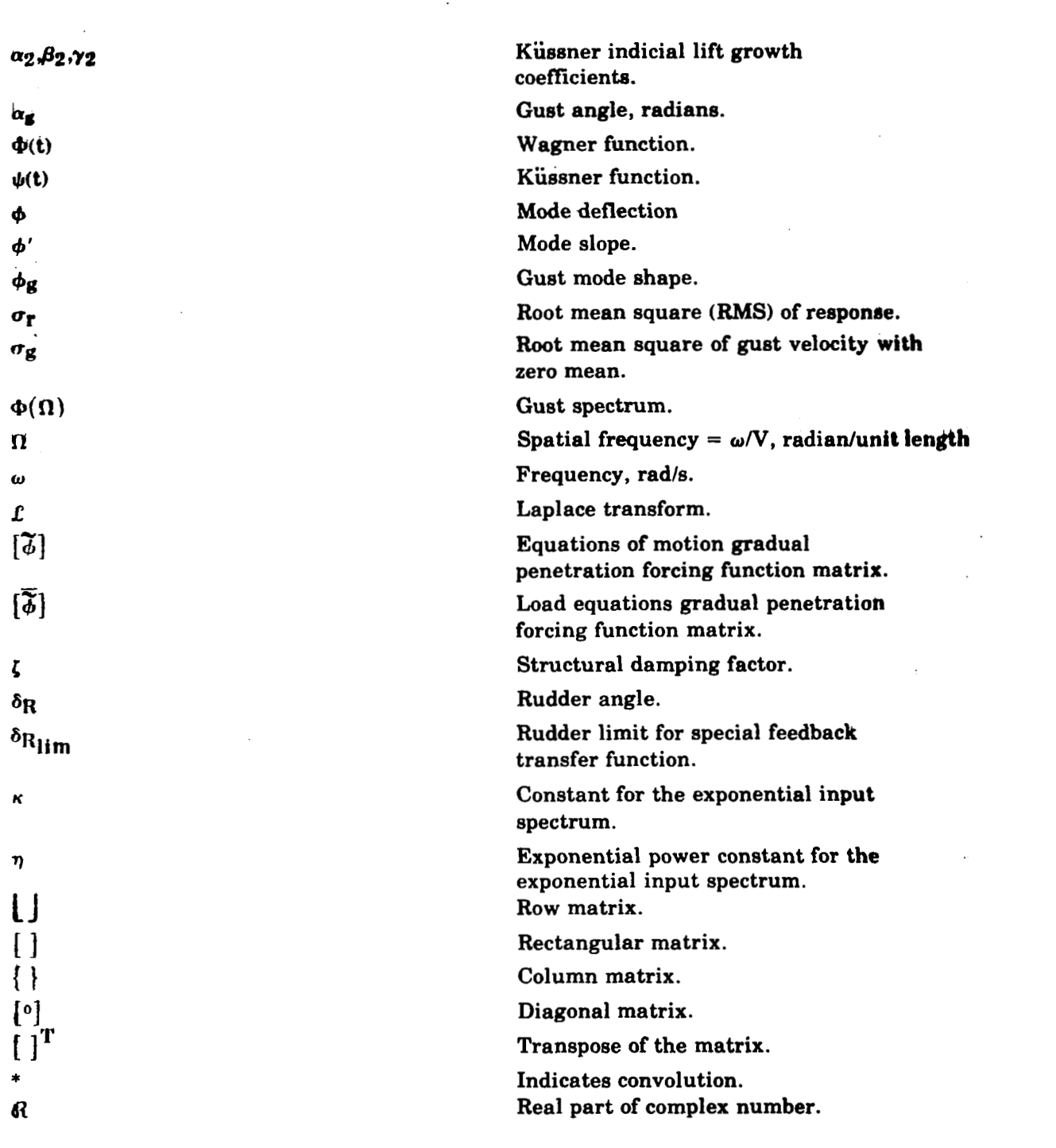

 $\sim$ 

 $\mathcal{L}^{\text{max}}_{\text{max}}$  and  $\mathcal{L}^{\text{max}}_{\text{max}}$ 

 $\overline{\phantom{a}}$ 

 $\mathcal{L}(\mathcal{L}^{\text{max}})$  .

المستحدث والمستحدث المستحدث

 $\alpha$  ,  $\alpha$ 

 $\frac{1}{2} \left( \frac{1}{2} \right) \left( \frac{1}{2} \right) \left( \frac{1}{2} \right) \left( \frac{1}{2} \right) \left( \frac{1}{2} \right)$ 

7.

# **4.0 ENGINEERING AND MATHEMATICAL DESCRIPTION**

This program is capable of calculating steady state solutions for any linear second-order differential equations caused by sinusoidal forcing functions. Statistical characteristics of loads for the forcing function spectral shape may also be calculated using random harmonic analysis techniques. .

The following engineering description is for the specific field of application: the analysis of airplane response and loads due to continuous random atmospheric turbulence.

#### **4.1 EQUATIONS OF MOTION**

In general, the equations of motion consist essentially of three parts:

- **1.** Structural (generalized stiffness, inertia, and damping)
- **2.** Aerodynamic (generalized response and excitation air forces)
- 3. Stability augmentation system (SAS) (equations relating system transfer functions and sensor signals)

The equations of motion can be represented in the form:

 $(Structural + SAS) + (Response According to the provided HTML representation.$  Aerodynamics) = (Gust Excitation Aerodynamics)

$$
([\mathbf{M}_1]\{q\} + [\mathbf{M}_2]\{\dot{q}\} + [\mathbf{M}_3]\{\ddot{q}\}) + ([\mathbf{M}_4]\{\dot{q}\}^*\Phi + [\mathbf{M}_5]\{\ddot{q}\}^*\Phi)
$$
  
= -Z ( $\{C_2\}\alpha_{\mathbf{g}} + \{C_3\}\dot{\alpha}_{\mathbf{g}}^*\psi$ ) (1)

where:

**M's, C's** = Appropriate matrix coefficients

**q's** = Generalized coordinates including SAS degrees of freedom

 $\alpha_{\mathbf{g}}$  = Gust angle

- Ф = Wagner function (equal one for no lift growth)
- $\psi$  = Kussner function (equal one for no lift growth)
- Indicates convolution

The composition of  $[M_1]$ ,  $[M_2]$ , and  $[M_3]$  can be visually partitioned into the structural and SAS submatrices

$$
[\mathbf{M}_{i}]_{i=1,3} = \begin{bmatrix} \mathbf{M}_{i} & \mathbf{M}_{i} & \mathbf{M}_{i} \\ \mathbf{M}_{i} & \mathbf{M}_{i} & \mathbf{M}_{i} \\ \mathbf{M}_{i} & \mathbf{M}_{i} & \mathbf{M}_{i} \end{bmatrix}
$$
\n
$$
(2)
$$

where:

 $[M<sub>1</sub><sub>struct</sub>]$  = Generalized structural stiffness  $[M_{2struct}]$  $[M_{3\text{struct}}]$ Generalized structural damping = Generalized structural inertia

The generalized structural inertia  $[M_{\text{3struct}}] = [\phi]^T[M][\phi]$  and the structure stiffness  $[M_{1\text{struct}}] = [\omega^2][\phi]^T[M][\phi]$  are usually formed in vibration programs which require only geometric, structural stiffness, and mass data.

Generally, structural damping is assumed to be proportional to displacement but in phase with velocity. **It** can **be** written in the present notation **as:** 

$$
i[g_{\rm SD}^{\rm S}][M_{\rm 1\,}^{\rm o}][M_{\rm 1\,}^{\rm o}]\{q\} \tag{3}
$$

where  $g_{SD} = 2$  (structural damping factor,  $\zeta$ , on each degree of freedom).

This representation is generally associated with harmonic motion and is built into this program as an option. However, if an equivalent viscous damping representation is desired, the structural damping can **be** transformed into an equivalent viscous damping representation given as,

$$
[\mathbf{g}_{SD}][M_{1\text{struct}}^{\circ}]^{1/2}[M_{3\text{struct}}^{\circ}]^{1/2}\{\dot{q}\}\tag{4}
$$

This representation is sometimes used with harmonic motion. However, it should be noted that when this method is used, the structural damping factor will vary with frequency and have a value of  $g_{SD}/2$  only at the natural frequency of each mode.

The coefficients  $\left[\text{M}_{\text{iSAS}}\right]_{i=1,3}$  represent the definition of the SAS equations and are not a function of the aerodynamic representation. Therefore, they are placed in the M<sub>1</sub> through M<sub>3</sub> matrices.

Because this is a general-purpose program, the M<sub>4</sub> and M<sub>5</sub> matrices usually consist of the generalized response aerodynamic forces, with that portion of  $M_4$  and  $M_5$ corresponding to the SAS submatrices in  $M_1$ ,  $M_2$ , and  $M_3$  equal to zero. The generalized response aerodynamic matrices are formed by the expression:

$$
\left[\phi\right]^{\mathrm{T}}\!\left\{\mathbf{F}_{\mathbf{a}}\right\}
$$

where:

I

 ${F_A}$  = Aerodynamic force

 $\delta$  = Mode deflection

9.

In general, the aerodynamic force is given as

$$
\{F_{a}\} = \overline{q}[AIC]\{W\}
$$

where:

 $\{w\}$  $=$  Normalwash vector

$$
= [\phi']\{q\} + \frac{1}{V_{\mathrm{T}}} [\phi]\{\dot{q}\}
$$

 $\overline{q}$ = Dynamic pressure

- $\lceil \phi' \rceil$ = Mode slope
- $[AIC] = [A] + i[B]; [B] = 0$  if (reduced frequency)  $k = 0$
- Note:  $M_4$  and  $M_5$  are only valid for the specific  $\omega$  corresponding to the reduced frequency, **k,** that was used to calculate the imaginary AIC matrix **[B].**

The generalized excitation matrix  ${C_3}$ , which is generally caused by gust, may remain complex and similarly may be written:

$$
\{C_3\}\alpha_{\mathbf{g}} = \bar{q}[\phi]^T [\text{AIC}]\{W_{\mathbf{g}}\}\tag{6}
$$

where  $\{W_g\} = \{\phi_g\}e^{i\omega t}$  for harmonic motion,

also

$$
W_{gi} = e^{i\omega} \left( t - \frac{\ell_i}{V} \right)
$$

$$
= e^{i\omega t} e^{-i\omega \frac{\ell_i}{V}}
$$

then

**so** define

$$
\{W_g\} = \left\{ e^{-i\omega \frac{\ell_i}{V}} \right\} e^{i \omega t}
$$

$$
\left\{ \phi_g \right\} = \left\{ e^{-i\omega \frac{\ell_i}{V}} \right\}
$$

 $(7)$ 

Note: If  $\ell_i = 0$  (no gust penetration), then  $\{\phi_{\mathbf{g}}\} = \{1\}.$ 

#### **4.2 LOAD EQUATIONS**

The load equations follow the same format as the equations of motion.

 $(5)$ 

$$
\begin{aligned} \{\text{Load}\} &= \left[\overline{\mathbf{M}}_1\right]\left\{\mathbf{q}\right\} + \left[\overline{\mathbf{M}}_2\right]\left\{\dot{\mathbf{q}}\right\} + \left[\overline{\mathbf{M}}_3\right]\left\{\ddot{\mathbf{q}}\right\} \\ &+ \left[\overline{\mathbf{M}}_4\right]\left\{\dot{\mathbf{q}}\right\}^* \Phi + \left[\overline{\mathbf{M}}_5\right]\left\{\ddot{\mathbf{q}}\right\}^* \Phi + \left|Z\right| \left(\left\{\overline{C}_2\right\} \alpha_{\mathbf{g}} + \left\{\overline{C}_3\right\} \dot{\alpha}_{\mathbf{g}}^* \psi\right) \end{aligned} \tag{9}
$$

where:

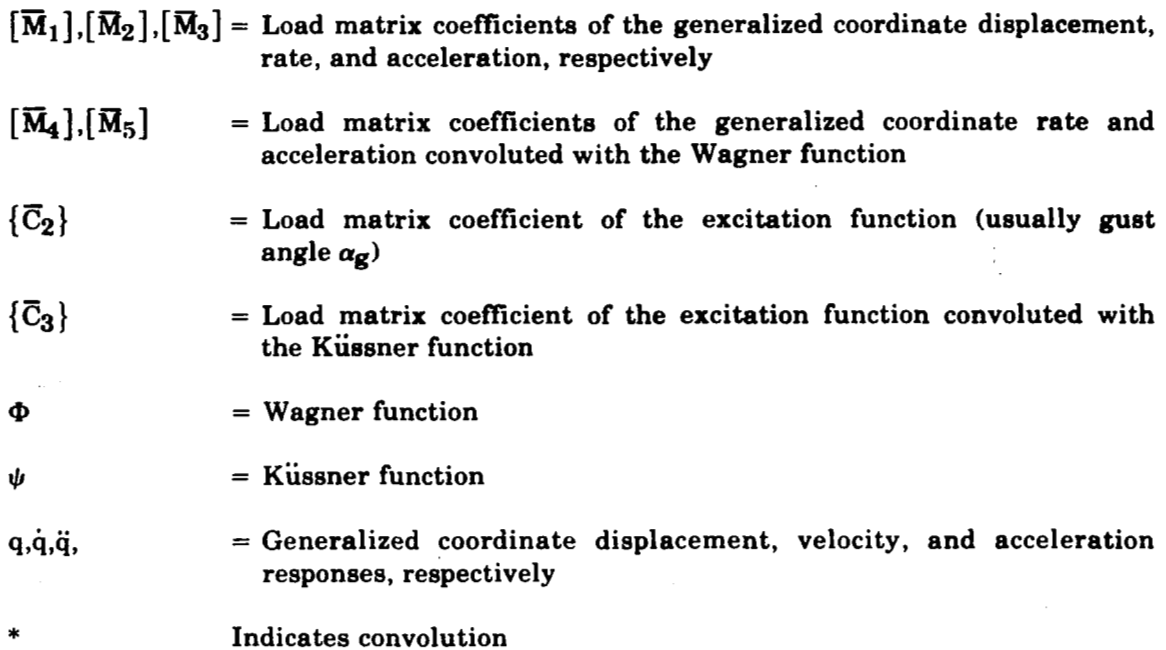

Relating these matrices in a physical sense,  $[\overline{M}_1]$ ,  $[\overline{M}_2]$ , and  $[\overline{M}_3]$  are usually associated with the load resulting from structural response;  $[M_4]$  and  $[M_5]$  are usually associated with the load resulting from aerodynamic response;  $\{\overline{C_3}\}$  is usually associated with the load resulting from the gust excitation force.

#### **4.3 SOLUTION TECHNIQUE**

The steady state solution for the equations of motion and load equations caused by sinusoidal forcing functions is obtained by using the Laplace transform technique. Taking the Laplace transform of the equations of motion and load equations results in the form:

**Equations of Motion** 

$$
[\mathbf{M}_1] + [\mathbf{i}\mathbf{g}_{\text{SD}}\mathbf{\hat{M}}_{1\text{struct}}] + \mathbf{s}[\mathbf{M}_2] + \mathbf{s}^2[\mathbf{M}_3] + \mathbf{g}(\mathbf{s})[\mathbf{M}_4] + \mathbf{s}\mathbf{g}(\mathbf{s})[\mathbf{M}_5] \{\mathcal{L}(\mathbf{q})\}
$$
  
= -Z 
$$
[\{\mathbf{C}_2\} + \mathbf{f}(\mathbf{s})\{\mathbf{C}_3\}\mathbf{L}(\alpha_{\mathbf{g}})
$$
(10)

**where:** 

$$
g(s) = s \mathcal{L} \left[\Phi\right] = a_1 - \frac{b_1 s}{s + \alpha_1} - \frac{c_1 s}{s + \beta_1} - \frac{a_1 s}{s + \gamma_1}
$$

$$
f(s)
$$
 =  $s \mathcal{L}[\psi] = a_2 - \frac{b_2s}{s + \alpha_2} - \frac{c_2s}{s + \beta_2} - \frac{d_2s}{s + \gamma_2}$ 

 $g_{SD}$  = Structural damping factor

**Z** = Scaling factor

#### $s =$  Laplace operator =  $i\omega$

and using the relationship that the Laplace transform of the convolution theorem gives Duhamel's formula:

$$
\mathcal{L}\left[f(t)\right]\mathcal{L}\left[q(t)\right] = \mathcal{L}\left[\int_{0}^{t} f(t-\lambda)q(\lambda)d\lambda\right]
$$
\n(11)

Load Equations

$$
\text{Load} = \left\{ \left[ \overline{\mathbf{M}}_1 \right] + \mathbf{s} \left[ \overline{\mathbf{M}}_2 \right] + \mathbf{s}^2 \left[ \overline{\mathbf{M}}_3 \right] + \mathbf{g}(\mathbf{s}) \left[ \overline{\mathbf{M}}_4 \right] + \mathbf{sg}(\mathbf{s}) \left[ \overline{\mathbf{M}}_5 \right] \right\} \left\{ \mathcal{L}(\mathbf{q}) \right\} + |Z| \left\{ \left\{ \overline{C}_2 \right\} + \mathbf{f}(\mathbf{s}) \left\{ \overline{C}_3 \right\} \right\} \mathcal{L}(\alpha \mathbf{g}) \tag{12}
$$

Thus, generalized coordinated and load frequency response functions are easily obtained by solving equations **(10)** and **(12).** 

The matrix coefficients for the equations of motion and load equations may be either independent of frequency or frequency dependent. However, for the frequency-dependent matrices, a linear interpolation of the matrix coefficients **is** used to form additional matrices at frequencies intermediate to those formed external to this program. This interpolation process is necessary *so* that the equations of motion and load equations may be evaluated at a sufficient number of frequencies to adequately define the frequency response function, while generating as few input matrices as necessary. The selection of frequencies is dependent upon the damping in the system, the frequency range over which the contribution of the responses significantly affect the final **RMS**  loads, the number of modes used, and the frequency separation between modes. For typically low-damped dynamic models, this requires the solution of the equations of motion at a large number of frequencies (on the order **of 200** to **250).** The selection of frequencies is delegated to the engineering user, and the number must be kept to a minimum to reduce costs, yet must be sufficient to adequately define the frequency response functions. This interpolation is required for only the response and gust excitation aerodynamic matrices since the structural matrices and the **SAS** equations remain constant with frequency.

Power spectral density **(PSD)** load parameters, root mean square **(RMS)** load/root mean square gust velocity **(A)**, and number of zero crossings  $(N_0)$  can be calculated using the load frequency response functions. The equations **for A** and **No** are

$$
\vec{A} = \left[ \int_{0}^{\infty} |T(i\Omega)|^2 \Phi(\Omega) d\Omega \right]^{1/2}
$$
 (13)

**and** 

$$
N_0 = \frac{1}{2\pi\bar{A}} \left[ \int_0^\infty \Omega^2 |T(i\Omega)|^2 \Phi(\Omega) d\Omega \right]^{1/2}
$$
 (14)

where:

 $T(i\Omega)$  = Load frequency response

 $\Phi(\Omega) =$  Gust spectrum

In practice, the upper limit (infinity) of the integral is replaced by the finite value of the last discrete frequency used in the solution of the transfer function.

# **5.0 PROGRAM STRUCTURE AND DESCRIPTION**

Program L221 (TEV156) has been constructed as an overlay system consisting of a main overlay and three primary overlays:

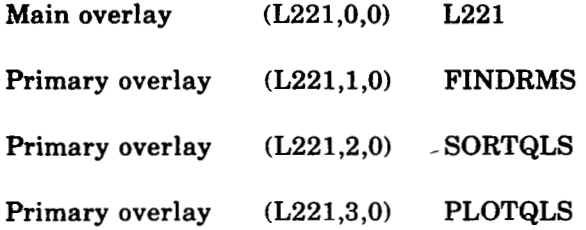

The main overlay L221 simply reads cards to determine which primary overlays are to be called, calls the proper primary overlays into execution, and aids in communication between overlays through labeled common blocks.

FINDRMS performs the actual calculations of L221 (TEV156).

SORTQLS sorts the results of FINDRMS and prepares a magnetic file of data vectors suitable for plotting.

PLOTQLS sorts the results of FINDRMS and prepares a magnetic file of plot' instructions for the COMp80 plotter.

**<sup>A</sup>**schematic of the L221 (TEV156) overlay structure is presented in figure 1. **A**  description of each overlay follows.

#### 5.1 **PROGRAM L221**

L221 is the program name of the (L221,0,0) overlay. This overlay repeatedly reads cards to determine the type of execution to be performed and calls primary overlays to perform the necessary operations.

The following is a list of keywords used to control the execution of the system's primary overlays.

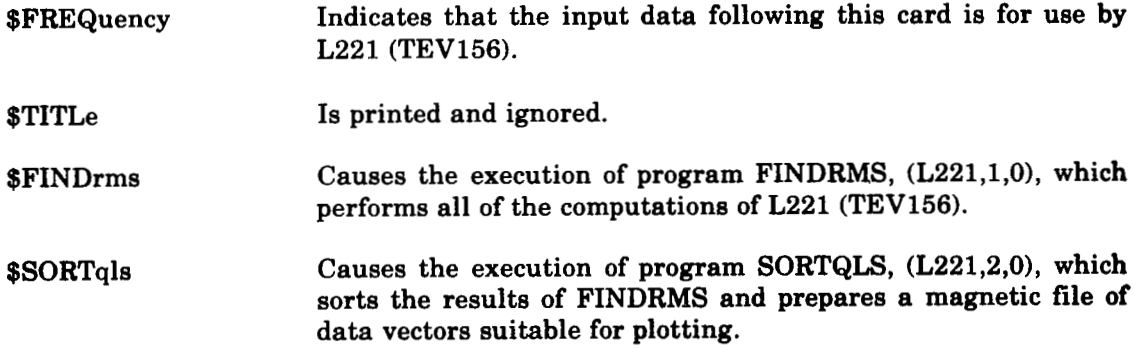

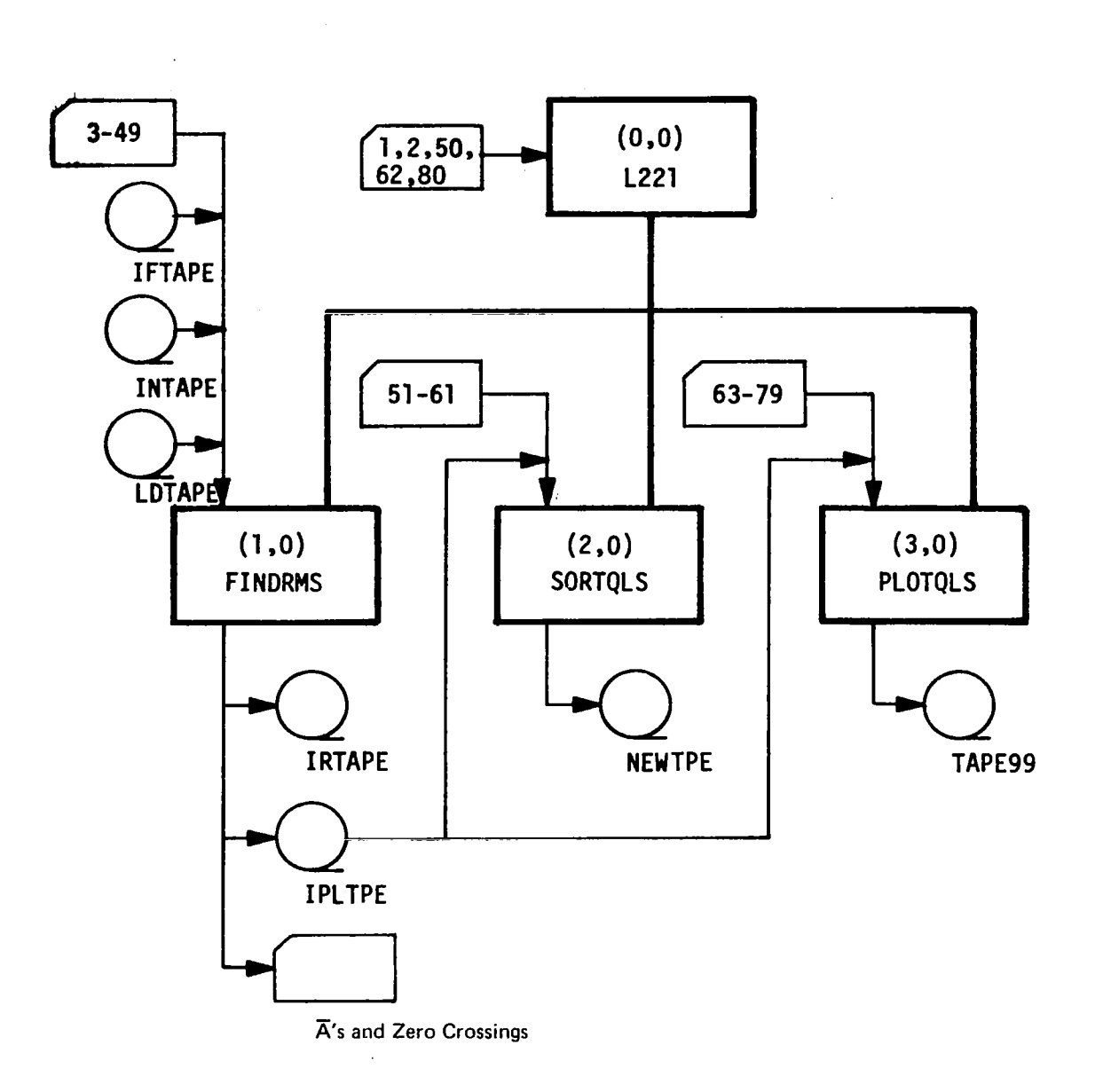

**I** 

**All magnetic files except "TAPE99" are written in READTPANRTETP formats. "TAPE99" is a file written by PLOTQLS which is suitable for plotting on the COMp80.** 

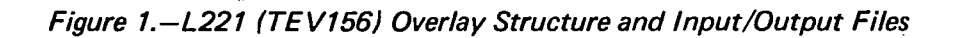

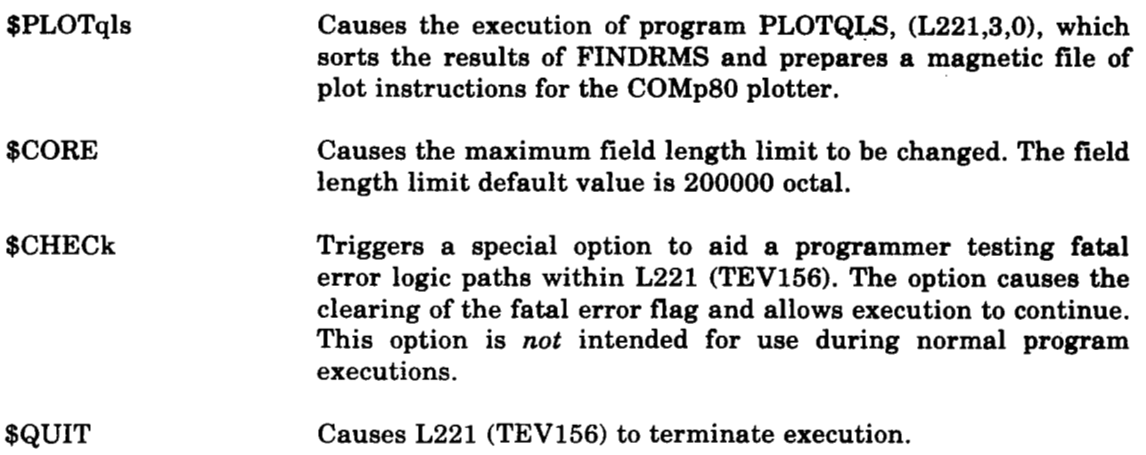

#### **5.2 PROGRAM FINDRMS**

Program FINDRMS, overlay (L221,1,0), performs all of the computations **of** L221 (TEV156). Given an input power spectrum  $\Phi(\Omega)$  over a range of frequencies  $(\Omega_1, \Omega_2, \ldots, \Omega_{NFREQ})$ , matrices of equations of motion, load equations, and excitation forces, FINDRMS will find:

 ${Q}$  Response function of the generalized coordinates at each solution frequency

 ${sumC}$  Response function of the load at each solution frequency

and integrate over the range of frequencies to find:

- **{A}** RMS load values
- ${N_O}$  Number of zero crossings per unit length

The FINDRMS operations are divided into the following 10 steps to obtain the solutions of the generalized coordinates.

- 1. Read card input of options and constants.
- 2. Read card or magnetic file input of equations of motion  $[M_1]$ ,  $[M_2]$ , ...,  $[M_6]$  and  $[S_1]$ ,  $[S_2]$ , ...,  $[S_6]$  for feedback plus the excitation forces  ${C_2}$  and  ${C_3}$  or  ${f_2}$ and  $\lceil \phi \rceil$  for gust penetration. This includes  $\{ \text{FREQM} \}$  (frequencies associated with k-value aerodynamics) if NKVAL > *0.*

Note:  $[M<sub>6</sub>]$ ,  $[S<sub>i</sub>]$ , and  ${C<sub>2</sub>}$  are not used when using the DYLOFLEX system.

**3. For** each of the NFREQ frequencies, solve for {Q} the generalized coordinates, save  ${Q}$  on the scratch file, and optionally print  ${Q}$ . The generalized coordinates are found by solving the following equation.

$$
[SUMM] \{Q\} = \{SUMC\} \tag{15}
$$

where:

$$
[\text{SUMM}] = [\text{M}_1] + \mathrm{i} [\overset{\circ}{\mathbf{g}_{\text{SD}}}][\overset{\circ}{\mathbf{M}}_1] + \mathbf{s} [\text{M}_2] + \mathbf{s}^2 [\text{M}_3] + \mathbf{g}(\mathbf{s}) [\text{M}_4] + \mathbf{sg}(\mathbf{s}) [\text{M}_5] + \mathbf{s}^2 \mathbf{g}(\mathbf{s}) [\text{M}_6]
$$
(16)

where:

 $\blacksquare$ 

 $\beta$  = i $\omega$ , Laplace transform variable

**g(s)** = Laplace transform of the Wagner function  $=$ **a**<sub>1</sub>  $\cdot$   $\frac{b_1s}{a_1}$   $\cdot$   $\frac{c_1s}{a_1s}$   $\cdot$   $\frac{d_1s}{a_1s}$  $=$  a<sub>1</sub>  $\frac{61^b}{s+\alpha_1} \cdot \frac{1^b}{s+\beta_1} \cdot \frac{1^b}{s+\gamma_1}$ 

For a solution with feedback, the following terms are also added to [SUMM].

$$
\text{Fydamp}\left[\left[S_1\right] + s\left[S_2\right] + s^2\left[S_3\right] + g(s)\left[S_4\right] + sg(s)\left[S_5\right] + s^2g(s)\left[S_6\right]\right] \tag{17}
$$

where:

$$
Fydamp = \frac{G(P_1s^2 + U_1s + R_1)(P_2s^2 + U_2s + R_2)(P_3s^2 + U_3s + R_3)(T_1s + 1)}{(P_4s^2 + U_4s + R_4)...(P_7s^2 + U_7s + R_7)(T_2s + 1)...(T_7s + 1)}
$$
  

$$
\{SUMC\} = -Z\left\{f(s)\{C_3\} + \{C_2\}\right\}
$$
 (18)  
where:

where:

 $f(s)$  = Laplace transform of the Küssner function

$$
= a_2 - \frac{b_2s}{s + \alpha_2} - \frac{c_2s}{s + \beta_2} - \frac{d_2s}{s + \gamma_2}
$$

When gradual penetration is requested,  ${C_3}$  is frequency dependent and will be calculated as

$$
\{C_3\} = C \left\{ [\widetilde{\phi}] \cos \{\Omega \{f_\ell\} \} - i [\widetilde{\phi}] \sin \{\Omega \{f_\ell\} \} \right\}
$$
(19)  
Note: Optionally, the input matrices  $[M_4]$ ,  $[M_5]$ ,  $[M_6]$ , and  $\{C_3\}$  or  $[\widetilde{\phi}]$  are

frequency dependent. Interpolation is required to define those matrices at each frequency (NFREQ), before calculating  $[SUMM]$ ,  $\{SUMC\}$ , and  $\{Q\}$ .

Optionally, the user may specify multiple forcing functions causing the matrices  ${C_3}$ ,  ${SWC}$ , and  ${Q}$  to be rectangular. (See appendix C for a discussion of the multiple forcing function option.)

Optionally, the user may specify certain degrees of freedom to be deleted. This is accomplished by zeroing the appropriate degrees of freedom in the [SUMM] and { SUMC} matrices.

**4.** Modify the equations of motion for a static-elastic solution and repeat step **3.**  Chosen columns of the matrices  $[M_2]$ ,  $[M_3]$ ,  $[M_5]$ , and  $[M_6]$  are set equal to zero for the static-elastic solution; optional.

The loads are solved by the following steps.

5. Read card or magnetic file input of load equations  $[\overline{M}_1]$ ,  $[\overline{M}_2]$ <sub>k...</sub>.,  $[\overline{M}_6]$  and  $[\overline{S}_1]$ ,  $[\tilde{S}_2]$ , ...,  $[\tilde{S}_6]$  for feedback plus the matrices  $\{\bar{C}_2\}$  and  $\{\bar{C}_3\}$  or

Note:  $[\overline{M}_6]$ ,  $[\overline{S}_i]$ , and  $\{\overline{C}_2\}$  are not used when using the DYLOFLEX system.

**6.** For each frequency read  $\{Q\}$  (from step 3); calculate  $\{\overline{SUMC}\}\$ , the input spectrum  $\phi(\Omega)$ , and the output spectrum  $\{ \overline{\text{SPEC}} \}$ ; optionally write data on magnetic files "IPLTPE" and "IRTAPE"; optionally print {SUMC}, and keep a running integration over the frequencies of  $\{\overline{A}\}\$  and  $\{N_0\}$ .

$$
\{\overrightarrow{\text{SUMC}}\} = [\overrightarrow{\text{SUMM}}]\{Q\} + |Z|\{f(s)\{\overrightarrow{C}_3\} + \{\overrightarrow{C}_2\}\}\
$$
(20)

where:

$$
[\overline{\text{SUMM}}] = [\overline{M}_1] + s[\overline{M}_2] + s^2[\overline{M}_3] + g(s)[\overline{M}_4] + sg(s)[\overline{M}_5] + s^2g(s)[\overline{M}_6]
$$

For a solution with feedback, the following terms are also added to  $\boxed{\text{SUMM}}$ .

$$
\text{Fydamp}\left[\left[\bar{S}_1\right] + s\left[\tilde{S}_2\right] + s^2\left[\bar{S}_3\right] + g(s)\left[\bar{S}_4\right] + sg(s)\left[\bar{S}_5\right] + s^2g(s)\left[\bar{S}_6\right]\right] \tag{21}
$$

When gradual penetration is requested,  $\{\overline{C}_3\}$  is frequency dependent and will be calculated as:

$$
\left\{ \overline{C}_3 \right\} = \overline{C} \left\{ \left[ \overline{\phi} \right] \cos \left\{ \Omega \{ f_{\ell} \} \right\} - i \left[ \overline{\phi} \right] \sin \left\{ \Omega \{ f_{\ell} \} \right\} \right\}
$$
(22)

The integration for  $\{\bar{A}\}\$  and  $\{N_0\}$  at one load,  $\ell$ , is shown as:

$$
\overline{A}_{\overline{\ell}} = \sqrt{\sum_{i=1}^{NFREQ} \left( \frac{\text{SPEC}_{\ell i} + \text{SPEC}_{\ell i-1}}{2} \right) (\Omega_i - \Omega_{i-1})}
$$
(23)

$$
N_{O_Q} = \left(\frac{1}{2\pi A_Q}\right) \sqrt{\sum_{i=1}^{NFREQ} \left(\frac{\text{SPEC}_{Q_i} \Omega_i^2 + \text{SPEC}_{Q_i-1} \Omega_{i-1}^2}{2}\right) (\Omega_i - \Omega_{i-1})}
$$
(24)

where  $SPEC_{\ell i}$  is the output spectrum calculated for load  $\ell$  at frequency i and is found by: PEC<sub> $\ell$ i</sub> is the output spectrum calculated for load  $\ell$  at frequence.<br>  $SPEC_{\ell i} = \phi(\Omega_i)^* |\overline{SUMC}_{\ell i}|^2$ <br>  $\overline{SUMC}_{\ell i}|$  is the absolute value of the complex number  $\overline{SUMC}_{\ell i}$ .

$$
SPEC_{\ell i} = \phi(\Omega_i)^* |\overline{SUMC}_{\ell i}|^2 \qquad (25)
$$

where  $|\overline{\text{SUMC}}_{\ell i}|$  is the absolute value of the complex number  $\overline{\text{SUMC}}_{\ell i}$ .

The input spectrum value  $\phi(\Omega)$  is found by the user's choice of one of the three following equations:

trum value 
$$
\phi(\Omega)
$$
 is found by the user's choice of one of the three  
\ntions:

\n
$$
\phi(\Omega) = \frac{L}{\pi} \frac{1 + 3(L\Omega)^2}{[1 + (L\Omega)^2]^2}
$$
\nDryden

\n(26)

$$
\phi(\Omega) = \frac{L}{\pi} \frac{1 + 8/3(1.339L\Omega)^2}{[1 + (1.339L\Omega)^2] \frac{11}{6}}
$$
 Von Karman (27)

$$
\phi(\Omega) = \kappa(\Omega)^{-n} \quad \text{Exponential} \tag{28}
$$

or by interpolation over a user-supplied tabular spectrum.

- 7. Print  $\{\overline{A}\}\$  and  $\{N_{\Omega}\}\$  and optionally punch them on cards.
- *8.* Check the correlation between the different load responses requested by card input data; optional.
	- Note: Optionally, the input matrices  $[\overline{M}_4]$ ,  $[\overline{M}_5]$ ,  $[\overline{M}_6]$ ,  $\{\overline{C}_3\}$  or  $[\overline{\phi}]$  are frequency dependent. Interpolation is required to define these matrices at each frequency before calculating  $[\overline{SUMM}]$ ,  $\{\overline{SUMC}\}$ , etc., in step 6.

extract frequency dependent. Interpolating [SUMM], {SUMC}, etc., in step 6.<br>
matrices {C<sub>3</sub>} and {N<sub>0</sub>} and {SUMC} to be rectangular. (See appendix C<sub>0</sub> considerable metropolation over a user-supplied tabular spectrum.<br> Optionally, the user may specify multiple forcing functions causing the matrices  $\{\overline{C}_3\}$  and  $\{\overline{\text{SUMC}}\}$  to be rectangular. (See appendix C for a discussion of the multiple forcing function option.)

Optionally, the user may specify certain degrees of freedom to be deleted. This is accomplished by zeroing the appropriate degrees of freedom in the  $[SUMM]$  matrix.

- 9. Modify the load equations for a static-elastic solution; set chosen columns of  $[M_2]$ ,  $[\overline{M}_3]$ ,  $[\overline{M}_5]$  and  $[\overline{M}_6]$  to zero; and repeat steps 6, 7, and 8; optional.
- 10. For additional seta of load equations, repeat steps **5** through **9;** optional.

I.

#### **5.3 PROGRAM SORTQLS**

Program SORTQLS, overlay (L221,2,0), which sorts generalized coordinate and load responses, is called to process data written on the magnetic file "IPLTPE" by program FINDRMS and to write an output magnetic file "NEWTPE" which contains pairs of matrices, independent and dependent variables, to be plotted by a subsequent program. program.

"IPLTPE" contains one file of data (see fig. 11) for each FINDRMS solution. Each file begins with the frequency array {FREQ}, a 1 **x** NFREQ matrix, and **is** followed by NFREQ groups of the three or four arrays below. **{A}** will be present only if IPLRMS = 1 on FINDRMS card **4.3.** 

# **6.0 COMPUTER PROGRAM USAGE**

The program was designed for use on the CDC 6600. The machine requirements to execute L221 (TEV156) are:

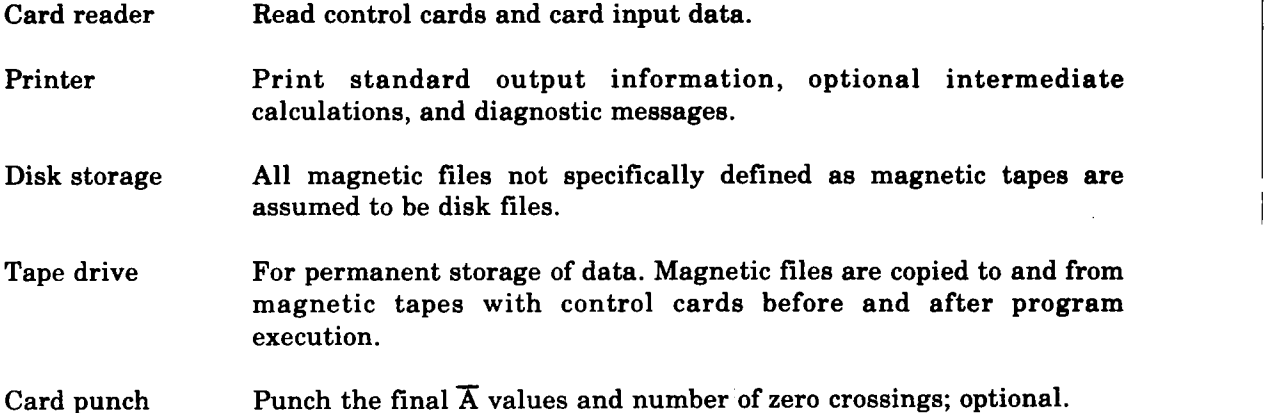

Program L221 (TEV156) is written in FORTRAN and may be compiled with either the RUN or FTN compiler. L221 (TEV156) may be executed **on** either the KRONOS **2.1** or NOS operating system.

#### **6.1 CONTROL CARDS**

The following list is **a** typical set of control cards used to execute L221 (TEV156) using the absolute binaries from the program's master tape.

Job Card Account Card *0 0 8*  REQUEST **(MASTER,F=I,LB=KL,VSN=66XXXX)**  REWIND (MASTER) SKIPF (MASTER) COPYBF (MASTER,L221) RETURN (MASTER) *0 0 0*  L221. *0 0 0*  EXIT. Retrieve the program<br>| from its master tape { input data files  $\sqrt{2}$ Prepare optional {Execute L221 (TEV156) Save optional output data files

DMP (0,field length) ---End-of-record

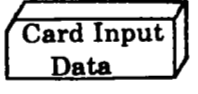

---End-of-file

The following list is a typical set of control cards used to execute L221 (TEV156) using the relocatable binaries from the program's master tape.

Job Card Account Card *0 0 0*  REQUEST **(MASTER,F=I,LB=KL,VSN=66XXXX)**  REWIND (MASTER) SKIPF (MASTER,2) COPYBF (MASTER,REL221) RETURN (MASTER) *0 0 0*  LDSET **(LIB=DYLIB,PRESET=INDEF)**  LOAD (REL221) NOGO. RETURN (REL221,DYLIB) L<sub>221</sub>. *0 0 0*  EXIT. DMP (0,field length) ---End-of-record' Retrieve the program<br>from its master tape Prepare optional input files and retrieve DYLIB, the DYLOFLEX alternate subroutine library Load and execute L221 (TEV156) Save optional output data files

Card Input<br>Data

---End-of-file

#### **6.2 RESOURCE ESTIMATES**

**The** computer resources used (core requirements, tapes, printed output, time, etc.) are functions of the problem size and program options used. Table 1 contains examples of the resources used for a number of sample problems.

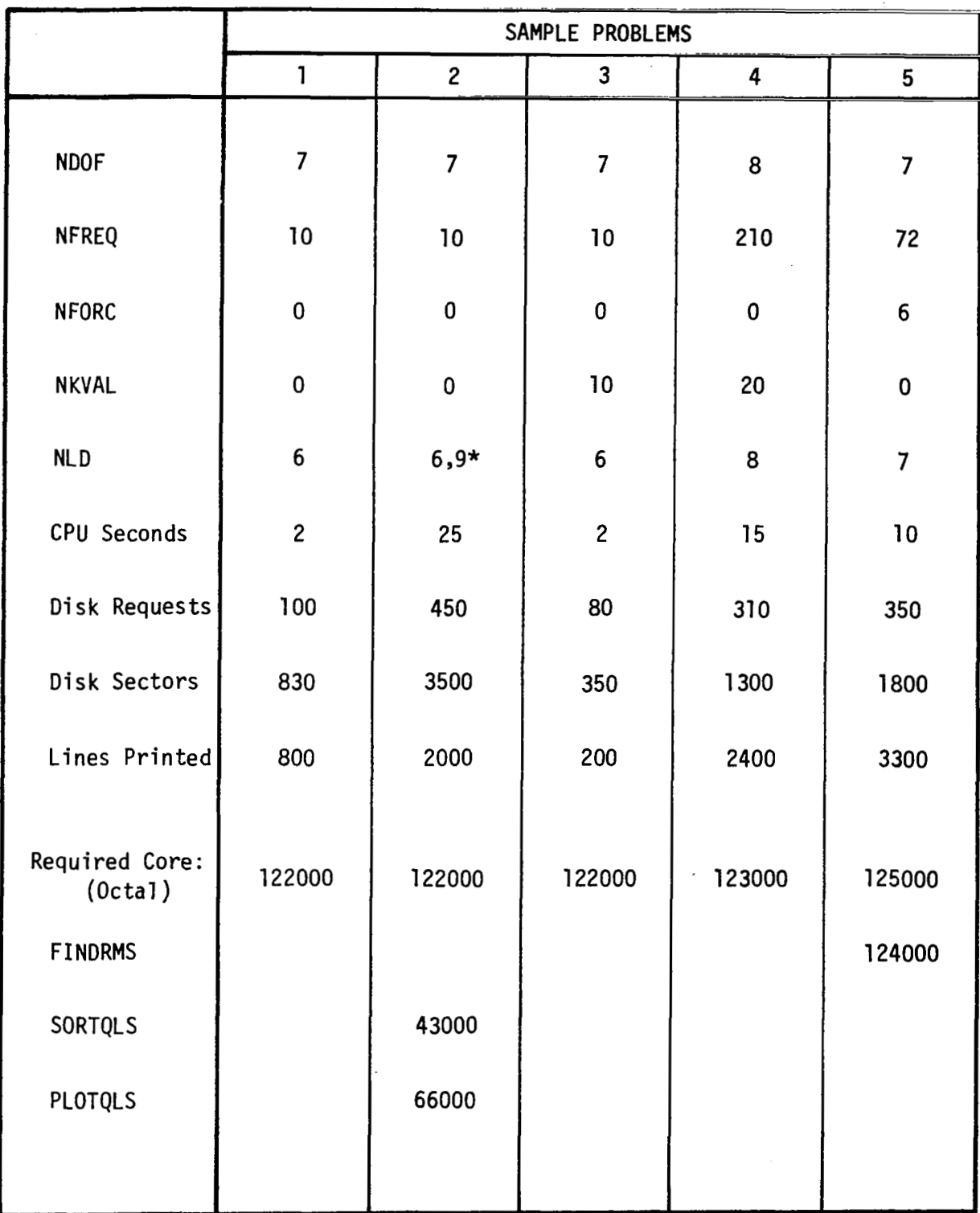

\* **The problem has two load sets.** 

#### **Field Length**

The field length required by L221 (TEV156) is dependent on the ppoblem size and the program module(s) used. Core must be requested for the largest module **to** be **pun:** either FINDRMS, SORTQLS, or PLOTQLS. The default maximum core size established in L221 (TEV156) is 200000 octal.

Field length  $=$  FLp  $+$  FLm

where FLp **is** the program length, and FLm is the matrix storage required.

**The** module(s) have the following **octal** values of FLp:

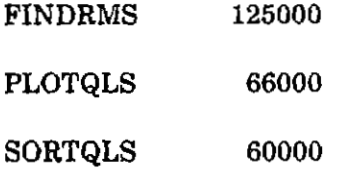

For FINDRMS, the computed value of FLm is the larger of FLq or FL<sub>i</sub>.

 $FLq = Core required for equations of motion$ 

 $=$  NFREQ

+ NDQF(8 (NFORC) + 3)

+ NDOF; if static elastic

 $+$  NDOF<sup>2</sup>(NMi + 2)

I :I;

- + NDOFD; if deletion **of** freedoms
- + NDOF(2 (NPAN)) + NPAN, **if** gradual penetration
- $+ \text{ NDOF}^2(\text{NSi}) + 3(\text{NDOF});$  if feedback
- $+$  NDOF<sup>2</sup>(4 (NFORC)  $+$  6)  $+$  NKVAL; if NKVAL  $> 1$
- + NDOF(4 (NPAN)); if NKVAL > 1 and gradual penetration
- $FLL = Core required for load equations$ 
	- $=$  NFREQ  $+$  3(NDOF)
		- + 3(NLD)
		- + NLD(NDOF)(NMi + **2)**
- $+$  NLD(6 (NFORC))
- + NFORC(NF0RC + 1)
- + NDOF, if static elastic
- + NDOFD; if deletion of freedoms
- + 32(ICORR1; if correlation
- $+$  NPAN(2 (NLD)  $+$  1); if gradual penetration
- $+$  NLD(NDOF)(NSi)  $+$  3(NDOF); if feedback
- $+$  NLD(6 (NDOF)  $+$  2(NFORC)  $+$  NKVAL); if NKVAL  $> 1$
- + NLD(4 [NPAN)); **if** NKVAL > 1 and gradual penetration

For SORTQLS, the computed value of FLm is:

 $FLm = NFREQ*(NR + 1) + NFREQ*NR$ ; if pairing is to take place

where NR is the larger of NDOF **or** NLD.

For PLOTQLS. the computed value of FLm is the same as for SORTQLS.

Note: FLm for FINDRMS. SORTQLS, and PLOTQLS must **be** converted to an octal base number before being added to FLp to find the required field length.

#### **Time** *Estimate*

The following factors will **be** used to calculate the CPU time **in** seconds for **L221**  (TEV1561, FINDRMS. SORTQLS, and PLOTQLS.

- $a = 1$ ; if IPLTPE = 0
	- $= 1.2$ ; if IPLTPE  $> 0$
- $b = 1$ ; if ISTATE = 0 2; if  $ISTATE > 0$
- c = 1; if IPRINT = 0 1.5; if IPRINT  $> 0$
- $d = 1$ ; if IFDBAK = 0 1.2; if IFDBAK  $>0$

CP<sub>FINDRMS</sub> = 
$$
\left[ (b \cdot c \cdot d) * \frac{NFREQ * NDOF^{2}}{1000} \right]
$$

$$
+ \left[ \frac{(a * b * c * d)}{3000} * \sum_{i=1}^{NSETS} NFREQ * (NLD_{i} * NDOF) \right]
$$

CP<sub>SORTOLS</sub> - I second **per** item **sorted** 

 $CP_{PLOTOLS}$  = 1 second per item plotted

 $CP_{L221}$  = 10. +  $CP$ FINDRMS +  $CP$ SORTOLS +  $CP$ PLOTOLS

#### **Peinted Output**

The printed output line limit has been set to 100000 lines which should **be** enough for any **L221 (TEV156)** execution.

#### **Punched Output**

When punched output is requested  $(\text{IPUNCH} = 1 \text{ on card } 4.3 \text{ of FINDRMS})$ , the number of cards punched will be

$$
\frac{1}{7}^* \sum_{i=1}^{NSETS} NLD_i
$$

where:

 $NSETS = Number of load sets$ 

 $NLD_i$  = Number of **loads** in set **i** 

#### **6.3 CARD INPUT DATA**

*The* card input described in sections **6.3.2** to **6.3.5** is summarized in section **6.3.6.** The summary **is** a quick reference **for the** necessary card input and is included for use **only**  after familiarity with the program has been obtained.

The **task(s)** performed by **L221 (TEV156)** are broken into three subtasks, each with ita own section of code known as a primary overlay. The **entire** set of primary overlaye **is**  driven by a small program (main overlay) named **E221.** 

**L221** reads program directive cards *eo:* 

Assure that the data being read is intended for L221 (TEV156)

**o** Determine which section of code (primary overlay) of L221 is to be executed next

**set numbers are listed in table 2. Each primary overlay has its** own card **input data sets. The primary overlays and data**   $-$ 

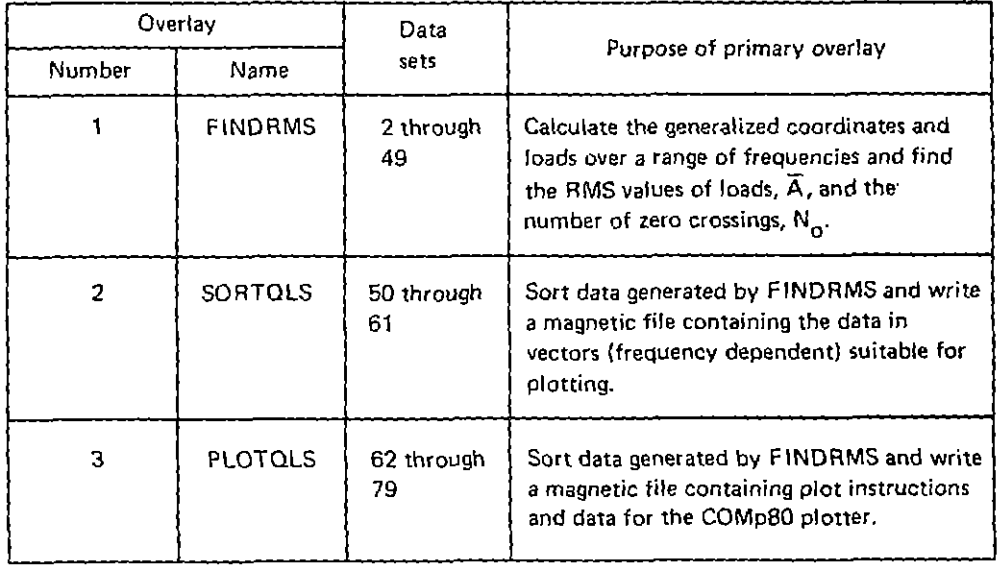

*Table 2.-Primary Overlays and Data Set Numbers* 

*The* **order in which these card sets are input (and the overlays are executed) is displayed in figure 2.** 

 $\ddot{\phantom{a}}$ 

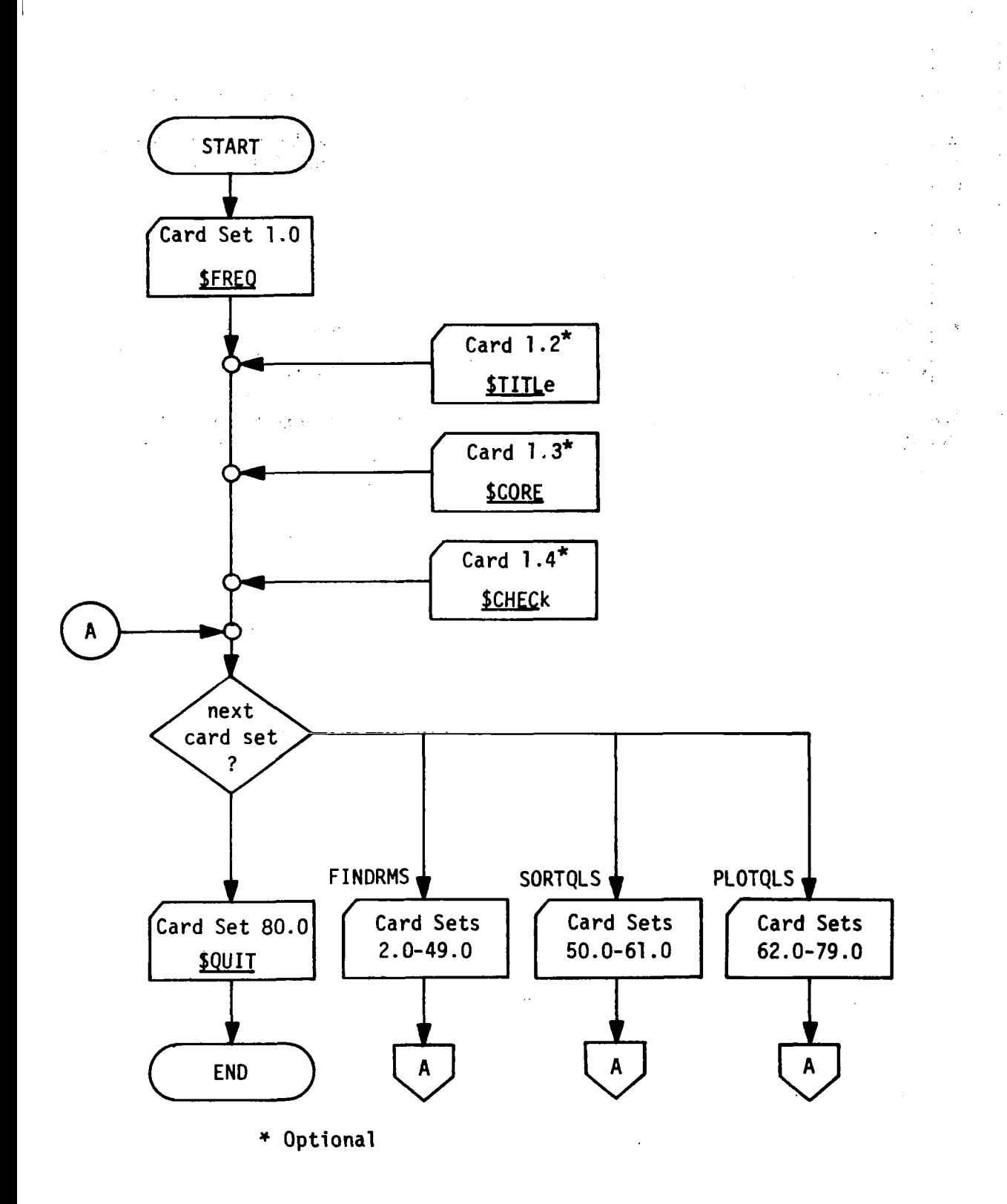

*Figure 2.-FIow of L221 (TEVl56) Card Input Data* 

#### *C.S.1 FORMAT OF CARD INPUT DATA*

All card data are read in fixed fields-specific columns of the cards. The required card columns are defined next to each keyword or variable on the pages that follow. Note the following conventions used throughout the program:

 $, \nu G$ 

..

*<sup>0</sup>*. . All floating point variables are read with format **E1O.O .I** 

: *9* All integer variables are read with format **15.** 

90

**t** All hollerith variables (keywords, etc.) are read with format **A10.** 

Therefore, all data fields end on a card column which is a multiple **of five.** 

When the program is trying to recognize keywords, it checks only the first five characters. Any additional characters are ignored.

**Format of Matrices Input on Cards** 

**Matrices are read from cards by rows (each row begins on a new card) with the**  format 7E10.0. When a matrix contains only one column, the transpose of the matrix is **read** from cards.

**Communication** 

**Eqample:** 

 $\hspace{0.1em} - \hspace{0.1em} - \hspace{0.1em}$ 

If  $[M_1]$  is to be input as a 9 by 9 matrix, 18 cards will be needed.

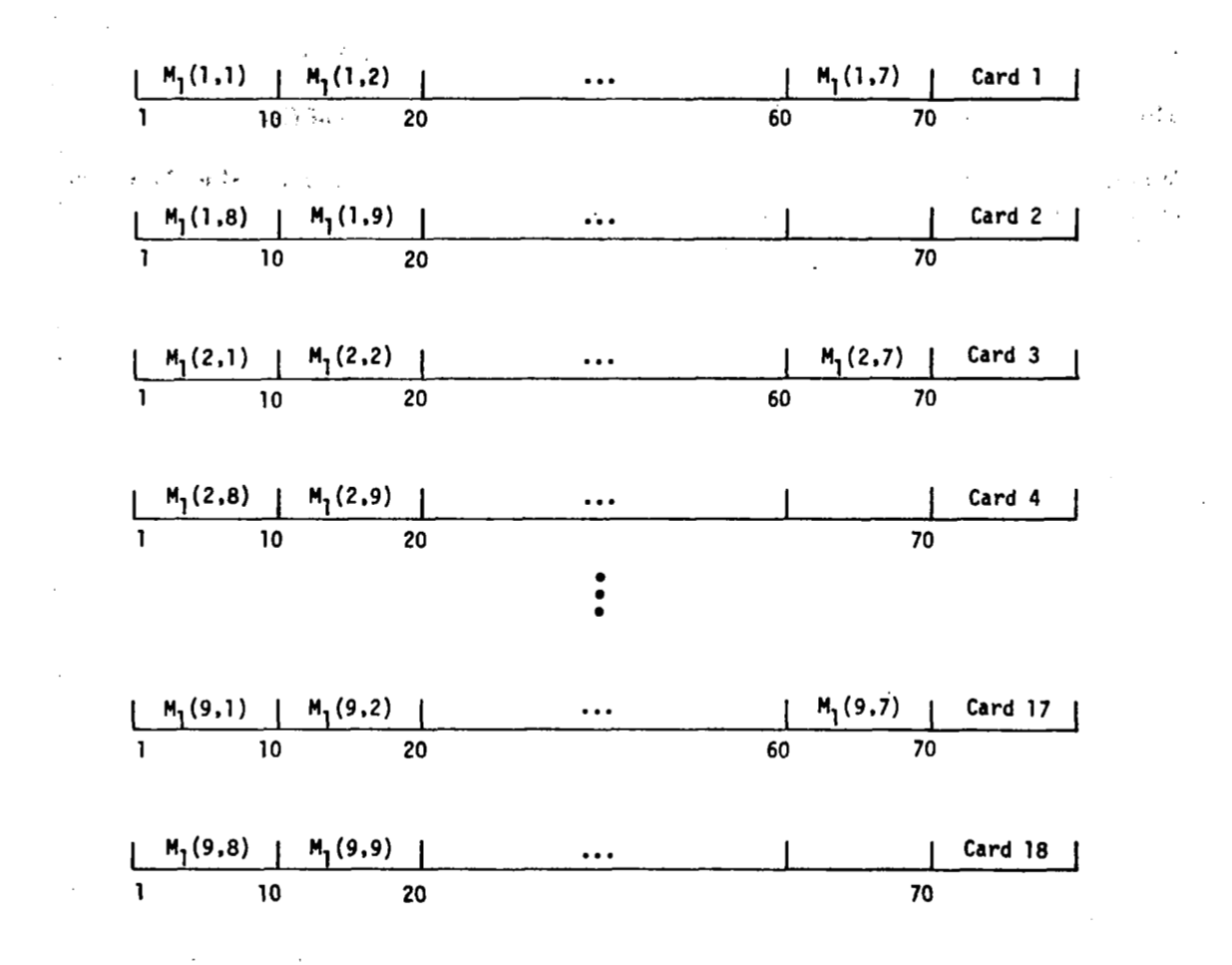

31
#### **6.3.2 PROGRAM L221**

 $\ddot{\phantom{0}}$ 

÷.

The driving module of L221 (TEV156) (the main overlay is known as L221) will read and check the first five characters **of** the input card to determine the **type of** execution ' that is to take place.  $\lambda = \frac{1}{4\pi}$ 

. . .. .., . , . ' . . **i:** 

..

Note: All underlined capital characters contained in the KEYWORDIVARIABLE field **of** the input card sets must be left justified and punched in the card columns specified in the COLS. field of the input card sets.

### **Card Set 1.0-Introduce L221 (TEV156) Card Input Data**

#### Card 1.1-Frequency Response Card

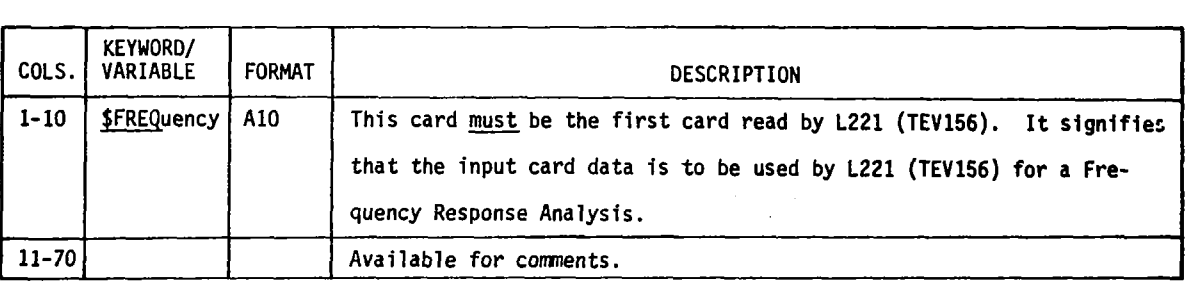

### Card 1.2-Title Card

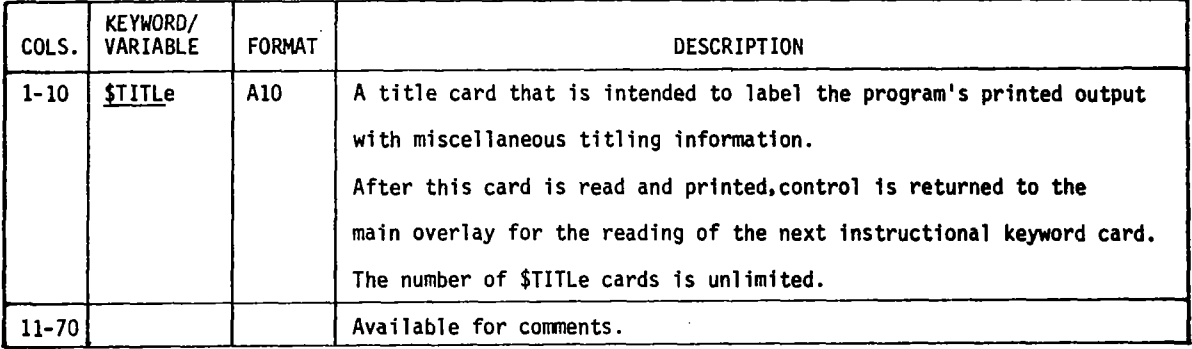

### Card 1.3-Core Card

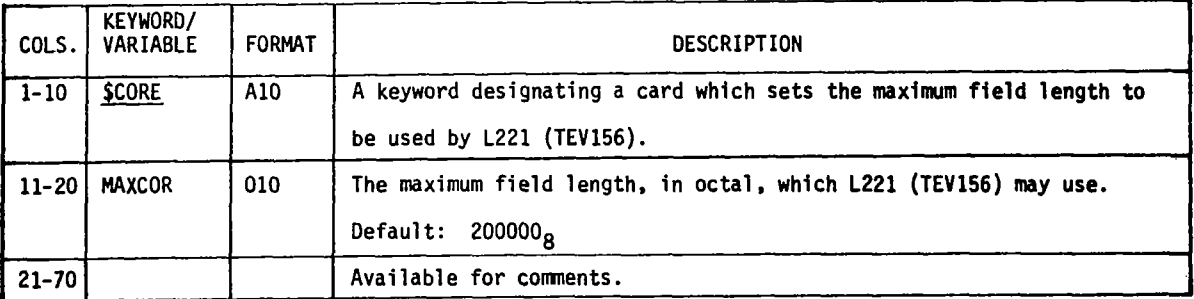

# **Card 1.4-Special Programmer Checkout Option**

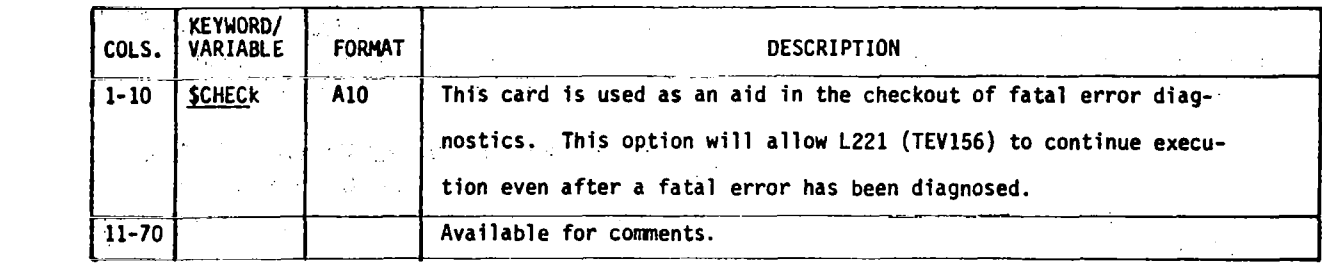

..

To use this option, the programmer must use the following card sets:

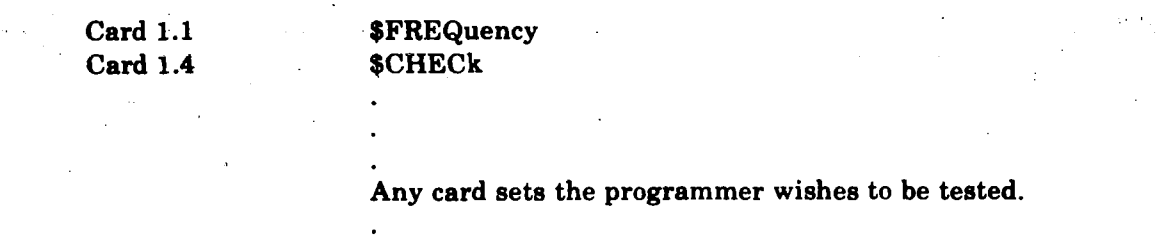

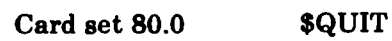

in C

 $\frac{1}{2}$ 

I

33

#### **61.3 PROGRAM FINDRMS**

The card input data for FINDRMS are divided into three main blocks:

- BLOCK I Options and constant data
- BLOCK II Instructions and matrices needed to calculate the generalized coordinates frequency response
- BLOCK III Instructions and matrices needed to calculate the loads frequency response

The three blocks are always in this order, although BLOCK I11 may be repeated **a8**  many as **10** times. BLOCK I is to be input on cards, but the main parts of BLOCKS **I1**  and 111-the matrices-may be input on cards or on the magnetic files "INTAPE" and "LDTAPE".

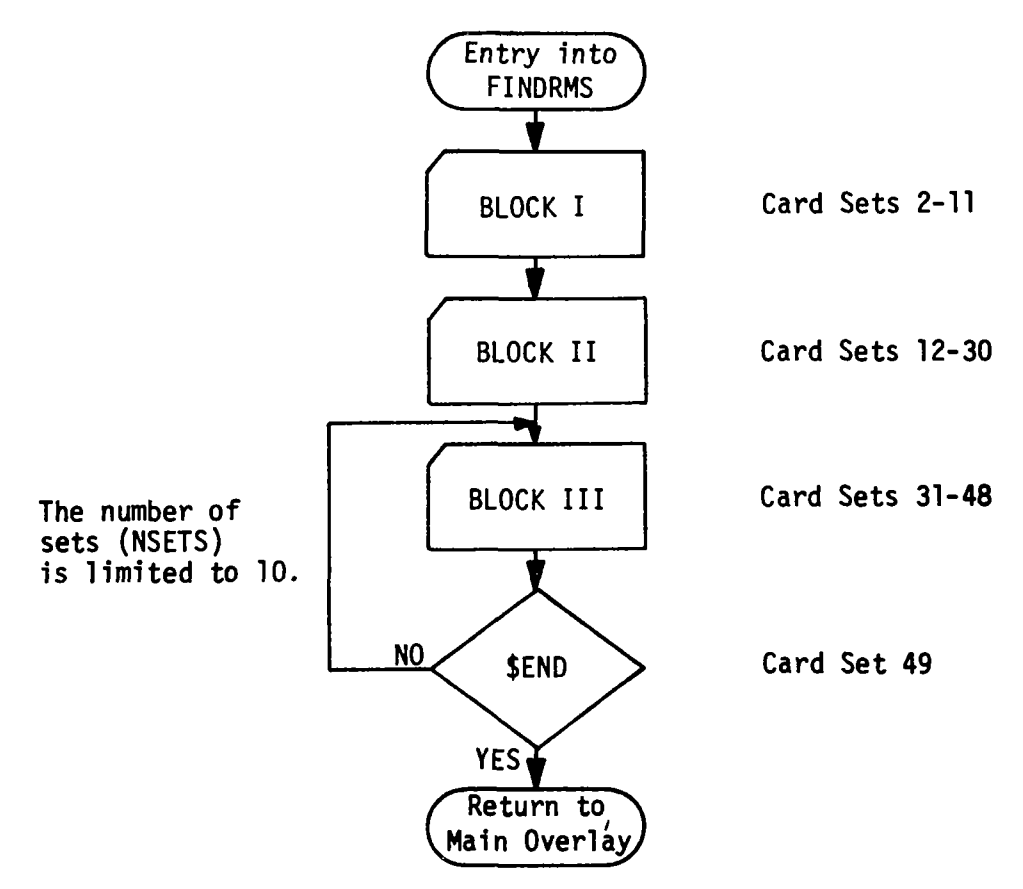

### **BLOCK I-Options and Constant Data**

The \$FINDRMS card (card set 2.0) introduces BLOCK I, card input data defining the necessary options and constants. The flow of BLOCK I data cards is displayed in figure 3.

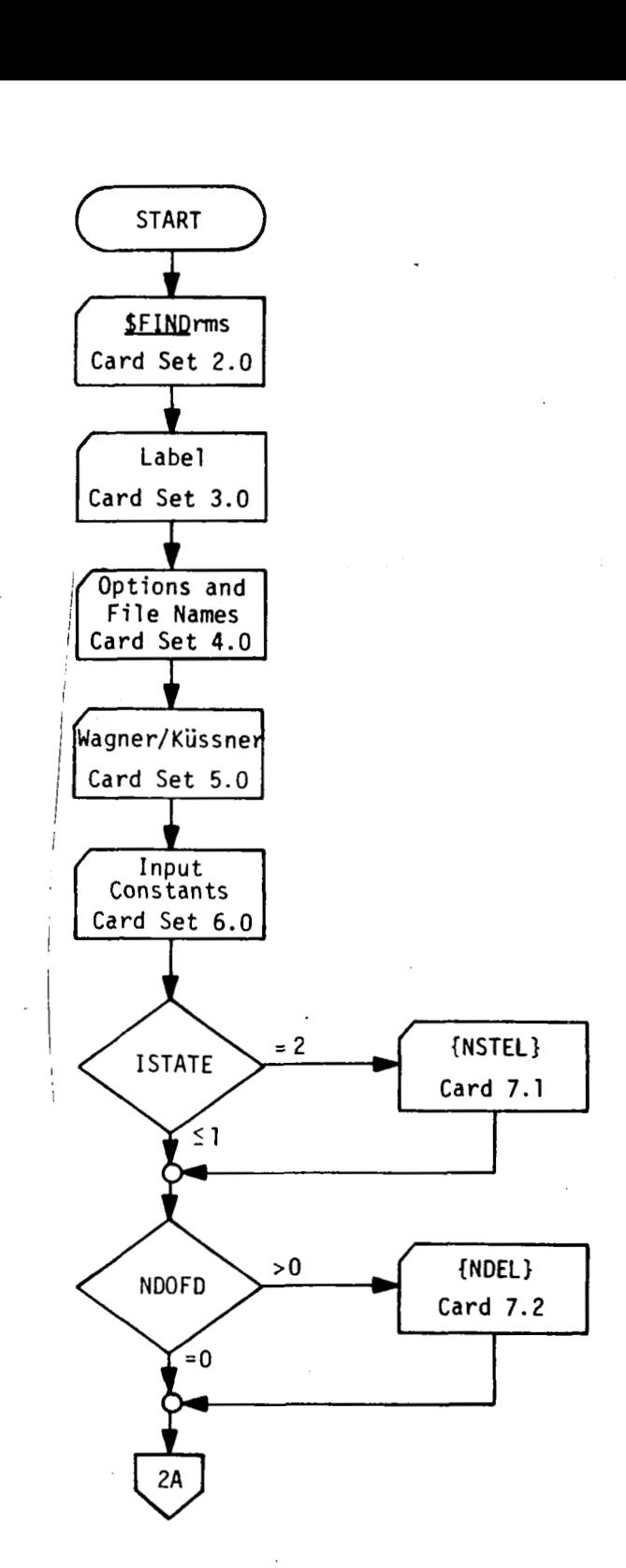

*Figure 3.-FIow of FINDRMS Block I Card Input Data* 

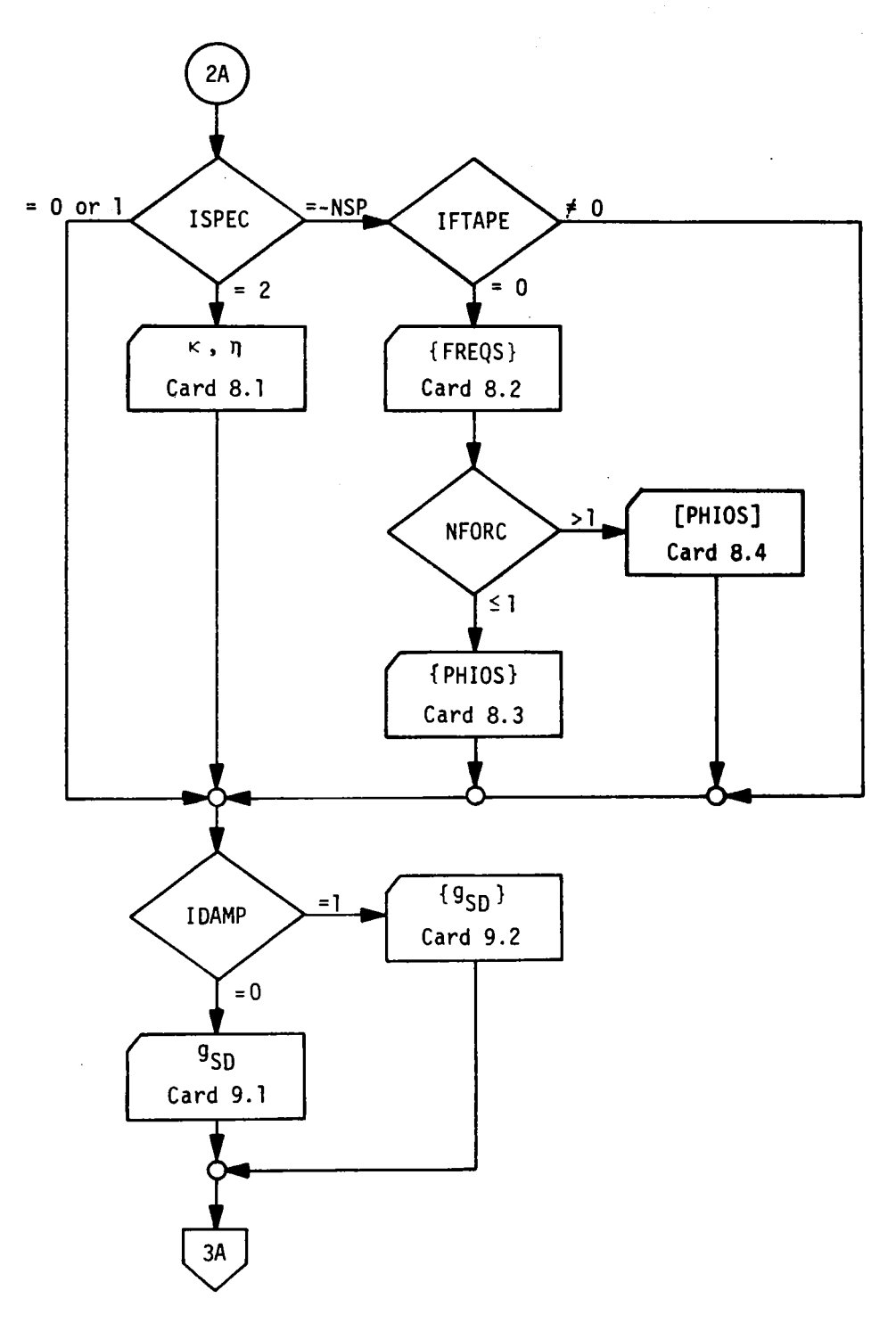

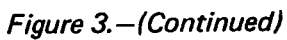

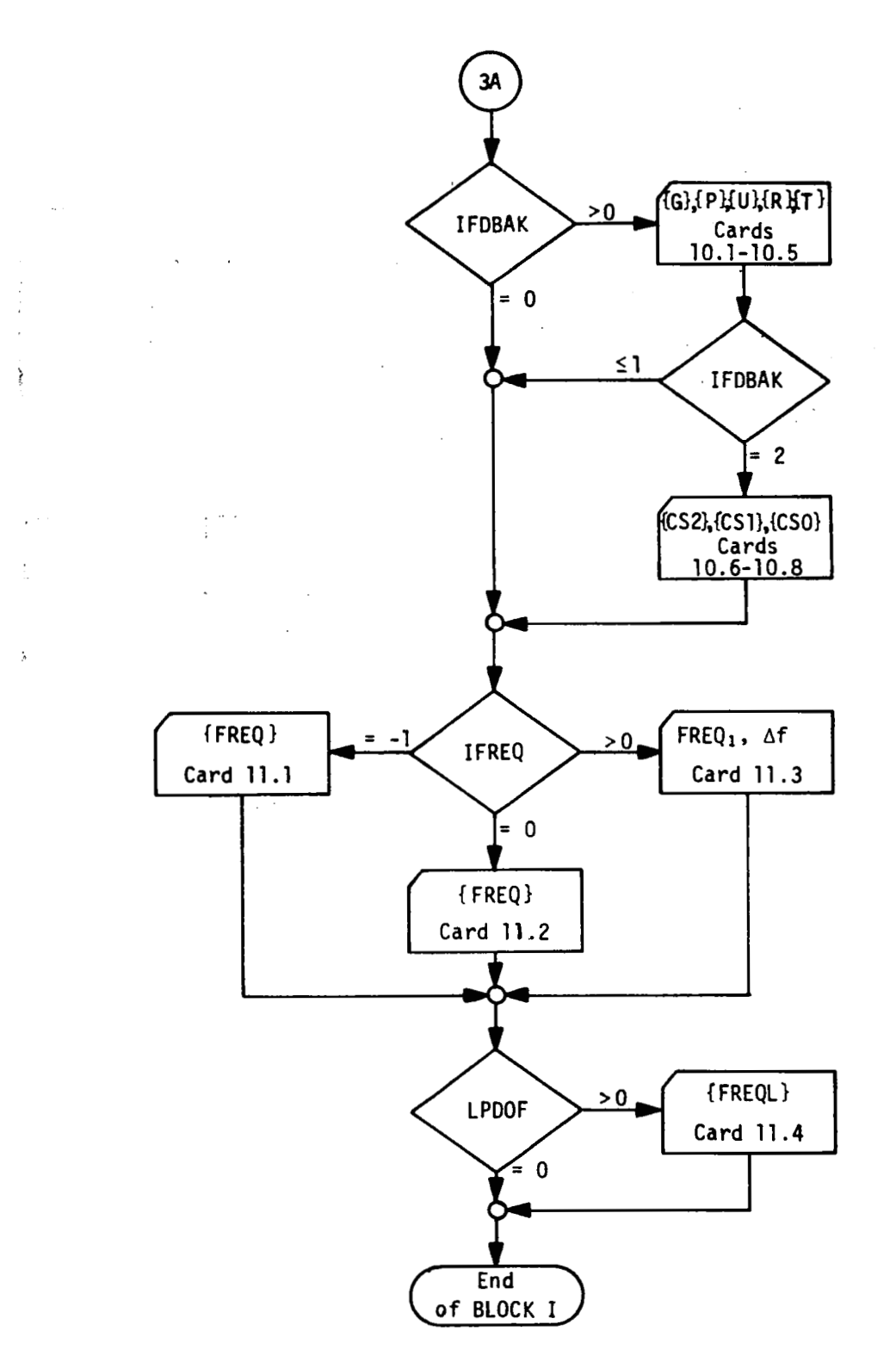

Figure 3.-(Concluded)

 $\mathcal{A}$ 

**PARADIC STORY OF BEATER** 

J.

 $\overline{\cdot}$ 

 $\frac{1}{t}$ 

 $\frac{1}{2}$ 

Ť

# Card Set 2.0-Call Card for FINDRMS

When a strong off

 $\sim 4$ 

 $\frac{1}{2}$  $\ddot{\cdot}$ 

 $\overline{\phantom{a}}$ 

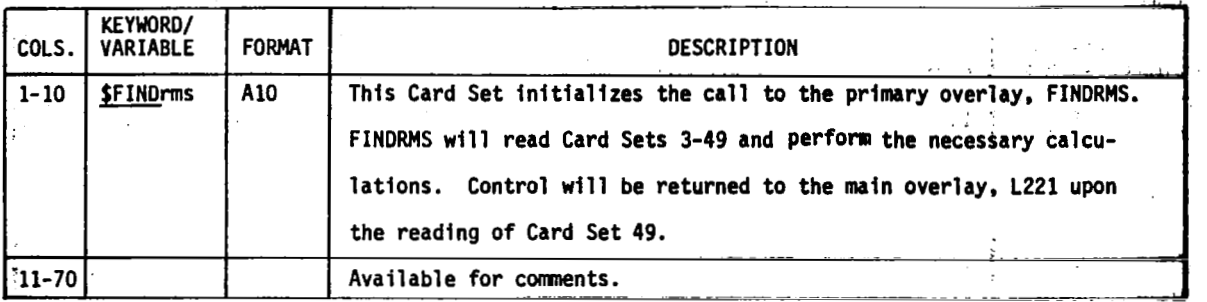

# Card Set 3.0-Label Card

 $\ddot{\cdot}$ 

ŧ

 $\ddot{\cdot}$ 

 $\ddot{\cdot}$ 

 $\ddot{\phantom{0}}$ 

 $\mathcal{L}(\mathcal{F},\mathcal{L})$ 

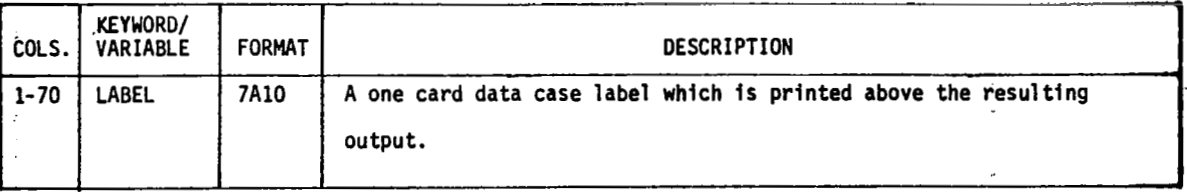

# : **Cdrd bet 4.bO#h@m and File Namer**

 $\mathbb{R}^2$ 

. ..

# Card 4.1-Problem Size

 $\ddot{\phantom{0}}$ 

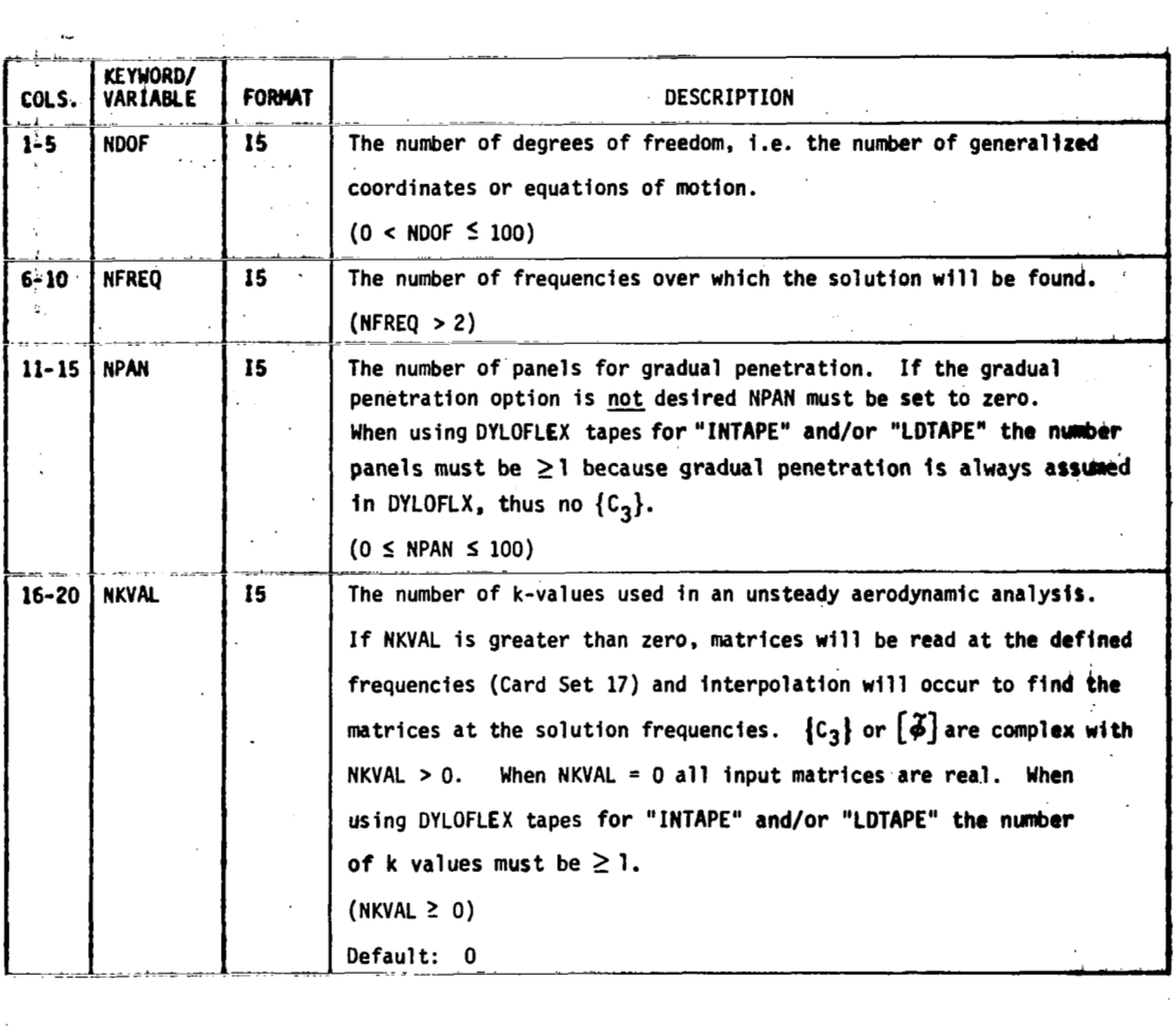

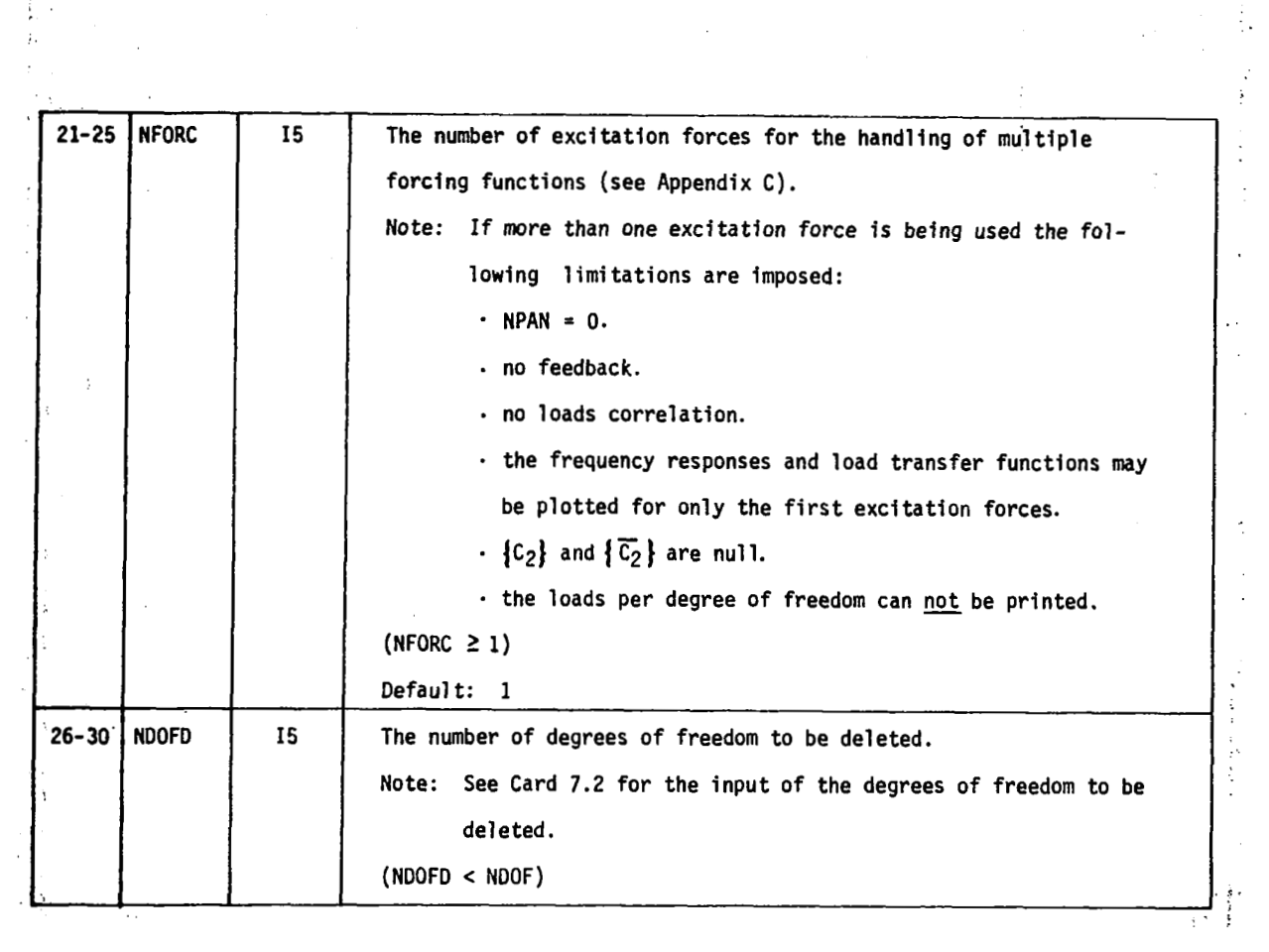

 $\mathcal{L}^{\text{max}}_{\text{max}}$  and  $\mathcal{L}^{\text{max}}_{\text{max}}$ 

医牙的第三人称形式 医三角

 $\label{eq:2.1} \mathcal{L}_{\mathcal{A}}(\mathcal{A})=\mathcal{L}_{\mathcal{A}}(\mathcal{A})\otimes\mathcal{L}_{\mathcal{A}}(\mathcal{A})\otimes\mathcal{L}_{\mathcal{A}}(\mathcal{A})\otimes\mathcal{L}_{\mathcal{A}}(\mathcal{A})\otimes\mathcal{L}_{\mathcal{A}}(\mathcal{A})\otimes\mathcal{L}_{\mathcal{A}}(\mathcal{A})\otimes\mathcal{L}_{\mathcal{A}}(\mathcal{A})\otimes\mathcal{L}_{\mathcal{A}}(\mathcal{A})\otimes\mathcal{L}_{\mathcal{A}}(\mathcal{A})\otimes\mathcal{$ 

j.

 $\hat{\mathcal{L}}$ 

 $\frac{1}{2}$ 

 $\frac{1}{2}$ 

ł.

 $\ddot{\phantom{0}}$ 

 $\frac{1}{2}$ 

 $\hat{\mathcal{L}}$ 

 $\frac{1}{2}$ 

 $\frac{1}{2}$ 

 $\ddot{\cdot}$ 

 $\ddot{\phantom{0}}$ 

 $\frac{1}{2}$  .

 $\overline{\mathcal{E}}$ 

 $\label{eq:2.1} \frac{1}{\sqrt{2}}\left(\frac{1}{\sqrt{2}}\right)^{2} \left(\frac{1}{\sqrt{2}}\right)^{2} \left(\frac{1}{\sqrt{2}}\right)^{2} \left(\frac{1}{\sqrt{2}}\right)^{2} \left(\frac{1}{\sqrt{2}}\right)^{2} \left(\frac{1}{\sqrt{2}}\right)^{2} \left(\frac{1}{\sqrt{2}}\right)^{2} \left(\frac{1}{\sqrt{2}}\right)^{2} \left(\frac{1}{\sqrt{2}}\right)^{2} \left(\frac{1}{\sqrt{2}}\right)^{2} \left(\frac{1}{\sqrt{2}}\right)^{2} \left(\$ 

 $\hat{\mathcal{L}}$ 

 $\frac{1}{2}$  $\bar{\mathcal{A}}$  $\ddot{\phantom{a}}$ 

# **Card 4.2-Optional Capabilities**

**I** 

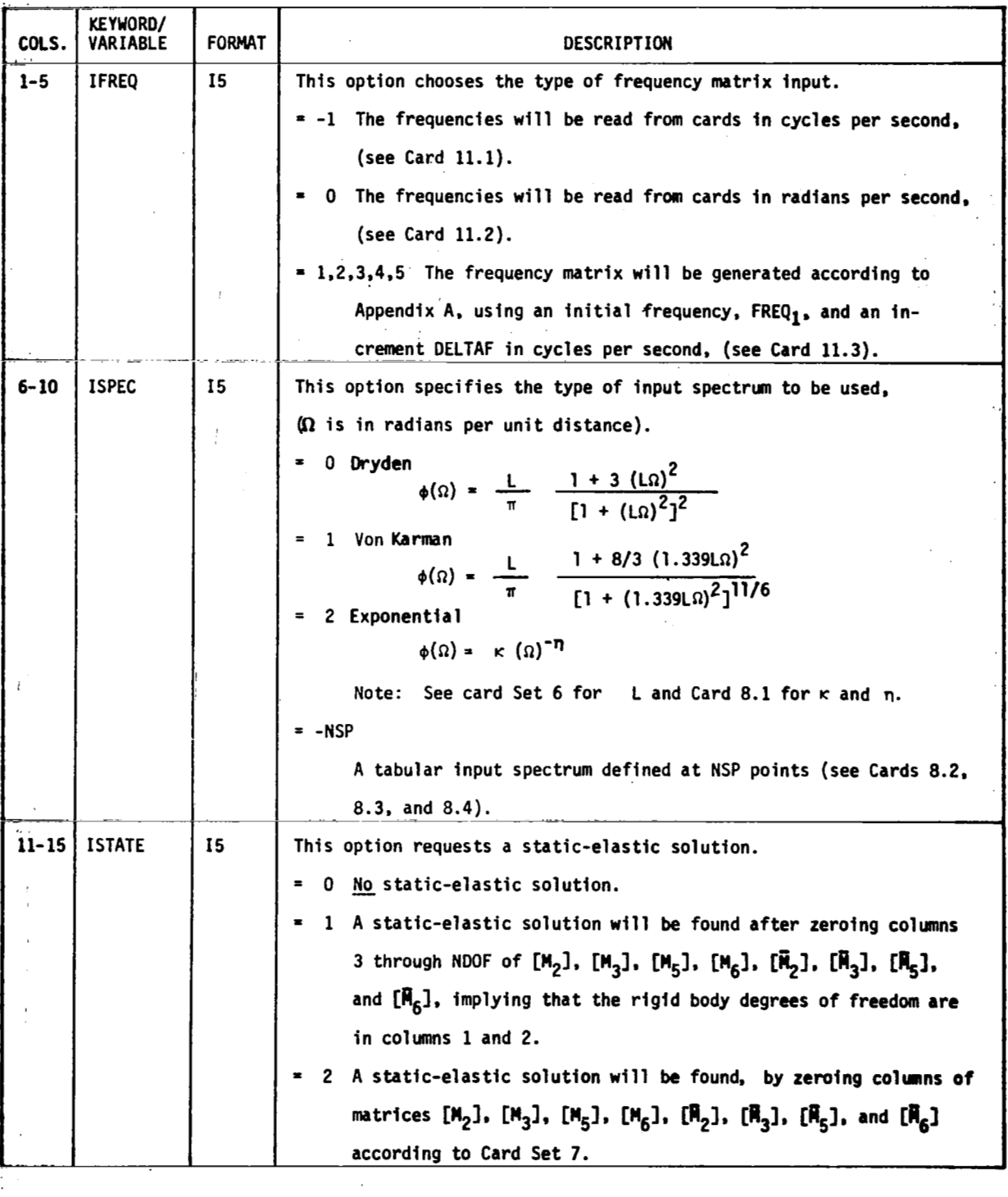

 $\cdot$ 

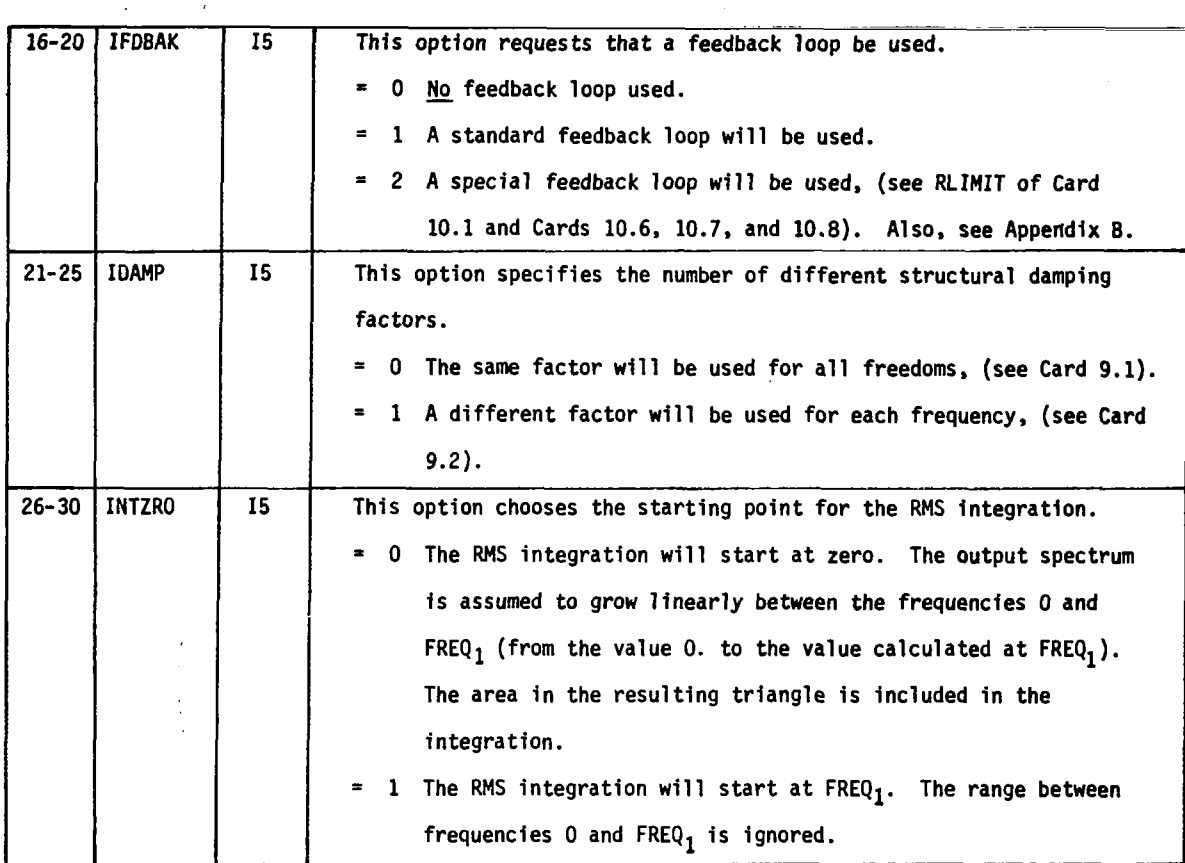

 $\boldsymbol{\beta}$ 

ł. ŧ

÷

÷, f

 $\ddot{\phantom{0}}$ 

# **Card 4.3-Output Options**

 $\mathbf{I}$ 

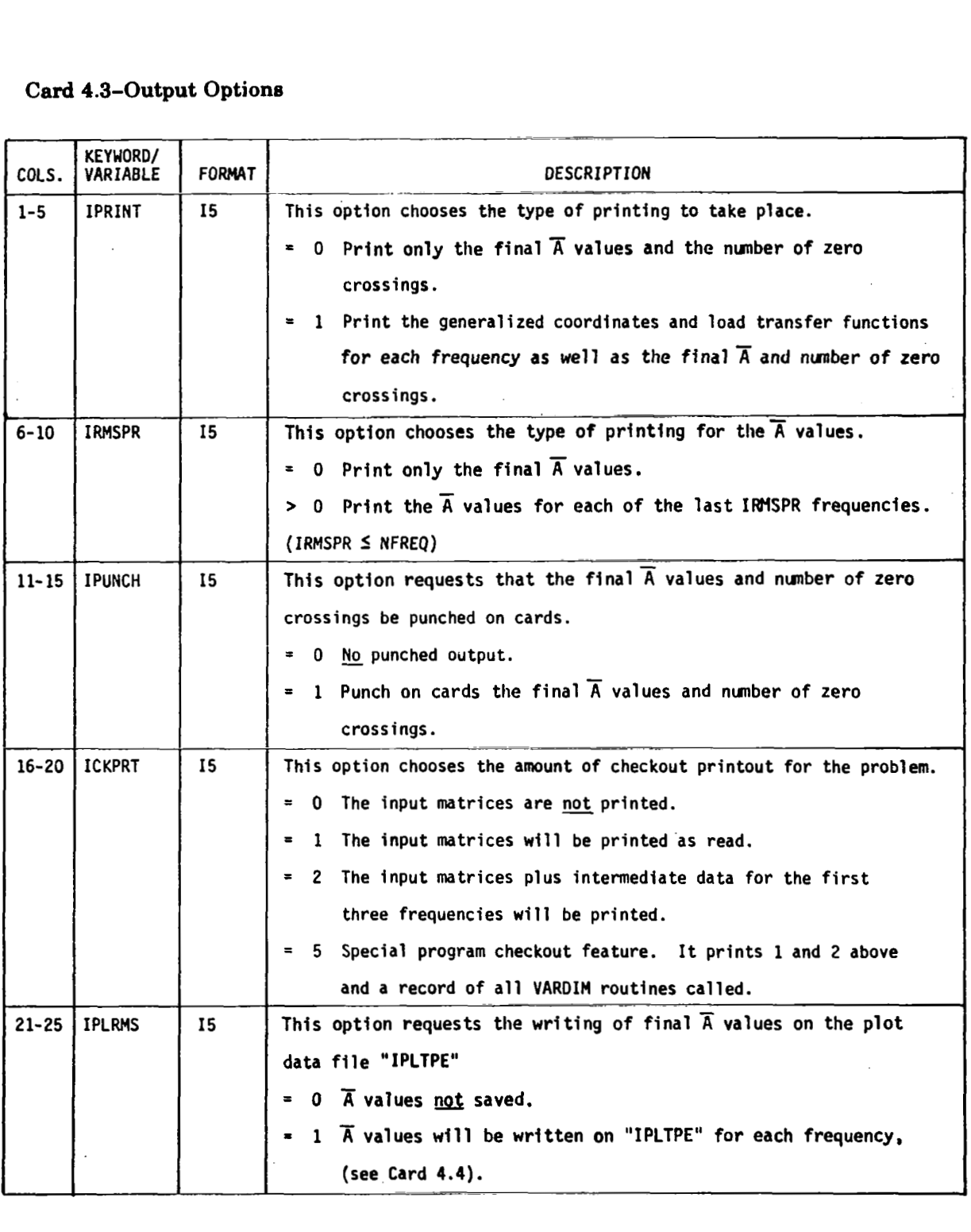

... .... ...

à.

43

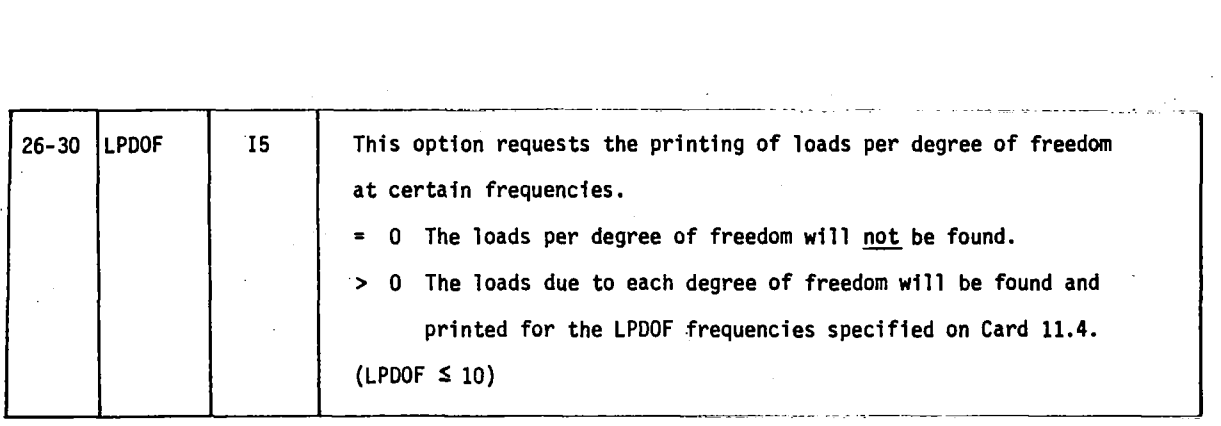

## **Card 4.4-File Names**

**Note: All magnetic files** *not* **to be defined must have their appropriate fields left blank.** 

| оінцк.    |                      |        |                                                                                   |
|-----------|----------------------|--------|-----------------------------------------------------------------------------------|
| COLS.     | KEYWORD/<br>VARIABLE | FORMAT | DESCRIPTION                                                                       |
| $1 - 10$  | <b>INTAPE</b>        | A10    | This option indicates the location of the input matrices.                         |
|           |                      |        | The input matrices will be read from cards if the field is left<br>blank.         |
|           |                      |        | The input matrices will be read from a magnetic file in READTP/                   |
|           |                      |        | WRTETP format. The file name must be a left-justified 1 to 7                      |
|           |                      |        | character name with the first character being alphabetic.                         |
| $11 - 20$ | <b>IPLTPE</b>        | A10    | This option indicates whether or not a plotting magnetic file will<br>be created. |
|           |                      |        | - The plotting information will not be written if the field is                    |
|           |                      |        | left blank.                                                                       |
|           |                      |        | The plotting information will be written on a magnetic file in                    |
|           |                      |        | REATP/WRTETP format. The magnetic file name must be a left-                       |
|           |                      |        | justified, 1 to 7 character name with the first character being<br>alphabetic.    |
| $21 - 30$ | <b>IRTAPE</b>        | A10    | This option indicates whether or not the generalized coordinates and              |
|           |                      |        | the load transfer functions will be written on a magnetic file.                   |
|           |                      |        | The generalized coordinates, and the load transfer functions will                 |
|           |                      |        | not be written onto a magnetic file if left blank.                                |
|           |                      |        | The generalized coordinates, and the load transfer functions will                 |
|           |                      |        | be written on a magnetic file in READTP/WRTETP format. The                        |
|           |                      |        | magnetic file name must be a left-justified, 1 to 7 character                     |
|           |                      |        | name with the first character being alphabetic.                                   |
|           |                      |        |                                                                                   |

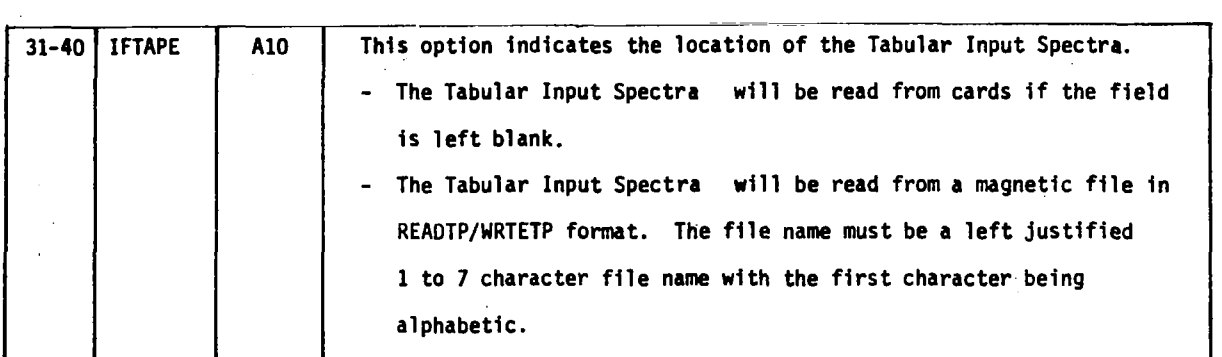

 $\hat{\mathcal{A}}$ 

I

 $\sim$  1

 $\mathcal{A}$ 

 $\hat{\boldsymbol{\beta}}$ 

 $\sim$ 

 $\sim$ 

 $\bar{\mathcal{A}}$ 

 $\sim$   $\alpha$ 

 $\frac{1}{2}$ 

# **Card Set 5.0-Wagner and Küssner Indicial Lift Growth Function Coefficients**

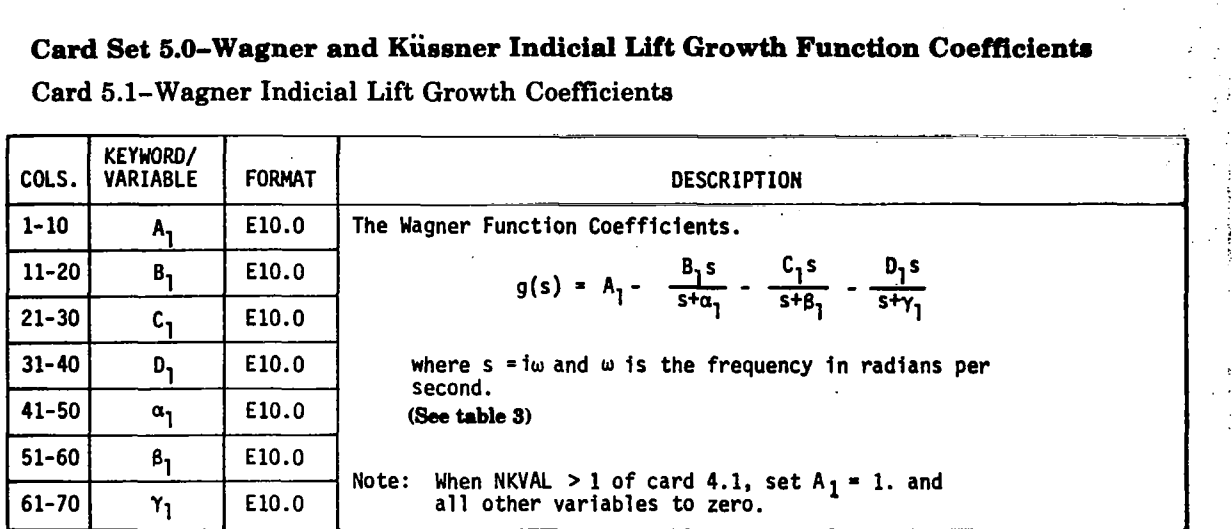

Card 5.1-Wagner Indicial Lift Growth Coefficients ..

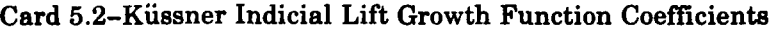

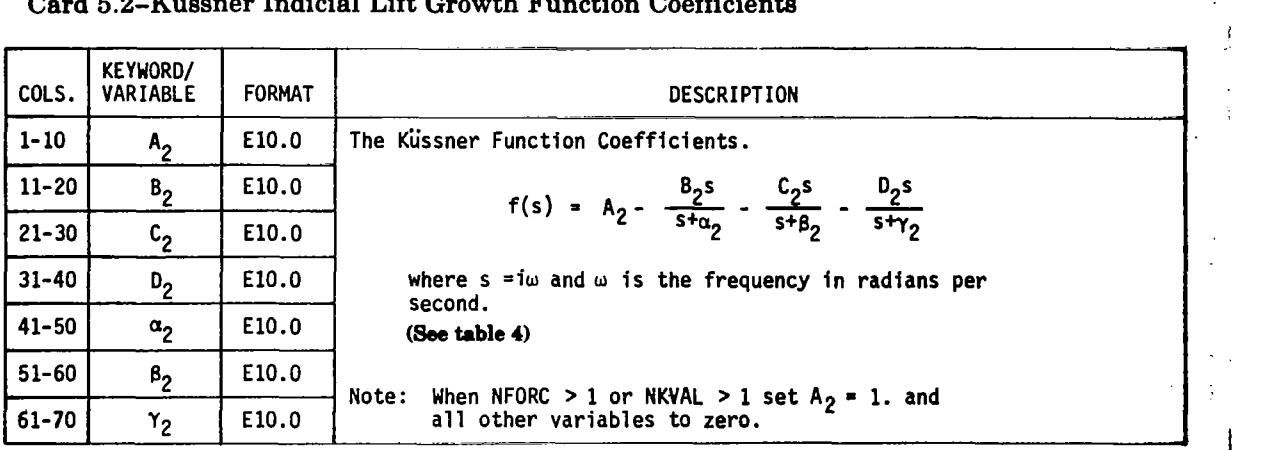

Tables **3** and **4** list the different values for the Wagner and Kussner functions as functions of aspect ratio, **AR,** at M = *0.* These values were obtained from reference **3.**  The user is urged to refer to reference **3** and **4** in order to obtain a greater understanding of the derivation of these indicia1 functions and the theoretical aspects associated with their derivation.

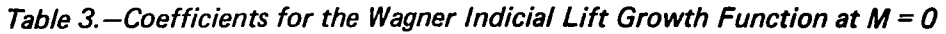

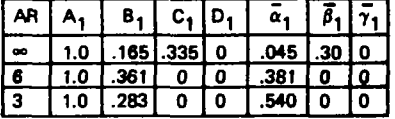

*Table 4.-Coefficients for the Kussner Indicial Lift Growth Function at M = 0* 

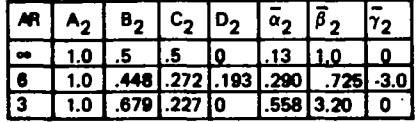

$$
\alpha_i \cdot \frac{2V_T}{C} \qquad \beta_i = \tilde{\beta}_i \cdot \frac{2V_T}{C} \qquad \gamma_i = \tilde{\gamma}_i \cdot \frac{2V_T}{C}
$$

C= some reference chord

I

## **Card Set 6.0-Input Constant**

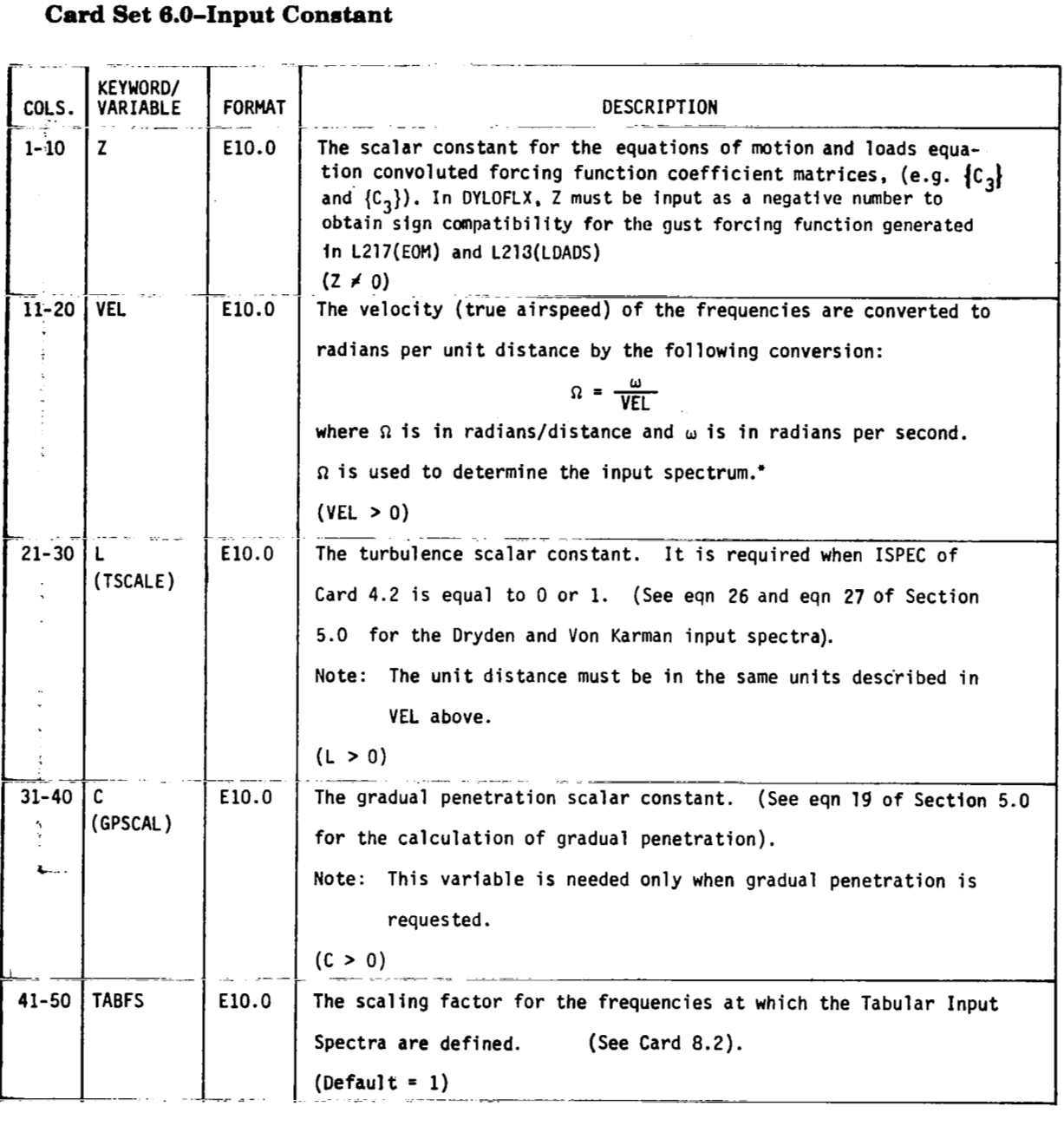

**\*For DYLOFLEX** when gradual penetration **is** used, the length unit **of VEL** must be the same as the **f** units **of** length established **in L217 (EOM).** 

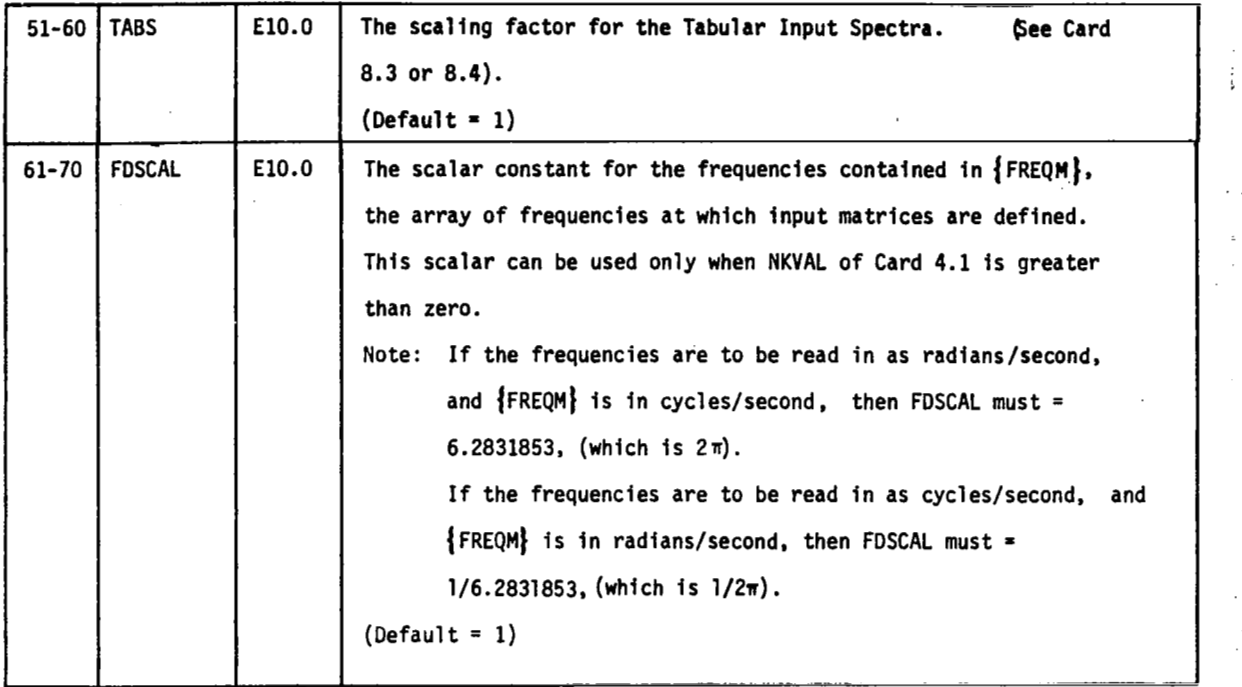

 $(\pm 3\, \widetilde{\phantom{a}})$ 

 $\vert$ 

 $\cdot$ 

## **Card Set 7.0-Deletion of Degrees of Freedom**

# **Card 7.1-Deletion of Freedoms for a Static-Elastic Solution**

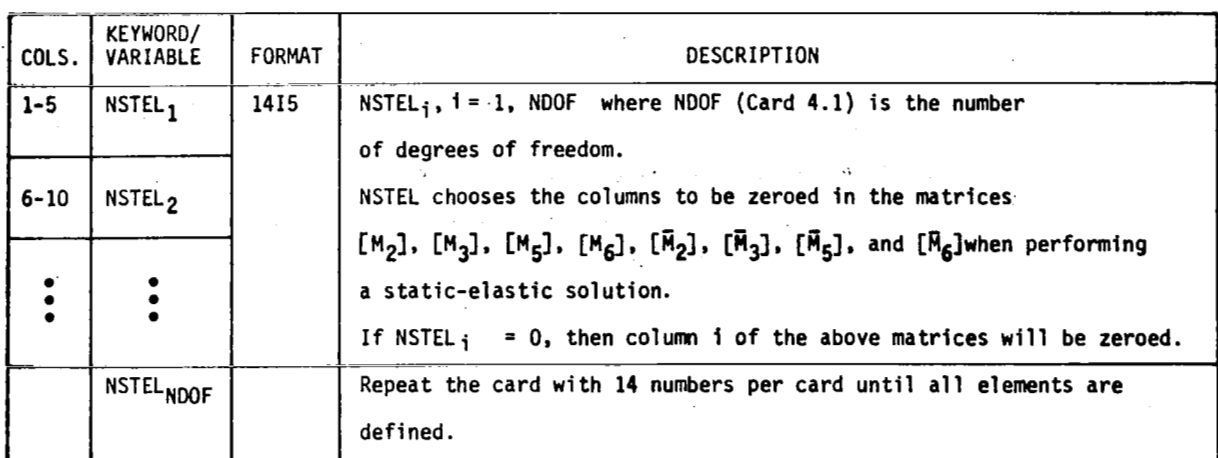

Omit card 7.1 if  $\text{ISTATE} \leq 1$  on card 4.2.

## **Card 7.2-Deletion of Degrees of Freedom**

## Omit card  $7.2$  if NDOFD  $= 0$  on card  $4.1$ .

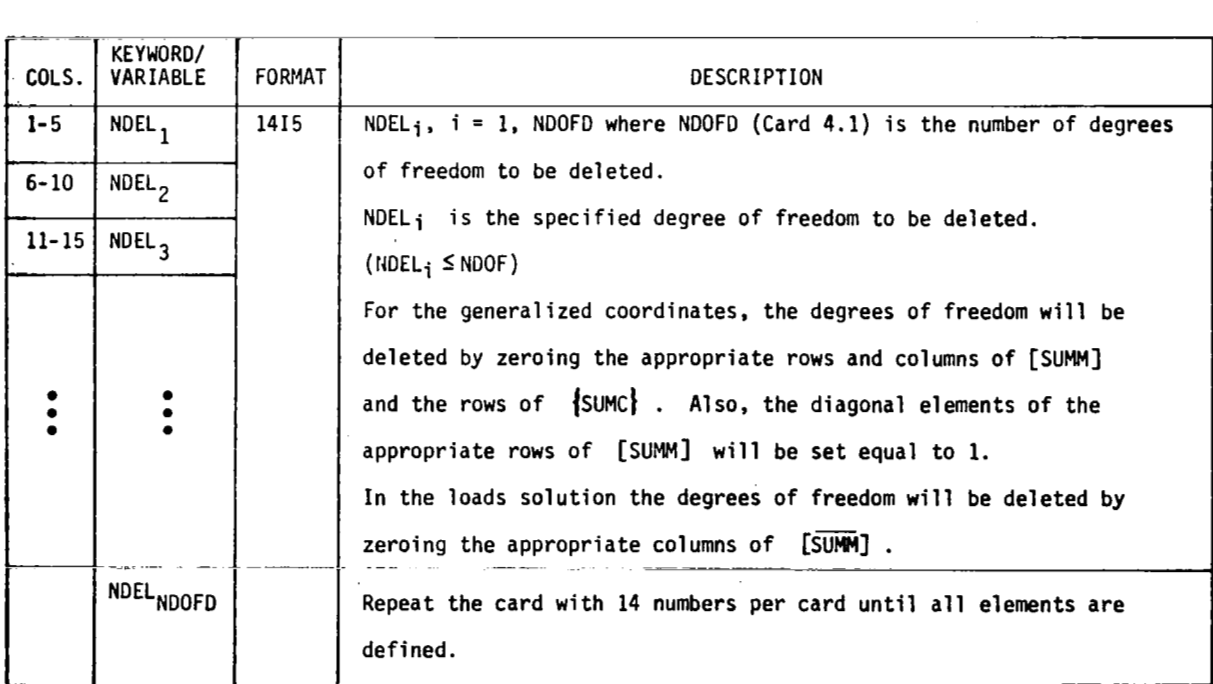

Æ.

#### **Card Set 8.0-Input Power Spectra**

*r* 

Omit card set  $8.0$  if ISPEC = 0 or 1 on card  $4.2$ .

Card 8.1-Exponential Power Spectrum Input

Read card 8.1 if ISPEC  $= 2$  on card 4.2.

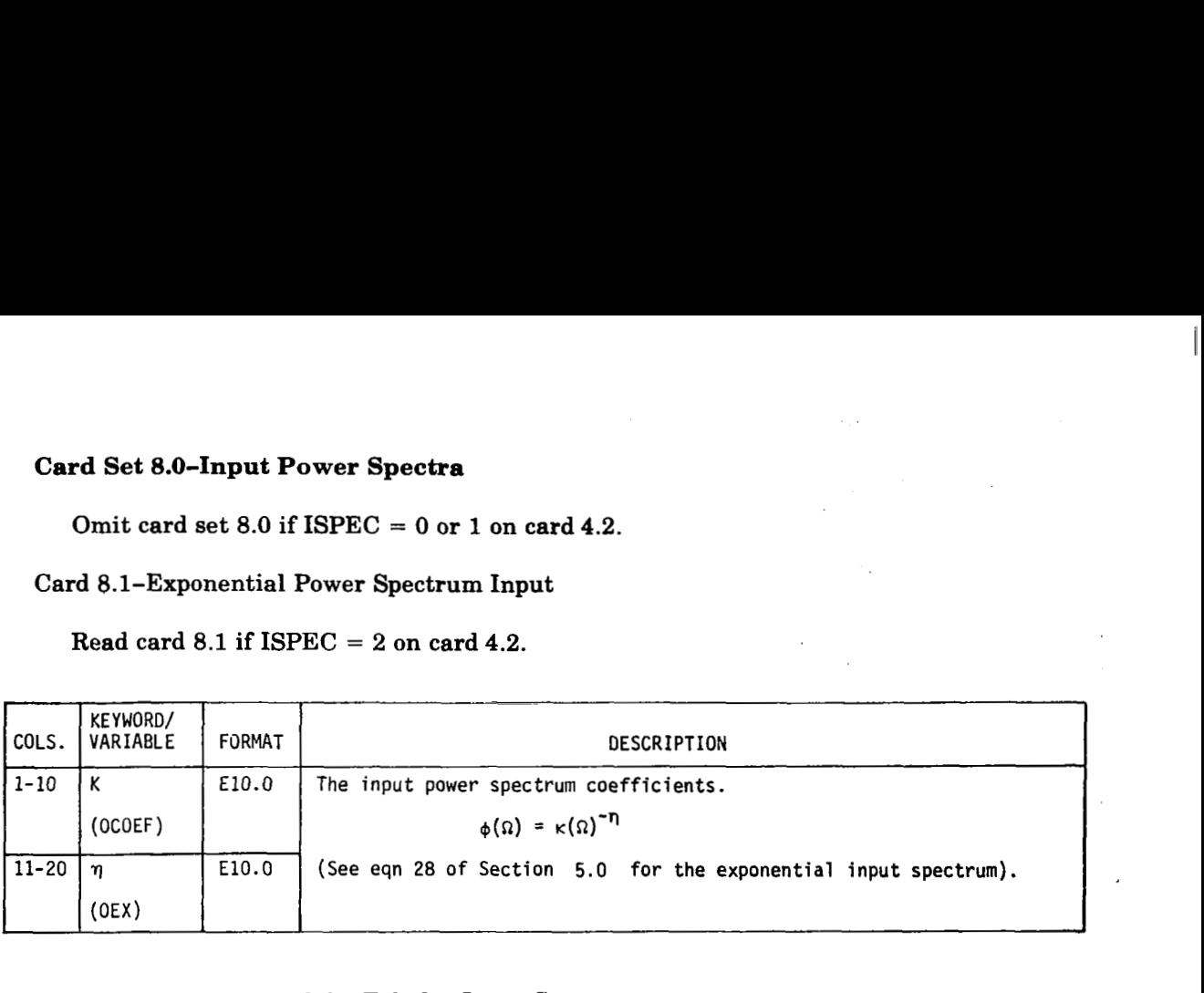

Card 8.2-Frequencies of the Tabular Input Spectrum

Omit card  $8.2$  if ISPEC  $\geq 0$  on card  $4.2$  or if IFTAPE of card  $4.4$  is defined.

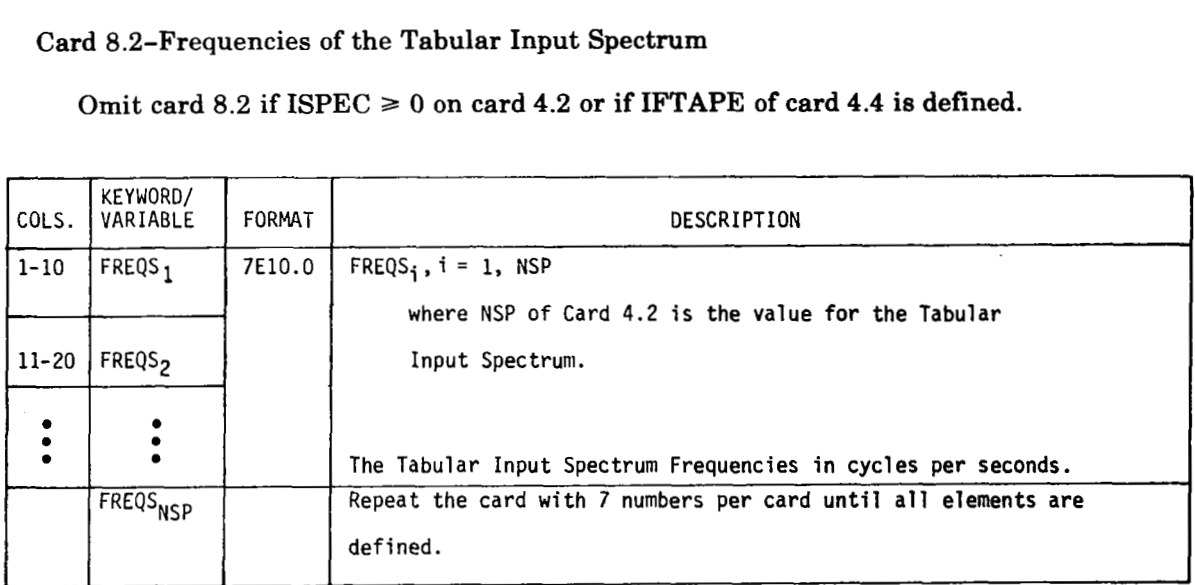

FREQS<sub>i</sub> are the frequencies at which the tabular input spectra are defined. The frequencies must cover the range of solution frequencies defined in card set 11.0 and **be**  defined in the same units. The scalar TABFS of card set *6.0* may be used to provide compatibility. L221 (TEV156) will not extrapolate.

#### Card 8.3-Single Tabular Input Spectrum

I

 $\overline{\phantom{a}}$ 

Omit card 8.3 if ISPEC  $\geq 0$  on card 4.2, or if NFORC  $> 1$  on card 4.1, or if IFTAPE **of** card **4.4** is defined.

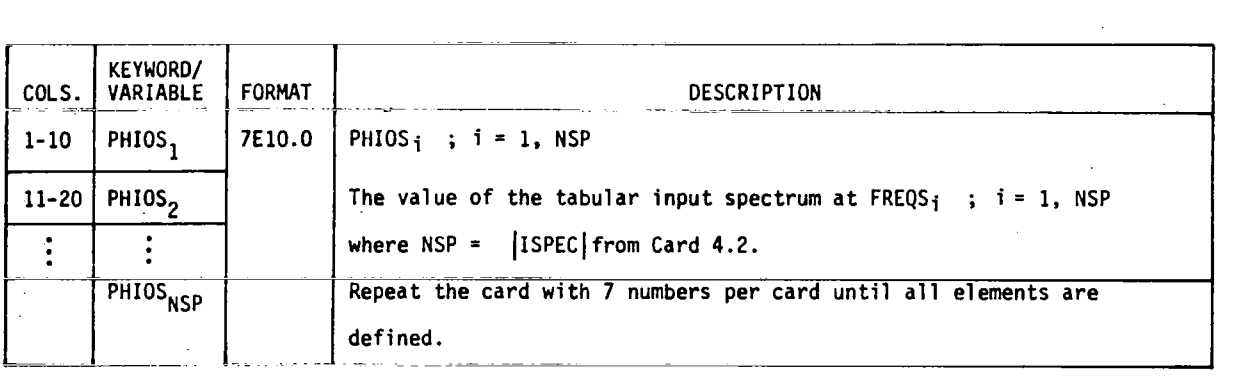

PHIOS<sub>i</sub> is a real number (no imaginary part). The scalar TABS in card set 6.0 may be used to modify the units. The program will interpolate to find the spectrum value at solution frequencies.

Card 8.4-Multiple Tabular Input Spectrum . ,. .

Omit card 8.4 if ISPEC  $\geq 0$  on card 4.2, or if NFORC  $\leq 1$  on card 4.1, or if IFTAPE of card 4.4 is defined.

Card 8.4 must be repeated for all combinations of  $(I,J)$  where  $I = 1$ , NFORC and  $J = I$ , NFORC. Because of symmetry, only the upper right triangular combinations are input. Input row 1 first  $(J = 1, NPORC)$ , then row  $2(J = 2, NPORC)$ , ..., and, finally, row NFORC  $(J = NFORC)$ .

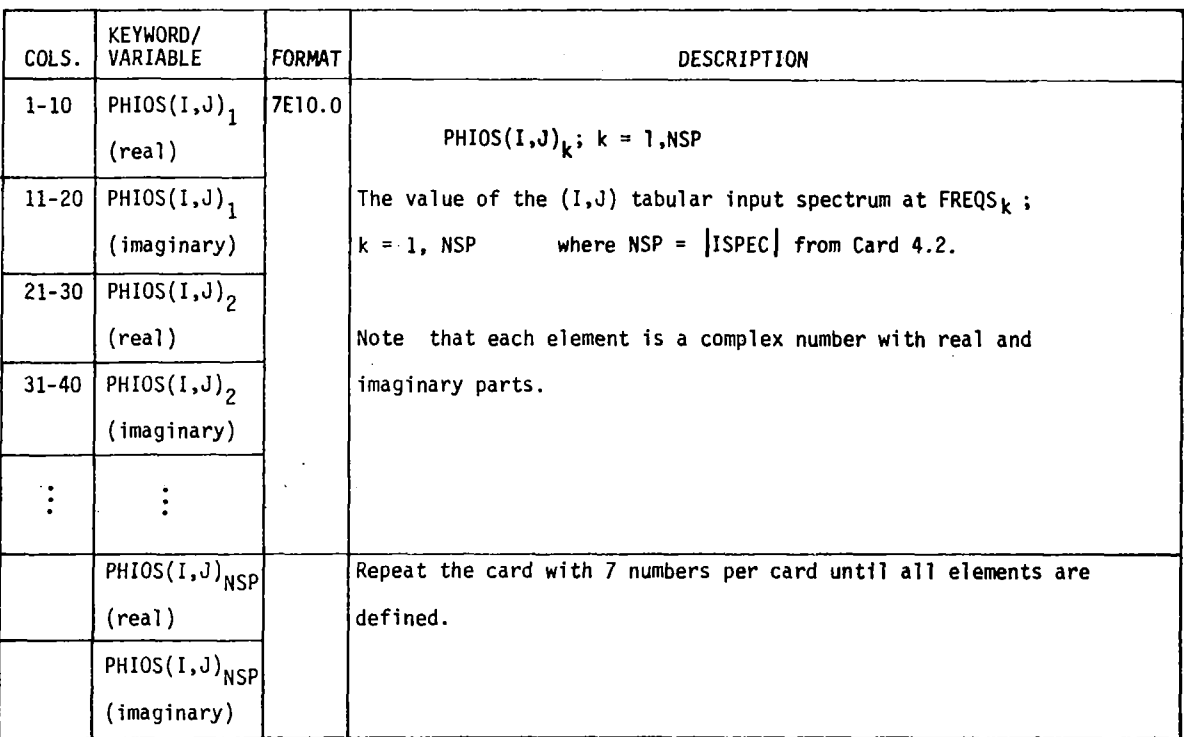

# **Card Set 9.0-Structural Damping**

# **Card 9.1-Same Damping Factor for All Freedoms**

 $Read card 9.1 if IDAMP = 0 on card 4.2.$ 

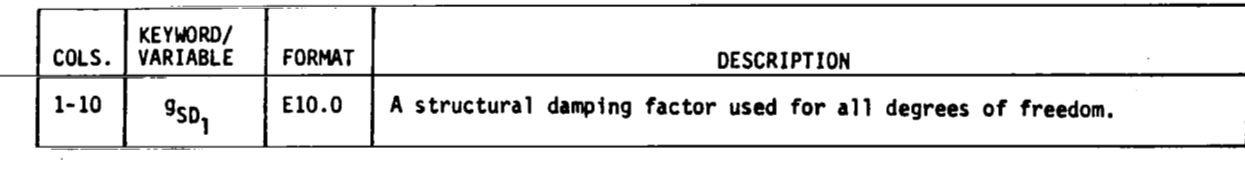

**Card 9.2-Different Damping Factors for Each Freedom** 

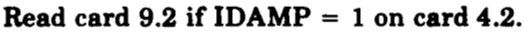

 $\sf I$ 

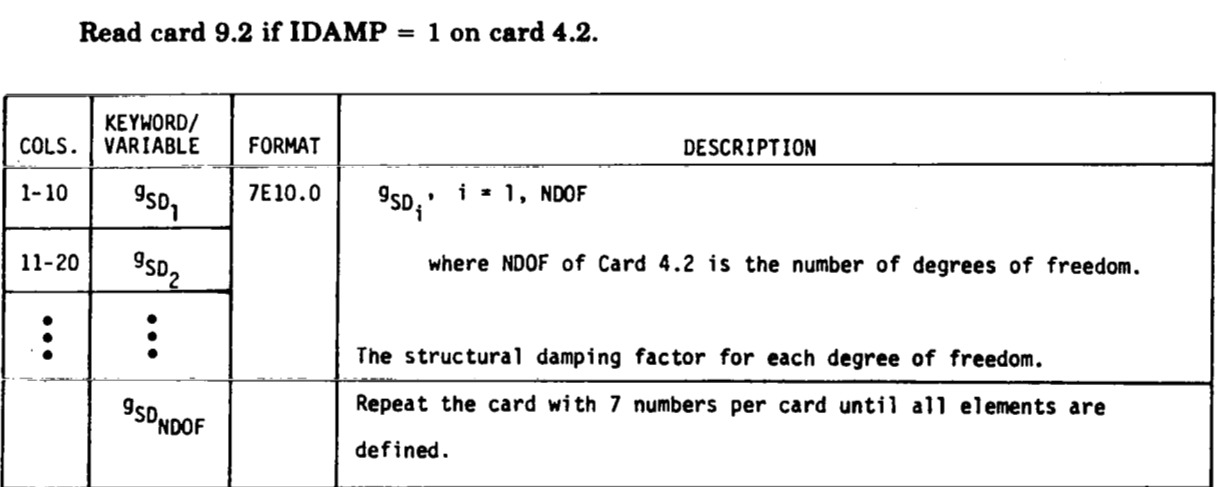

 $\cdot$ 

 $\sim$ 

### **Card Set 10.0-Feedback Coefficients**

## Omit card set  $10.0$  if IFDBAK =  $0$  on card  $4.2$ .

## Card 10.1-Standard Feedback Coefflcients

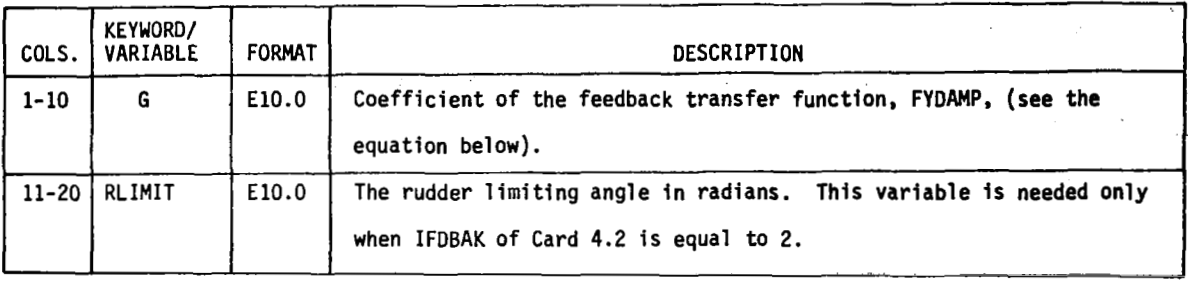

# Card 10.2-Standard Feedback Coefficients

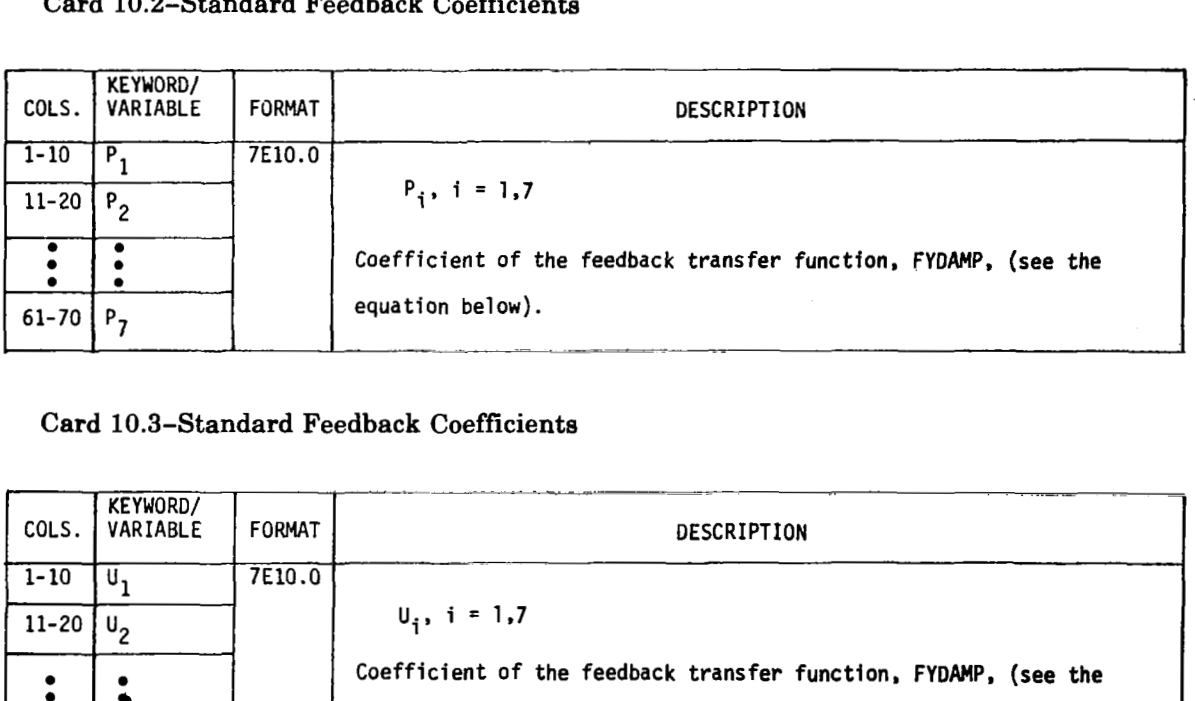

## Card 10.3-Standard Feedback Coefficients

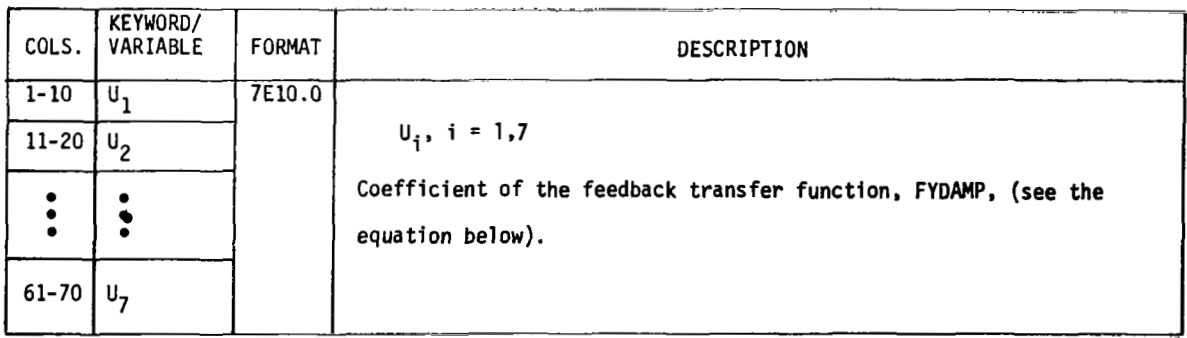

# **Card 10.4-Standard Feedback Coefficients**

 $\mathsf I$ 

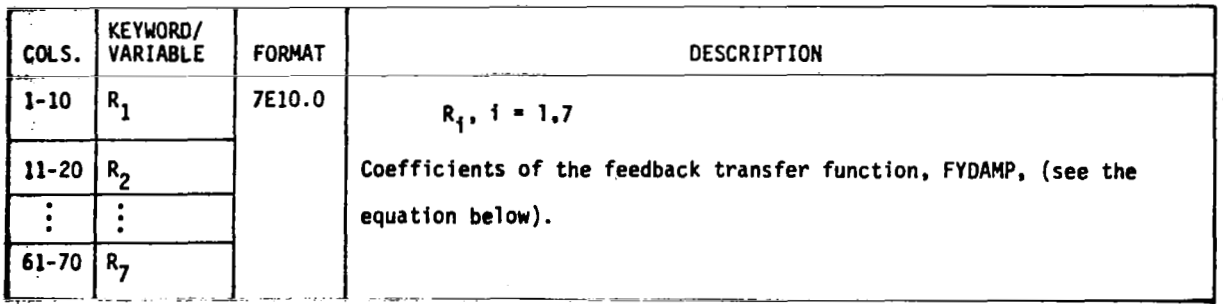

## **Card 10.5-Standard Feedback Coefficients**

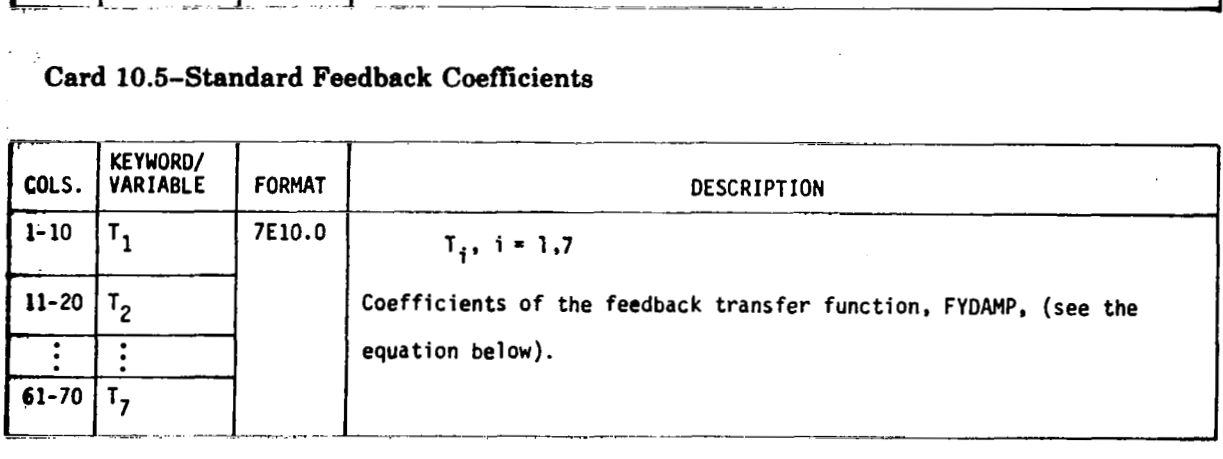

$$
Fydamp = \frac{G(P_1s^2 + U_1s + R_1)(P_2s^2 + U_2s + R_2)(P_3s^2 + U_3s + R_3)(T_1s + 1)}{(P_3s^2 + U_3s + R_3)...(P_7s^2 + U_7s + R_7)(T_2s + 1)(T_3s + 1)...(T_7s + 1)}
$$

55

Omit cards 10.6 through 10.8 if the standard feedback loop is chosen (IFDBAK  $\leq 1$  on **card 4.2).** 

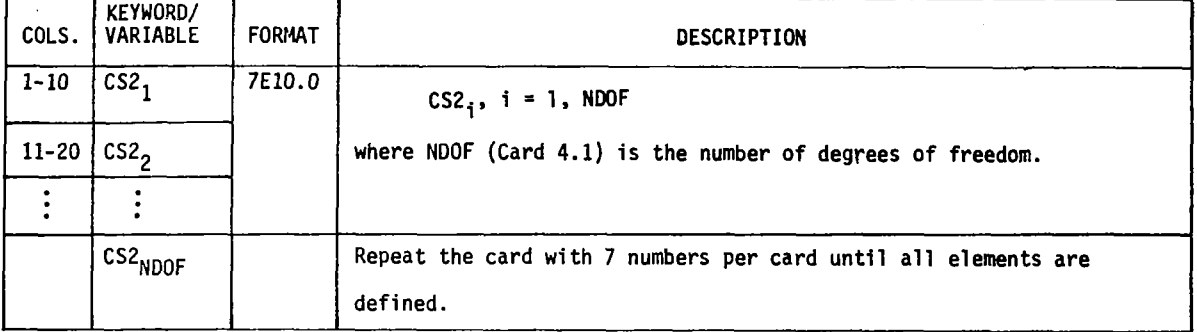

**Card 10.6-Special Feedback Coefficients (see app. B for coefficient definitions)** 

# **Card 10.7-Special Feedback Coefficients (see app. B for coefficient definitions)**

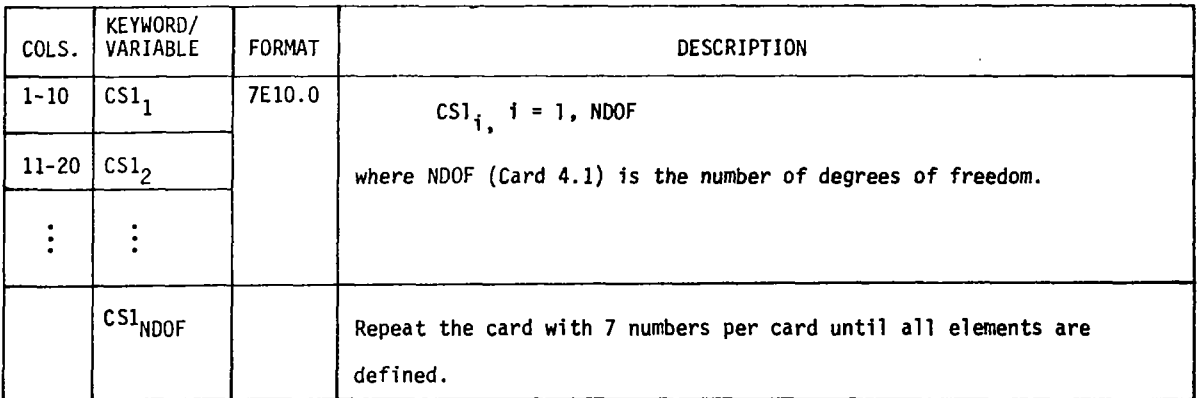

### **Card 10.8-Special Feedback Coefficients (see app. B for coefficient definitions)**

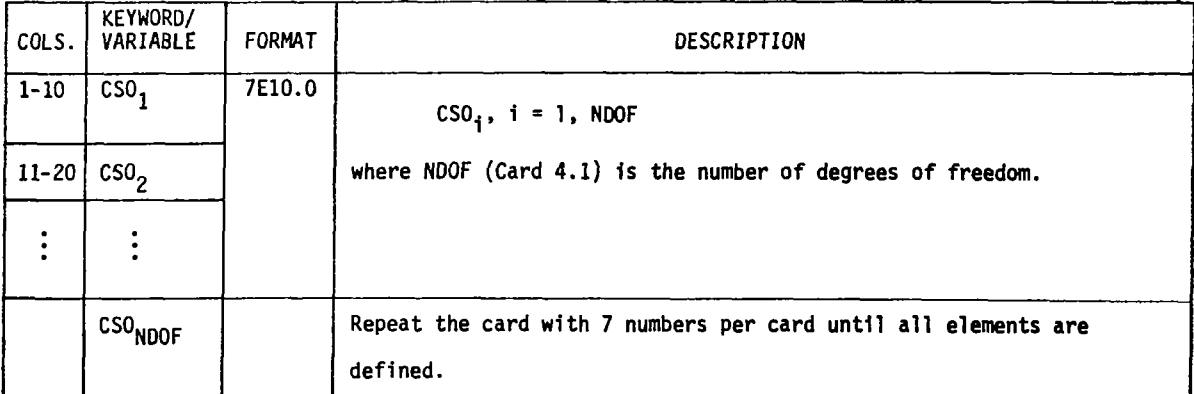

# **Card Set 11 .O-Frequency Array**

**Card 11.1-Frequenciee in Cycles per Second** 

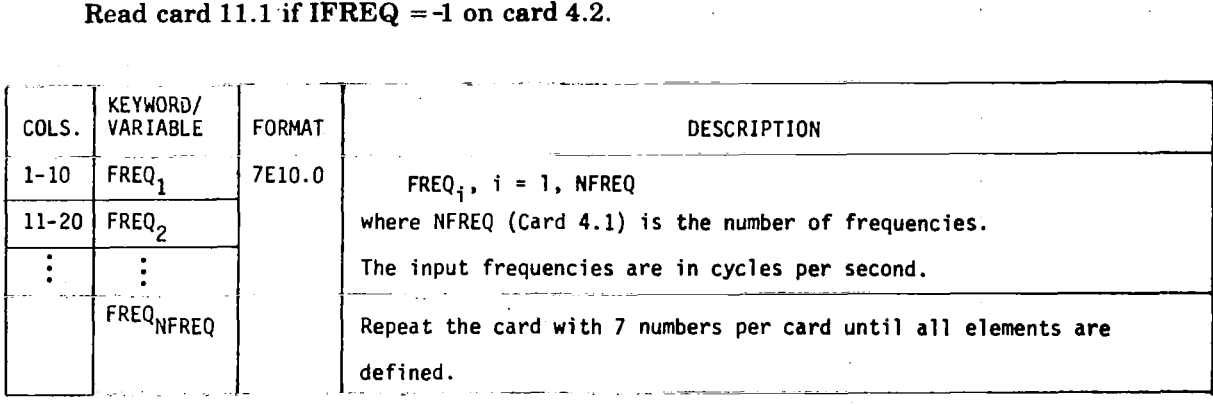

## **Card 11.2-Frequencies in Radians per Second**

## **Read card 11.2 if IFREQ** = **0 on card 4.2.**

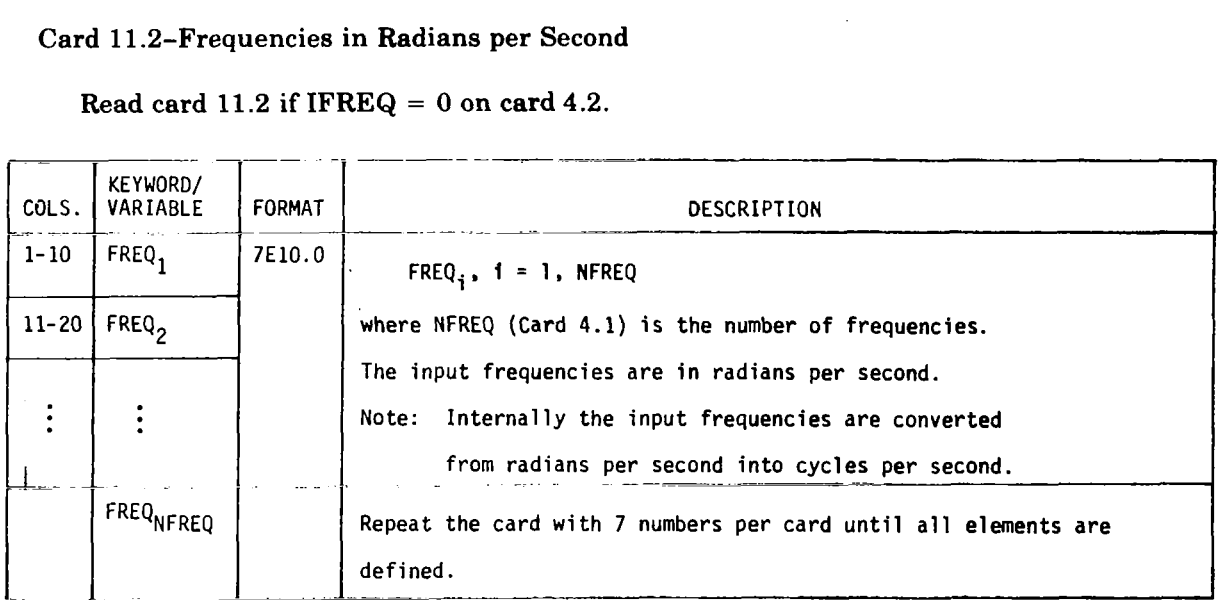

#### Card 11.3-First Frequency and an Increment

Read card 11.3 if  $IFREQ > 0$  on card 4.2.

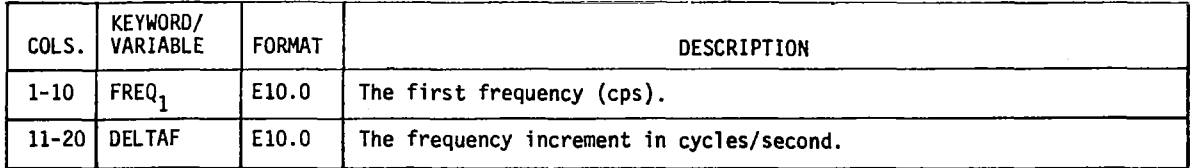

Card 11.4-Frequencies at Which the Loads per Degree of Freedom Will Be Printed

Read card 11.4 if  $LPDOF > 0$  on card 4.3.

Note: If IFREQ = 0 on card 4.2, FREQL<sub>i</sub> must be in radians per second. If IFREQ = -1 on card 4.2, FREQ $L_i$  must be in cycles per second.

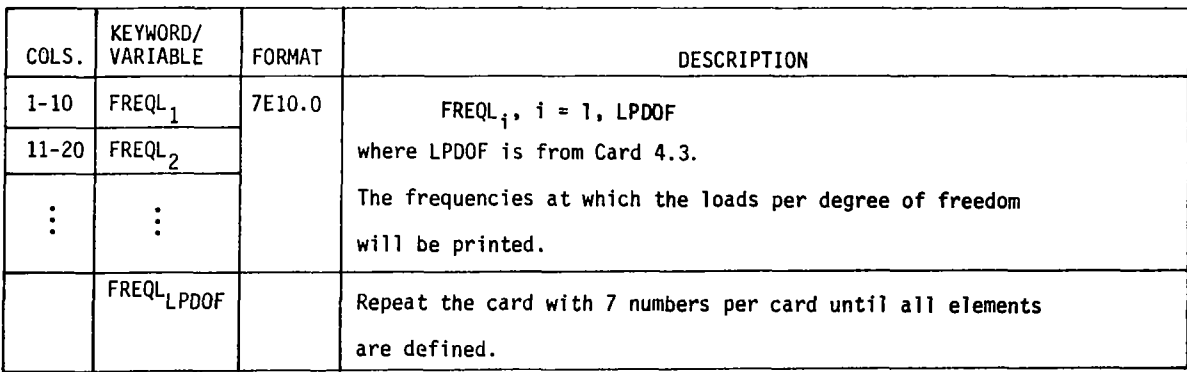

Note: Given  $FREGL_j$ ,  $FINDRMS$  will choose the element of the array  ${FREG}$  which is equal to or greater than  $\text{FREQL}_1$ .

 $FREQL_i$  must be  $\leq FREQ_NFREQ$ .

## **BLOCK II-Instructions and Matrices Needed To Find the Generalized** Coordinates

BLOCK II, card sets 12.0 through 30.0, always follows BLOCK I. The flow of BLOCK II data cards is displayed in figure 4. BLOCK II is always introduced by card set 12.0.

### Card Set 12.0-Introduce the Equations of Motion

 $\frac{1}{2}$  ,  $\frac{1}{2}$  ,  $\frac{1}{2}$  ,  $\frac{1}{2}$ 

 $\overline{1}$ 

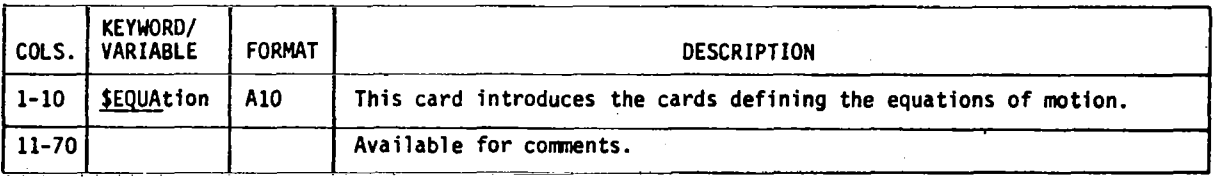

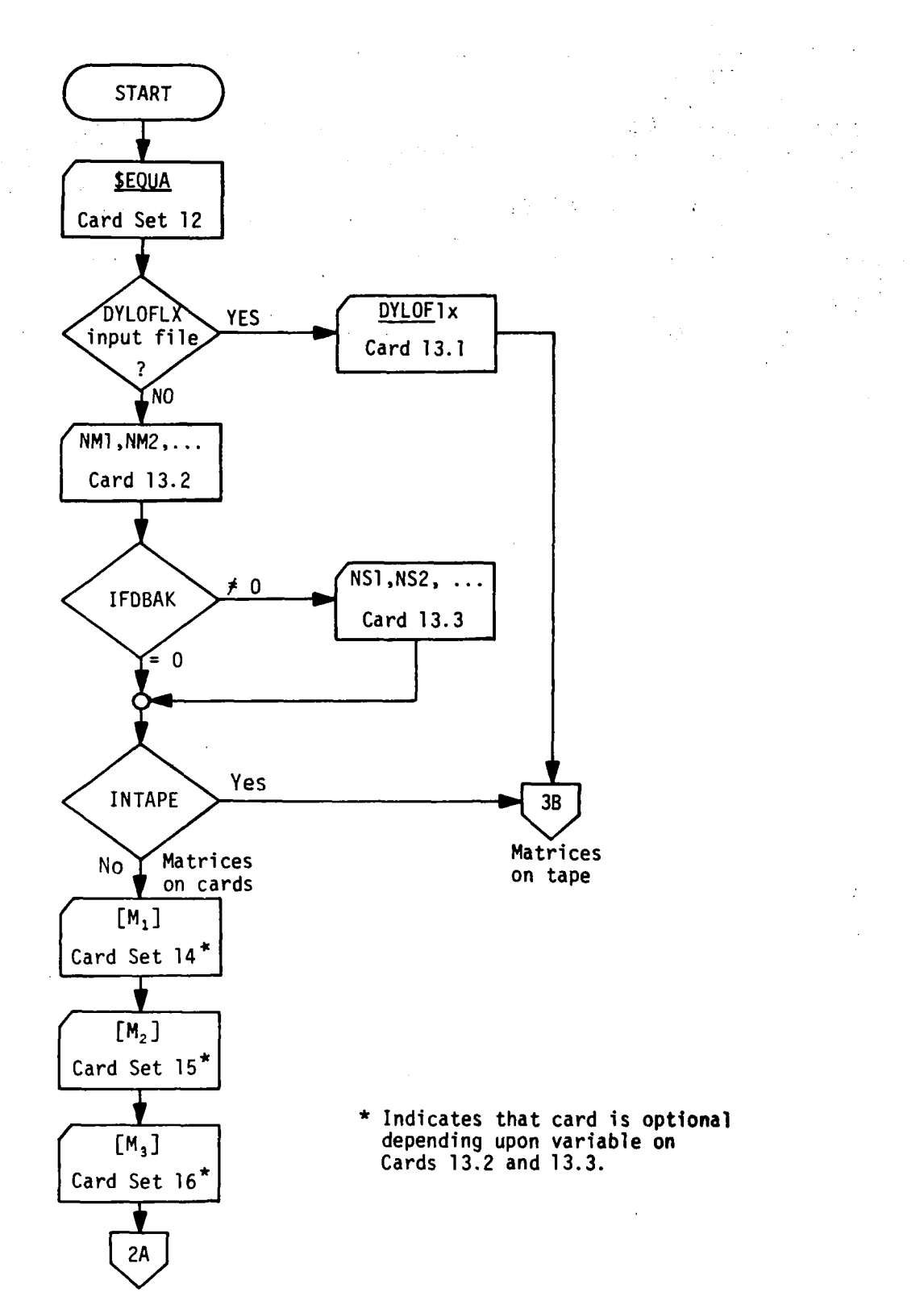

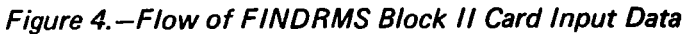

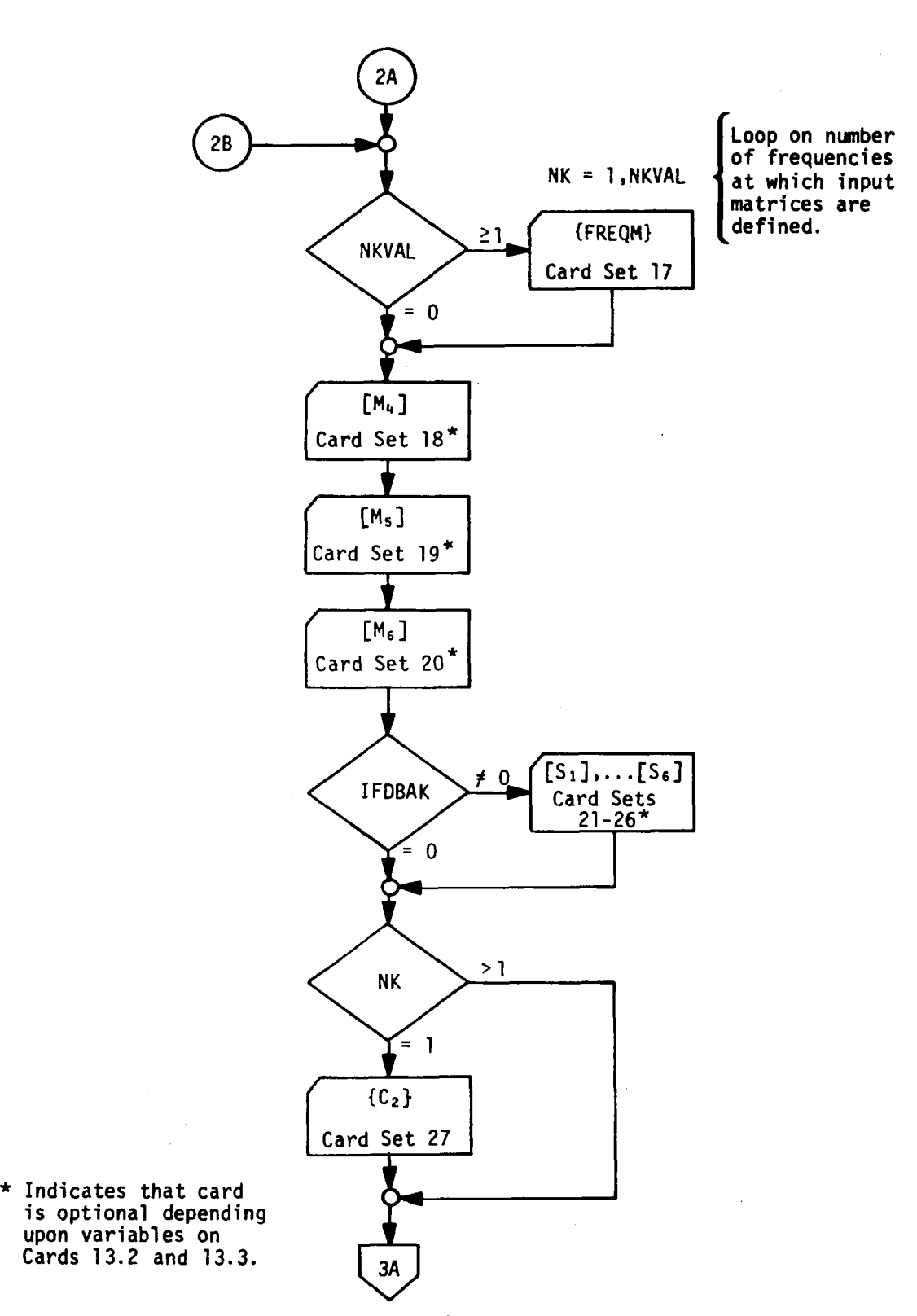

*Figure 4. -(Continued)* 

 $-$ 

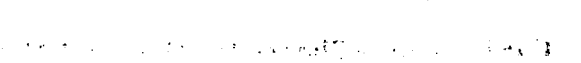

 $\ddot{\phantom{0}}$ 

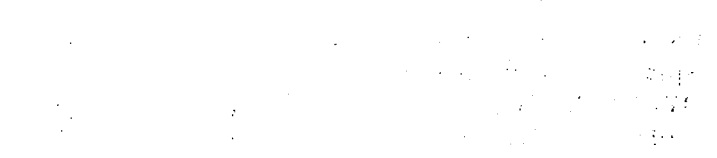

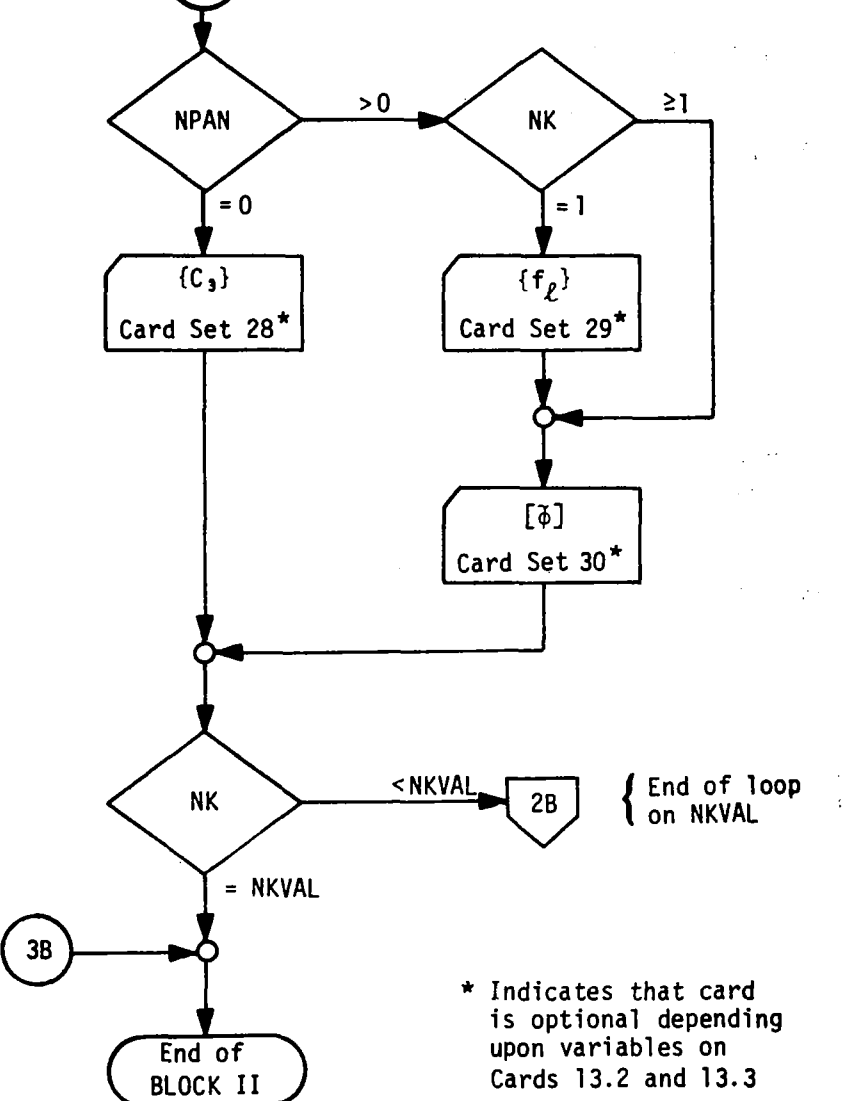

3A

Figure 4.-(Concluded)

#### **Card Set 13.0-Choose the Non-Null Matricee**

Card set 12.0 must be followed by either card 13.1 or 13.2. Card 13.1 indicates that the equations of motion matrices are on magnetic file "INTAPE" which begins with a DYLOFLEX header array (see sec. **6.4).** Card 13.2 must be used if the matrices are on cards or if "INTAPE" does not contain the DYLOFLEX header array.

Card 13.1-Signal an "INTAPE" With DYLOFLEX Header Array

Omit card 13.1 if the equations **of** motion are on cards or if "INTAPE" does not contain the DYLOFLEX header array.

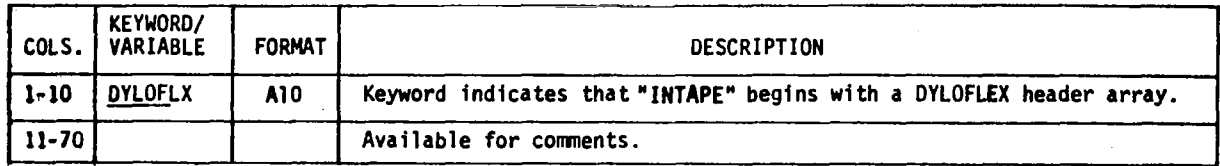

VNTAPE (card **4.4)** must be defined in order to use card 13.1. When card 13.1 is used, all other BLOCK **I1** cards (13.1 through 30.0) must **be** omitted. The DYLOFLEX header array and the equations of motion will be read from magnetic file "INTAPE". The header array at the beginning of "INTAPE" specifies the matrix sizes and indicates which ones are not null and appear on the file (see sec. **6.4)** 

# **Card 13.2-Choose Non-Null Equations of Motion Matrices**

**Omit cards 13.2 and 13.3 if card 13.1 was used.** 

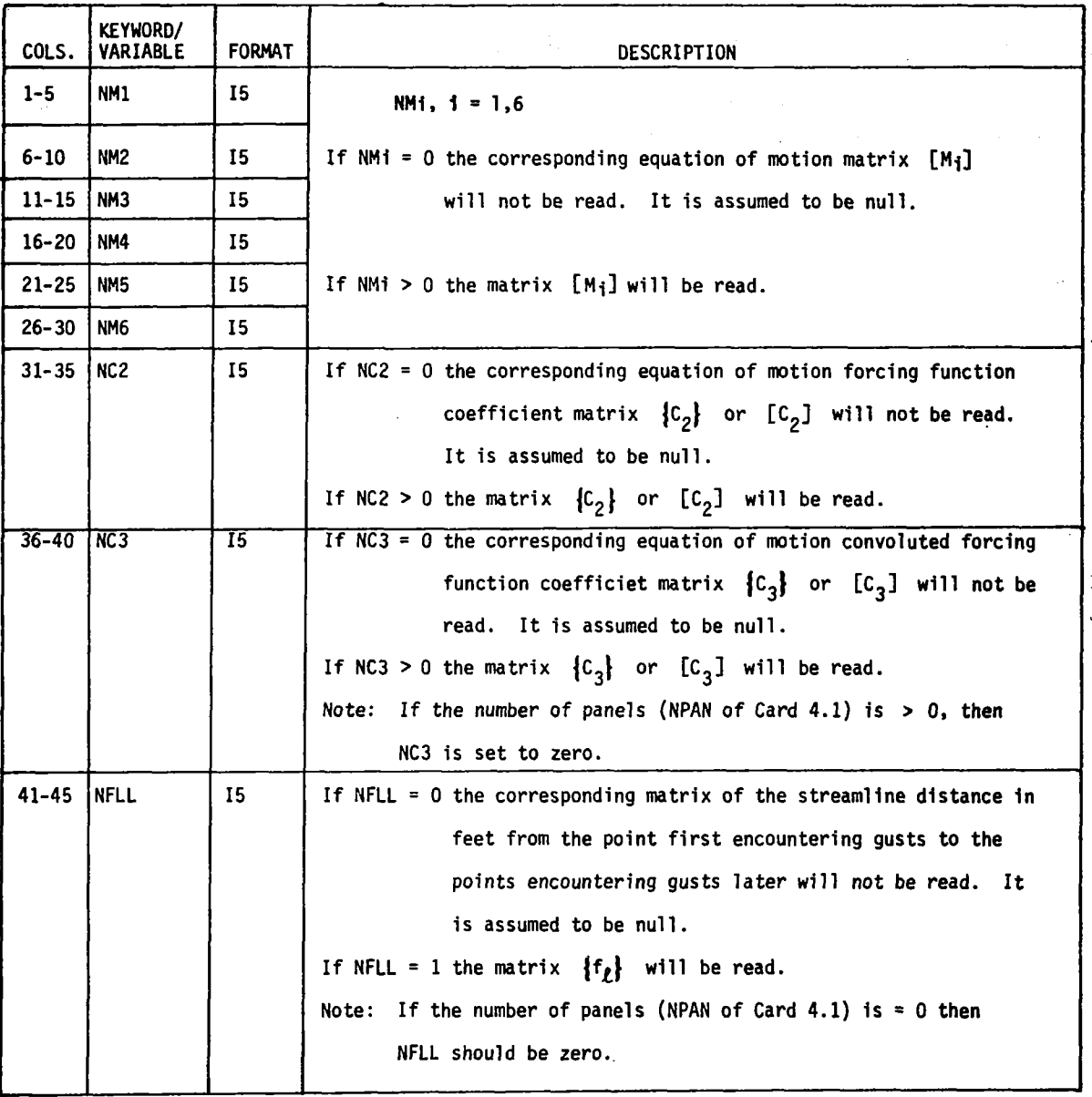

ť

 $\mathbf{I}$ 

 $\bar{z}$ 

ò,

 $\bar{z}$ 

 $\hat{\boldsymbol{\beta}}$  $\frac{1}{2}$ 

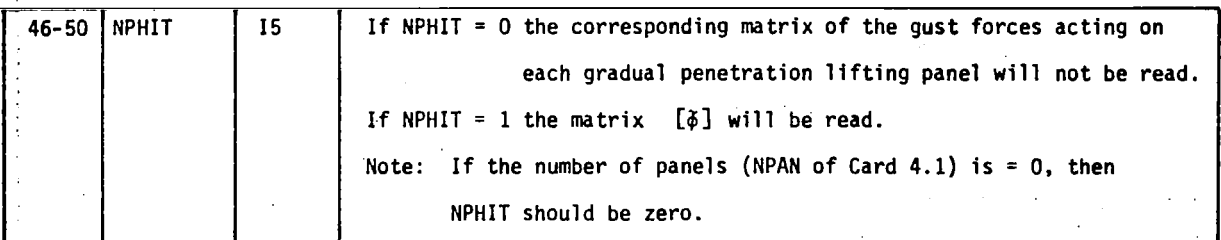

#### Card 13.3-Choose Non-Null Feedback Matrices

Omit card 13.3 if card 13.1 was input or if IFDBAK of card  $4.2 = 0$ .

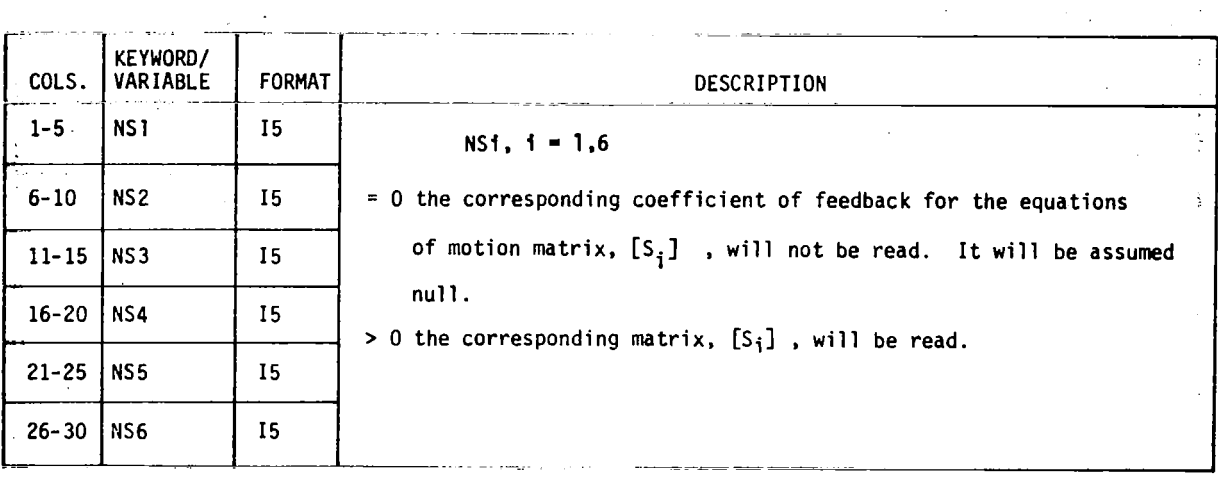

Omit card sets 14.0 through 30.0 if INTAPE of card 4.4 is defined. Instead, the matrices will be read from the magnetic file "INTAPE".

# **Card Set 14.0 [MI ]-Generalized Stiffness Matrix**

Omit card set 14.0 if  $NM1 = 0$  on card 13.2.  $[M_1]$  is of size NDOF **x** NDOF.

# Card Set 15.0 [M<sub>2</sub>]-Viscous Structural Damping Matrix

Omit card set 15.0 if  $NM2 = 0$  on card 13.2.  $[M_2]$  is of size NDOF **x** NDOF.

## **Card Set 16.0 [M3]-Generalized Mass Matrix**

Omit card set 16.0 if  $NM3 = 0$  on card 13.2.  $[M_3]$  is of size NDOF **x** NDOF.

### Card Set 17.0 {FREQM}-Frequencies at Which the Aerodynamic Equations of **Motion Are Defined**

Omit card set 17.0 if  $NKVAL = 0$  on card 4.1.  ${FREQM}$  is of size 1 **x** NKVAL.

Repeat card sets **18.0** through 30.0 NKVAL TIMES: NK = **1,** NKVAL.

## Card Set **18.0** [Mq]-Convoluted Generalized Coordinate Displacement Matrix

Omit card set 18.0 if  $NM4 = 0$  on card 13.2.  $[M_4]$  is of size NDOF x NDOF.

# Card Set **19.0** [M5]-Convoluted Generalized Coordinate Rate Matrix

Omit card set 19.0 if  $NM5 = 0$  on card 13.2.  $[M_5]$  is of size NDOF **x** NDOF.

### Card Set **20.0** [Ms]-Convoluted Generalized Coordinate Acceleration Matrix

Omit card set 20.0 if NM6 = 0 on card 13.2.  $[M_6]$  is of size NDOF x NDOF.

Omit card sets 21.0 through 26.0 if IFDBAK = *0* on card 4.2.

## Card Set **21.0** [&]-Feedback Coefficient Matrix for Generalized Coordinate Displacement

Omit card set 21.0 if  $NS1 = 0$  on card 13.3.  $[S_1]$  is of size NDOF **x** NDOF.

# Card Set **22.0** [&]-Feedback Coefficient Matrix for Generalized Coordinate Rate

Omit card set  $22.0$  if  $NS2 = 0$  on card 13.3.  $[S_2]$  is of size NDOF **x** NDOF.

## Card Set 23.0  $[S_3]$ -Feedback Coefficient Matrix for Generalized Coordinate Acceleration

Omit card set 23.0 if  $NS3 = 0$  on card 13.3.  $[S_3]$  is of size NDOF **x** NDOF.

### Card Set *24.0* [S4]-Feedback Coefficient Matrix for Convoluted Generalized Coordinate Displacement

Omit card set 24.0 if  $NS4 = 0$  on card 13.3.  $[S_4]$  is of size NDOF **x** NDOF.

### Card- Set **25.0** [Ss]-Feedback Coefficient Matrix for Convoluted Generalized Coordinate Rate

Omit card set 25.0 if NS5 = *0* **on** card 13.3. [S5] is of size NDOF **x** NDOF.

### Card Set **26.0** [Sgl-Feedback Coefficient Matrix for Convoluted Generalized Coordinate Acceleration

Omit card set 26.0 if  $NS6 = 0$  on card 13.3.  $[S_6]$  is of size NDOF **x** NDOF.

### Card Set **27.0** {C2}-Forcing Function Coefficient Matrix

Omit card set 27.0 if  $NC2 = 0$  on card 13.2.  $\{C_2\}$  is of size NDOF **x** 1. Input as **a** row.

### Card Set *28.0* {C3}-Convoluted Forcing Function Coefficient Matrix

Omit card set 28.0 if NC3 = *0* on card 13.2 or if NPAN > *0* on card 4.1.

If there is a single forcing function (NFORC = 0 on card 4.1),  ${C_3}$  is of size **NDOF x** 1 and is input as a row.

However, if the equations of motion are frequency dependent (NKVAL > *0* on card 4.1),  ${C_3}$  is complex and must be input as a row of size 2\*NDOF with alternating real and imaginary parts.

If there are multiple forcing functions  $NFORC > 0$  on card 4.1),  $[C_3]$  is of size NDOF x NFORC.

However, if in addition the equations of motion are frequency dependent (NKVAL > *<sup>0</sup>* on card 4.1),  $[C_3]$  is complex and must be input by rows with  $2^*NFORC$  numbers per row, alternating real and imaginary parts.

### Card Set 29.0  ${f_{\ell}}$ -Distances Between First Panel and Other Gradual Penetration Panels

Omit card set **29.0** if NPAN = *0* on card 4.1.

Also, card set 29.0 is input only for the first frequency.  $\{f_{\varrho}\}\$  is of size NPAN **x** 1. Input as a row.

## Card Set  $30.0$   $\lceil \tilde{\phi} \rceil$ -Gust Forces Acting on Each Gradual Penetration Lifting Panel

Omit card set 30.0 if NPAN = 0 on card 4.1.  $\begin{bmatrix} \phi \\ \phi \end{bmatrix}$  is of size NDOF x NPAN.

 $\left[\tilde{\phi}\right]$  contains real numbers if NKVAL = 0 on card 4.1.

 $\left|\phi\right|$  contains complex numbers if NKVAL > 0 indicating that the matrices are frequency dependent. When  $\left[\ddot{\phi}\right]$  is complex, it is input with alternating real and imaginary parts; 2\* NPAN numbers to a row.
#### **BLOCK 111-Instructions and Matrices Needed for the Loads Solution**

**BLOCK 111, card seta 31.0 through 48.0, follows BLOCK 11. BLOCK.111 may be repeated 10 times, once for each load set. The flow of BLOCK 111 data cards is displayed in figure 5. BLOCK I11 is always introduced by card set 31.0. The end-of-load sets and the end of FINDRMS execution are indicated by card set 48.0, \$END.** 

 $\bar{\alpha}$ 

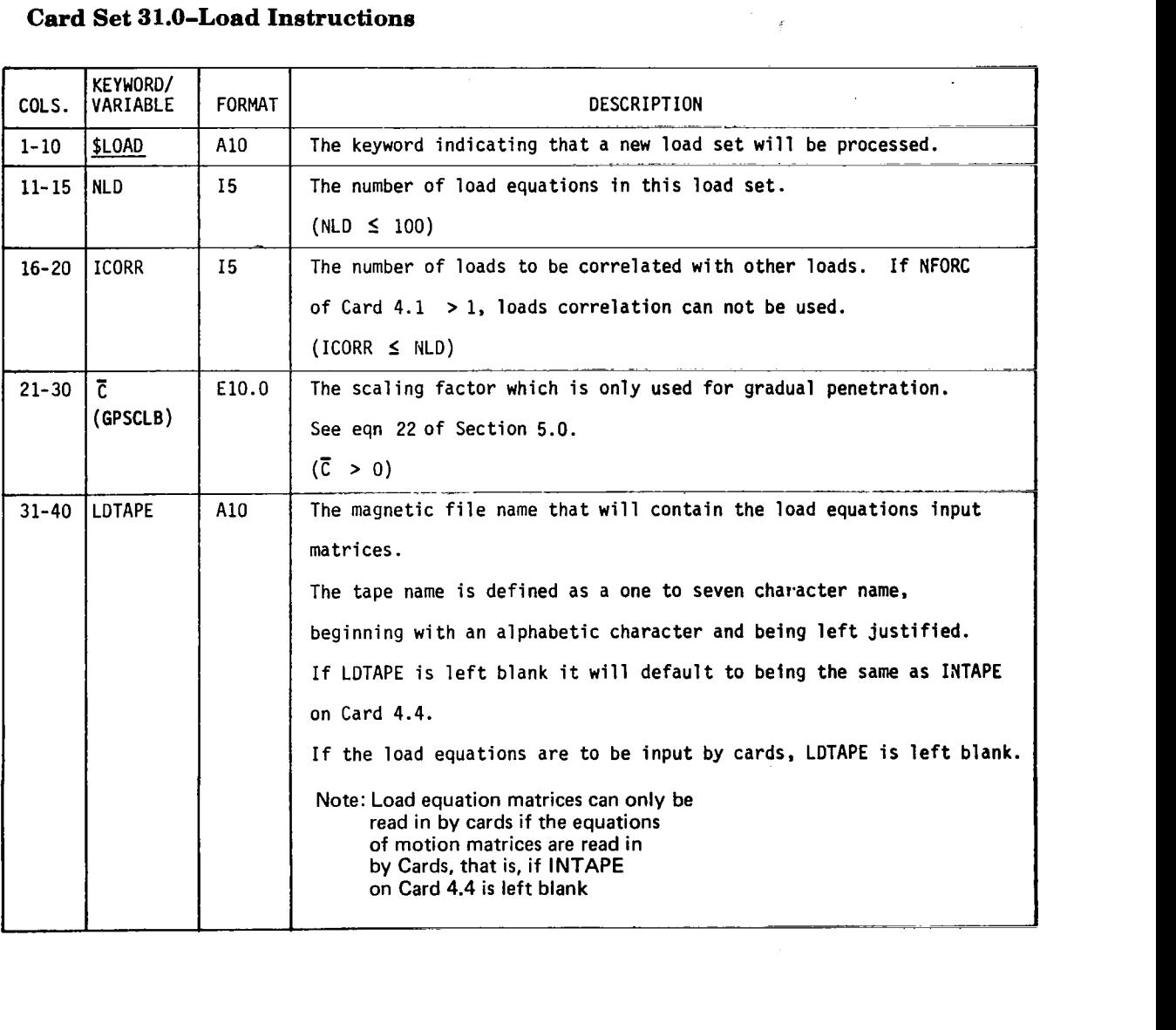

#### **Card Set 31.0-Load Instructions**

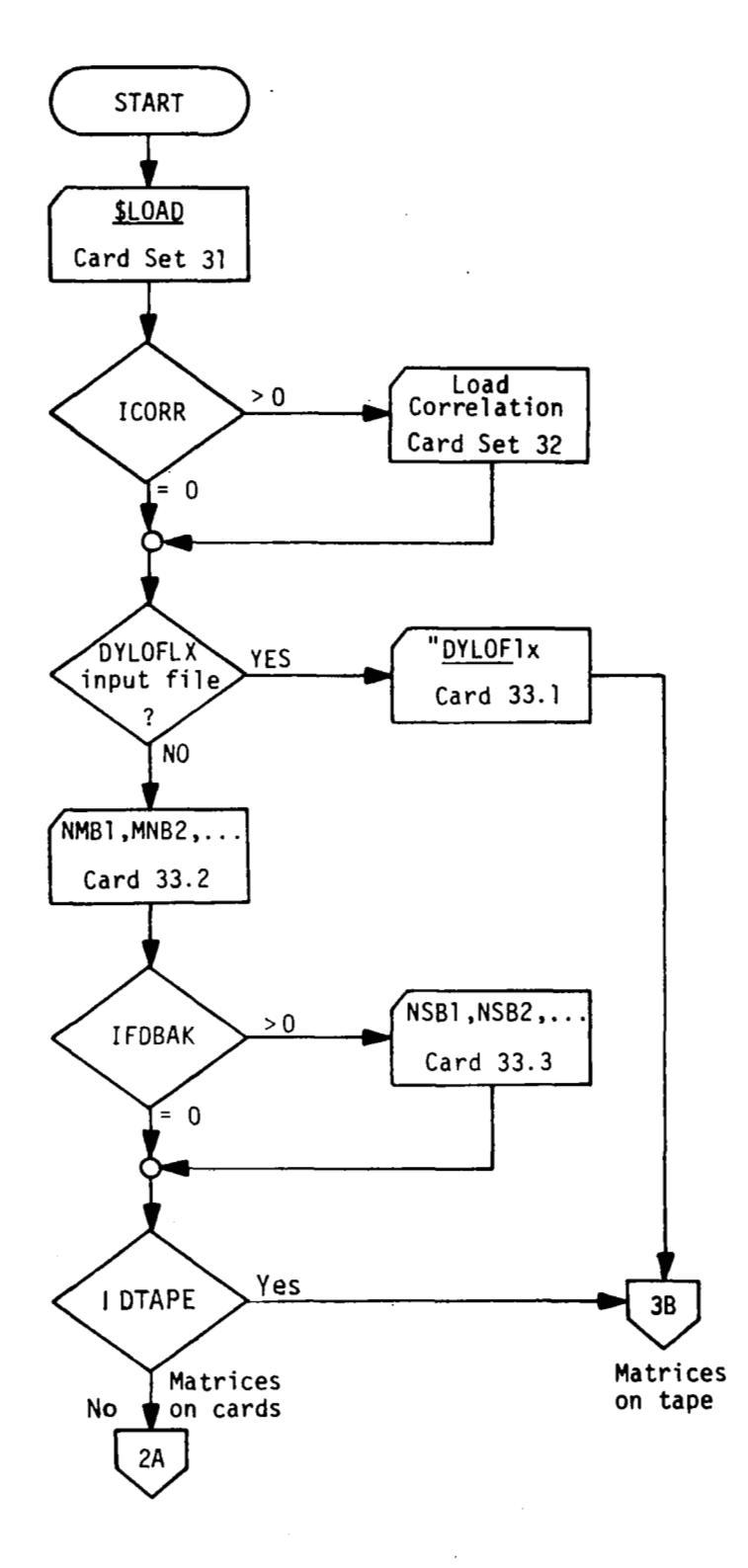

Figure 5.-Flow of FINDRMS Block III Card Input Data

 $\mathbf{I}$ 

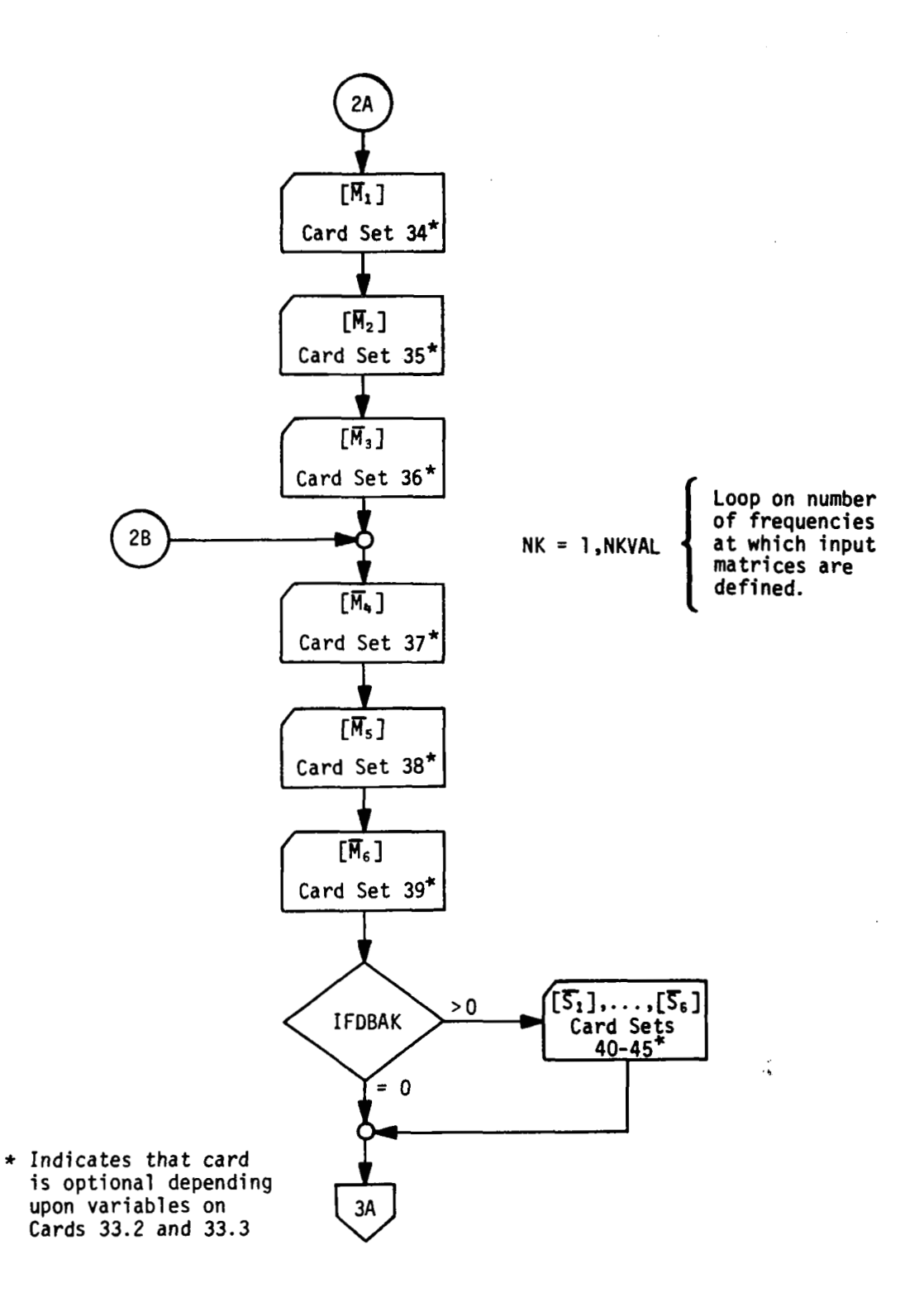

*Figure 5.-(Continued)* 

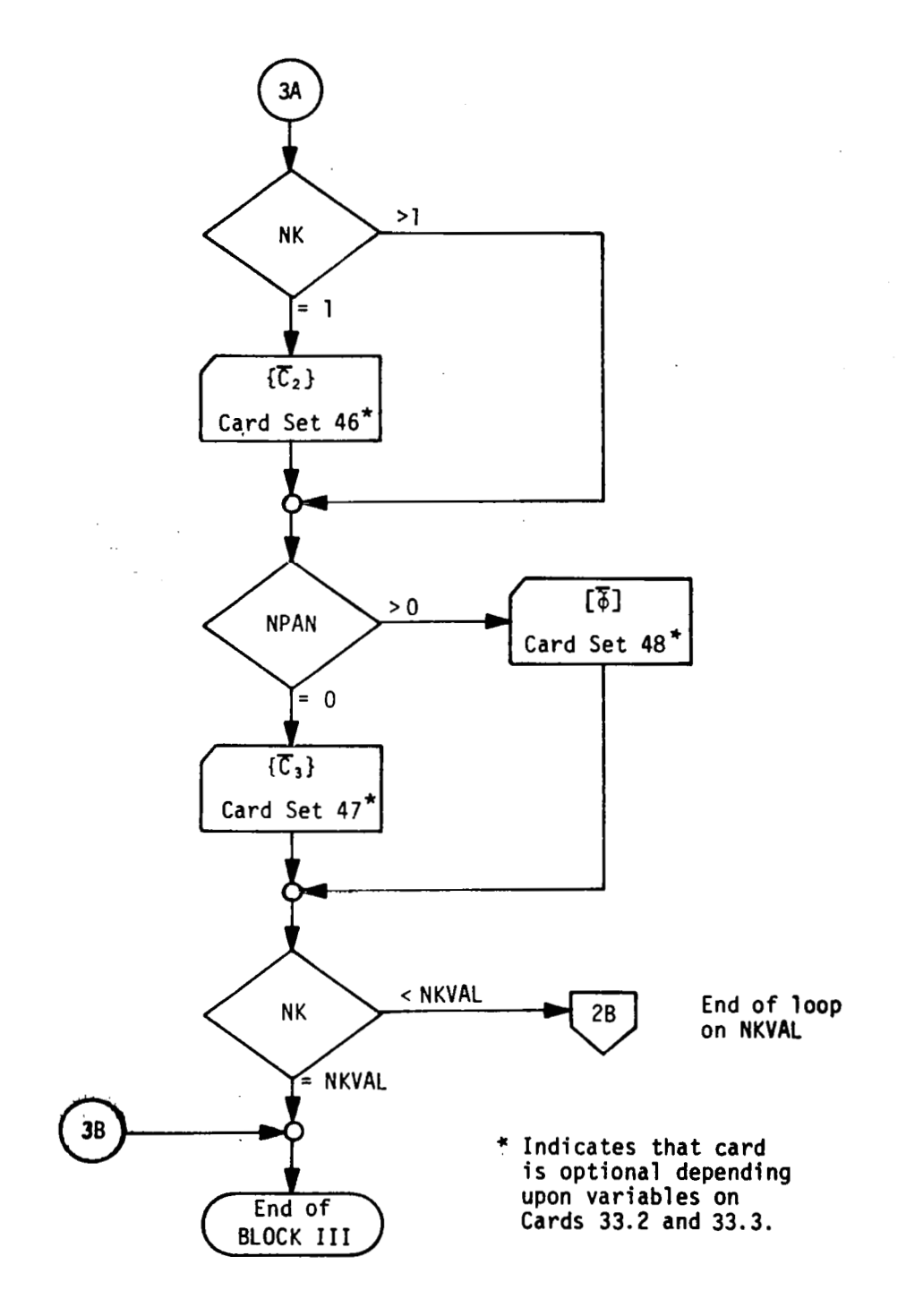

*Figure* **5.** *-(Concluded)* 

## .. .. **-1. .I**

 $\mathbf{r}$ 

### **Card Set 32.0-Load Correlation Specifications**

: 'Omit card set 32.0 if ICORR of card set  $31.0 = 0$ , or if NFORC of card  $4.1 > 1$ .' Repeat card set **32.0 ICORR** times.

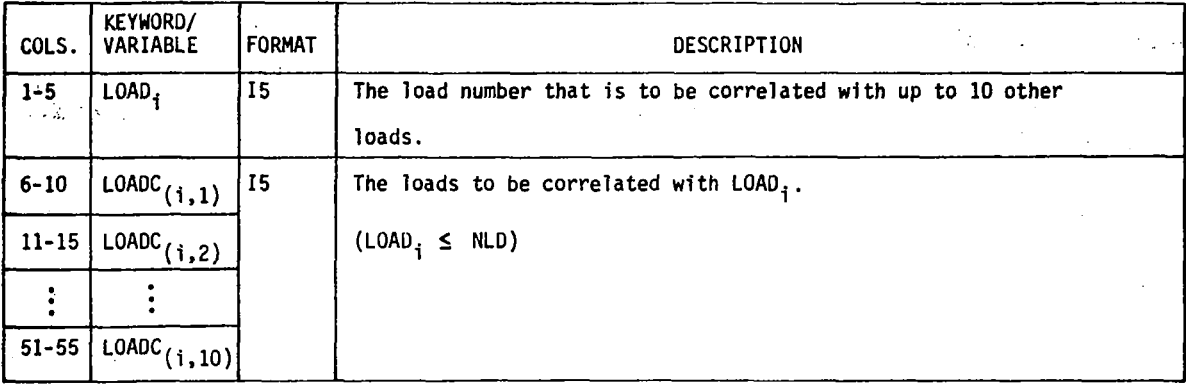

The load number LOAD<sub>i</sub> will be correlated with the loads numbered  $(LOADC_{(i,j)}, j = 1, 10)$ .

#### **Card Set 33.0-Choose the Non-Null Matrices**

Card 33.1 indicates that the load equation matrices are on magnetic file "LDTAPE" which begins with a DYLOFLEX header array (see sec. 6.4.1). Card 33.2 must be used **if**  the matrices ate on cards **or** if "LDTAPE" does not contain the DYLOFLEX header array.

Card 33.1-Signal "LDTAPE" With DYLOFLEX Header Array

Omit card 33.1 if the load equations are on cards or if "LDTAPE" does not contain the DYLOFLEX header array.

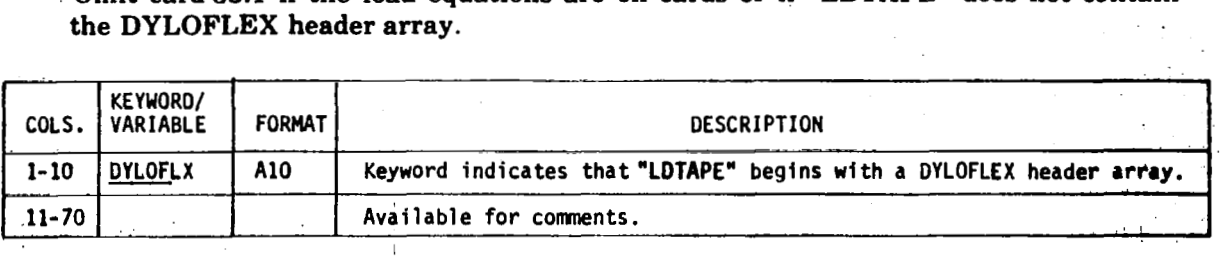

"LDTAPIh" (card set 31.0) **or** "INTAPE" (card 4.4) must **be** defined in order to **ube**  card 33.1. When card 33.1 **is** used, all other BLOCK **I11** cards (33.2 through 48.0) muet **be** omitted. The DYLOFLEX header array and the load equations will be read from magnetic file "LDTAPE". The DYLOFLEX header array at the beginning of "LDTAPE" specifies the *sizes* of the matrices and indicates which ones are not null and appear **on**  the file (see sec. 6.4.1).

## **Card 33.2-Choose Non-Null Load Equation Matrices** .. ,

, **Omit card 33.2 if card 33.1 was input.** 

 $\mathbb{Z}$ 

 $\mathcal{L}$ 

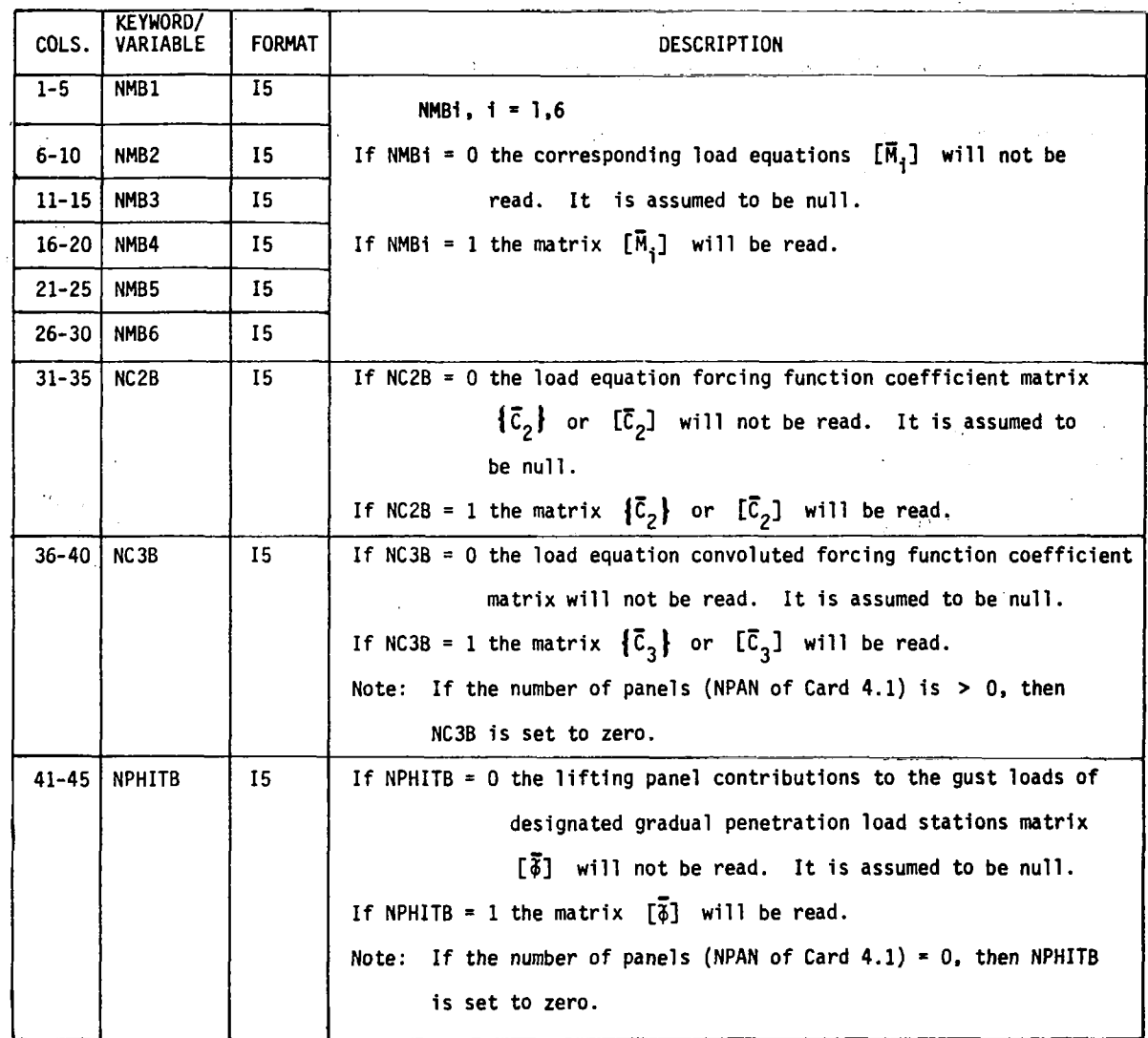

 $\frac{1}{2} \frac{1}{\rho} \frac{1}{\rho} \frac{1}{\rho}$ 

 $\frac{1}{2}$  ,  $\frac{1}{2}$ 

l.

l.

 $\bar{z}$ 

l.

**74** 

#### Card 33.3-Choose Non-Null Feedback Matrices

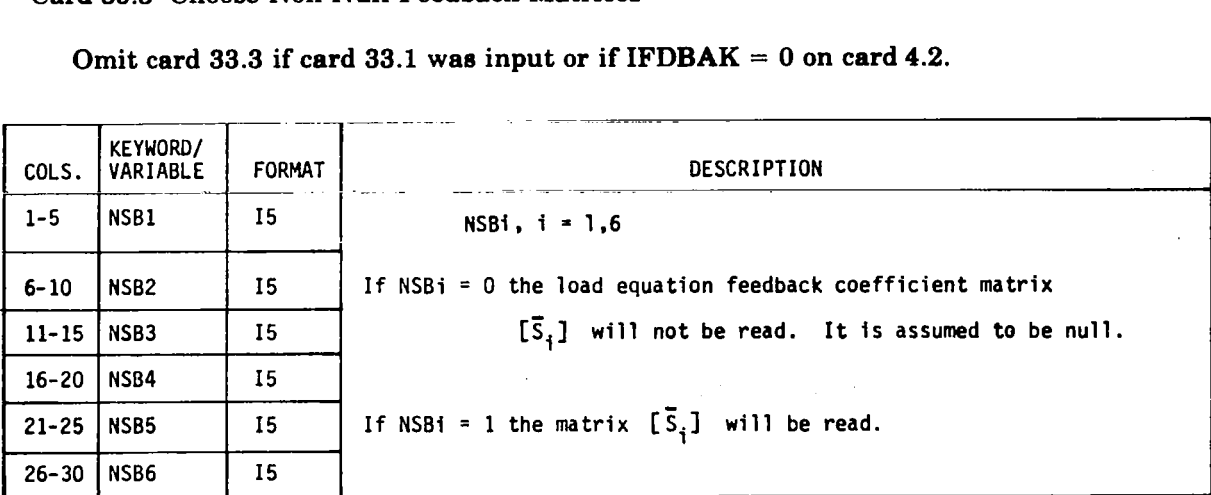

Omit card 33.3 if card 33.1 was input or if  $IFDBAK = 0$  on card 4.2.

Omit card sets 34.0 through 48.0 if the matrices are **to** be read from magnetic **file**  "LDTAPE" (card set 31.0).

Note: Format of matrices input on cards is detailed previously in section 6.3.1.

#### Card Set 34.0  $[\overline{M}_1]$ -Load Equation Matrix Corresponding to Generalized **Coordinate Displacement**

Omit card set 34.0 if NMB1 = 0 on card 33.2.  $[\overline{M}_1]$  is of size NLD **x** NDOF.

#### Card Set  $35.0$   $\overline{M}_2$ -Load Equation Matrix Corresponding to Generalized **Coordinate Rate**

Omit card set 35.0 if NMB2 = 0 on card 33.2.  $[\overline{M}_2]$  is of size NLD **x** NDOF.

#### Card Set  $36.0$   $\overline{M}_3$ -Load Equation Matrix Corresponding to Generalized **Coordinate Acceleration**

Omit card set  $36.0$  if NMB3 = 0 on card  $33.2$ .  $[\overline{M}_3]$  is of size NLD **x** NDOF.

Repeat card set 37.0 through 48.0 NKVAL times;  $NK = 1$ , NKVAL.

#### **Card Set** 37.0 **[&]-Load Equation Matrix Corresponding to Convoluted Generalized Coordinate Displacement**

Omit card set 37.0 if NMB4 = 0 card 33.2.  $[\overline{M}_4]$  is of size NLD **x** NDOF.

#### Card Set 38.0  $[\overline{M}_5]$ -Load Equation Matrix Corresponding to Convoluted **Generalized Coordinate Rate**

Omit card set  $38.0$  if NMB5 = 0 on card  $33.2$ .  $\bar{M}_5$  is of size NLD **x** NDOF.

#### Card Set 39.0  $\overline{M}_6$ -Load Equation Matrix Corresponding to Convoluted Generalized Coordinate Acceleration

Omit card set 39.0 if NMB6 = 0 on card 33.2.  $[\overline{M}_6]$  is of size NLD **x** NDOF.

Omit card sets  $40.0$  through  $45.0$  if IFDBAK =  $0$  on card  $4.2$ .

#### Card Set 40.0  $\lbrack \bar{\mathrm{S}}_1 \rbrack$ -Load Equation Feedback Coefficient Matrix for Generalized Coordinate Displacement

Omit card set 40.0 if  $NS1 = 0$  on card 33.3.  $[\overline{S}_1]$  is of size NLD **x** NDOF.

#### Card Set 41.0  $\left[\vec{S}_2\right]$ -Load Equation Feedback Coefficient Matrix for General Coordinate Rate

Omit card set 41.0 if  $NS2 = 0$  on card 33.3.  $[\overline{S}_2]$  is of size NLD **x** NDOF.

#### Card Set **42.0** [Ssl-Load Equation Feedback Coefficient Matrix for General Coordinate Acceleration

Omit card set 42.0 if NS3 = 0 on card 33.3.  $\left[\overline{S}_3\right]$  is of size NLD **x** NDOF.

#### Card Set 43.0  $\left[\widetilde{S}_4\right]$ -Load Equation Feedback Coefficient Matrix for Convoluted Generalized Coordinate Displacement

Omit card set 43.0 if  $NS4 = 0$  on card 33.3.  $[\overline{S}_4]$  is of size NLD **x** NDOF.

#### Card Set 44.0  $\sqrt{S_5}$ -Load Equation Feedback Coefficient Matrix for Convoluted Generalized Coordinate Rate

Omit card set 44.0 if  $NS5 = 0$  on card 33.3.  $[\overline{S}_5]$  is of size NLD **x** NDOF.

#### Card Set 45.0 [S<sub>6</sub>]-Load Equation Feedback Coefficient Matrix for Convoluted Generalized Coordinate Acceleration

Omit card set 45.0 if NS6 = 0 on card 33.3.  $[\overline{S}_6]$  is of size NLD **x** NDOF.

#### Card Set 46.0  $\{ \bar{C}_2 \}$ -Load Equation Coefficient Matrix for the Forcing Function

Omit card set 46.0 if  $NC2 = 0$  on card 33.2.  $\{\overline{C}_2\}$  is of size NLD **x** 1. Input as a row.

#### Card Set 47.0  $\{ \bar{C}_3 \}$ -Load Equation Coefficient Matrix for the Convoluted Forcing Function

Omit card set 47.0 if NC3 = *0* **on** card 33.2 or if NPAN > *0* on card 4.1

If there is a single forcing function (NFORC = 0 on card 4.1),  $\{\bar{C}_3\}$  is of size NLD **x** 1 and **is** input as a row.

However, if the equations of motion are frequency dependent (NKVAL > *0* on card **4.1),**   $\{\overline{C}_3\}$  is complex and must be input as a row of size 2\*NLD with alternating real and imaginary parts.

If there are multiple forcing functions (NFORC  $> 0$  on card 4.1),  $\left[\overline{C}_3\right]$  is of size NLD x NFORC.

However, if in addition the equations of motion are frequency dependent (NKVAL > *<sup>0</sup>* on card 4.1),  $[\bar{C}_3]$  is complex and must be input by rows with 2\*NFORC numbers per row, alternating real and imaginary parts.

#### Card Set 48.0  $\lceil \overline{\phi} \rceil$ -Gradual Penetration Load Equation Coefficient Matrix for the **Convoluted Forcing Function**

Omit card set 48.0 if NPAN = 0 on card 4.1.  $\begin{bmatrix} \overline{\phi} \\ \overline{\phi} \end{bmatrix}$  is of size NLD x NPAN.

 $\lceil \overline{\hat{\phi}} \rceil$  contains real numbers if NKVAL = 0 on card 4.1 and complex numbers if NKVAL > 0, indicating that the matrices are frequency dependent. When  $\begin{bmatrix} \phi \\ \phi \end{bmatrix}$  is complex, it is input with alternating real and imaginary parts, 2\*NPAN numbers to a row.

### **Card** Set **49.0-Termination of FINDRMS**

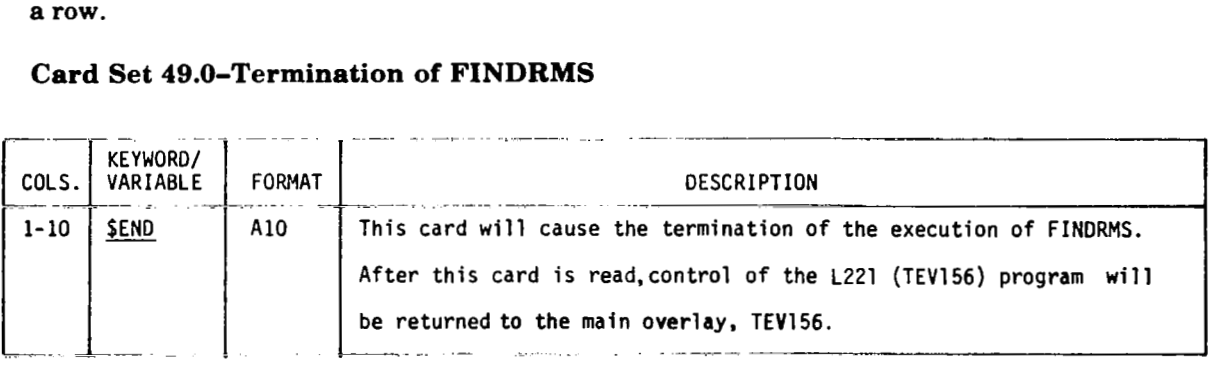

#### **8.3.4 PROGRAM SORTQLS**

 $\mathbf{r} = \mathbf{r}$ 

 $\mathbf{u}$  and  $\mathbf{u}$  and  $\mathbf{u}$  ,  $\mathbf{u}$  ,  $\mathbf{u}$  ,  $\mathbf{u}$ 

All of the cards read by the second primary overlay SORTQLS are identified by a code word beginning in column one and have fixed field input of the required numbers.

The recognized code words and possible parameters are shown in the following listing. The keyword parameters are underlined, and only the capital letter variables are relevant.

 $\ddot{\phantom{a}}$ 

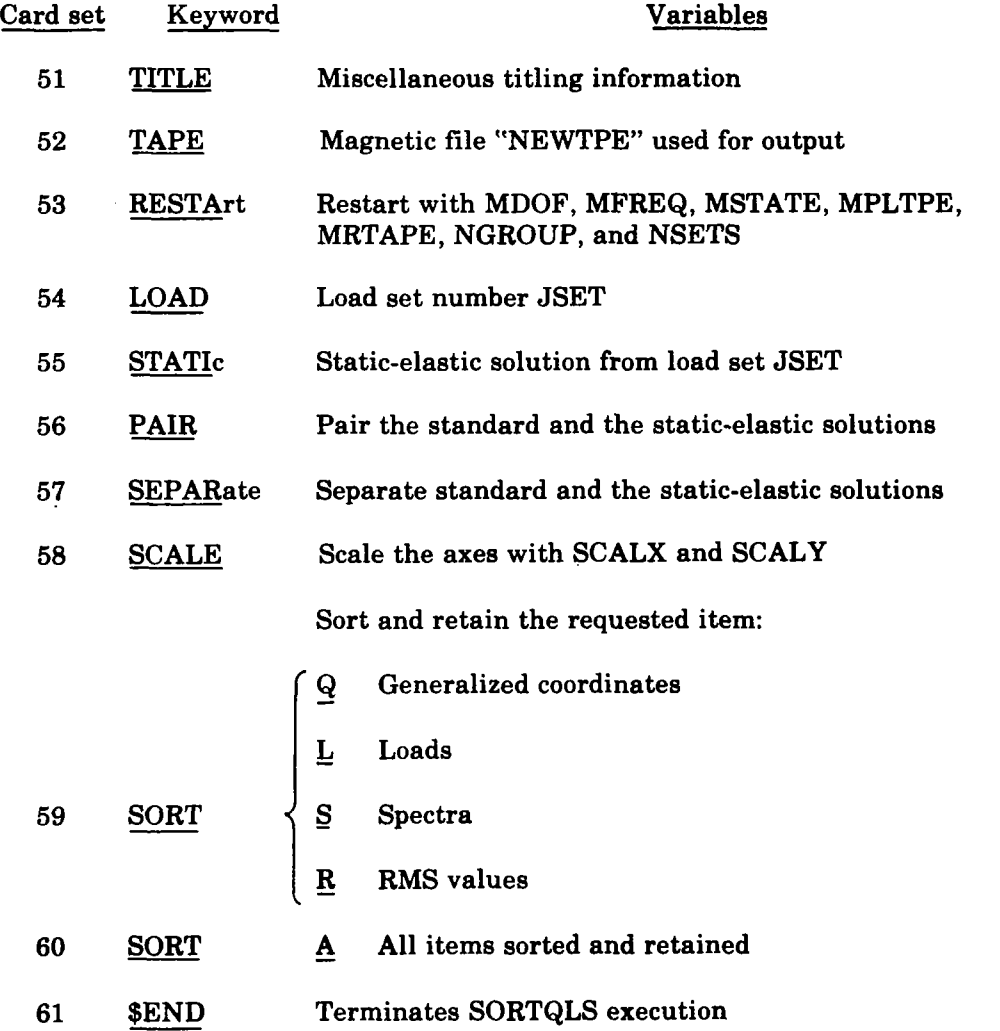

General information on the processing of the second primary overlay SORTQLS is presented in the following paragraphs.

Card sets *52.0* through **58.0** (TAPE, RESTA, LOAD, STATI, PAIR, SEPAR, and SCALE) simply set options or give directions to SORTQLS-no *immediate action is taken.* 

The SORT card (card sets **59.0** and *60.0)* causes SORTQLS to read the input magnetic file, sort the items specified, and write the magnetic file "NEWTPE". Therefore, all desired options must be declared *before* the SORT card is input.

SORTQLS will continue to process data cards and sort the specified items until it reads the \$END card (card set **61.0)** which will terminate the SORTQLS processing.

The option cards LOAD, STATI, PAIR, SEPAR, and SCALE (card sets **54.0**  through *58.0)* may be inserted any number **of** times. The last specified card set will remain in effect.

The flow **of** SORTQLS card input **is** displayed in figure **6.** 

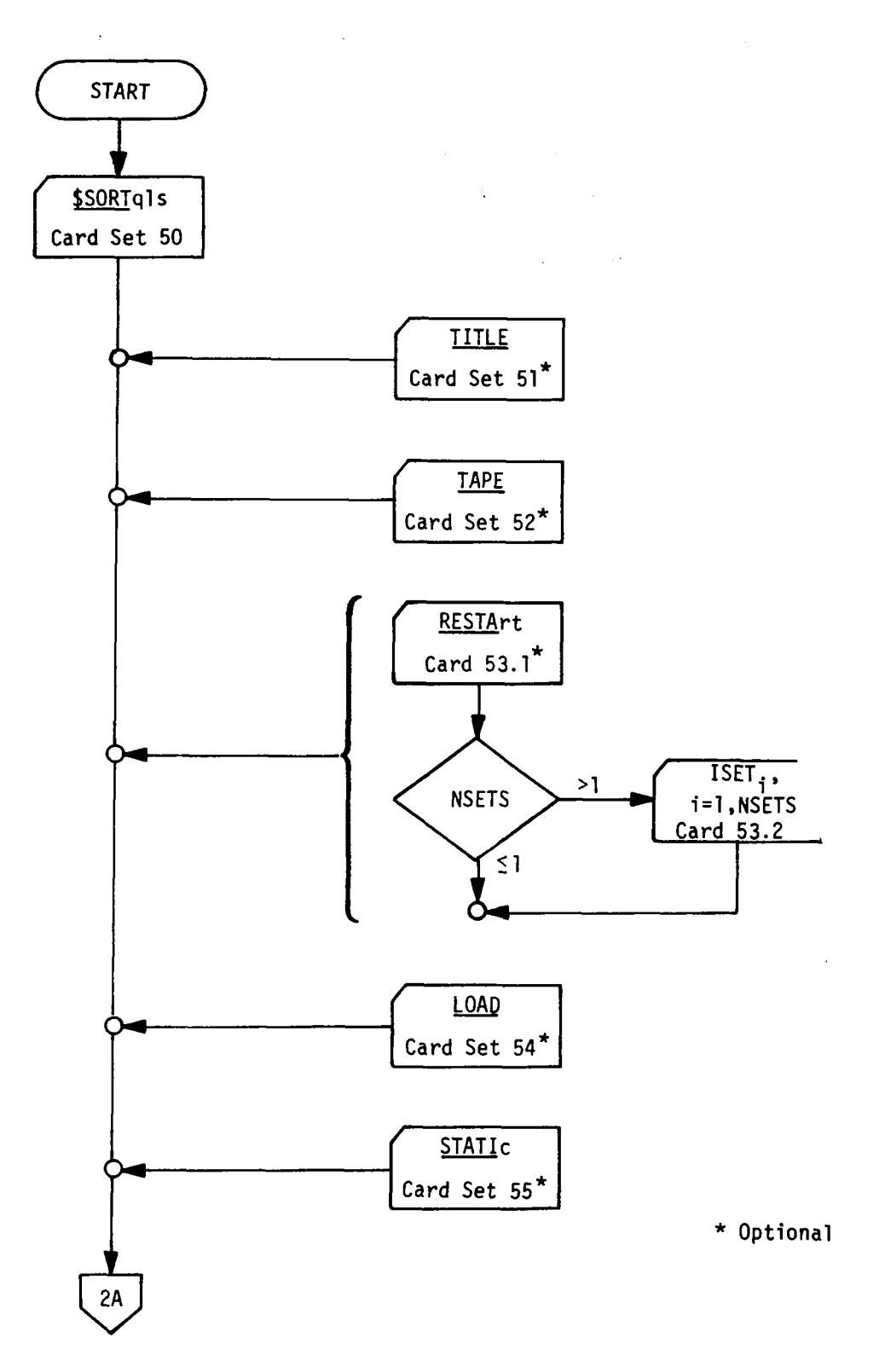

Figure 6.-Flow of SORTOLS Card Input Data

 $\bar{F}$ 

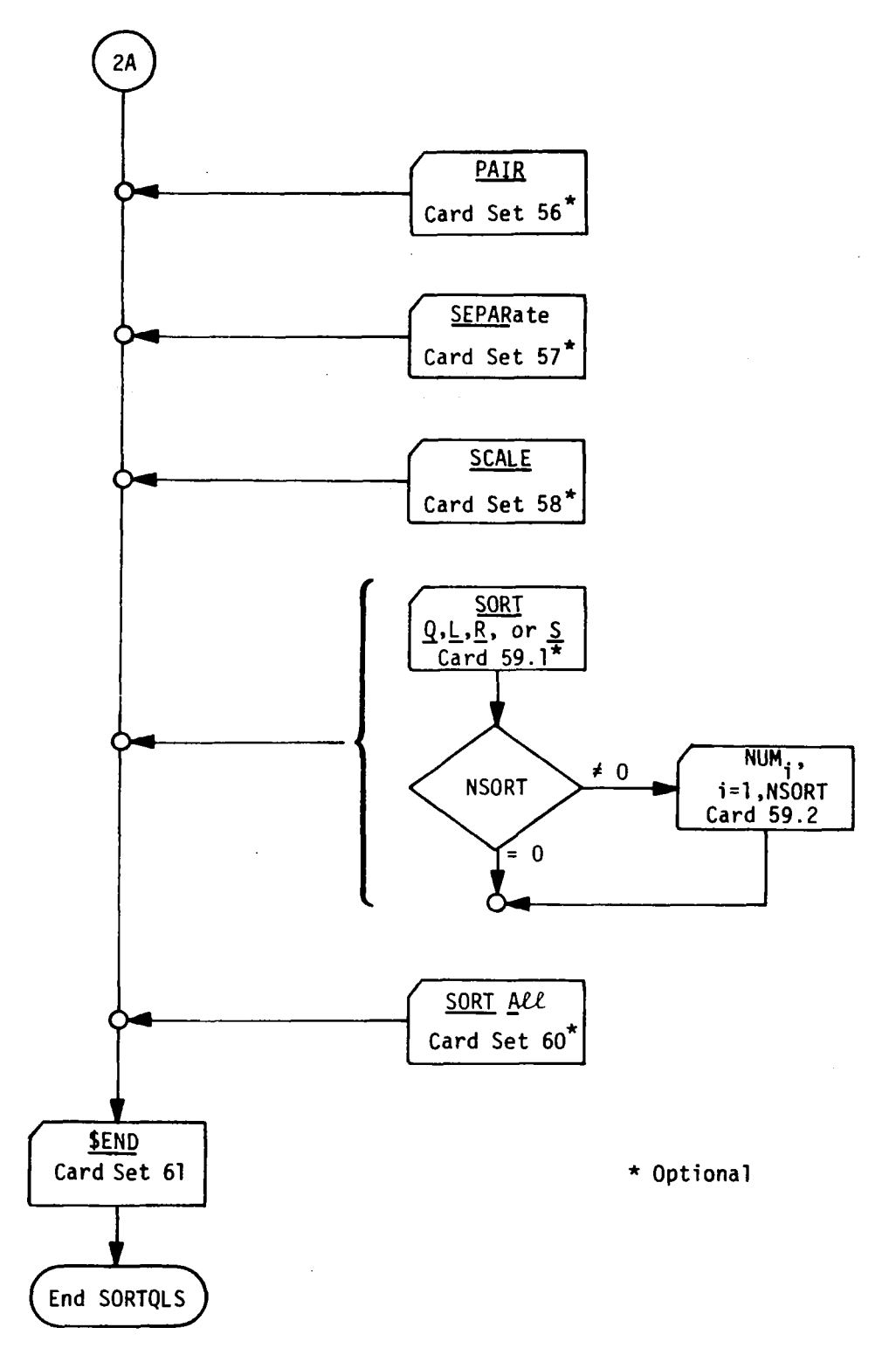

 $\frac{1}{\sqrt{2}}$ 

 $\ddot{\cdot}$ 

 $\overline{\phantom{a}}$ 

Figure 6.-(Concluded)

#### **Card Set 50.0-SORTQLS Call Card**

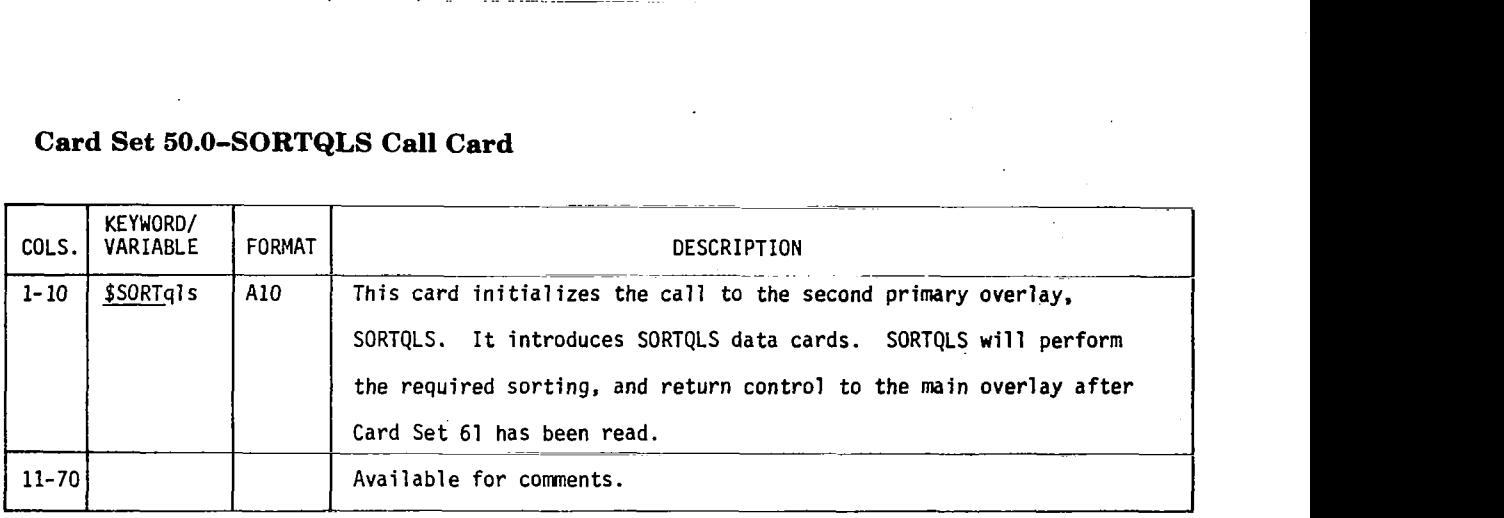

بالمستعادة المتا

#### **Card Set 51.0-Title Card**

 $\mathbb{R}^2$ 

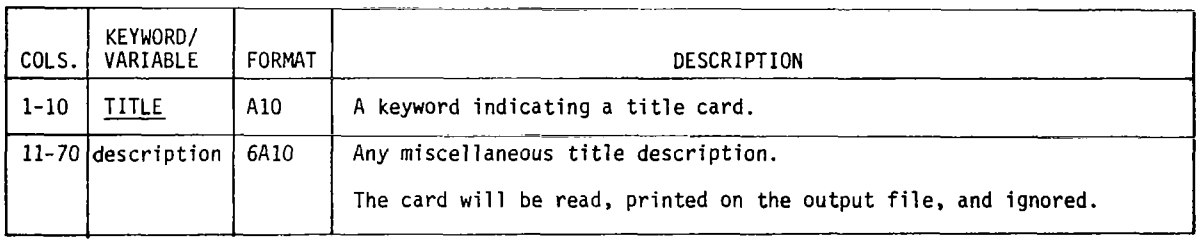

#### **Card Set 52.0-Tape Card**

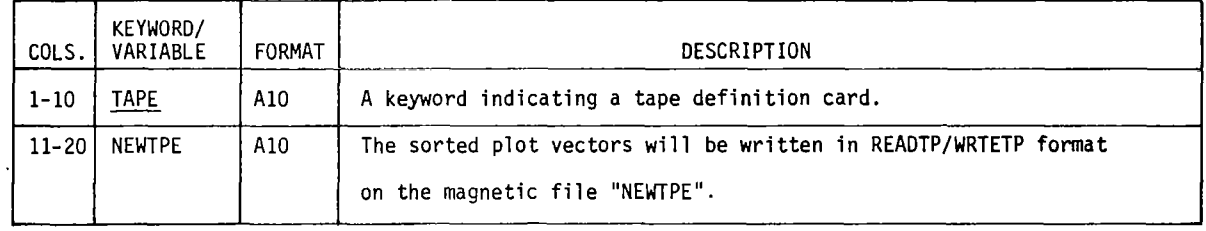

Card set 52.0 should be input only once at the beginning **of** SORTQLS's execution. Magnetic file "NEWTPE" will contain the sorted plot vectors. **If** this option is not used, then the default of "NEWTPE" **is** PLTPSD.

 $\overline{a}$ 

#### **Card Set 63.0-Restart L221 (TEV156)**

**Card set 53.0 is intended to restart L221 (TEV156) to sort a FINDRMS tape from a previous run. It is needed to specify information to SORTQLS which is normally paseed through labeled common from FINDRMS.** 

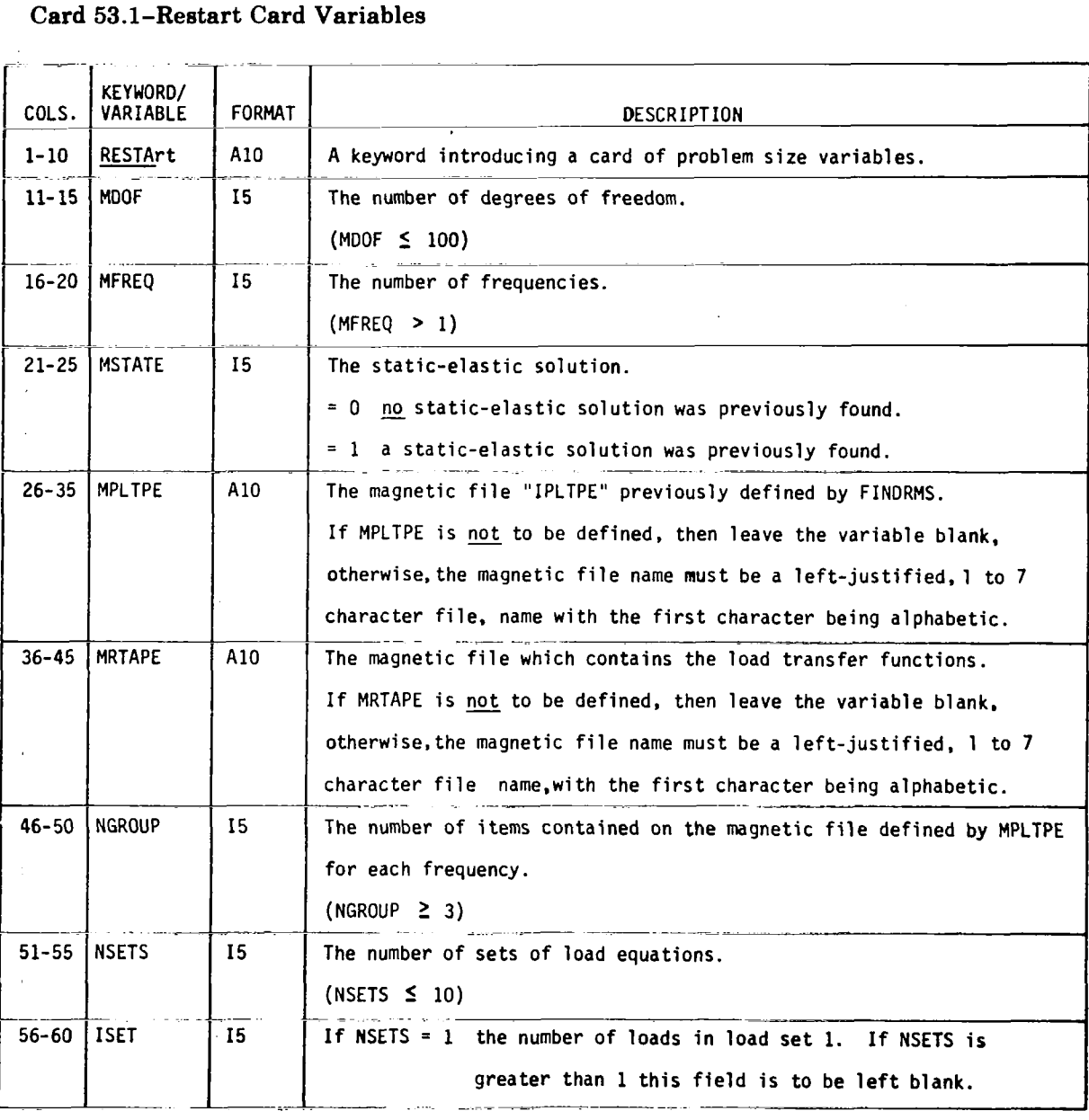

Read card 53.2 to specify the number of loads in each load set if NSETS of card  $53.1 > 1$ .

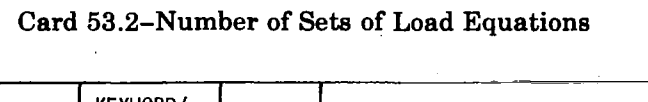

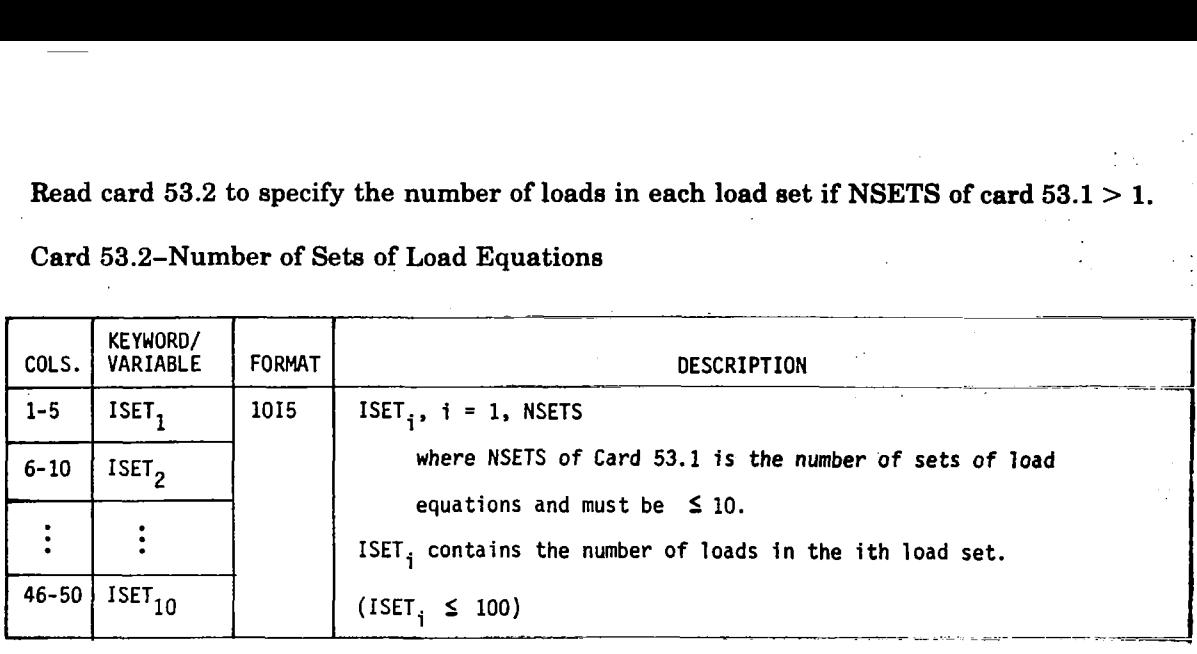

#### **Card Set 54.0-Load Set Card**

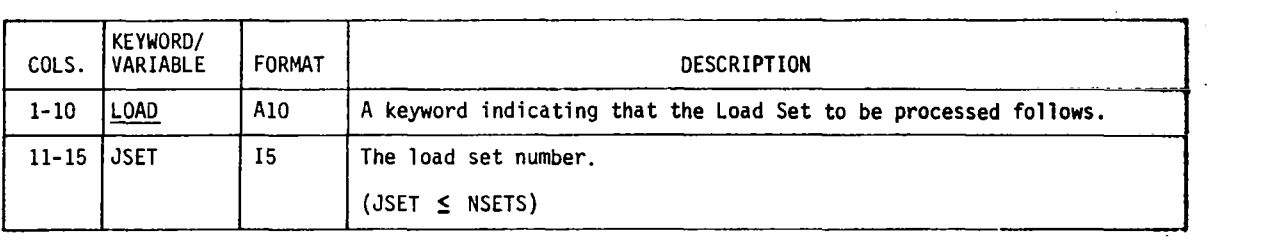

Card set **54.0** specifies the load set from which subsequent items will be sorted. If **a LOAD** card is not included, JSET = **1 is** assumed.

#### **Card Set 55.0-Static Card**

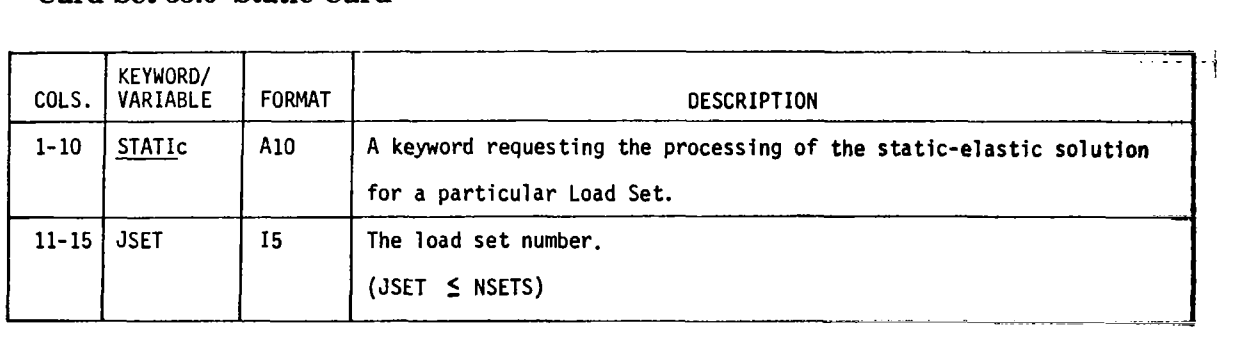

Card set **55.0** specifies that subsequent items to be sorted will **be** from the static-elastic solution for the load set JSET.

 $\overline{1}$ 

I

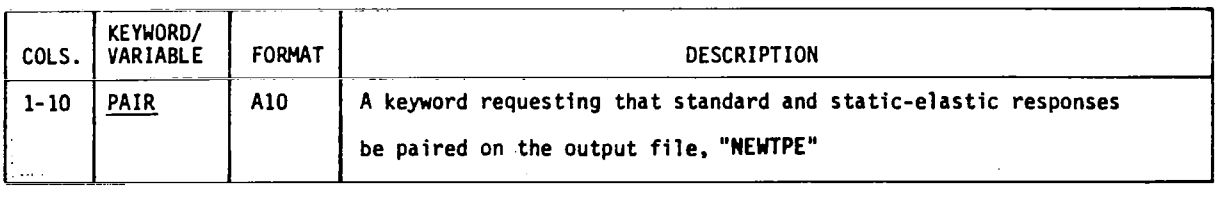

' Card set *56.0* causes **SORTQLS** to sort the same specified items from both the standard and static-elastic solutions (same load set) and write them on the magnetic file defined ' by "NEWTPE" (card set **52.01,** immediately following one another **so** they may easily **be**  , plotted on one frame. This feature is turned **off** by the SEPAR (card set **57.0)** card.

#### ! Card Set 57.0-Separate Card

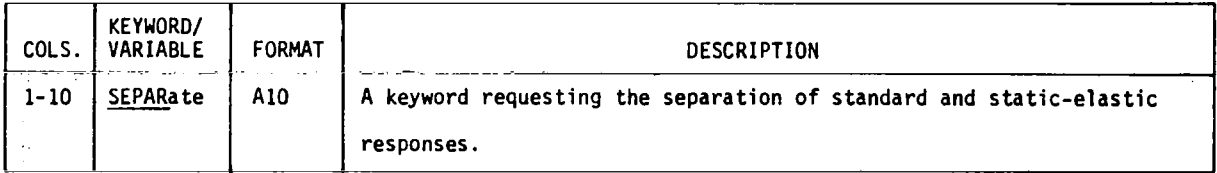

Card set **57.0** will turn **off** card set *56.0* and will separate the standard and the .static-elastic solutions.

#### Card Set 58.0-Scale Card

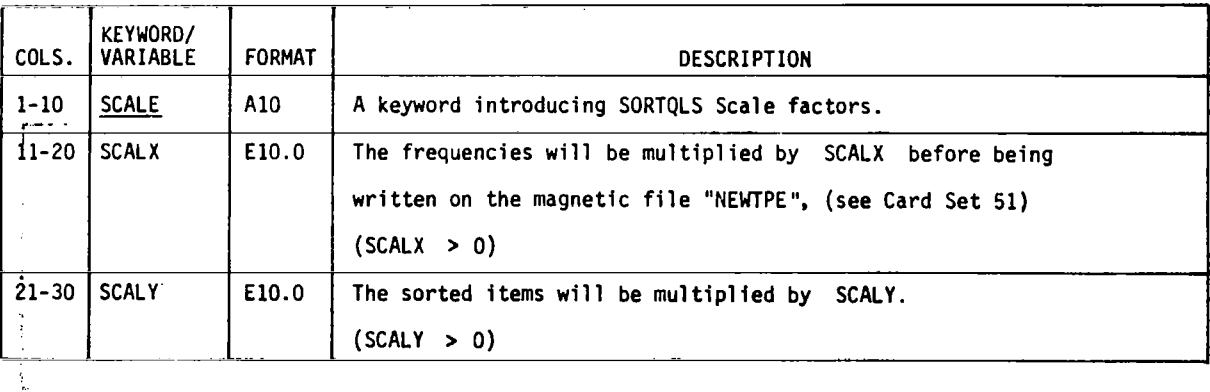

#### **Card Set 59.0-Sort Card**

 $\tilde{\epsilon}$ 

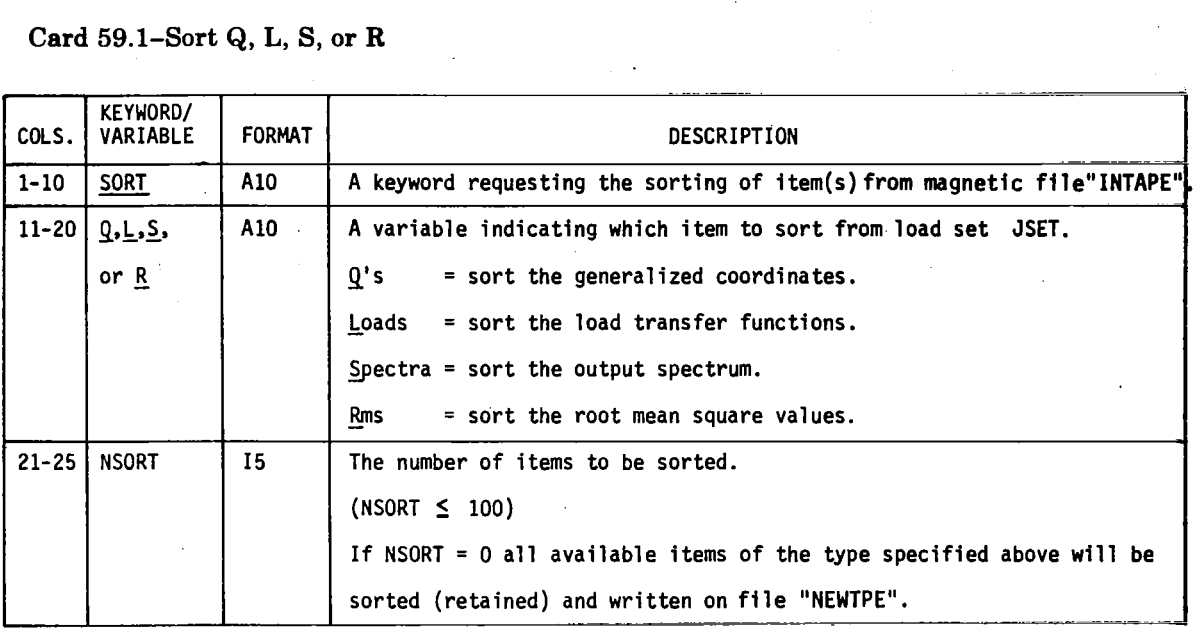

Ť.

 $\frac{1}{4}$ 

 $\sim 100$ 

Card 59.1 is repeated for each variable which the user wishes to **sort.** 

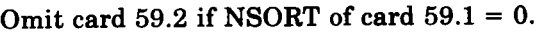

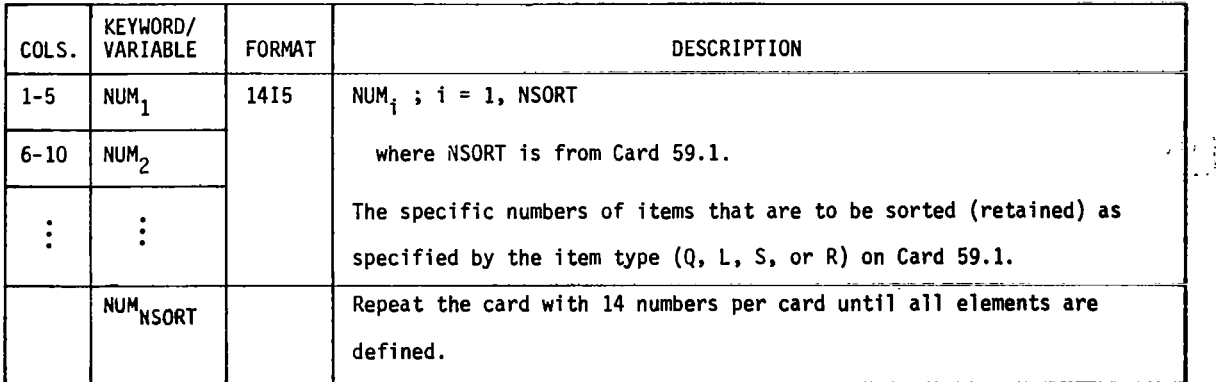

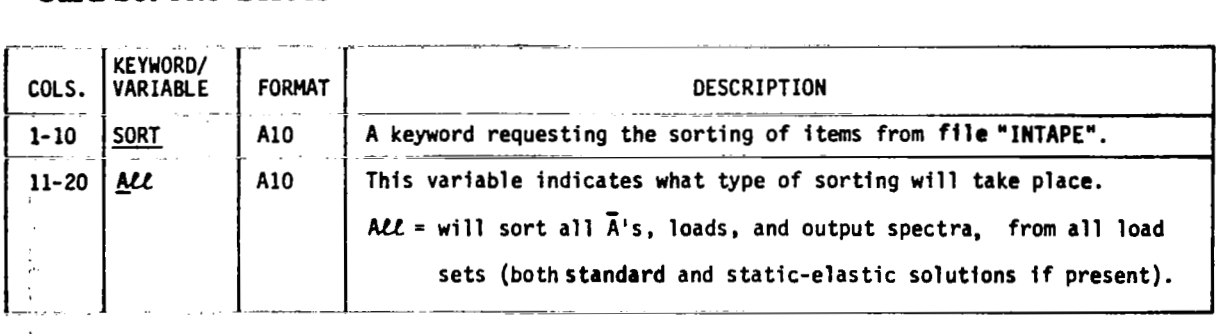

The SORTQLS magnetic output file will contain:

- Q's for standard solution. **<sup>1</sup>**Q's for static-elastic solution if present.
- repeated Loads for standard solution. Loads for static-elastic solution. **NSETS** times repeated Spectra for standard solution. **NSETS** times Spectra for static-elastic solution. and, if IPLRMS = **1** (card **4.3** of FINDRMS)

**A** values for standard solution.

A values for static-elastic solution.

**Card Set 61.0-SORTQLS End Card** 

 $\mathbf{I}$ 

 $\frac{\text{COLS}}{1-10}$ Card Set 6 \_\_ -. ." KEYWORD/  $\frac{VARIABLE}{VAV}$ *SENo*   $\frac{1}{1}$ ~ ~~ . ~ - ~- ~ ~ ~ ... - FORMAT GESCRIPTION A10 A keyword which terminates the SORTQLS processing. ~=~ ~~- -

repeated NSETS times

#### **6.3.5 PROGRAM PLOTQLS**

All of the cards read by the third primary overlay PLOTQLS are identified by a code word beginning in column one and have fixed field input **of** the required numbers.

The recognized code words and possible parameters are shown in the following listing in alphabetical order. The keyword parameters are underlined and only the capital letter variables are relevant.

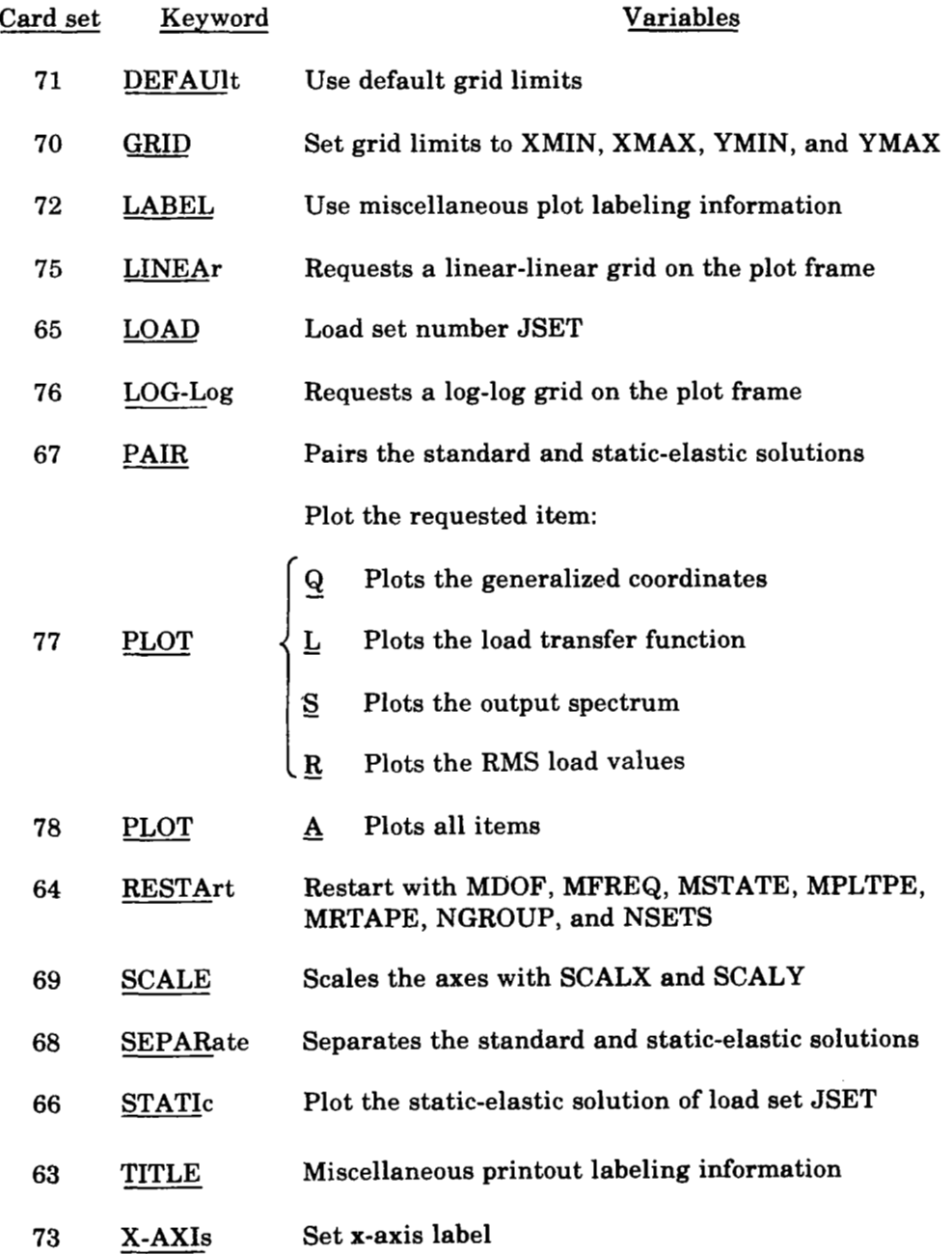

- **74 Y-AXJs** Set y-axis label
- **79** \$END Terminate PLOTQLS processing

General information on the processing of the third primary overlay PLOTQLs **is**  presented in the following paragraphs.

The cards DEFAUlt, GRID, LABEL, LOAD, PAIR, RESTArt, SCALE, SEPARate, STATIC, and TITLE simply set options or give directions to PLOTQLS-no immediate action *is* taken.

The PLOT card (card sets **70.0** and **71.0)** causes PLOTQLS to read the input magnetic file, sort the items specified, and prepare the plots. Therefore, all desired options must be declared before the PLOT card is input.

PLOTQLS will continue to process data cards and sort the specified items until it reads the \$END card (card set **79.0)** which will terminate the PLOTQLS processing.

The option cards DEFAUlt, GRID, LOAD, PAIR, SCALE, SEPARate, STATIC, and TITLE may be inserted any number of times. The last specified card set will remain in effect.

The **flow of** PLOTQLS card input data is displayed in figure **7.** 

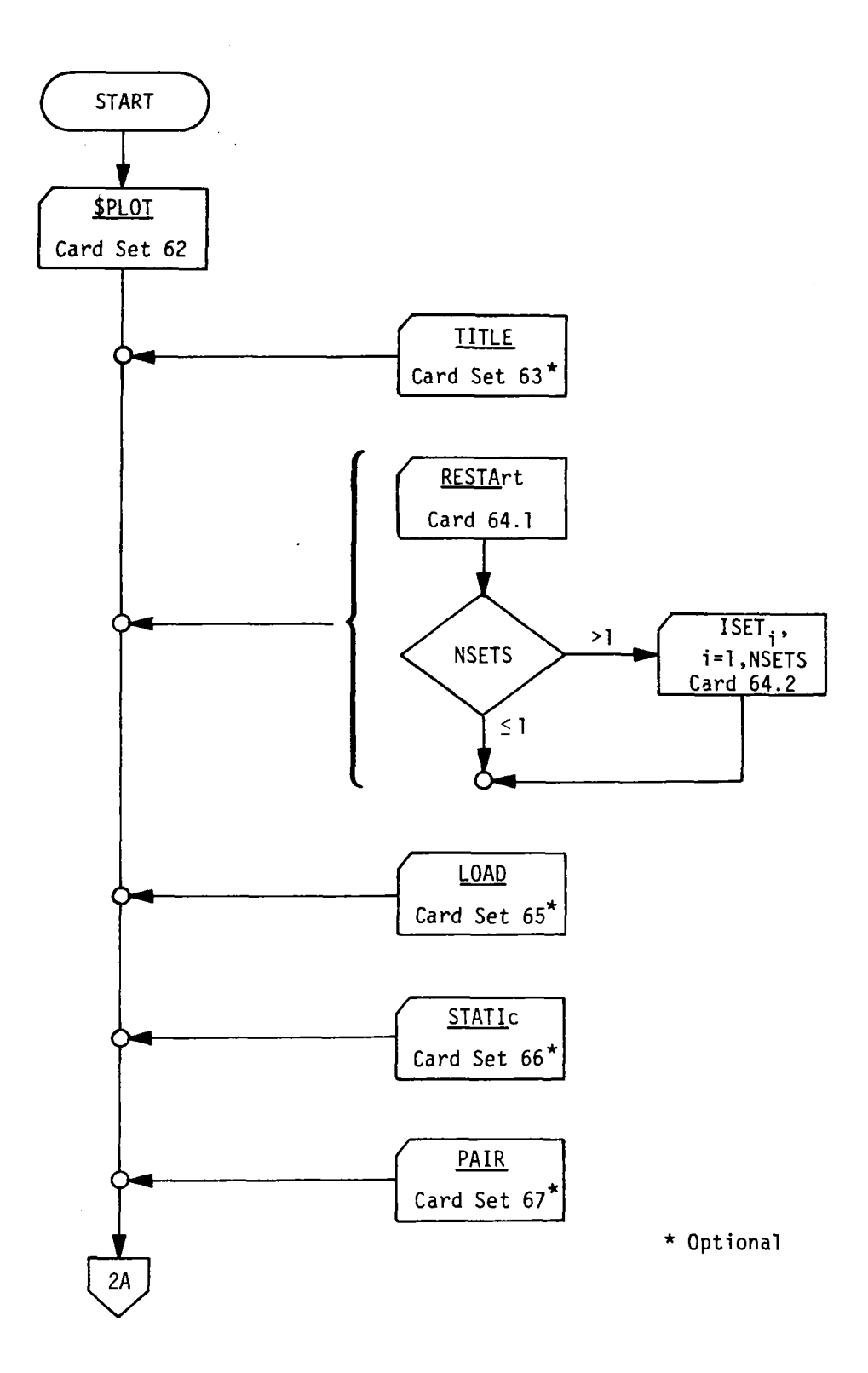

Figure 7.-Flow of PLOTOLS Card Input Data

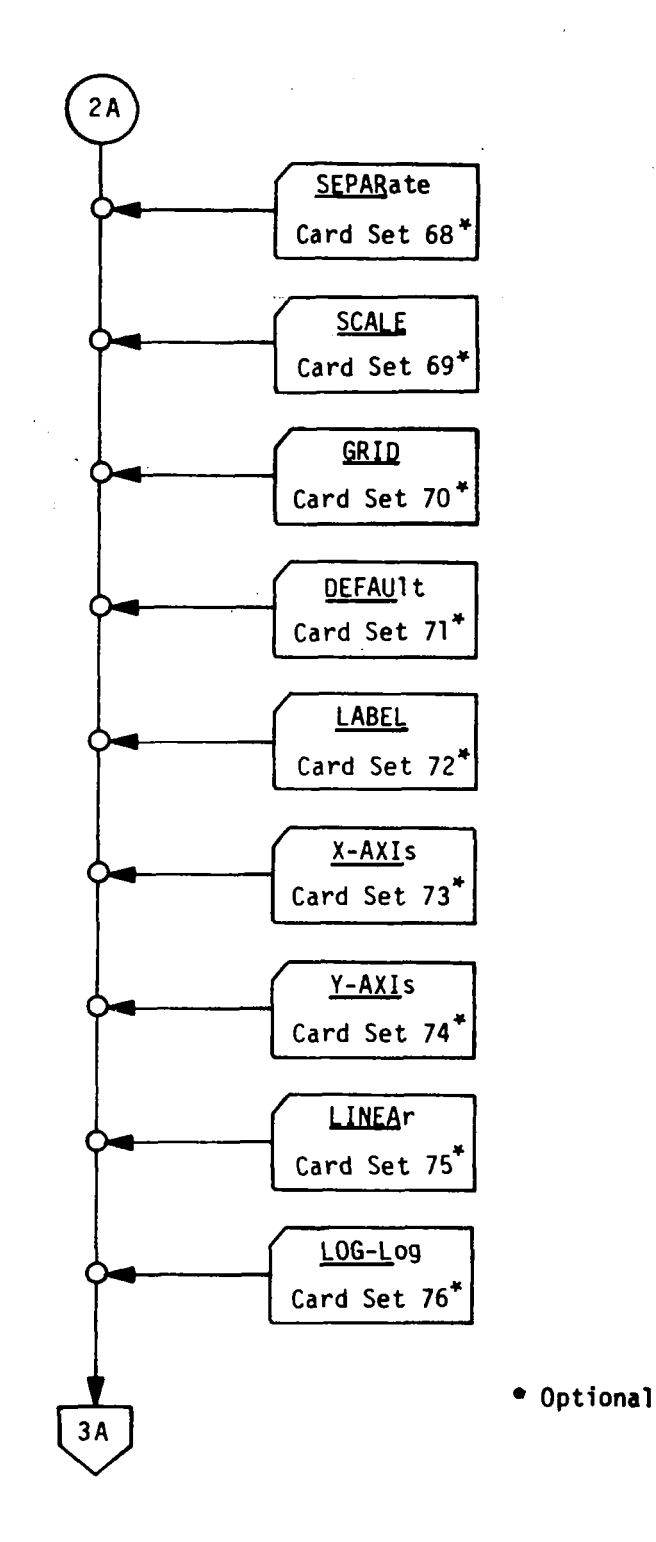

----

 $\alpha$ 

Figure 7.-(Continued)

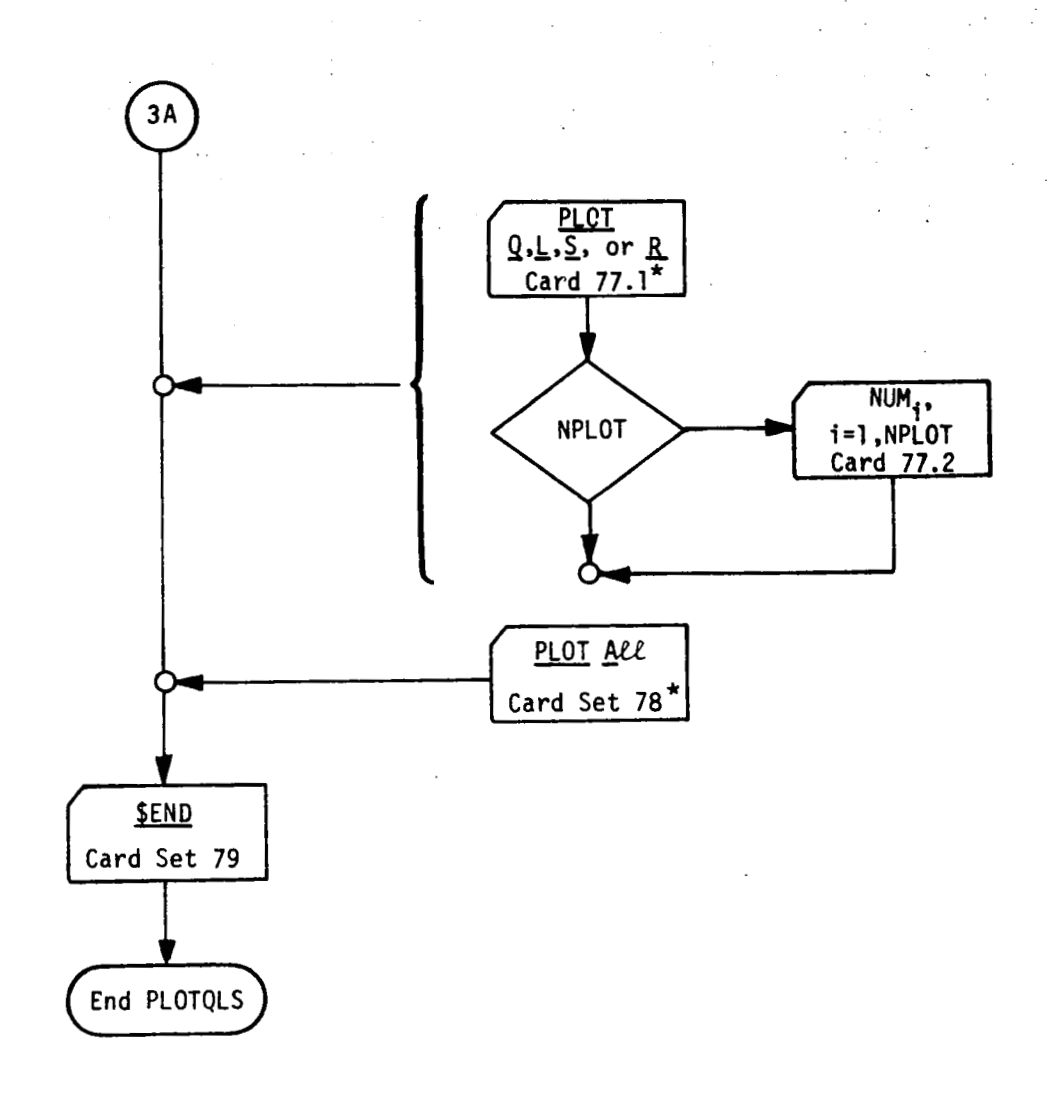

 $\bar{\mathcal{A}}$ 

 $\mathbf{L}$ 

Figure 7.-(Concluded)

#### **Card Set 62.0-PLOTQLS Link Cell Card**

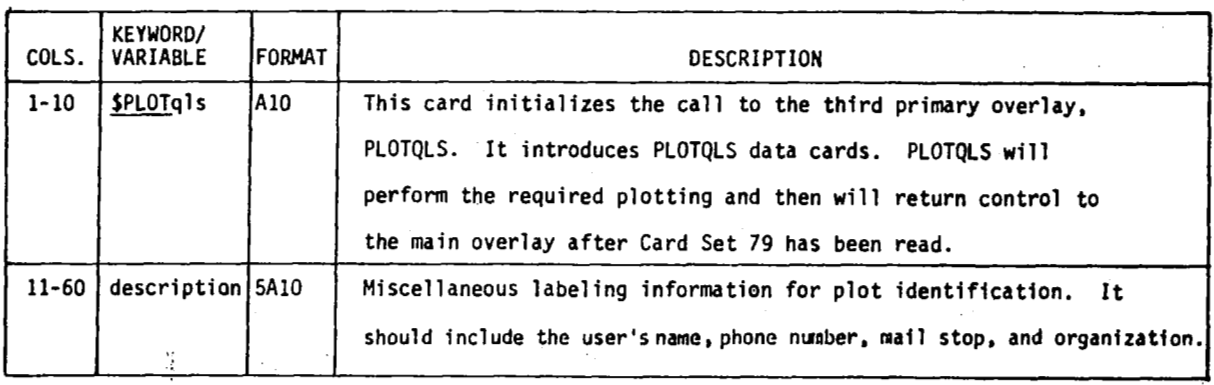

#### **Card Set 63.0-Title Card**

 $\begin{array}{c} \rule{0pt}{2ex} \rule{0pt}{2ex} \rule{0pt}{$ 

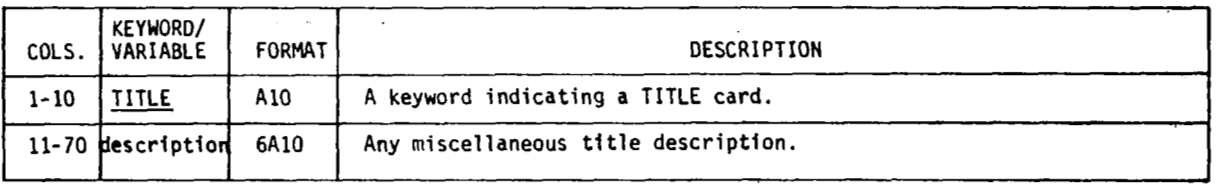

Card **set 63.0** will be read, printed on the output file, **and** ignored.

l,

#### **Card Set 64.0-Restart L221 (TEV156)**

**Card set 64.0 will restart L221 (TEV156) to sort a FINDRMS tape from a previous run. It is needed to specify information to PLOTQLS which is normally passed through labeled common from FINDRMS.** 

**I** 

 $\cdot$ j

#### **Card 64.1-Restart Card Variables**

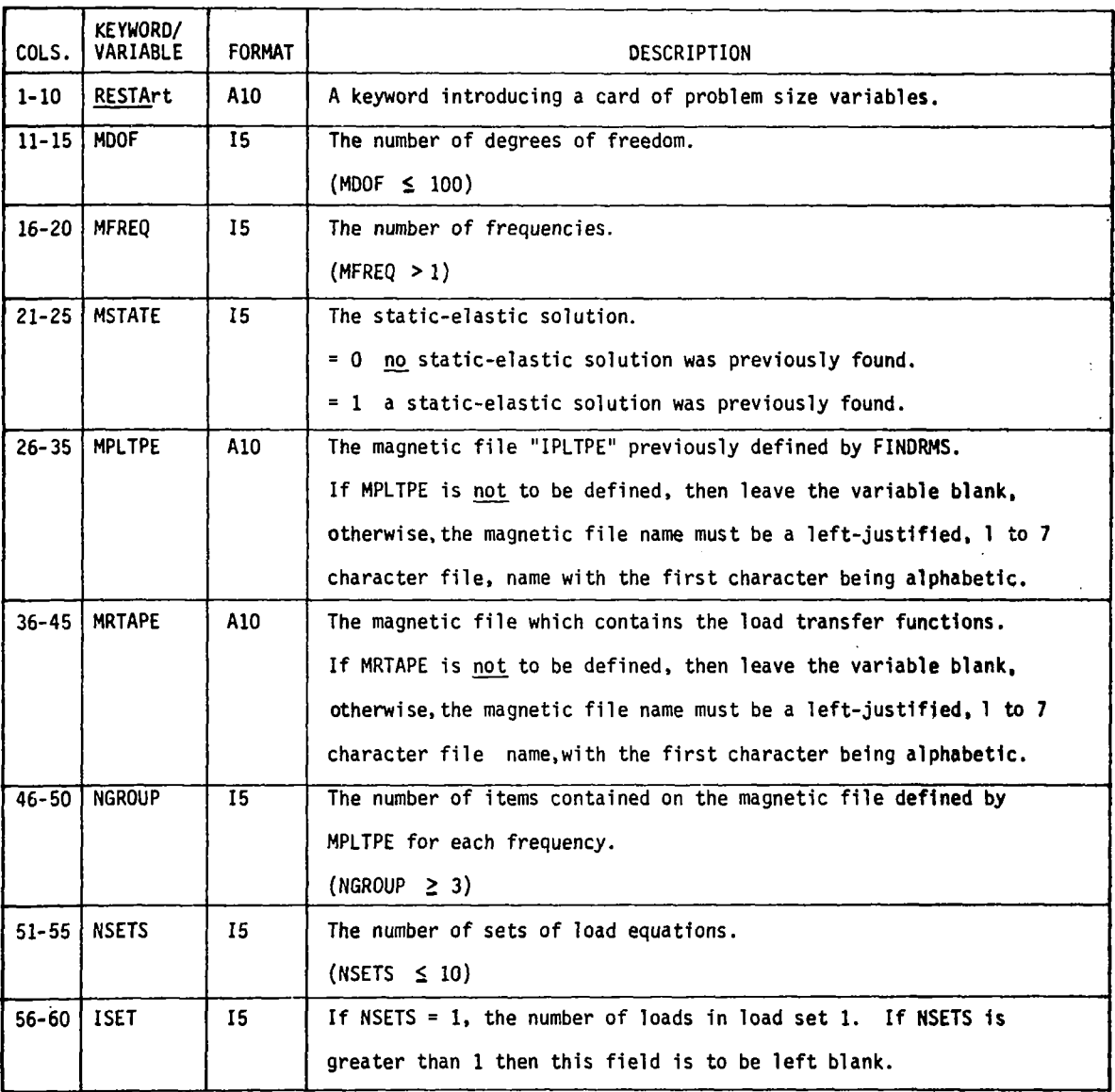

**Read card 64.2 for the number of loads in each load set if NSETS of card 64.1** > **1.** 

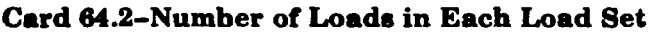

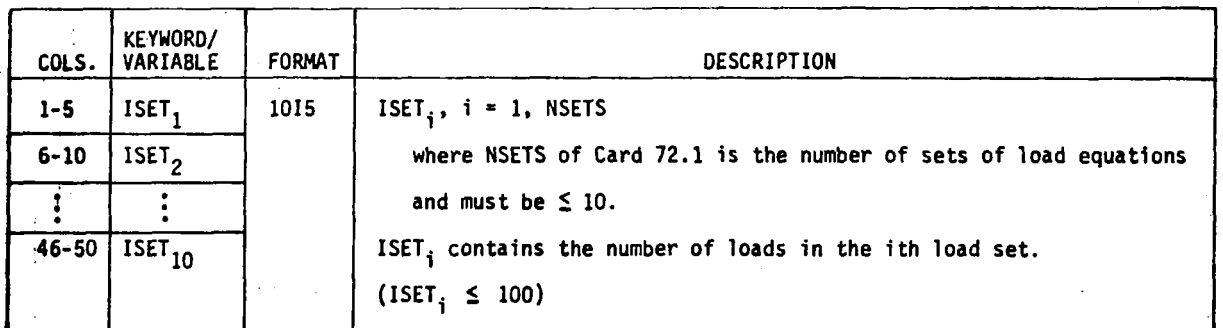

#### **Card Set 65.0-Load Set Card**

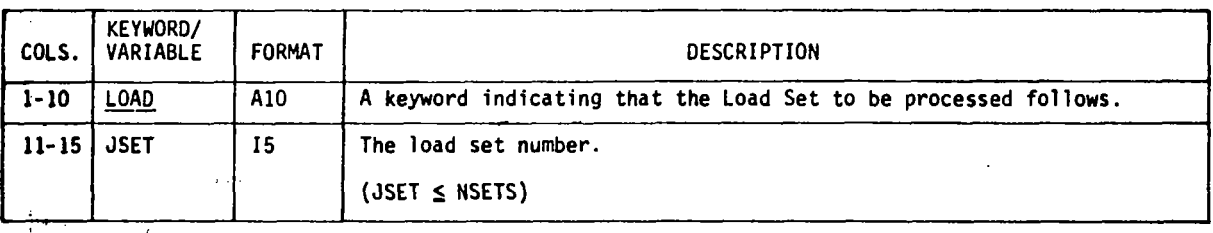

Card set 65.0 specifies the load set from which subsequent items will be plotted. If a **LOAD card is not included, JSET** = **1 is assumed.** 

#### **Card Set 66.0-Static Card**

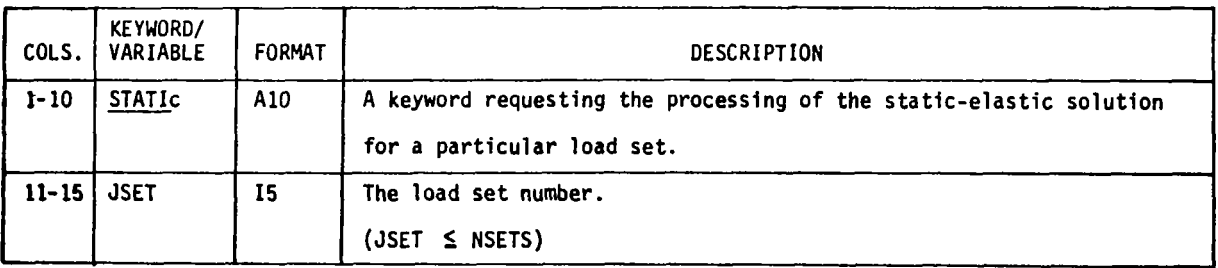

**Card set 66.0 specifies that subsequent items to be plotted will be from the static-elastic solution of load set number JSET.** 

#### Card Set 87.0-Pair Card

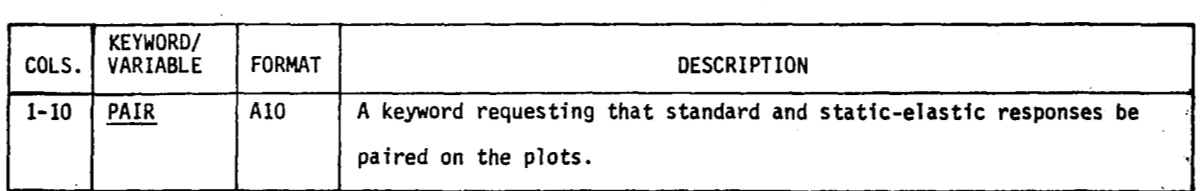

Ä.

¢

Card set *67.0* causes PLOTQLS to plot the same specified items from both the standard **and** static-elastic solutions *(of* the same **load** set) on the same frame. This feature **is**  negated **by** the SEPARate card (card set *68.0).* 

#### Card Set 68.0-Separate Card

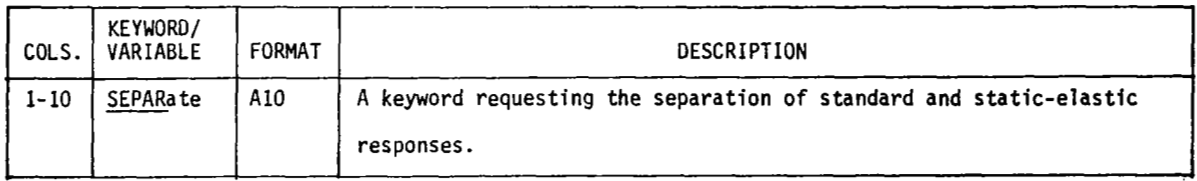

Card set *68.0* will negate the PAIR option of card set *67.0,* and will separate the standard and static-elastic solutions.

#### Card Set 69.0-Scale Card

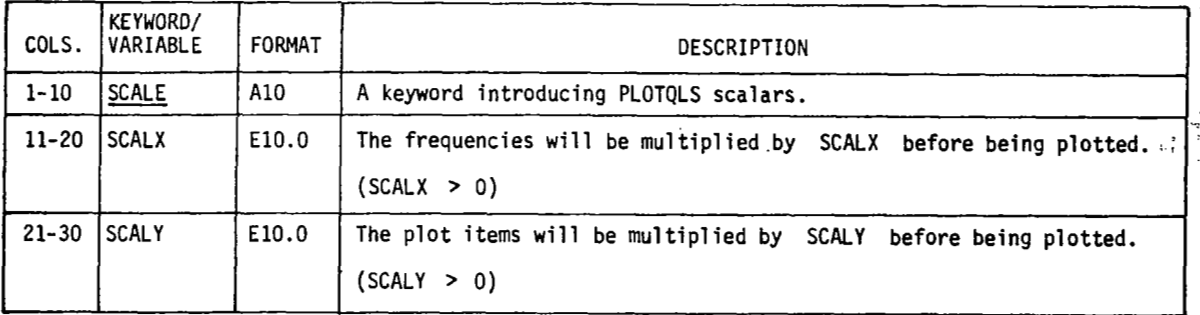

#### **Card Set 70.0-Grid Card**

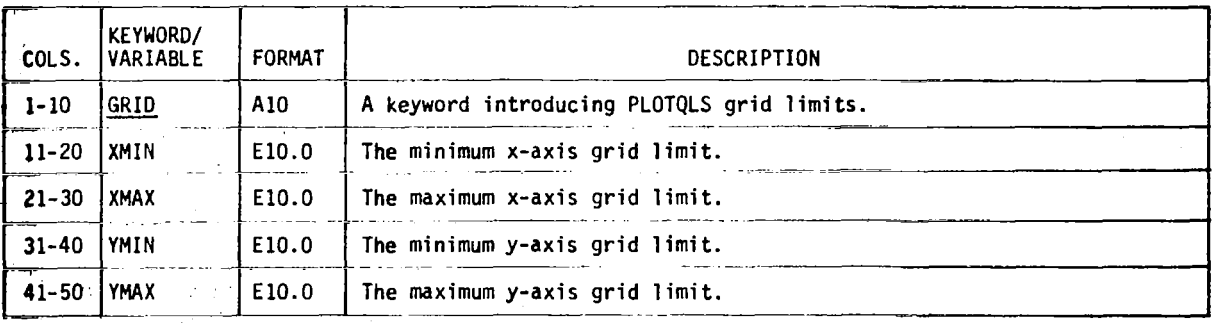

**.Card** set *70.0* establishes the limits of the plot card. If a GRID card is not input, the grid limits will be the lowest and highest frequencies and the minimum and maximum of the curves plotted on each frame. If a negative limit is specified, the program will - revert to the default for that particdlar limit.

#### **Card Set 71.0-Default Card**

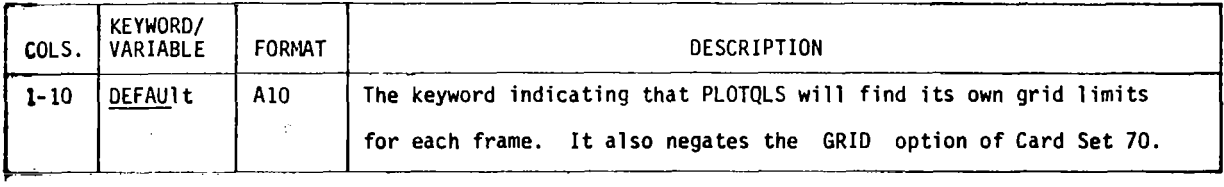

#### **Card Set 72.0-Label Card**

 $\overline{\phantom{a}}$ 

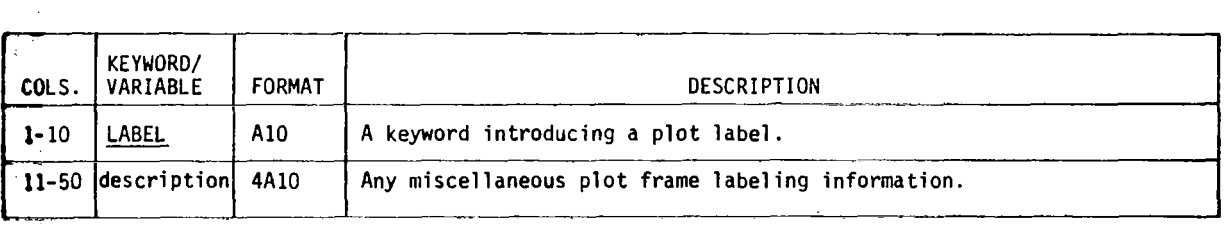

The **40** label characters will be placed in the plot frame title block *below* the message(s) listed. Two label cards may be used.

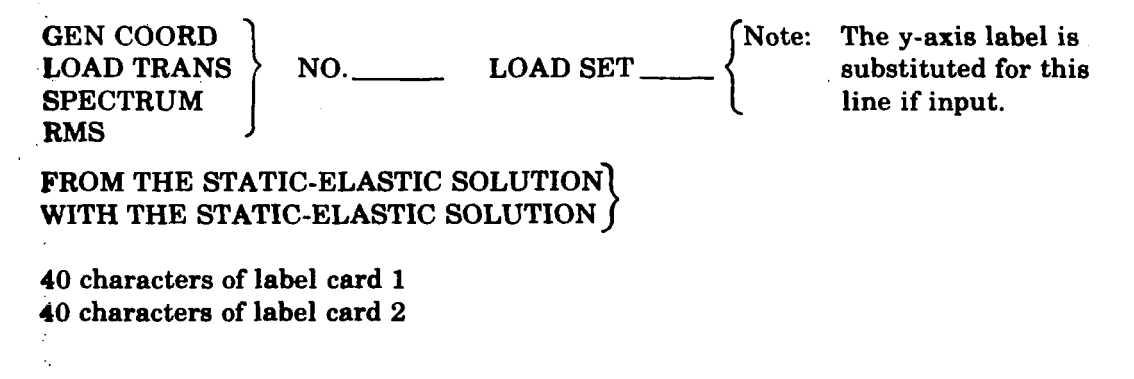

#### **Card Set 73.0-X-Axis Label Card**

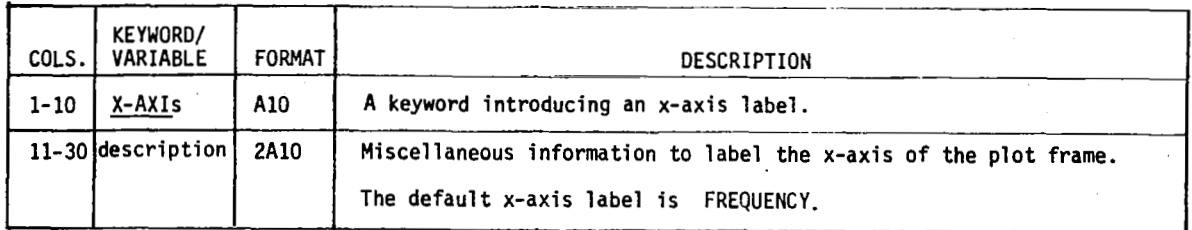

I

 $\mathcal{L}$ 

#### **Card Set 74.0-Y-Axis Label Card**

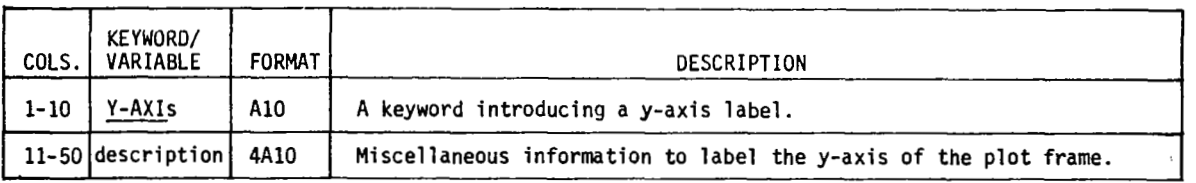

The y-axis label will serve **as** the first line in the title block. The default y-axis label and title line are:

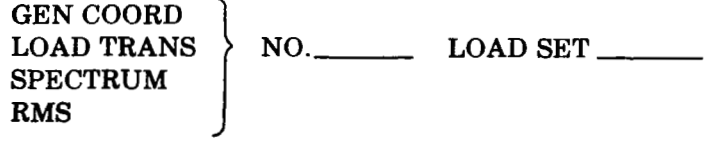

#### **Card Set 75.0-Linear Grid Card**

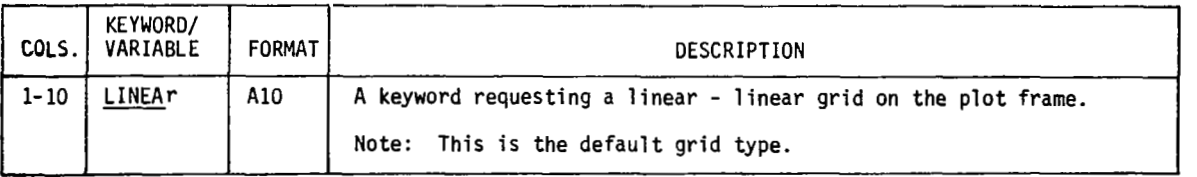

 $\mathcal{A}$ 

<u> 1980 - John Amerikaanse kommunister (</u>

#### **Card Set 76.0-Log Grid Card**

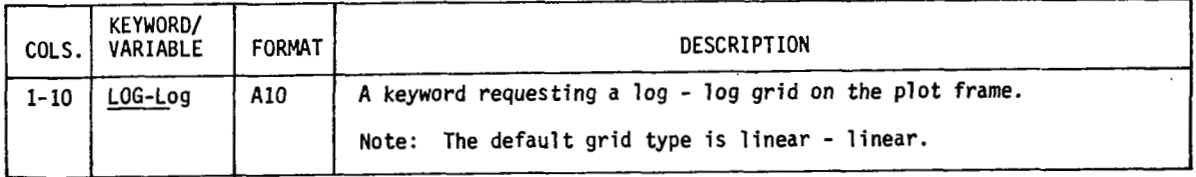

#### **Card** *Set* **77.0-Plot Card**

# **Card 77.1-Plot Q, L, S, or R**<br> **-**<br> **-**<br> **-**<br> **-**<br> **-**<br> **-**<br> **-**

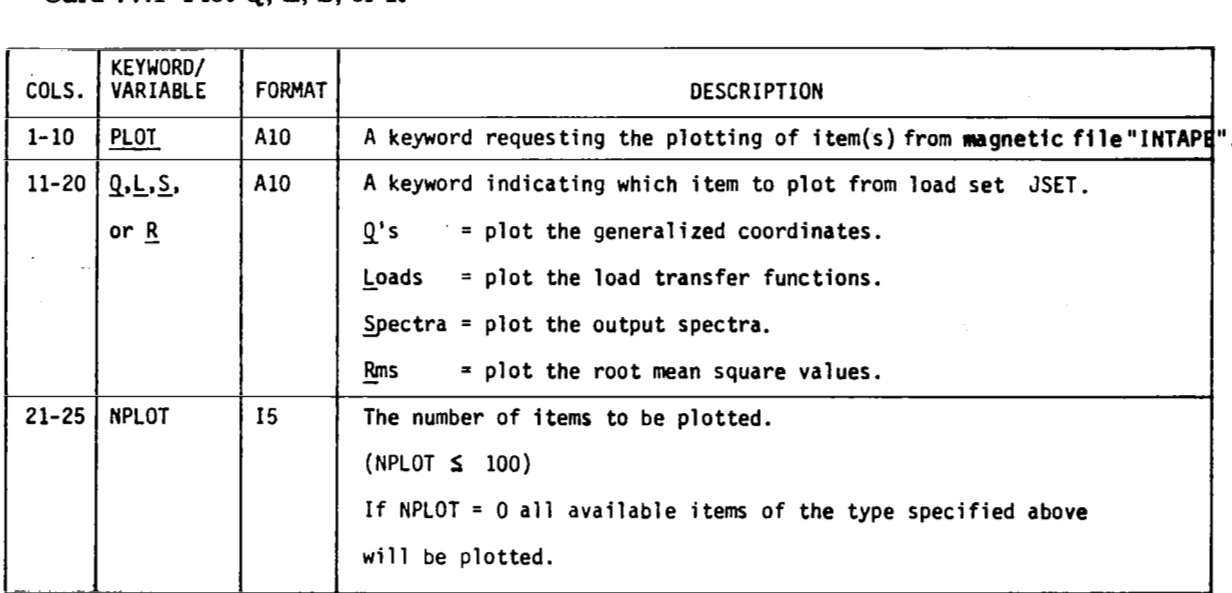

**Card 77.1 is repeated for each variable the user wishes to plot.** 

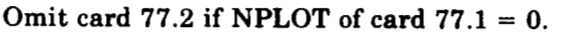

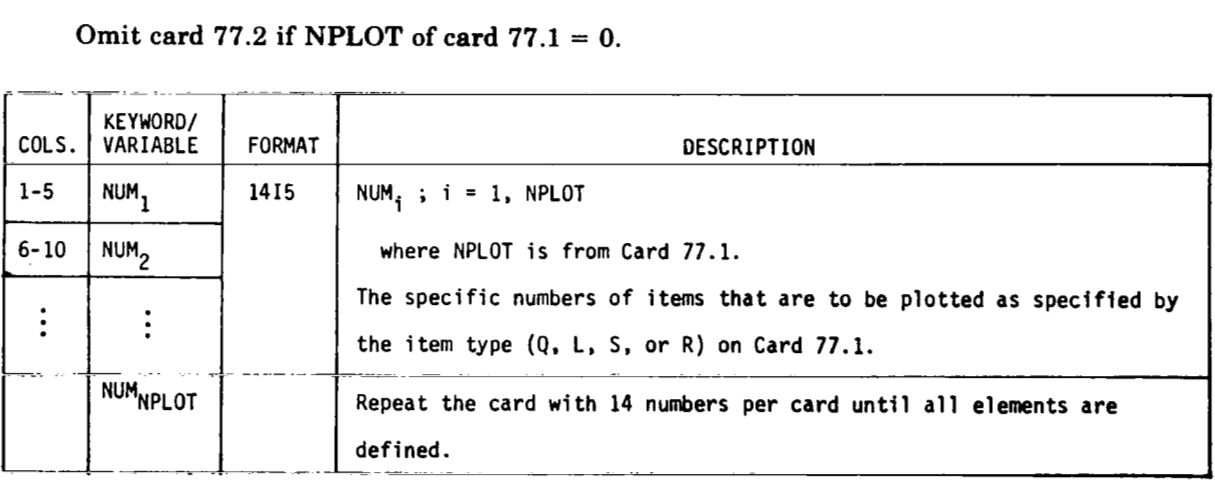

#### **Card Set 78.0-Plot A 22**

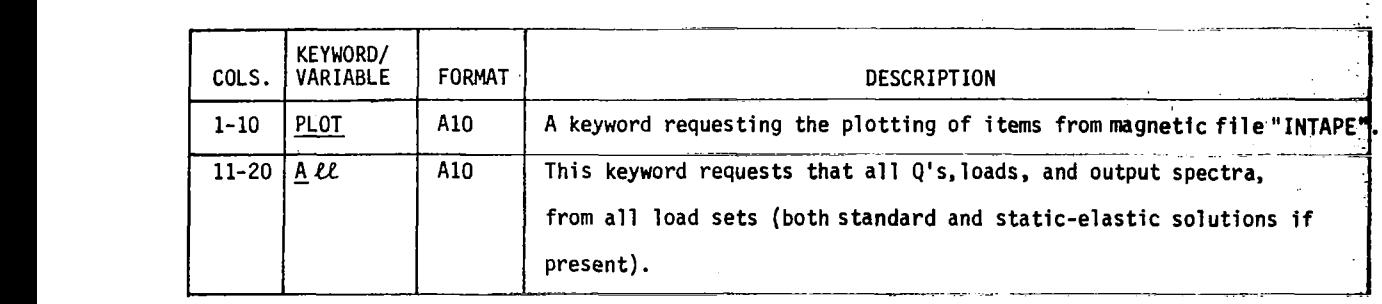

#### The plots will be in the following order:

*Q's* for standard solution. *Q's* for static-elastic solution if present.

Loads for standard solution. Loads for static-elastic solution.

Spectra for standard solution. Spectra for static-elastic solution.

#### and, if IPLRMS = 1 (card **4.3** of FINDRMS)

**A** values for standard solution. A values for static-elastic solution.

#### **Card Set 79.0-PLOTQLS End Card**

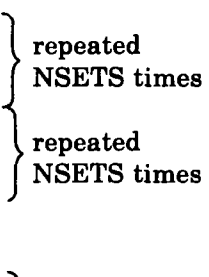

repeated

NSETS times

repeated NSETS times

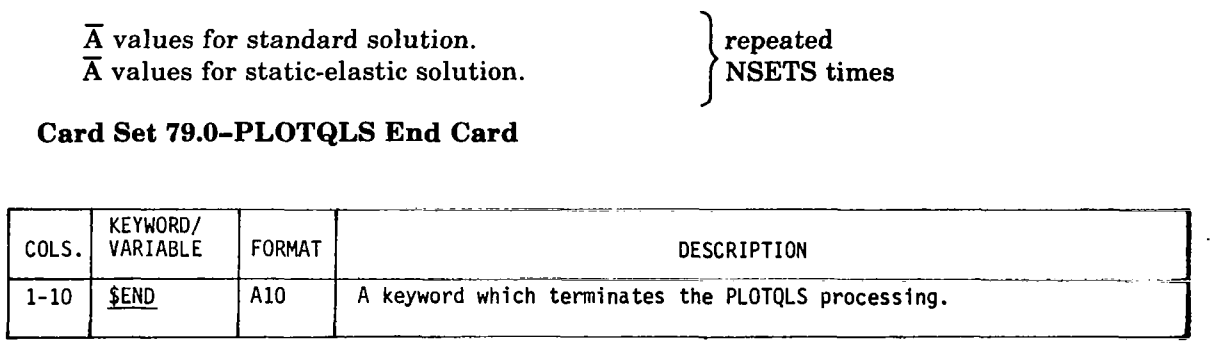

#### **Card Set 80.0-Termination of L221 (TEV156)**

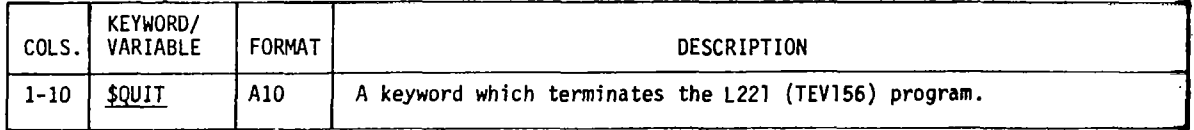

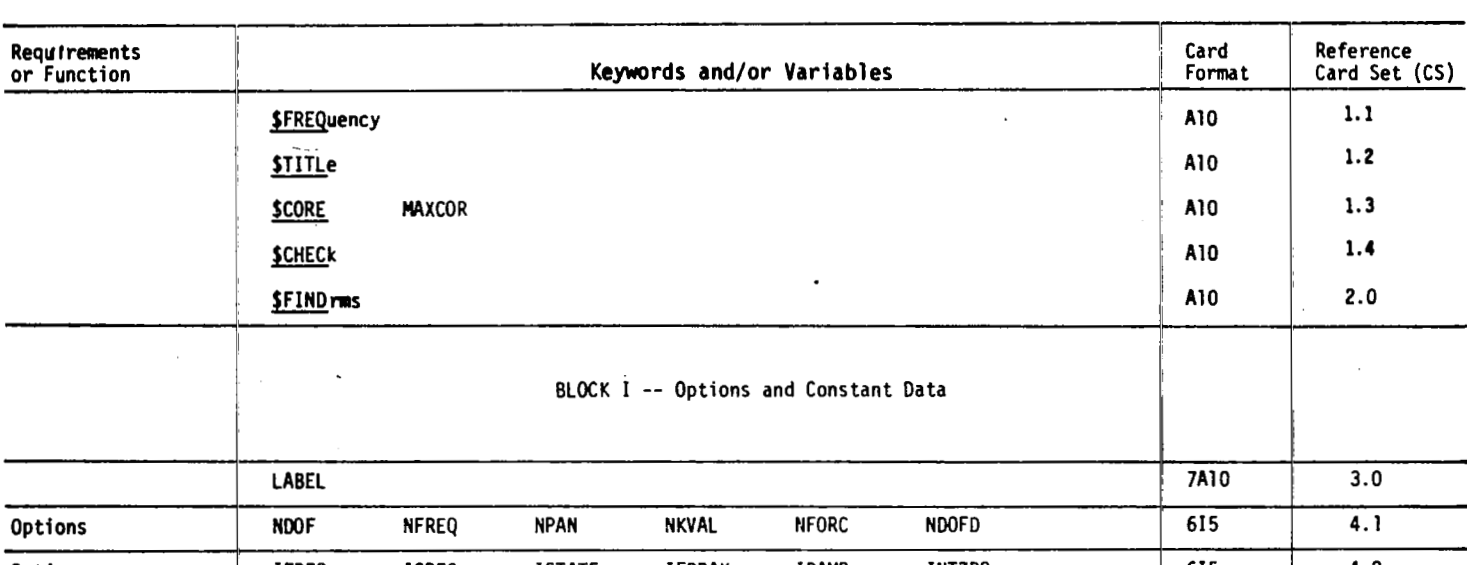

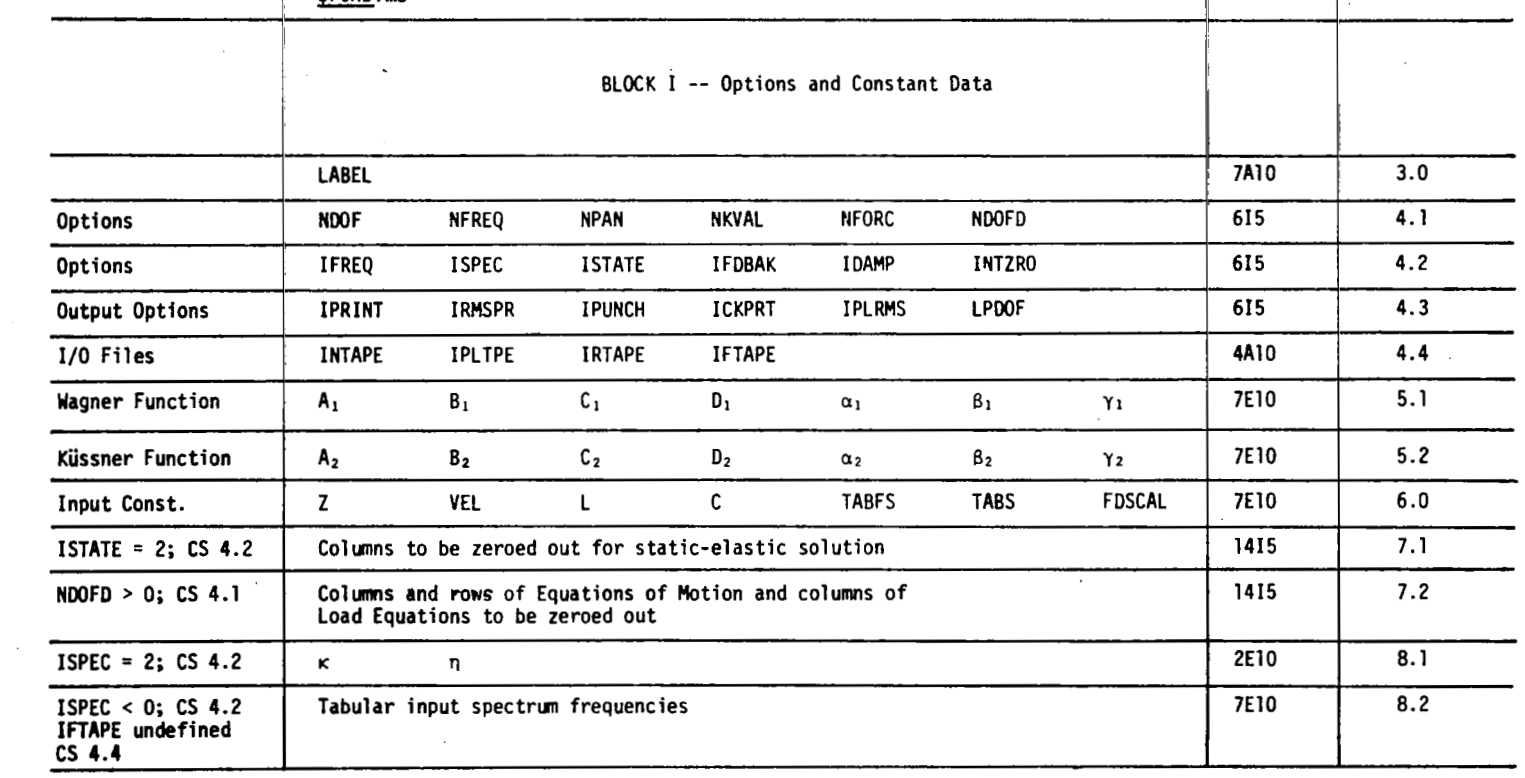

6.3.6 SUMMARY OF CARD INPUT DATA

 $\cdot$ 

 $\overline{\phantom{a}}$ 

 $\ddot{\phantom{a}}$ 

المحامل المعلو

 $\alpha$  ,  $\alpha$  ,  $\alpha$  ,  $\beta$  ,  $\alpha$ 

 $\sim$ 

 $\mathcal{L}_{\mathbf{a}}$  $\sim$  .  $\sim 10^{-1}$ 

 $\sim 10^{-1}$  m  $^{-1}$ 

 $\sim 100$ 

 $\sim$ 

 $\mathcal{G}^{(1)}$  and  $\mathcal{G}^{(2)}$ 

 $\sim$  sec.  $\sim$ 

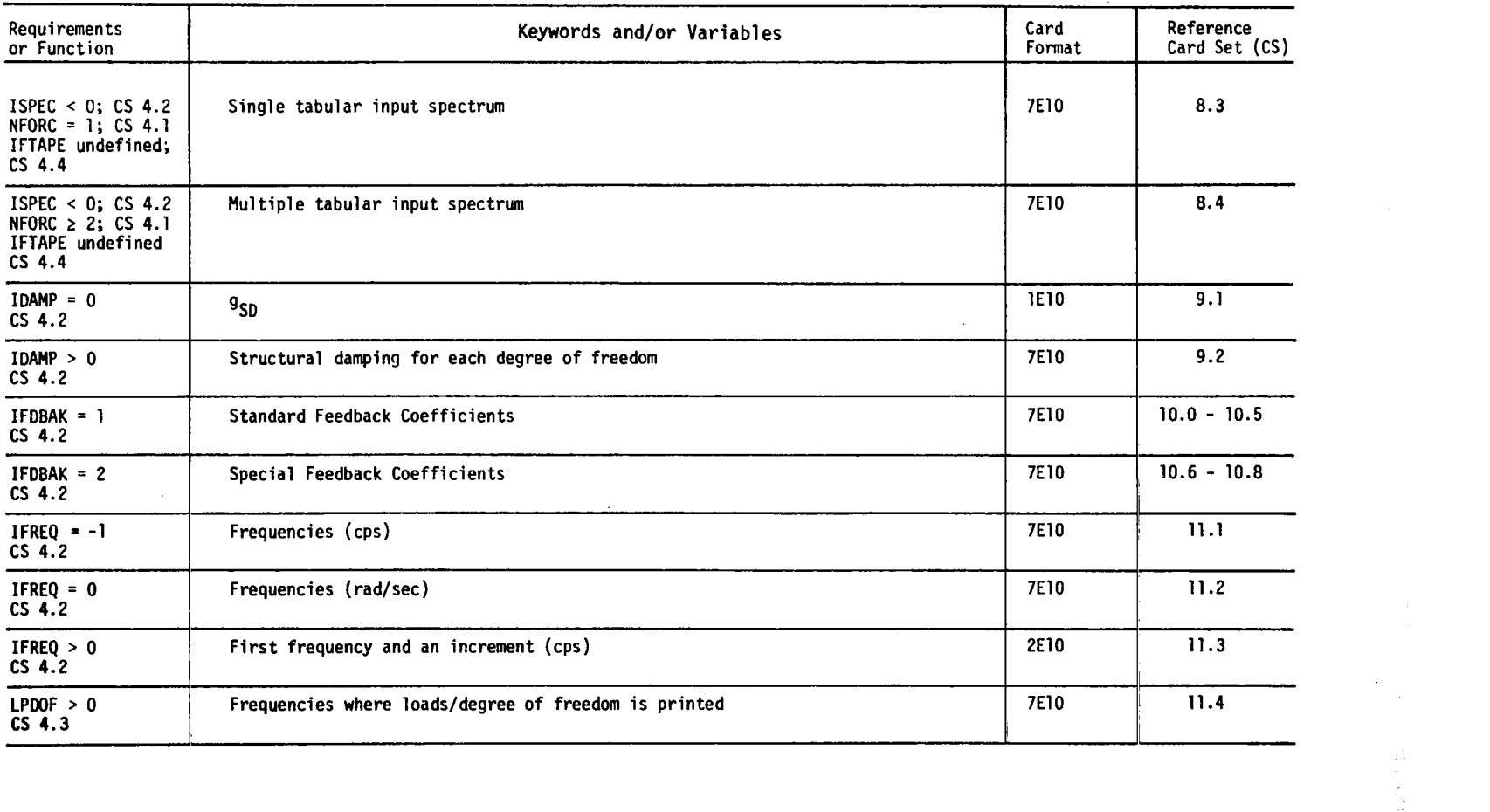

 $\mathcal{L}^{\pm}$ 

 $\hat{\mathcal{A}}$ l.

102

 $\frac{1}{\sqrt{2}}\sum_{i=1}^{n}a_{i}^{2}=\frac{1}{\sqrt{2}}\sum_{i=1}^{n}a_{i}^{2}=\frac{1}{\sqrt{2}}\sum_{i=1}^{n}a_{i}^{2}=\frac{1}{\sqrt{2}}\sum_{i=1}^{n}a_{i}^{2}=\frac{1}{\sqrt{2}}\sum_{i=1}^{n}a_{i}^{2}=\frac{1}{\sqrt{2}}\sum_{i=1}^{n}a_{i}^{2}=\frac{1}{\sqrt{2}}\sum_{i=1}^{n}a_{i}^{2}=\frac{1}{\sqrt{2}}\sum_{i=1}^{n}a_{i}^{2}=\frac{1$ 

 $\gamma_{\rm{1}}$ 

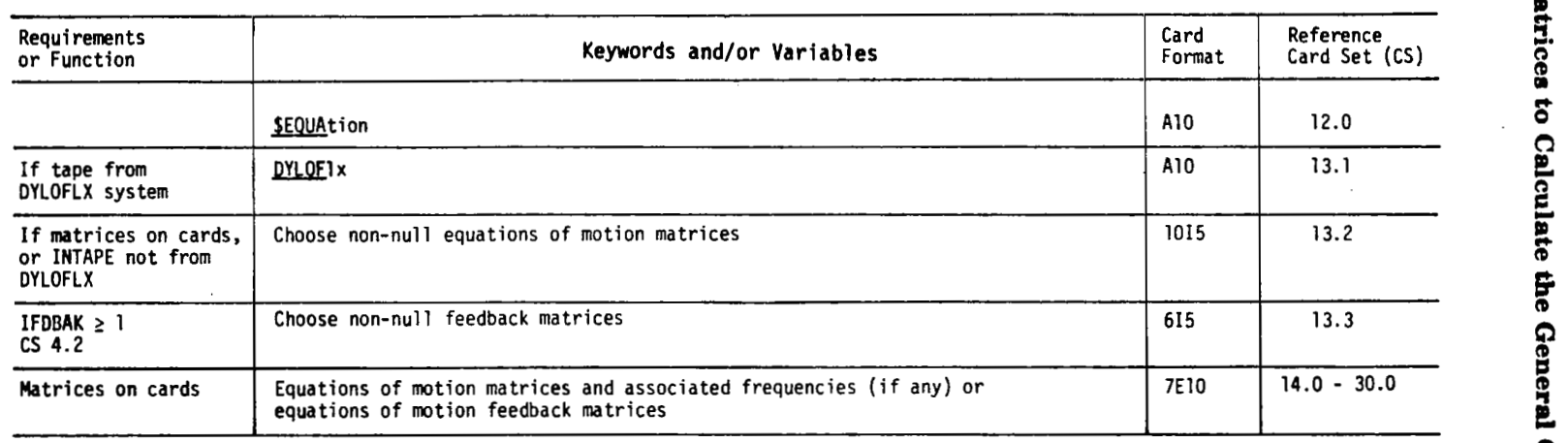

÷,

 $\ddot{\phantom{a}}$  $\ddot{\phantom{0}}$   $\sim$   $\sim$
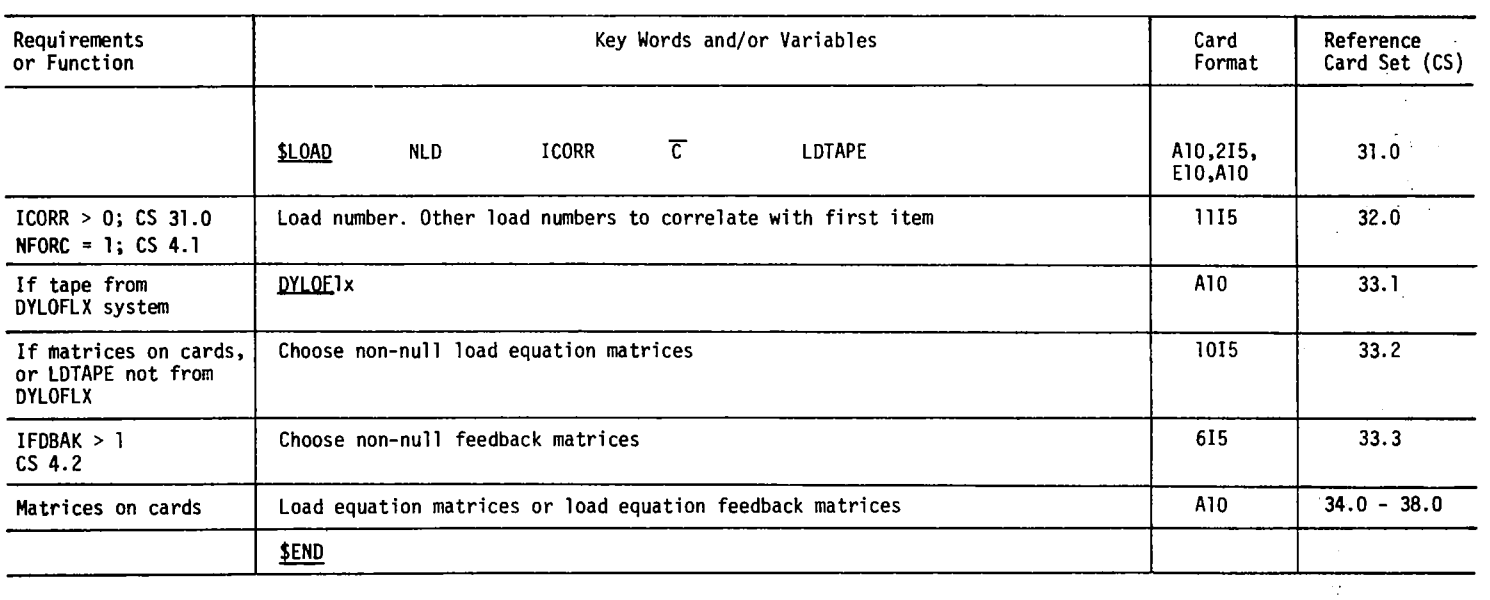

 $\bar{A}$ 

 $\frac{1}{2}$ 

 $\frac{1}{\sqrt{2}}$  $\label{eq:1} \frac{1}{2} \left( \frac{1}{2} \left( \frac{1}{2} \right) + \frac{1}{2} \left( \frac{1}{2} \right) \right)$ 

 $\hat{\boldsymbol{\beta}}$ 

 $\frac{1}{2}m_{\rm e}^2/m_{\rm e}^2$ 

 $\bar{u}$ 

 $\mathcal{L}$ 

 $\mathbf{A}^{(n)}$  and  $\mathbf{A}^{(n)}$ 

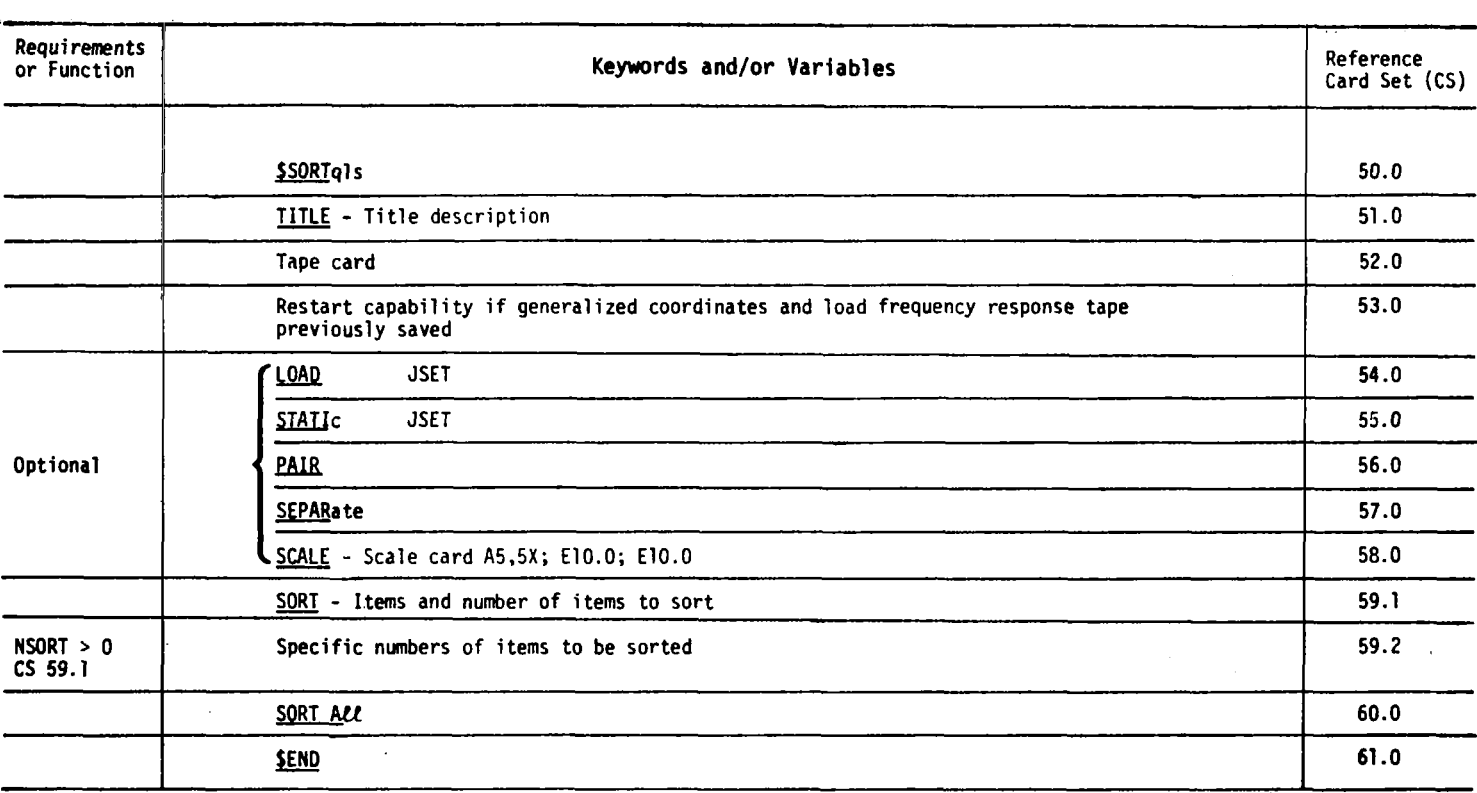

 $\mathcal{L}$ 

l.

 $\frac{1}{2}$ 

,

 $\overline{\phantom{a}}$ 

 $\frac{1}{4}$ 

 $\ddot{\phantom{a}}$ 

 $\overline{\phantom{0}}$ 

 $\bullet$ 

 $\sim$ 

 $\frac{1}{3}$ 

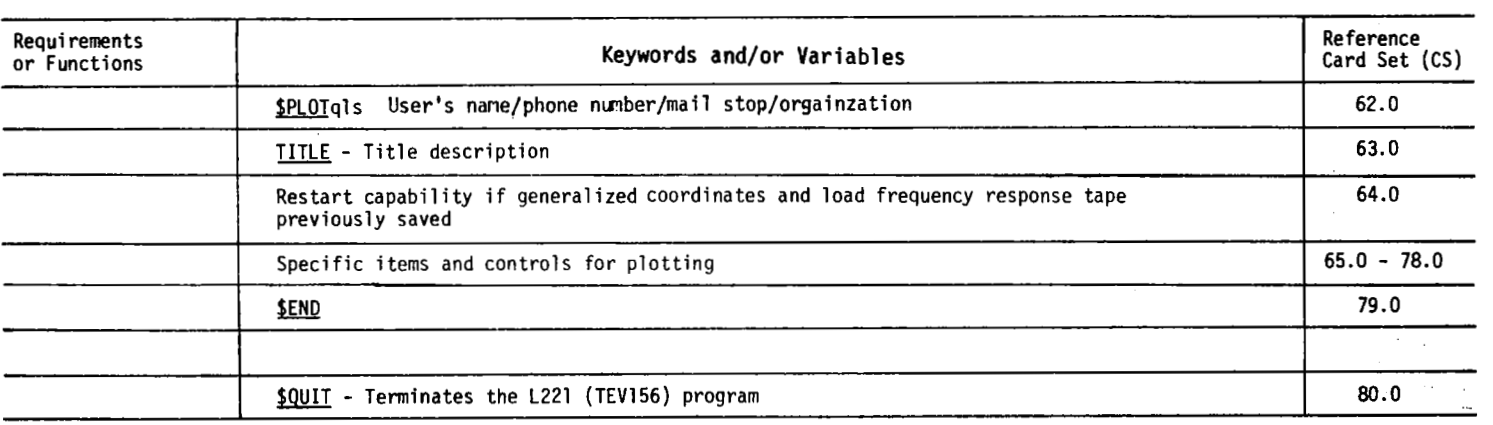

 $\cdot$ 

 $\sim$ 

÷.   $\epsilon$ 

#### **6.4** MAGNETIC FILES INPUT **DATA**

The input matrices to the L221 (TEV156) program can be obtained from three magnetic (tape or disk) files. These files, "INTAPE", "LDTAPE", and "IFTAPE", are discussed in sections 6.4.1, 6.4.2, and 6.4.3, respectively.

The use of these magnetic files to contain the input matrices will depend on whether or of sec. 6.3) or the load instruction card (see card set **31.0** of sec. 6.3). If any of the not they have been defined through the use of either the tape option card (see card 4.4 magnetic files have not been defined, then the associated input matrices will be read from input cards.

All input magnetic files are in the READTP/WRTETP format.

**6.4.1 "INTAPE"** 

through 30.0 (sec. 6.3). If, however, the user specifies a file name in the variable By default FINDRMS will read the equations of motion matrices in card sets 14.0 INTAPE on card 4.4, the matrices will read from magnetic file "INTAPE" (see fig. **8)** in the READTP/WRTETP format.

FINDRMS rewinds "INTAPE" before attempting **to** read any matrices. Several input parameters determine which matrices are contained on YNTAPE'. These parameters are NDOF, NPAN. and KNVAL of card 4.1; IFDBAK of card4.1 and the non-null matrix indicators in cards 13.2 and **13.3.** 

For the matrices appearing in figure 8:

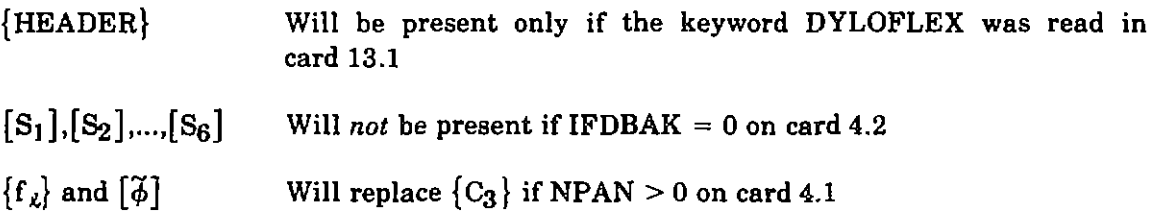

 ${$  [FREQM} and the frequency-dependent matrices  $([M_4], [M_5], [M_6], {C_3},$  or  $[\tilde{\phi}]$ ) will not be present if  $NKVAL = 0$ .

The equations of motion are followed on "INTAPE" by an end-of-file. **If** LDTAPE in card set 31.0 is defined with the same name as INTAPE. FINDRMS will skip the end-of-file and read the load equations from the second file of "INTAPE". Additional load sets may appear in logical files three, four, etc.

107

<sup>&#</sup>x27;Clemmons, **R. E.** : *Programming Specifications for Modules of the Dynamic Loads Analysis System to Inferface Wifh FLEXSTAB.* NASA contract NAS1-13918; BCS-G0701. September 1975. (Internal Document.)

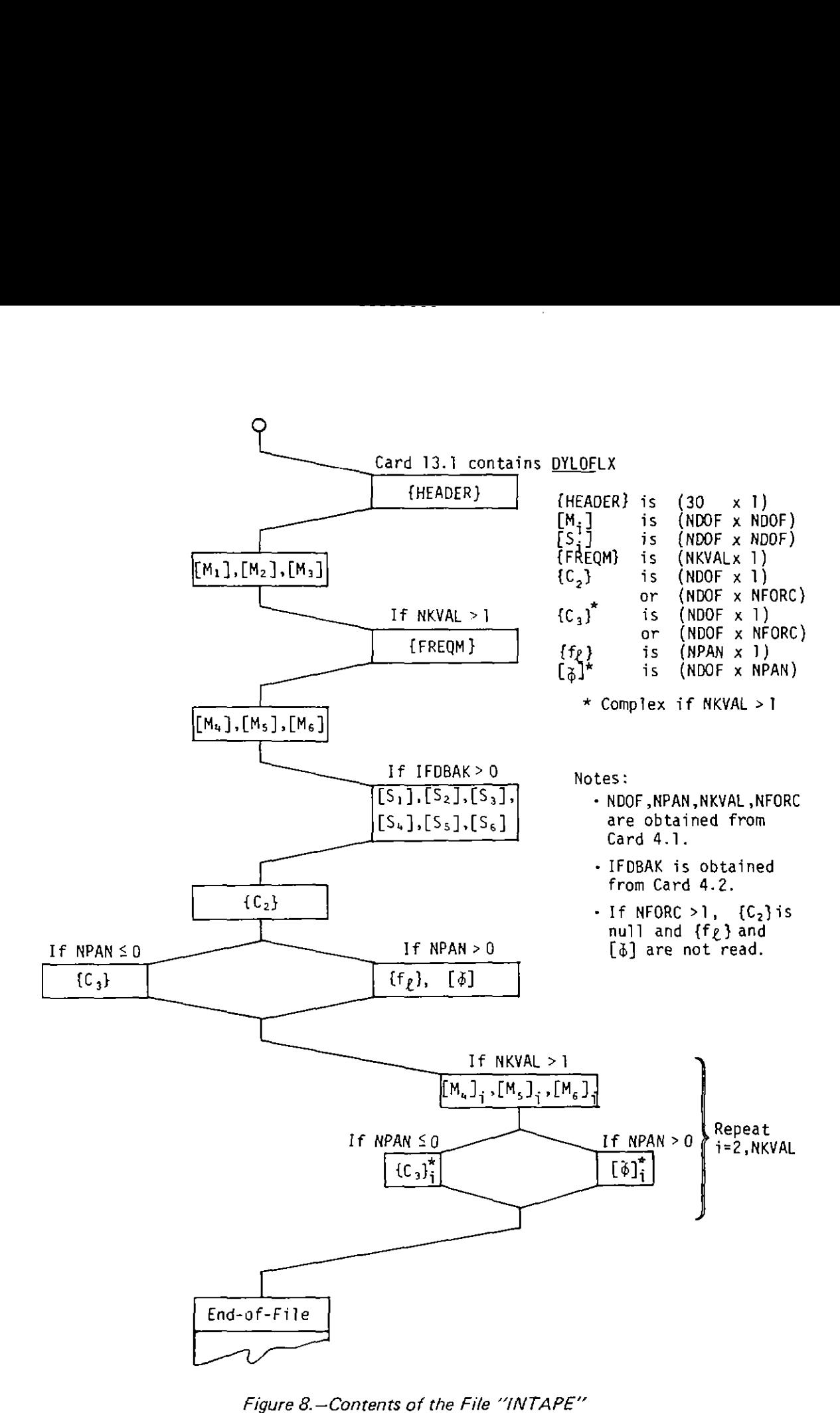

*figure 8.-Conrents of the File "INTAPE"* 

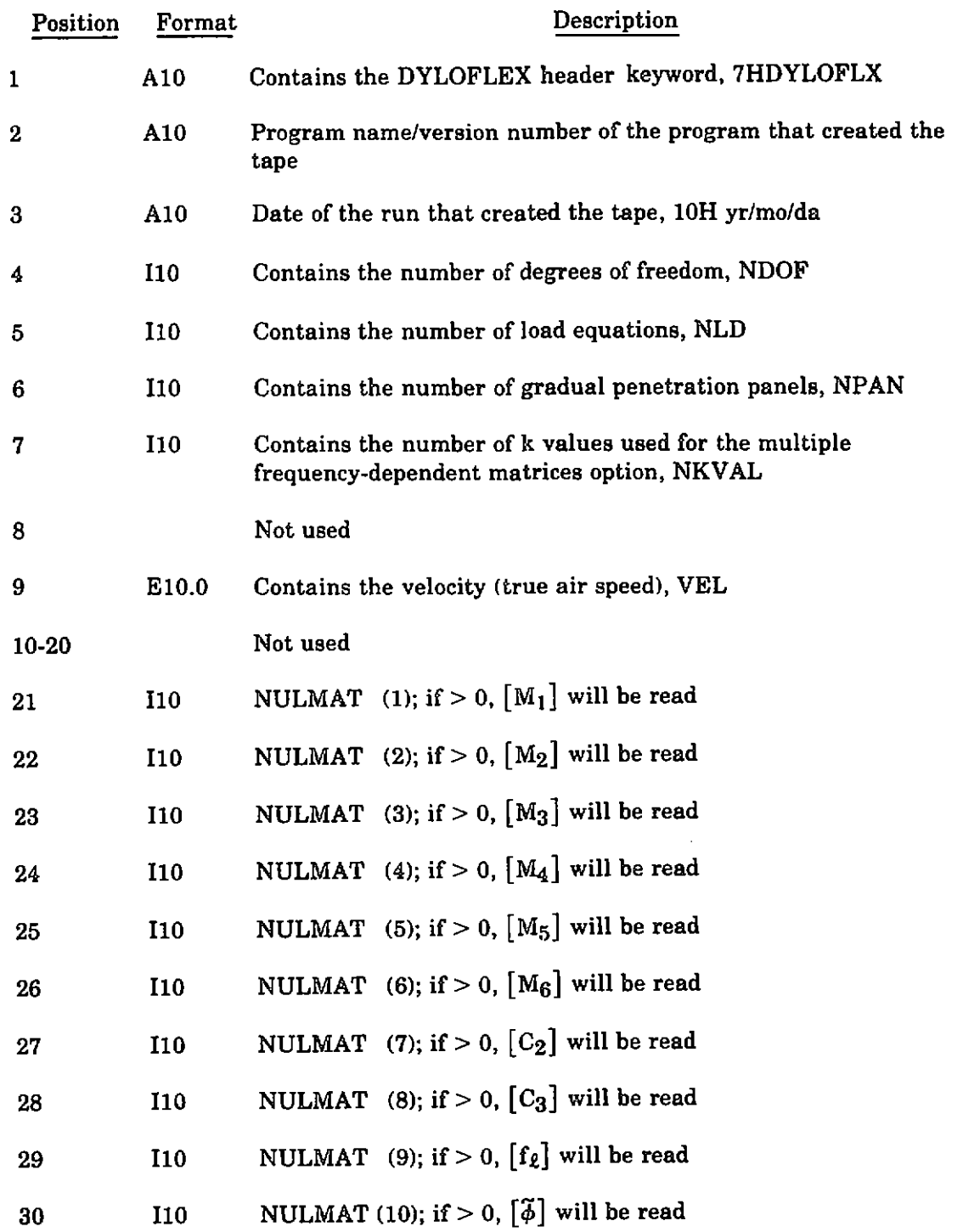

The contents of the DYLOFLEX header matrix are described in the following listing.

Note: The program will check the values given for MDOF, NLD, NPAM, NKVAL, and VEL in the DYLOFLEX header matrix against the same variables read from cards. All values not compatible will cause a fatal error, except VEL which causes a warning error.

ural a ser a serviza de procesos de la construcción de la construcción de la construcción de la construcción d

 $\cdot$ 

 $--- - -$ 

مستحدث والمراد

بوصيبع تصددا المامسوخ المعاقد

 $\overline{\phantom{a}}$ 

### **6.4.2** "LDTAPE"

(sec. 6.3). If, however, the user specifies a file name in the variable LDTAPE on card By default, FINDRMS will read the load equations in card sets34.0 through **48.0**  "LDTAPE" (see fig. **9)** in READTPIWRTETP format. set 31.0, the matrices corresponding to those card sets will be read from magnetic file

FINDRMS will rewind "LDTAPE' if LDTAPE does not have the same name as INTAPE (card 4.4) or LDTAPE of the previous load set. Otherwise, FINDRMS will skip one end-of-file mark and try to read the set of load equation matrices from the next logical file on "LDTAPE".

Several input parameters determine which matrices are contained on LDTAPE. These parameters are NDOF, NPAN, and NKVAL of card 4.1; IFDBAK of card 4.2; and the non-null matrix indicators in cards 33.2 and 33.3.

For the **matrices** appearing in figure *9:* 

- {HEADER} Will be present only if the DYLOFLEX keyword was encountered in card33.1. The contents are similar to those appearing on INTAPE described in section 6.4.1
- $[\overline{S}_1], [\overline{S}_2], ..., [\overline{S}_6]$  Will *not* be present if IFDBAK = 0

 $\begin{bmatrix} \overline{\phi} \\ \overline{\phi} \end{bmatrix}$  Will replace  $\{\overline{C}_3\}$  if NPAN > 0

The frequency-dependent matrices  $(\bar{\mathbb{M}}_4]$ ,  $[\bar{\mathbb{M}}_5]$ ,  $[\bar{\mathbb{M}}_6]$ ,  $\{\mathbb{C}_3\}$ , or  $[\tilde{\phi}]$ ) will *not* be present If  $NKVAL = 0$ . .<br>ร.

## *6.4.3* "IFTAPE"

When ISPEC  $< 0$  on card 4.2, FINDRMS will read the tabular input spectrum(s) on card 8.3 or 8.4 (sec. 6.3). If, however, the user also specifies a file name in the variable (see fig. **10)** in the READTPIWRTETP format. IFTAPE on card  $4.4$ , the tabular input spectrum(s) will be read from "IFTAPE"

A spectrum is needed for each combination of  $(I,J)$  where  $I = 1$ , NFORC and  $J = I$ , FINDRMS will rewind "1FTAPE"and then read one matrix for each spectrum required. NFORC. Because of symmetry, only the upper right triangular combinations are input. Input row 1 with  $J = 1$ , NFORC; then row 2 with  $J = 2$ , NFORC; then row 3 with  $J = 3$ ,  $NFORC$ ; ...; and finally row NFORC with  $J = NFORC$ .

Each spectrum contains NSP elements, but because the elements are complex, the array must be of size 2NSP x 1.

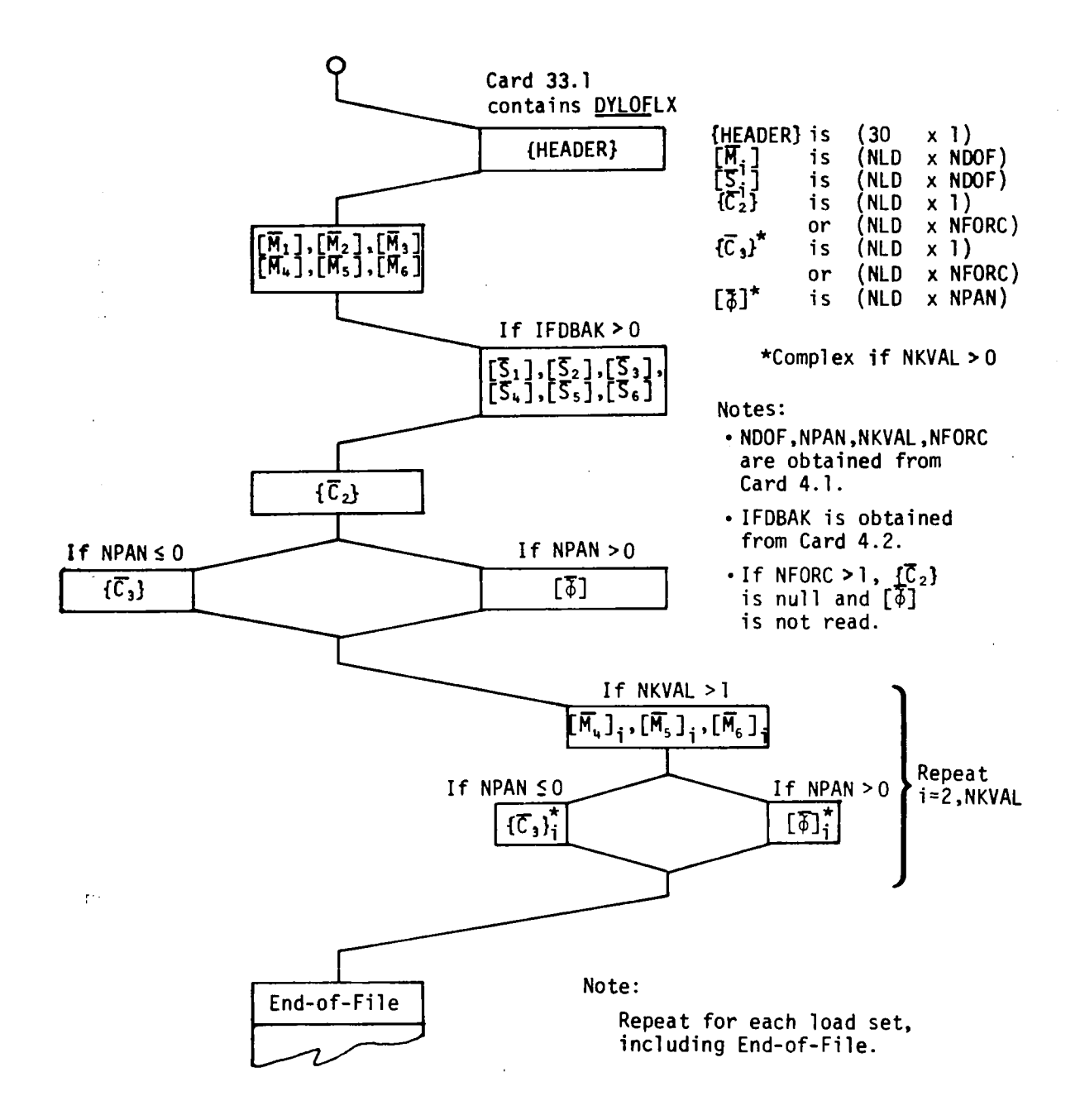

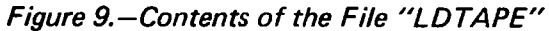

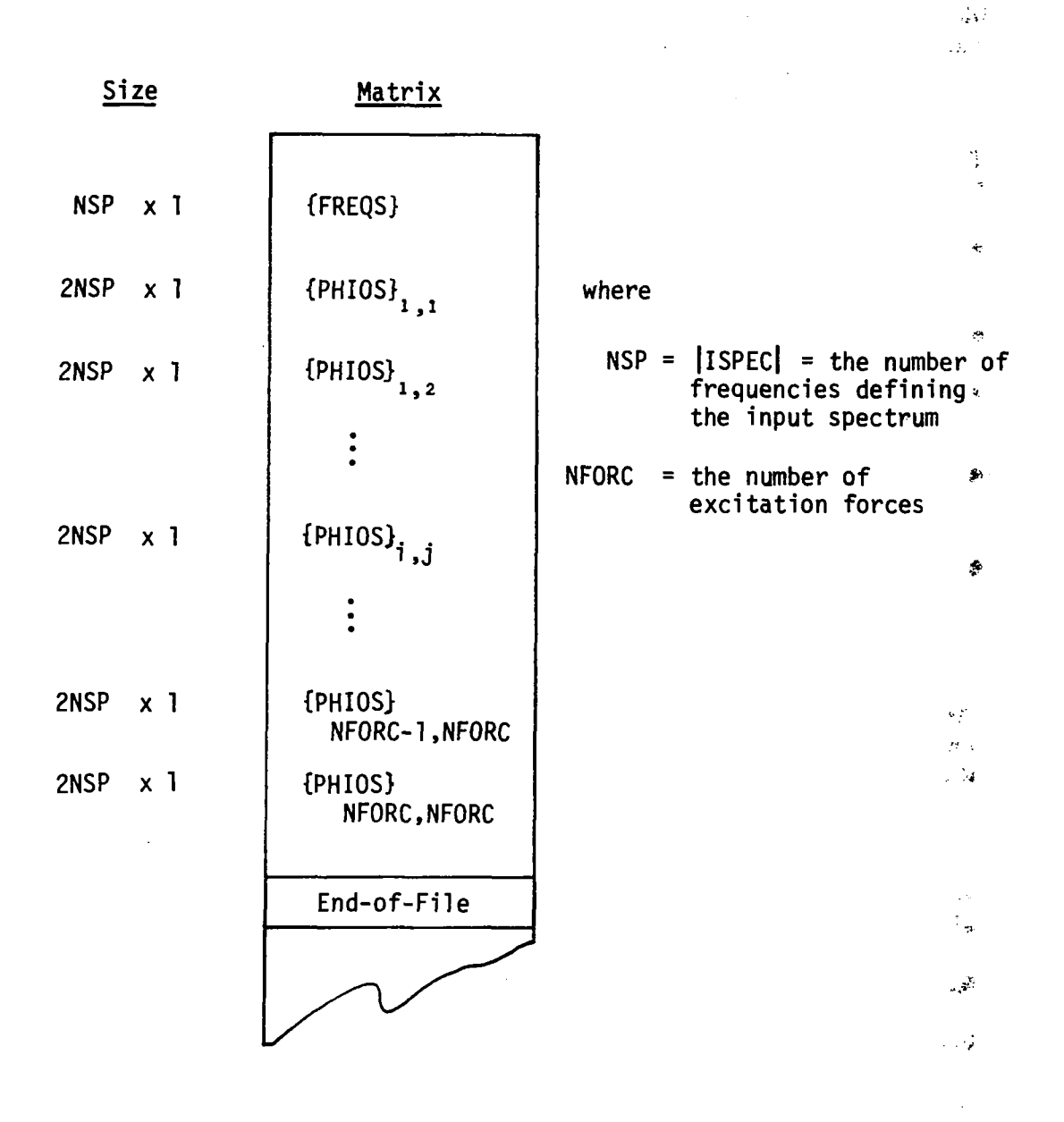

 $\mathcal{L}_{\text{max}}$  and  $\mathcal{L}_{\text{max}}$  and  $\mathcal{L}_{\text{max}}$ 

 $\frac{1}{2}$ 

÷,

ù.

 $\tau$  is  $\bar{z}$ ä,

Figure 10.-Contents of the File "IFTAPE"

#### **6.5 OUTPUT DATA**

#### **6.5.1 PRINTED OUTPUT DATA**

~.

A.

The input data for each of the  $L221$  (TEV156) modules will be echo-printed except where noted; i.e., printing of FINDRMS input matrices is optional. Other printed output matrices will be discussed by module.

#### **Program FINDRMS**

The RMS values and zero crossings will be printed for each FINDRMS solution. Optionally, the following can also be printed.

- Generalized coordinates, load transfer functions, and output spectrum at each ● frequency (see option IPRINT of card 4.3, sec. 6.3)
- *<sup>O</sup>*Correlation between different loads (see option ICORR of card set **30.0)**
- Input matrices; load equations and equations of motion (see option ICKPRT of card **4.3)**
- *0* Matrices of intermediate calculations for program checkout (see option ICKPRT of card **4.3)**
- RMS load values,  $\overline{A}$ , for the last IRMSPR frequencies (see option IRMSPR of card **4.3)**

#### **Program SORTQLS**

After each set of card input data, SORTQLS will print one line for each item it writes on magnetic file "NEWTPE". The messages are intended to show the program's progress **if** a failure occurs.

### **Program PLOTQLS**

After each set of card input data, PLOTQLS will print a one line message for each item plotted. The messages are intended to show the program's progress if a failure occurs.

#### **d6.2 MAGNETIC FILES OUTPUT DATA**

FINDRMS will write on as many as three magnetic files; "IPTLPE", "IRTAPE" (figs. 11 and **12,** respectively), and "SCRATCH". SORTQLS, however, will only write on one Magnetic file, "NEWTPE" (fig. **13).** PLOTQLS writes **on** magnetic file "TAPE99".

All matrices contained on these magnetic files are written by the WRTETP subroutine.<sup>1</sup>

**'Ctemmons, R. E.:** *Programming Specifications for Modules of the Dynamic Loads Analysis System to Interface With FLEXSTAB.* NASA Contract NAS1-13918; BCS-G0701, September 1975. (Internal Document.)

#### **"IPLTPE"**

**The magnetic file "IPLTPE" is written when it is requested on card 4.4 of FINDRMS.** 

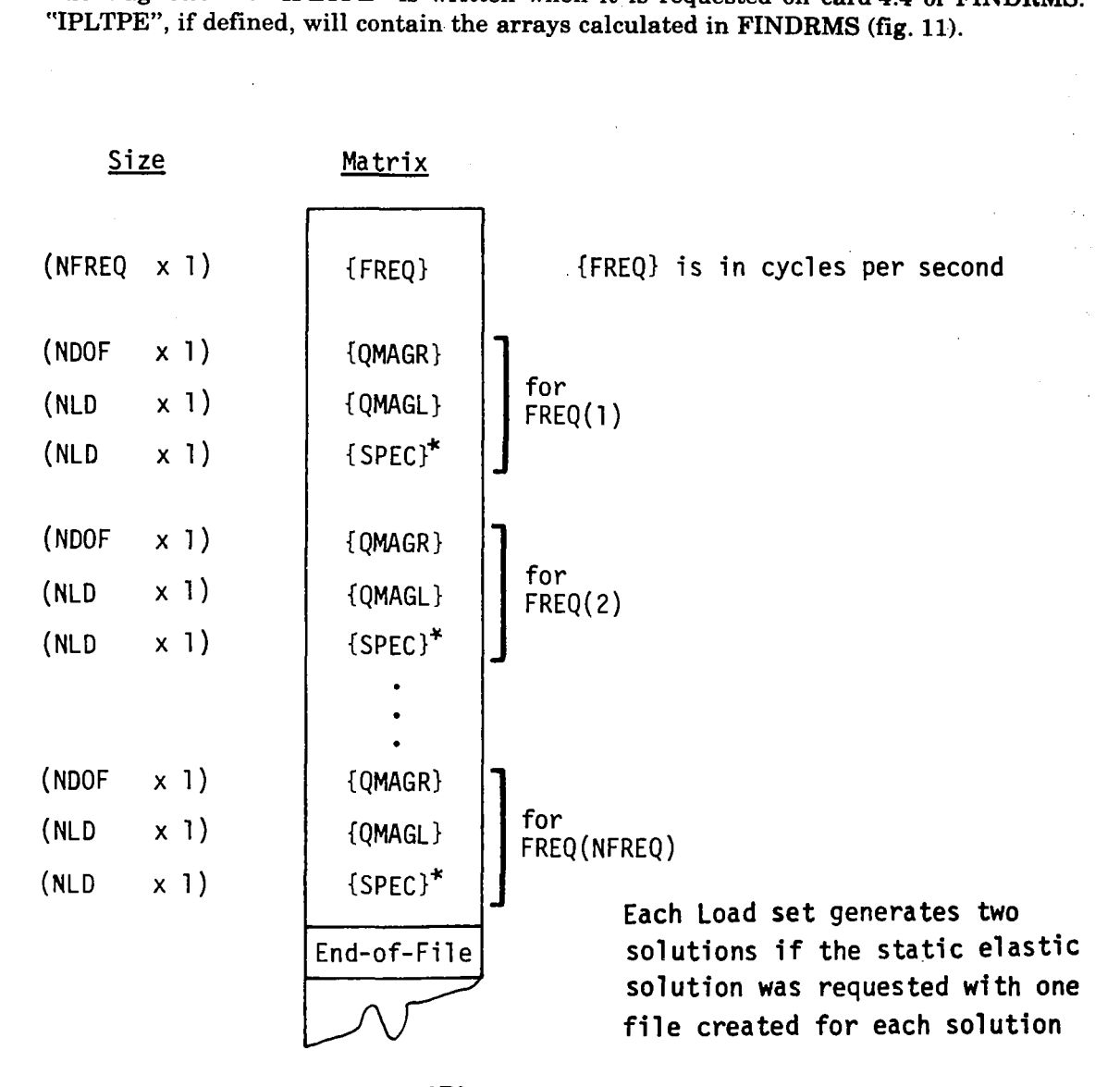

\* If IPLRMS = 1 on Card 4.3,  $\{\overline{A}\}$  which contains the  $\overline{A}$ If IPLRMS = 1 on Card 4.3,  $\{\overline{A}\}$  which contains the  $\overline{A}$  values will be written on "IPLTPE" immediately after {SPEC} for each frequency.

*Figure 1 1.-Contents of the File "IPL TPE"* 

**114** 

#### **"IRTAPE"**

**I** 

**The magnetic file "IRTAPE" is written when it is requested on card 4.4 of FINDRMS. "IRTAPE". if defined, will contain the arrays calculated in FINDRMS (fig. 12).** 

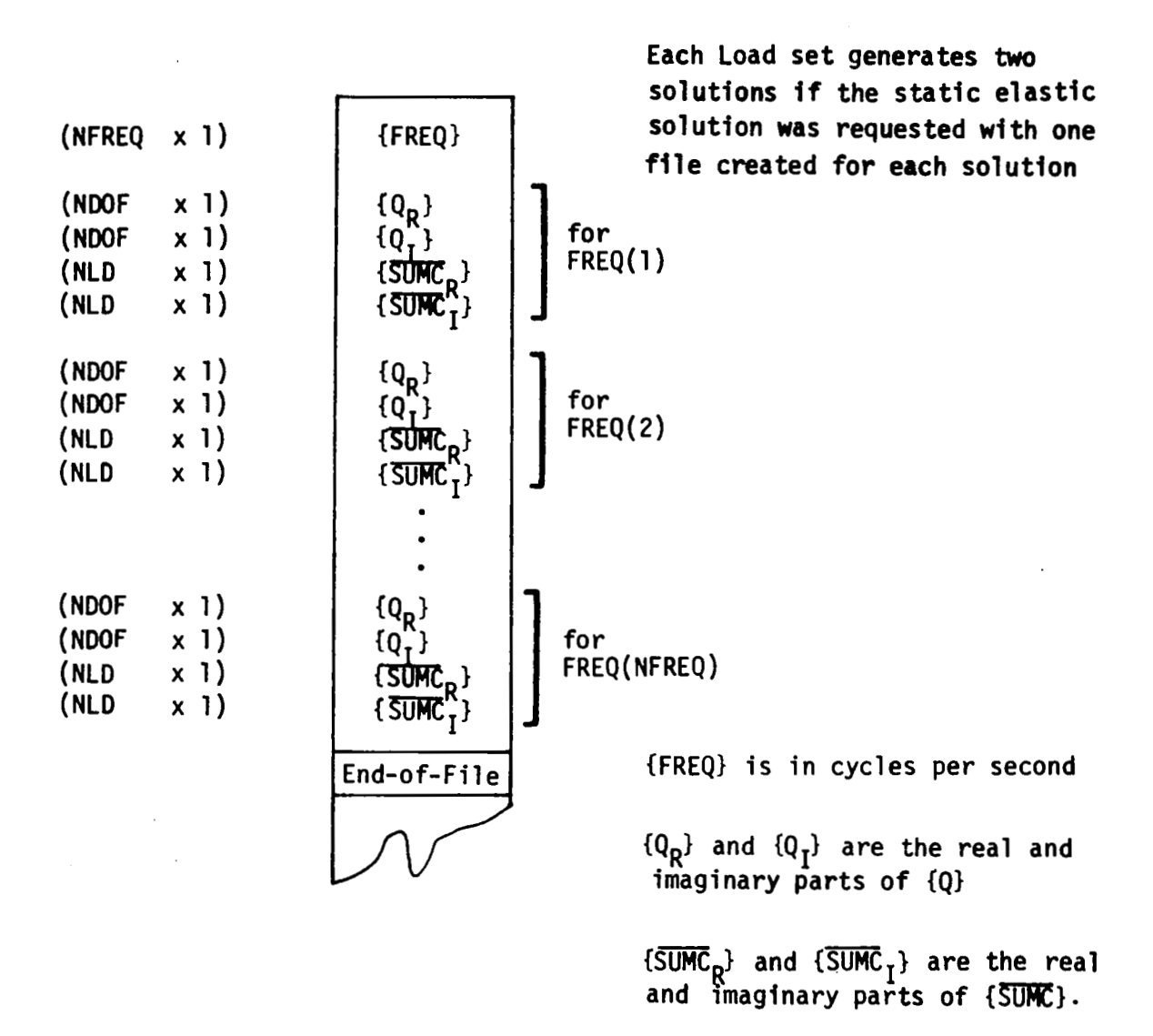

*Figure 12.-Contents of the File 'IRTAPE"* 

#### "NEWTPE"

 $\mathbf{1}$  , a mass of the  $\mathbf{1}$ 

 $=11000$ 

 $\overline{11}$ 

r un

 $\mathbf{I}$ 

The magnetic file "NEWTPE" is written whenever SORTQLS is run. "NEWTPE" will contain alternating matrices of independent and dependent variables to be plotted by another program (see fig. 13).

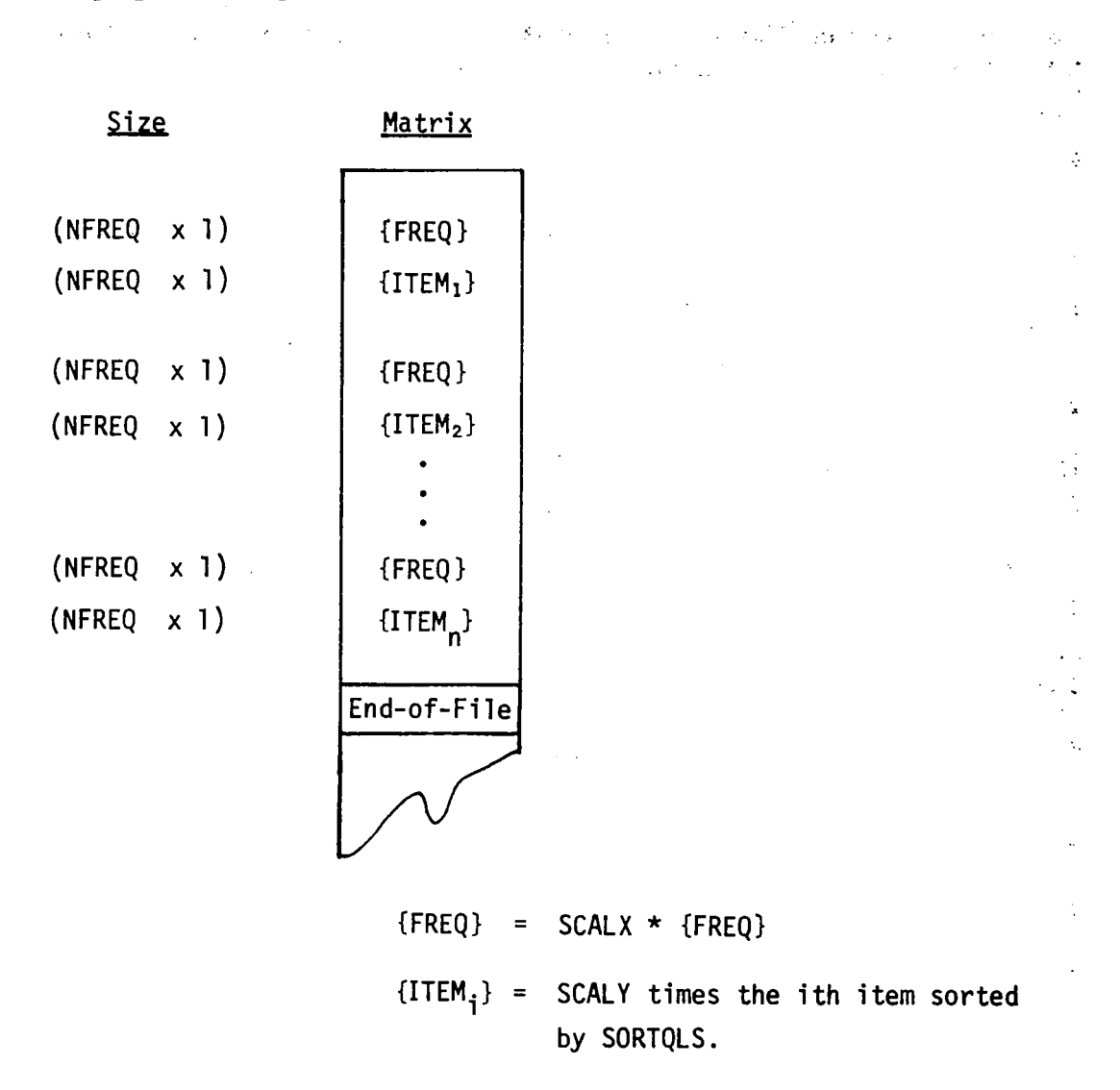

Figure 13.-Contents of the File "NEWTPE"

### **8.5.3 PUNCHED CARDS**

I

**I** 

There is an option in **FINDRMS** that will cause the program **to** punch on cards the **RMS**  load values,  $\{\overline{A}\}\$ , and number of zero crossings,  $\{N_0\}$ , for each solution. This option is requested by **IPUNCH** of card **4.3** (sec. **6.3).** 

The matrices  $\{\overline{A}\}\$  and  $\{N_0\}\$  will be punched on cards with the format of 7E10.3 with each matrix starting at the beginning of a card (fig. **14).** 

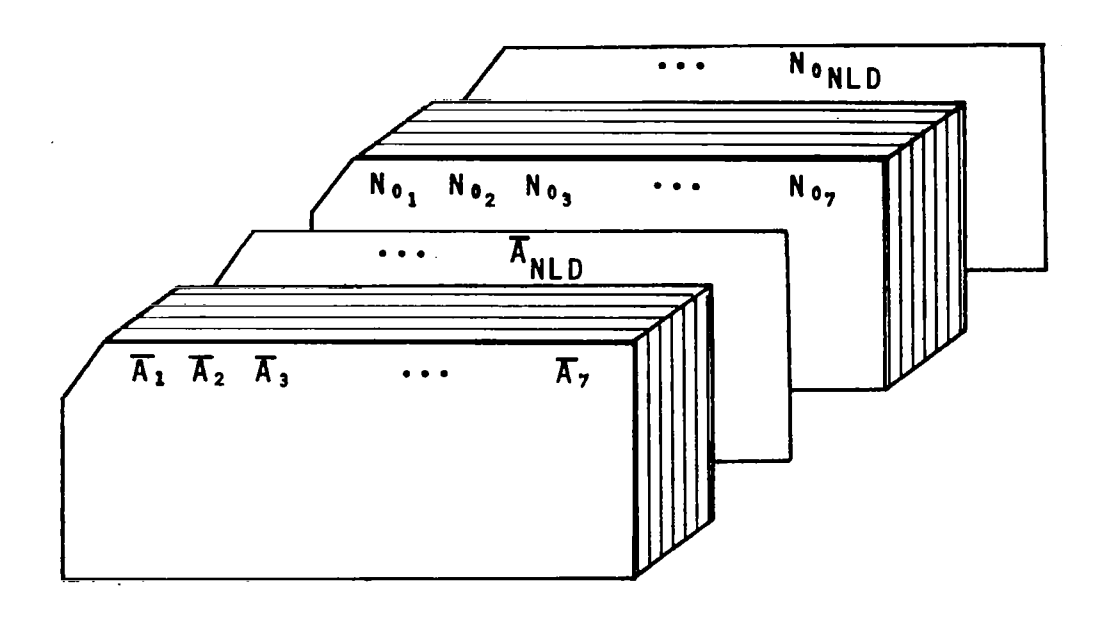

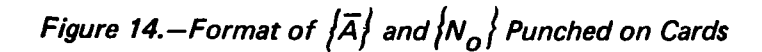

### **6.6 RESTRICTIONS**

### General:

- *0* Maximum core size allowed for **L221 (TEV156) is 2OOOOO8.**
- All input variables must be within the ranges defined in the card input data (sec. **6.3)**

#### **FINDRMS:**

- *0* **A** maximum of **10** loads may be correlated with any particular load
- *<sup>0</sup>*Loads per degree of freedom may be printed at a maximum of **10** different frequencies
- *0* **A** maximum of 10 load sets in one **data** case

Use of the multiple forcing function option (app. **C)** results in the following restrictions:

- **No** gradual penetration
- **No** feedback
- **No** loads correlation
- **No** static-elastic solution
- Generalized coordinates and load frequency response functions may be plotted for only the *first* excitation force
- ${C_2}$  and  ${C_2}$  are null
- Loads per degree of freedom may *not* be printed
- Küssner lift growth function must =  $1$
- Only the tabular input spectrum can be used

### *6.7* **DIAGNOSTICS**

All errors detected by L221 (TEV156) will result in the printing of a diagnostic error message. These messages are self-explanatory and are of the following formata:

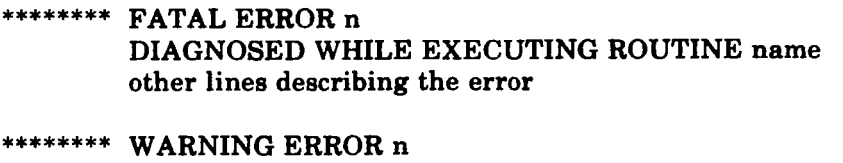

DIAGNOSED WHILE EXECUTING ROUTINE name other lines describing the error

where n is the error number (from **1** to **191,** and name is the name of the routine in execution when the error was detected.

All errors are fatal unless they have been diagnosed as warnings. The following list is a brief description **of** each error.

- 1. Premature end-of-file was encountered in the card input file.
- 2. Keyword is not appropriate.
- **3.**  Keyword is not recognizable to L221 (TEV156).
- 4. Tested parameter is not within ita specified range or it is in conflict with other options (see the card input data, sec. 6.3).
- *5.*  Illegal magnetic file definition.
- 6. Required core is found to be too large.
- 7. READTP error (see sec. 6.7.1).
- *8.*  WRTETP error (see sec. 6.7.2).
- **9.**  PRINTWPRNTCM error (see sec. 6.7.3).
- **10.**  Improper matrix size.
- **11.**  FSF error. The returned value **i** contains the number of file marks remaining to be skipped when an end-of-information was encountered. If n files were to be spaced, then (n-i) filee were spaced before the error was detected.
- 12. [SUMM] matrix was found to be singular when routine CGLESM was called; CGLESM solves  $AX = B$  for X.
- **13.**  Extrapolation **is** required over the tabular input spectra.
- 14. VARDIM routine errors (see sec. **6.7.4).**
- 15. FETEDIT errors (see sec. 6.7.5).
- 16. Rudder limiting **(RLIMIT)** did not converge; This is nonfatal error and execution will continue (see app. **B).**  ..
- **17.**  Unable to sort or plot the **RMS** load values, **x,** because they were not contained in file "IPLTPE". This is a nonfatal error and execution will continue.
- **18.**  Number of requested plots is incorrect. This is a nonfatal error and execution will continue.
- 19. Unable to plot 0. on log grid. The current plot will be omitted. This is a nonfata error and execution will continue.

### **6.7.1 READTP ERROR CODES**

Error code  $=$   $\qquad 0$ 

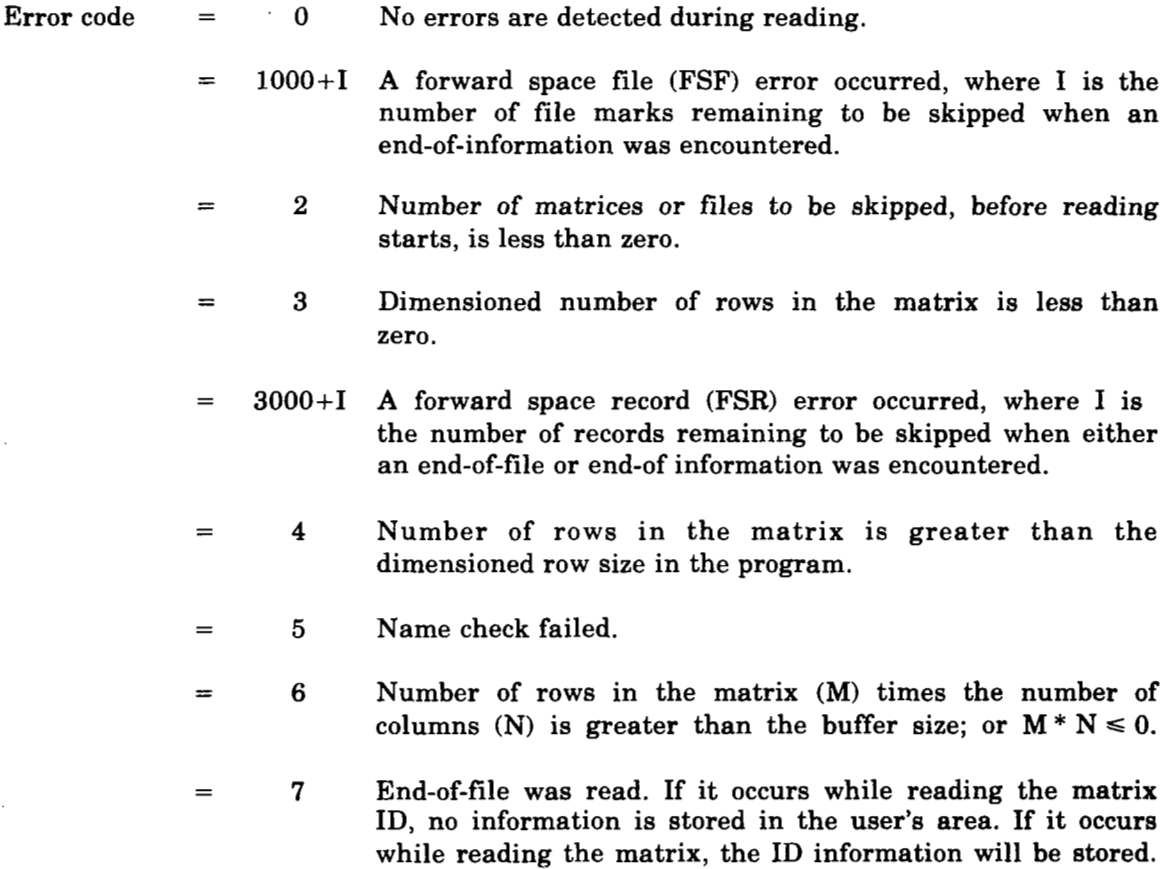

Note that the records will always be in pairs and an end-of-file should always be encountered with the ID record.

#### **6.7.2 WRTETP ERROR CODES**

#### Error code  $=$  0

No errors are detected during writing.

- = lOOO+I FSF error occurred, where **I** is the number of file marks remaining to be skipped when an end-of-information was encountered.
- $=$  2 Number of matrices or files to be skipped, before writing starts, is less than zero.
- $=$   $\frac{3}{2}$ Dimensioned number of rows in the matrix is lese than or equal to zero.
- = 3000+I FSR error occurred, where **I** is the number of records remaining to be skipped when either an end of file or end-of-information was encountered.
- Actual number of rows in the matrix is greater than the  $\boldsymbol{4}$ dimensioned number **of** rows in the matrix.
- $6\phantom{1}$ Number of rows in the matrix **(M)** times the number of  $=$ columns **(N)** is greater than the buffer size.

#### *6.75* **PRINTMPRNTCM ERROR CODES**

- Error code  $=$  0 No error was detected.
	- $=$   $=$   $=$   $\frac{3}{2}$  Number of dimensioned rows is less than or equal to zero.
	- - **4** Actual number of rows is greater than the number of dimensioned rows.
	- - *6* Actual number of rows times the actual number of columns is less than or equal to zero.

#### **6.7.4 VARDIM ROUTINE ERROR CODES**

 $DELETR$  error code  $= 0$  Successful.

= **-2** Name of the array is not contained within the VARDIM library.

INITIR error code  $= 0$  Successful.

**I** 

= **-1** Previous array of the same name was destroyed before the new one was established.

= **1** Maximum number of catalog entries was exceeded.

 $\hat{\boldsymbol{\lambda}}$ 

- = **2** One of the array dimensions is zero.
- = **3** Blank common storage was exceeded.
- = **4** Routine STARTR was not called beforehand.

## $LOGTR$  error code  $= 0$  Successful.

- = -1 STARTR was not called beforehand.
- = **-2** Name **of** the array is not contained within the VARDIM library.

#### *6.7.5* **FETEDIT ERROR CODES**

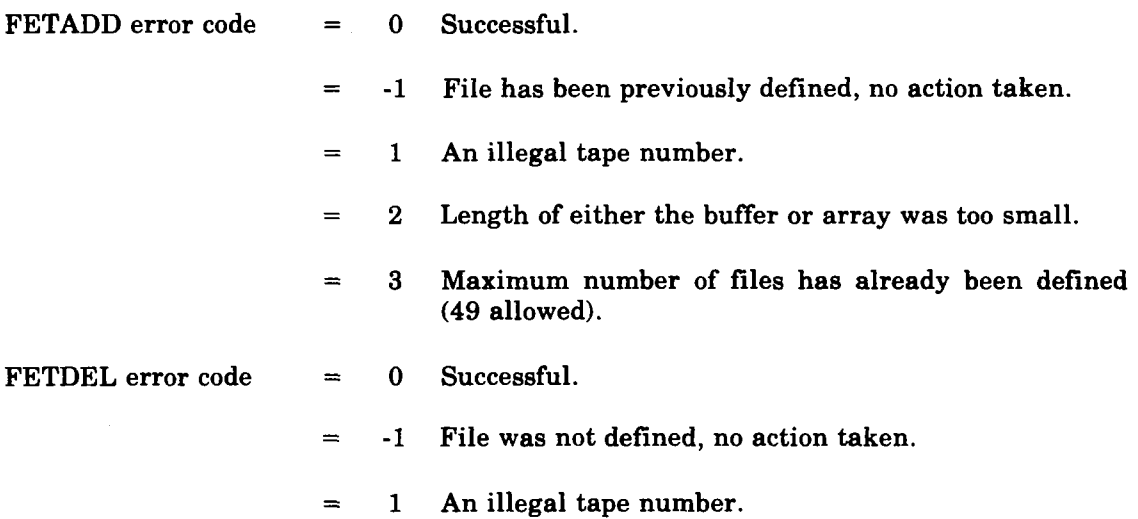

 $\overline{\nu}$ 

# **7.0 SAMPLE PROBLEM**

The sample problem shown in this section is a vertical gust analysis **of** a typical large subsonic jet transport airplane. The theoretical math model consista **of** two rigid **body**  degrees of freedom (vertical translation and pitch) and six wing elastic normal modes. Unsteady aerodynamics was modeled only for the wing with the Doublet Lattice method. The rigid body aerodynamics representation (rigid body stability derivatives) was obtained from corrected wind tunnel data.

The load equations were generated using the force summation method.

..

**I** 

# Sample Problem Card Input Data

 $\hat{\mathbf{v}}$ 

i.

 $\sim$ 

 $\gamma^{\mu}_{\mu}$ 

 $\mathcal{L}_{\mathcal{L}}$ 

 $\mathcal{L}$  $\sim$ 

 $\sim$   $\sim$ 

 $\sim$   $\sim$  $\bar{z}$  $\mathcal{A}^{\mathcal{A}}$ 

> $\mathcal{A}_\mathbf{a}$  . Ä,

 $\mathcal{F}_{\mathbf{a}}$ 

УŻ.

 $\mathcal{L}^{\mathcal{L}}$ . . .

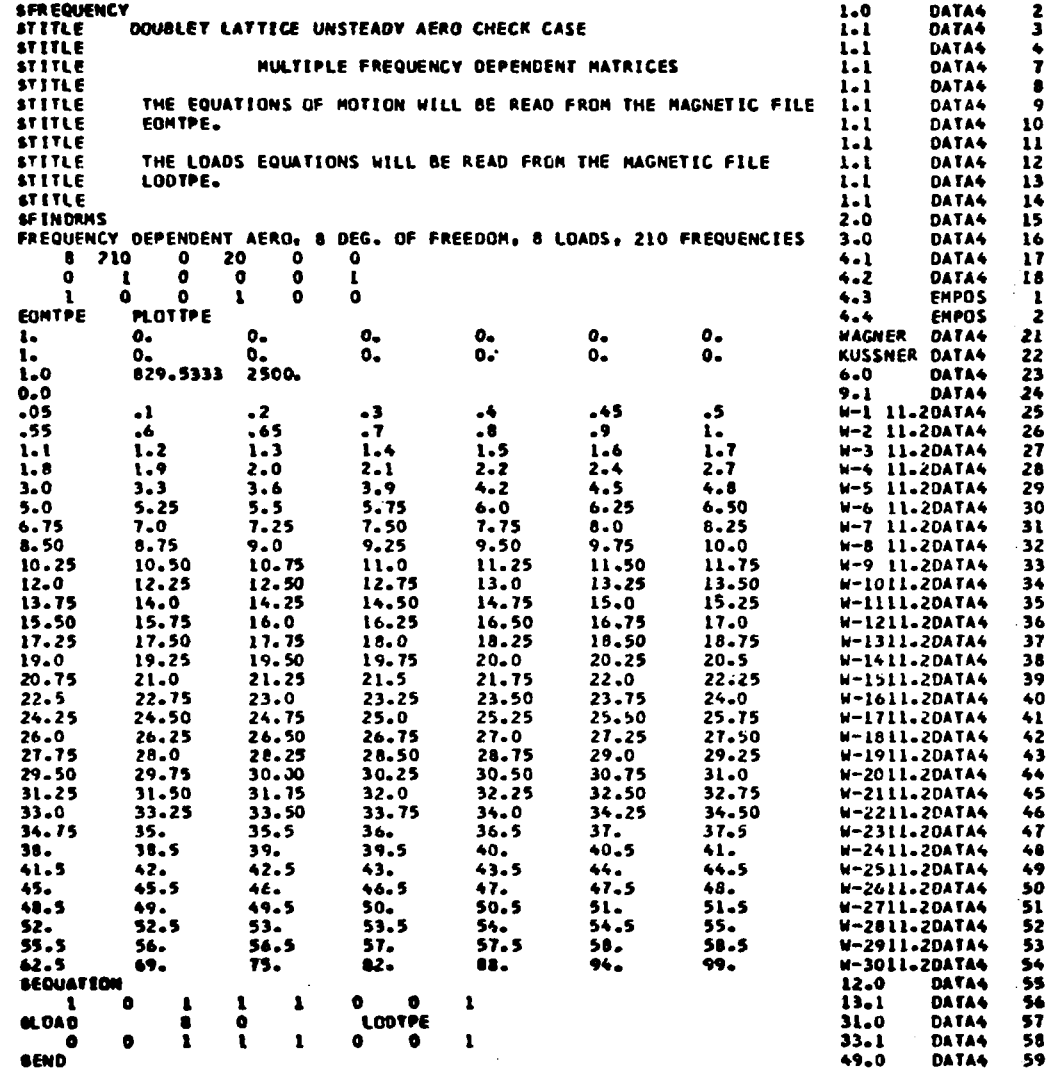

 $\overline{\bm{x}}$ 

Card Input Data (Concluded)

 $\sim$ 

 $\mathcal{A}^{\mathcal{A}}$  and  $\mathcal{A}^{\mathcal{A}}$ 

 $\Delta\omega_{\rm{max}}$  and

 $\omega_{\rm{in}}$ 

 $\frac{1}{2}$  ).

 $\mathbf{r}$ 

 $\bar{J}$ 

 $\mathbf{r}$ 

 $\alpha \rightarrow 0$ 

 $\sim 10^{12}$ 

 $\sim$ 

 $\label{eq:2.1} \frac{d\mathbf{r}}{d\mathbf{r}} = \frac{1}{2\pi}\sum_{i=1}^n \frac{d\mathbf{r}}{d\mathbf{r}} \, \mathbf{r}_i \, \mathbf{r}_i \, \mathbf{r}_i \, \mathbf{r}_i \, \mathbf{r}_i \, \mathbf{r}_i \, \mathbf{r}_i \, \mathbf{r}_i \, \mathbf{r}_i \, \mathbf{r}_i \, \mathbf{r}_i \, \mathbf{r}_i \, \mathbf{r}_i \, \mathbf{r}_i \, \mathbf{r}_i \, \mathbf{r}_i \, \mathbf{r}_i \, \math$ 

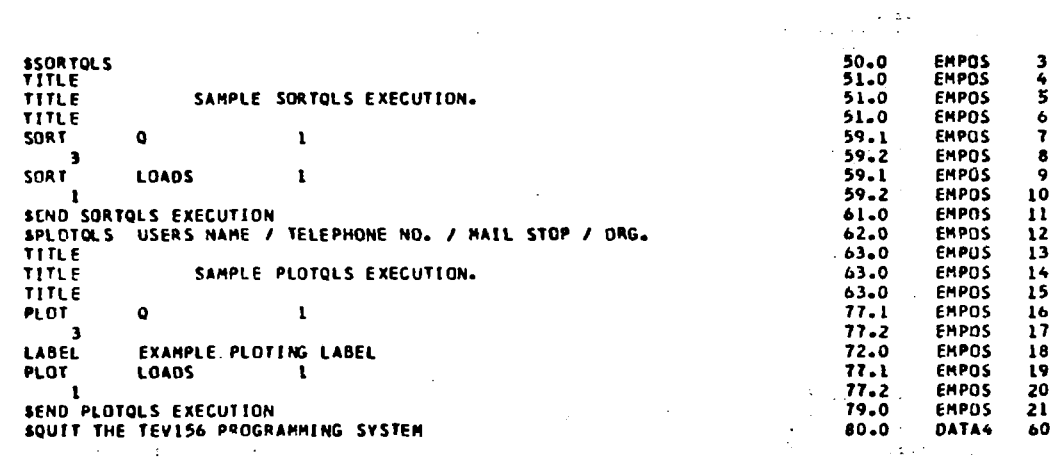

 $\sim$ 

 $\mathcal{L}^{\text{max}}$  and

 $\sim$ 

 $\mathbb{R}^3$ 

 $\sim 10^6$ 

 $\sim 10^{-1}$  $\Delta \sim 10^6$ 

126

Sample Problem Printed Output

ı

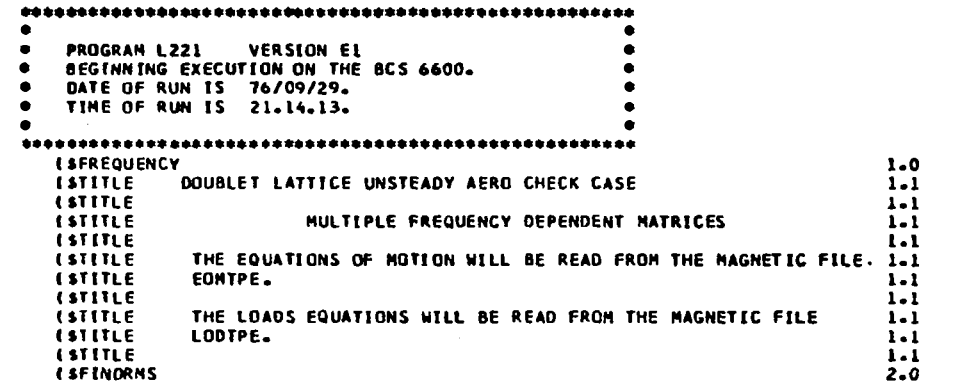

 $\omega \sim 10$ 

 $\mathbf{L}$ 

FINDRMS, THE PROGRAM TO FIND THE PSD RMS AND NUMBER OF ZERD CROSSINGS, IS NOW IN EXECUTION. ACCUMULATED CP SECONDS =  $-9450$ 

THE INITIAL CARD INPUT TO FINDRMS FOLLOWS. DATA CASE LABEL (CARD SET 3.0). IFREQUENCY DEPENDENT AERO, 8 DEG. OF FREEDOM, 8 LOADS, 210 FREQUENCIES ) PRODUEN SIZE (CARD 4.1). NUMBER OF DEGREES OF FREEDOM (NOOF) =  $\bullet$ NUMBER OF FREQUENCIES **INFREQ) = 210** NUMBER OF K-VALUES  $(NKVAL) = 20$ FREQUENCY DEPENDENT MATRICES WILL BE READ. INTERPOLATION WILL BE USED TO FIND THE MATRICES AT THE SOLUTION FREQUENCY. OPTIONAL CAPABILITIES (CARD 4.2). FREQUENCIES (IFREQ) WILL BE READ FROM CARDS IN RAD./SEC. SPECTRUM NUMBER (ISPEC) **I WILL BE USED.** THE SAME DAMPING FACTOR WILL BE USED FOR EACH FREEDOM (IDAMP .GT.0). INTEGRATION WILL BEGIN AT FREQ(1), AND NOT ZERO (INTZRO.EQ.1). **OUTPUT OPTIONS (CARD 4.3).** THE GEN. COORD. AND LD. TRANSFER FOR EACH FREQUENCY AS WELL AS THE FINAL RMS AND NO. OF ZERO CROSSINGS WILL BE PRINTED (IPRINT.EQ.1). PRINT ONLY THE FINAL RMS VALUES **IIRMSPR.EQ.OJ.** THE INPUT MATRICES WILL BE PRINTED (ICKPRT.GT.O). INPUT TAPE OPTIONS (CARD 4.4). THE INPUT MATRICES WILL BE READ FROM EOMTPE THE PLOT DATA WILL BE WRITTEN ON PLOTTPE WAGNER FUNCTION COEFFICIENTS ICARD 5.1).  $-1000E+01$  0.  $0 \mathbf{o}_{\bullet}$  $\mathbf{o}$ .  $\mathbf{0}$ ο. KUSSNER FUNCTION COEFFICIENTS ICARD 5.2).  $-1000E+01$  0.  $0 \mathbf{o}$ .  $\bullet$ .  $\bullet$ .  $\mathbf{0}_{\bullet}$ 

ឆ្ន

**THE CORE REQUIRED FOR TA6ULAR INPUT SPECTRUMtSI 1S OOOOll77SI** 

**THE STRUCTURAL DAMPING FACTOR (CARD 9.1) USED FOR ALL DEGREES OF FREEDOM =** 

**INPUT CONSTANTS (CARD SET** *6). <sup>L</sup>*- **.100OE+O\** 

= **.2500E+C4** 

**VEL** = **.8295E+03** 

**L** 

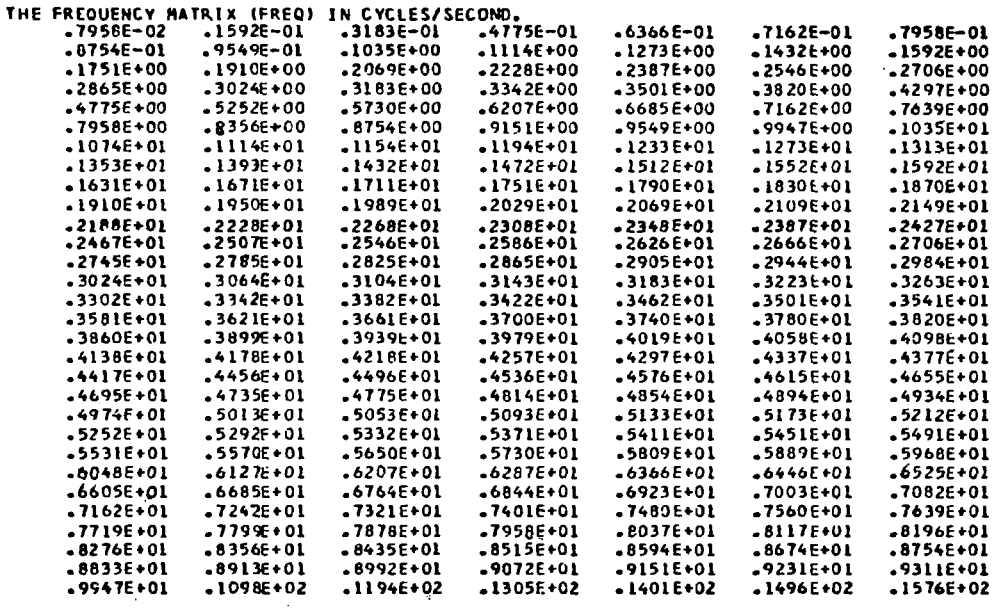

. The contract of the contract of the contract of the contract of the contract of  $\mathcal{L}_\text{c}$ 

**4-** 

Y.

 $\mathcal{F}^{\text{max}}_{\text{max}}$  and  $\mathcal{F}^{\text{max}}_{\text{max}}$ 

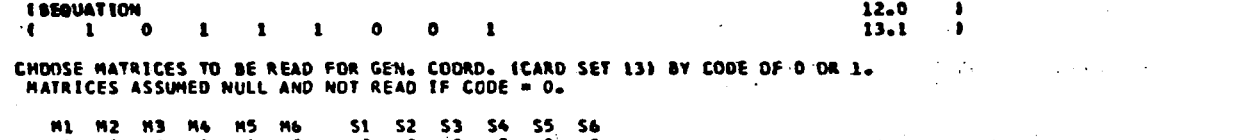

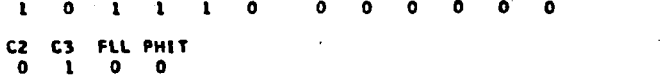

**THE CORE REQUIRED TO FIND THE CEN. C0090. 15 00001215143** 

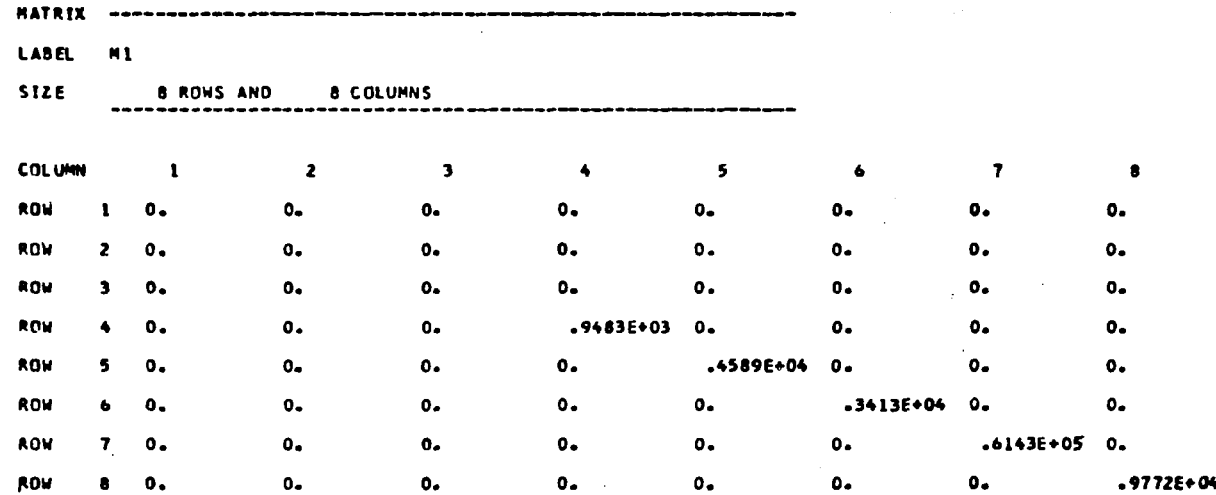

 $\ddot{\phantom{a}}$ 

 $\mathcal{L}$ 

E

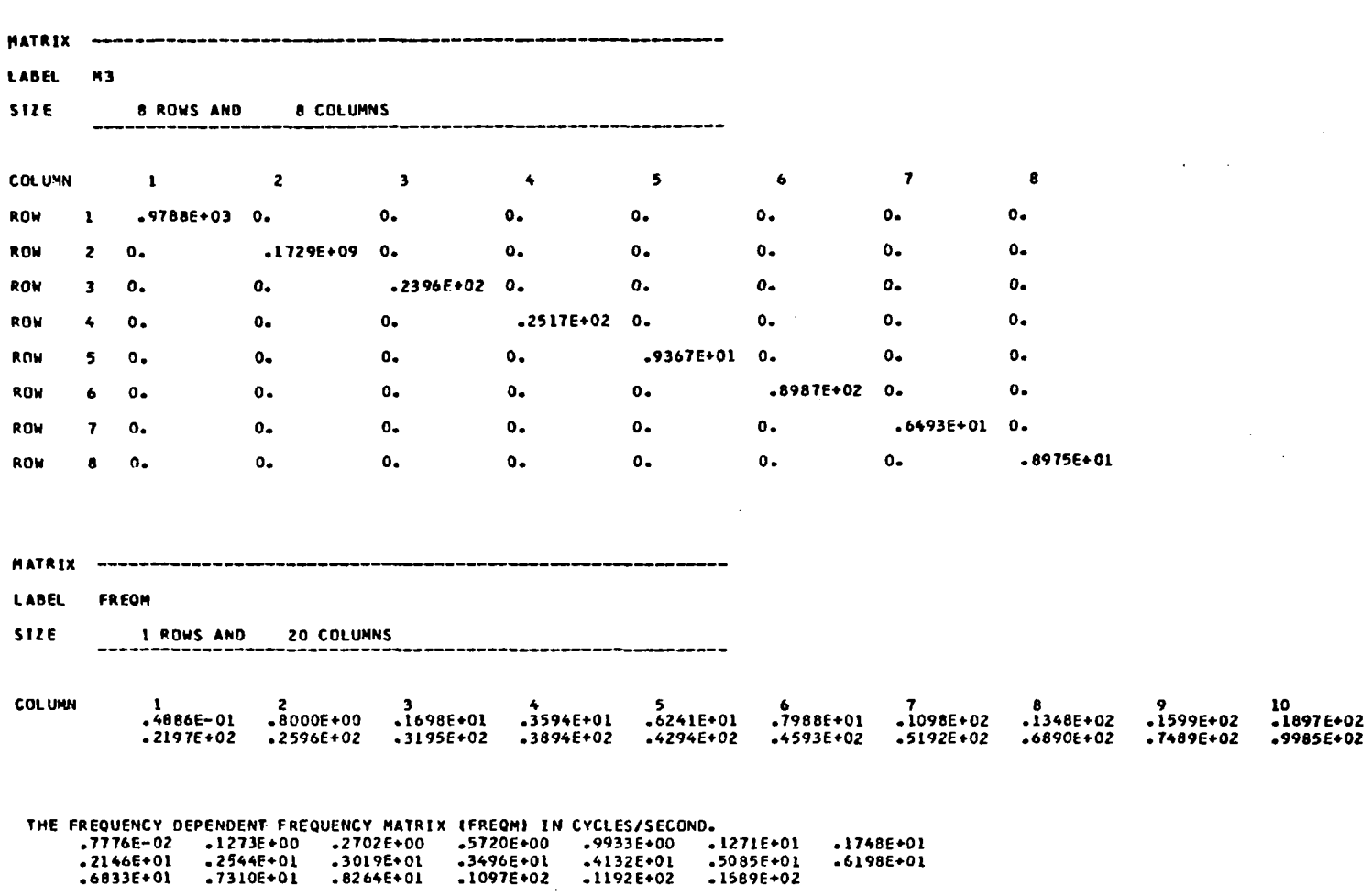

**U30** 

Note: The equations of motion input matrices  $(M_4, M_5,$  and  $C_3)$  have been omitted **from this document.** 

> FREQUENCY DEPENDENT AERO, 8 DEG. OF FREEDCH, 8 LOADS, 210 FREQUENCIES

Note: The frequency-dependent equations of motion input matrices  $(M_4, M_5,$  and  $C_3)$ **have been omitted from this document.** 

**HEPt 11** = **.1458+02 CYCLESISEC. t .5000E-01 RAD./SEC.t** 

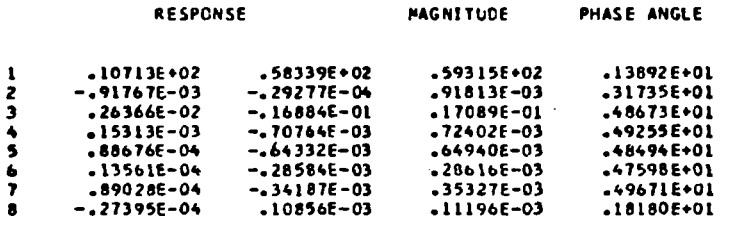

**"""""""""""""""""i-"""""""""""""""** 

**HE04 2) 9 -159tE-01 CYCLES/S€C-** ( **.lOOOE\*00 RAD./SEC.)** 

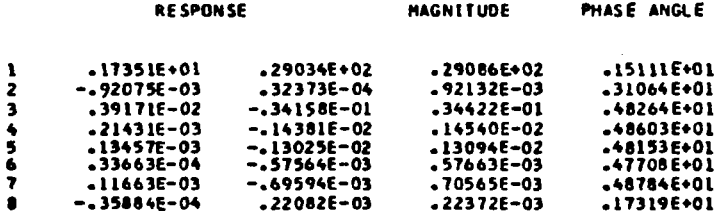

 $\pm$ 

 $\mathbf{I}$ 

 $\mathbf{r}$ 

**Note: Frequencies 3 through 208, including the associated frequency-dependent**  equations of motion input matrices  $(M_4, M_5,$  and  $C_3)$ , have been omitted from **this document.** 

 $\mathbf{f}$ 

 $\label{eq:2.1} \mathcal{L}^{\text{max}}_{\text{max}}(\mathbf{X}^{\text{max}}_{\text{max}},\mathbf{X}^{\text{max}}_{\text{max}}), \mathcal{L}^{\text{max}}_{\text{max}}(\mathbf{X}^{\text{max}}_{\text{max}}), \mathcal{L}^{\text{max}}_{\text{max}}(\mathbf{X}^{\text{max}}_{\text{max}}), \mathcal{L}^{\text{max}}_{\text{max}}(\mathbf{X}^{\text{max}}_{\text{max}}), \mathcal{L}^{\text{max}}_{\text{max}}(\mathbf{X}^{\text{max}}_{\text{max}}), \mathcal{L}^{\$ 

#### $FREGIZC9) =$ .1496E+C2 CYCLES/SEC. ( .9400E+02 RAD./SEC.)

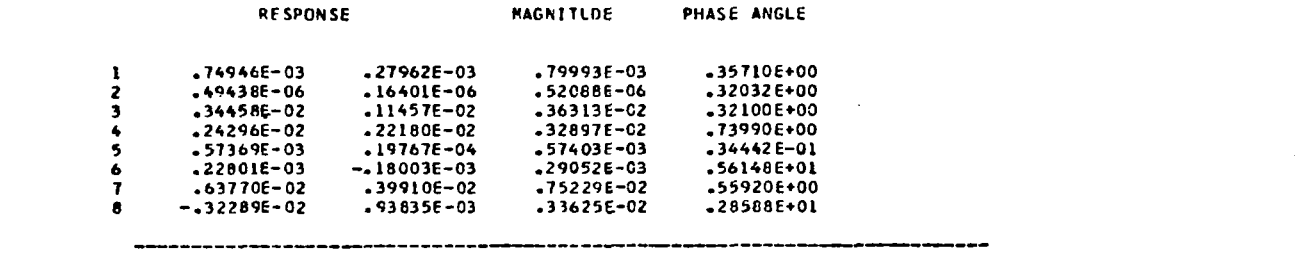

**FAEOIZIO)** = **.ISl6E+OZ CYCLESISEC. I .9900E+02 RAO.'/SEC.I** 

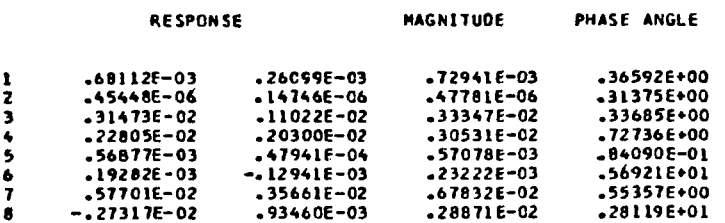

 $\sim$ 

 $\sim$   $\sim$ 

#### **ESLOAD**  $\bullet$  $\bullet$ **LODTPE**

 $31.0$  )

**Contract** 

 $\mathcal{A}^{\mathcal{A}}$  and  $\mathcal{A}^{\mathcal{A}}$ 

 $\sim$ 

LOTAPE WHICH CCNTAINS THE LOAD EQUATIONS IS DEFINED AS LODTPE<br>THE FILE DEFINED BY INTAPE (EOMTPE ) WILL BE REPLACED BY LOTAPE.

THE NUMBER OF LOAC EQUATIONS IN SET 1 IS 8

 $\sim$ 

 $\bullet$  $\bullet$  $\mathbf{f}$  $\mathbf{o}$  $\mathbf{o}$  $\mathbf{1}$  $\mathbf{1}$  $\mathbf{1}$  $\mathbf{I}$   $33-1$ 

 $\sim$ 

CHOOSE MATRICES TO BE READ FOR LOADS SOLUTION (CARD SET 33). MATRICES ASSUMED NULL AND NOT READ IF CODE & O.

MB1 MB2 MB3 MB4 MB5 MB6 SB1 SB2 SB3 SB4 SB5 SB6 0 0 1 1 1 0 0 0 0 0 0 0

**C28 C38 PHITS**  $0 \quad 1 \quad 0$ 

 $\sim 1000$ 

 $\sim$ 

 $\mathcal{A}=\mathcal{A}=\mathcal{A}$ 

 $\cdot$ 

a din

CORE REQUIRED TO FIND LOADS AND RMS VALUES IS 0000121601

 $\cdot$ 

 $\overline{1}$ 

-

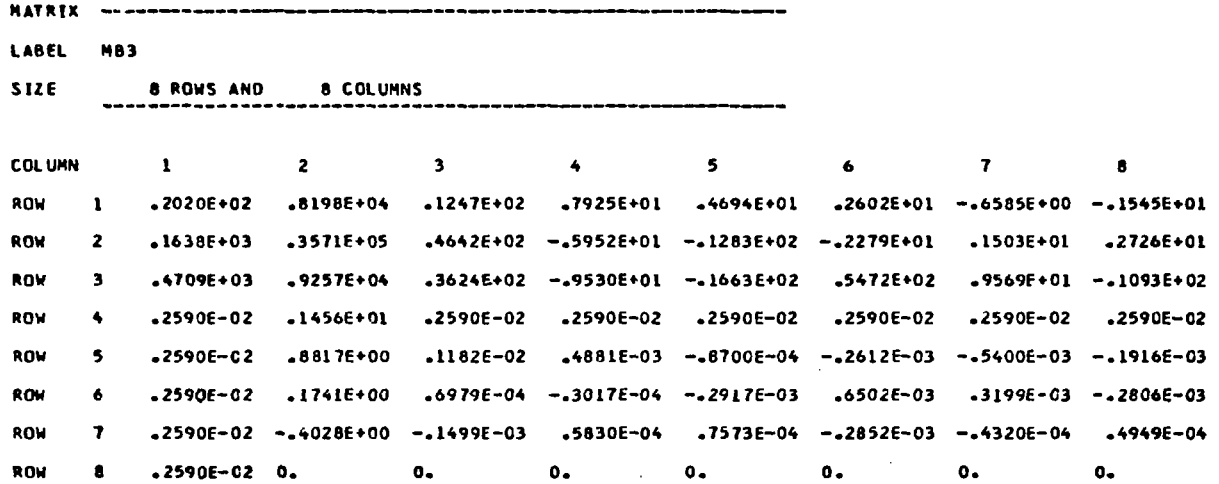

 $\sim$ 

 $\mathcal{L}^{\text{max}}_{\text{max}}$  and  $\mathcal{L}^{\text{max}}_{\text{max}}$ 

 $\mathbb{R}^{n}$ 

 $\mathcal{L}^{\mathcal{L}}(\mathcal{L}^{\mathcal{L}})$  and the following the contribution of the following  $\mathcal{L}^{\mathcal{L}}$ 

Note: The load equations input matrices  $(\overline{\mathbf{M}}_4, \overline{\mathbf{M}}_5,$  and  $\overline{\mathbf{C}}_3$ ) have been omitted from this **document.** 

.. .

 $\Delta$  , and  $\Delta$  ,  $\Delta$  ,  $\Delta$ 

 $\label{eq:2.1} \frac{1}{\sqrt{2}}\int_{\mathbb{R}^3}\frac{1}{\sqrt{2}}\left(\frac{1}{\sqrt{2}}\right)^2\left(\frac{1}{\sqrt{2}}\right)^2\left(\frac{1}{\sqrt{2}}\right)^2\left(\frac{1}{\sqrt{2}}\right)^2\left(\frac{1}{\sqrt{2}}\right)^2\left(\frac{1}{\sqrt{2}}\right)^2.$ 

FREQUENCY DEPENDENT AERO. 8 DEG. CF FREECCP, 8 LOADS. 210 FREQUENCIES RESULTS FOR LOAD SET NO. 1

Note: The frequency-dependent load equations input matrices  $(\overline{M}_4, \overline{M}_5,$  and  $\overline{C}_3$ ) have been omitted from this document.

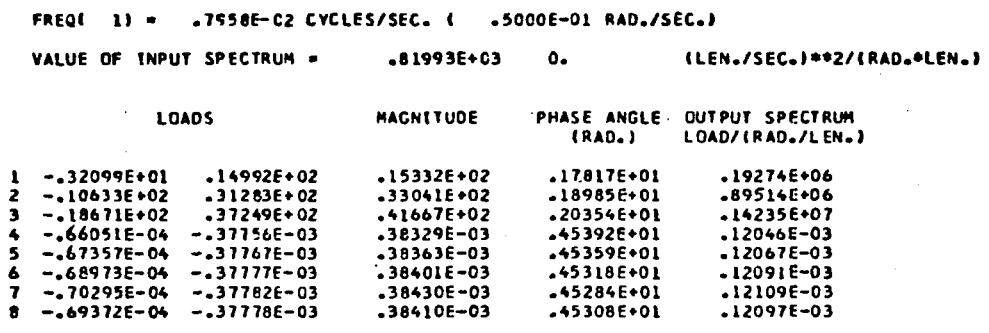

FREQ( 2) = .1592E-01 CYCLES/SEC. ( .1000E+00 RAD./SEC.) VALUE OF INPUT SPECTRUM =  $.86555E+03$ ٥. (LEN./SEC.J++2/(RAD.+LEN.)

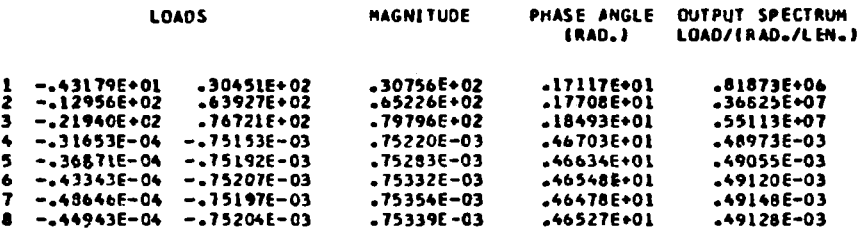

**136** 

Note: Frequencies 3 through 208, including the associated frequency-dependent load equations input matrices  $(\overline{M}_4, \overline{M}_5,$  and  $\overline{C}_3$ ), have been omitted from this **document.** 

 $\sim$ 

 $\frac{\Delta_{\rm{p}}}{\Delta_{\rm{p}}}$ 

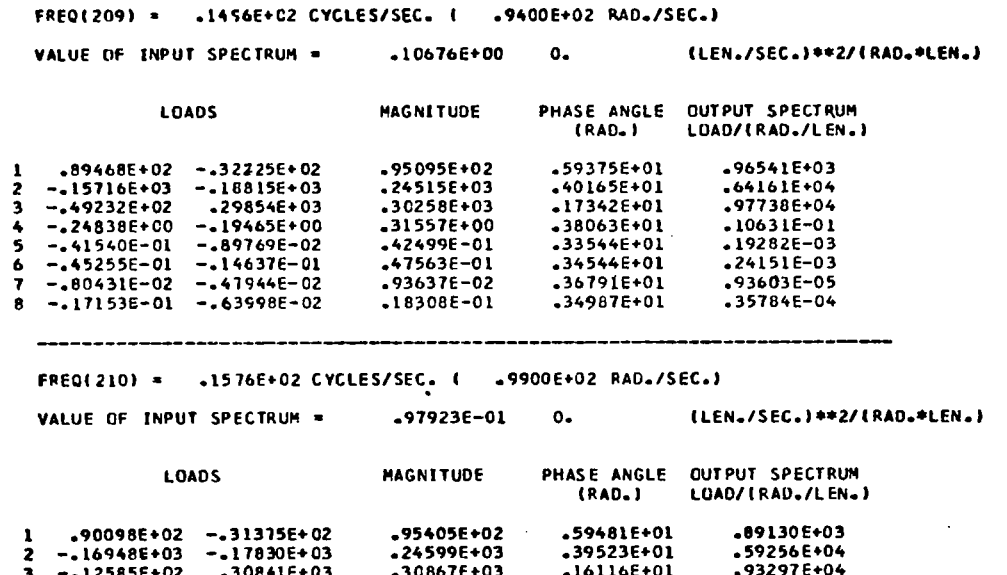

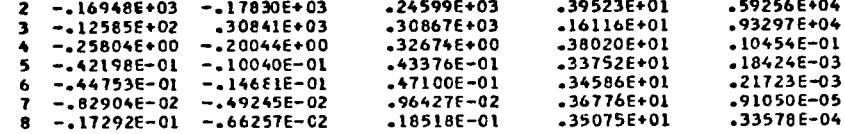

 $\mathcal{L}^{\mathcal{L}}$  and the set of the set of the set of the set of the set of the set of the set of the set of the set of the set of the set of the set of the set of the set of the set of the set of the set of the set of the

**987** 

 $\sim$ 

 $\sim$ 

#### FREQUENCY DEPENDENT AERO, 8 DEG. OF FREEDOM, 8 LOADS, 210 FREQUENCIES

23.7050

#### RESULTS FOR LOAD SET NO. 1

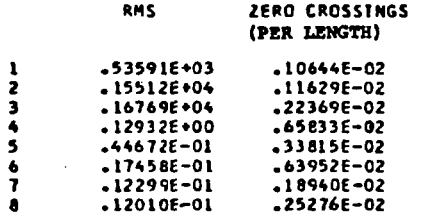

#### ESEND

# **FINDRNS IS FINISHED.**<br>ACCUMULATED CP SECONDS =

#### 49.0 -

 $\mathcal{L}_{\rm eff}$ 

137

 $\pm$ 

 $\sim$  $\sim$   $\sim$  $\sim$ 

ACCUM. CP SEC. .

25,3560

SORTOLS, THE PROGRAM TO SORT PLOT VECTORS FROM FINDRMS IS NOW IN EXECUTION. ACCUM. CP SEC. = 23.7090 **ITITLE** 51.0  $\mathbf{I}$ **ITITLE** SAMPLE SORTOLS EXECUTION.  $51.0$  $\mathbf{r}$ **ITITLE**  $51.0$  $\mathbf{r}$ **I SORT** 59.1  $\bullet$ -1 -1 THE NUMBER OF ITEMS TO BE SORTED INSORT) =  $\mathbf{1}$ THE NUMBERS THAT ARE TO BE SORTED.  $\blacksquare$ CORE REQUIRED TO SORT IS 0000045602 SORT GEN. COORD 3 FROM STANDARD SOLUTION OF LOAD SET 1 **ESORT LOADS**  $\mathbf{1}$  $59.1$   $\qquad$ THE NUMBER OF ITEMS TO BE SORTED (NSORT) =  $\mathbf{I}$ THE NUMBERS THAT ARE TO BE SORTED.  $\mathbf{I}$ CORE REQUIRED TO SORT IS 0000045602 SORT LOAD TRANS I FROM STANDARD SOLUTION OF LOAD SET 1 **ESEND SORTOLS EXECUTION**  $61-0$   $)$ SORTQLS IS FINISHED.

 $62.0$  }

PLOTQLS. THE PROGRAM USED TO PLOT DATA VECTORS IS NOW IN EXECUTION. ACCUMULATED CP SECCNDS = 25.3600

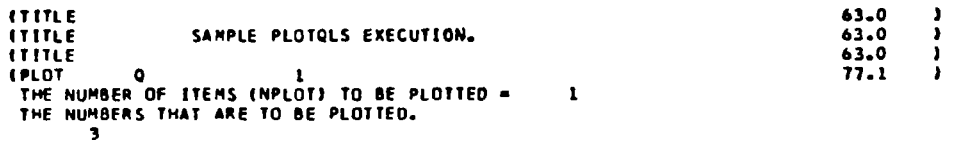

 $\sim 10^{-1}$ 

THE CORE REQUIRED TO PLOT IS 0000070340

PLOT GEN. COORD 3 FROM STANDARD SOLUTION OF LOAD SET 1

**ELABEL** EXAMPLE PLOTING LABEL  $72.0$  ) IPLOT LOADS  $77.1$   $\rightarrow$  $\mathbf{1}$ THE NUMBER OF ITEMS (NPLOT) TO BE PLOTTED = 1 THE NUMBERS THAT ARE TO BE PLOTTED.  $\mathbf{1}$ 

THE CORE REQUIRED TO PLOT IS 0000070340

PLOT LOAD TRANS 1 FROM STANDARD SOLUTION OF LOAD SET 1

**ESEND PLOTOLS EXECUTION** 

#### $79.0 +$

PLOTOLS IS FINISHED. ACCUMULATED CP SECONDS = 27.9190
#### ISQUIT THE TEVIS6 PROGRAMMING SYSTEM

**PLOTOLS IS FINISHED.**<br>ACCUMULATED CP SECONDS = 27.9300

 $\sim$ 

80.0  $\mathbf{a}$ 

 $\bar{\nu}$ 

 $\phi_{\rm{max}}$ 

 $\overline{1}$ 

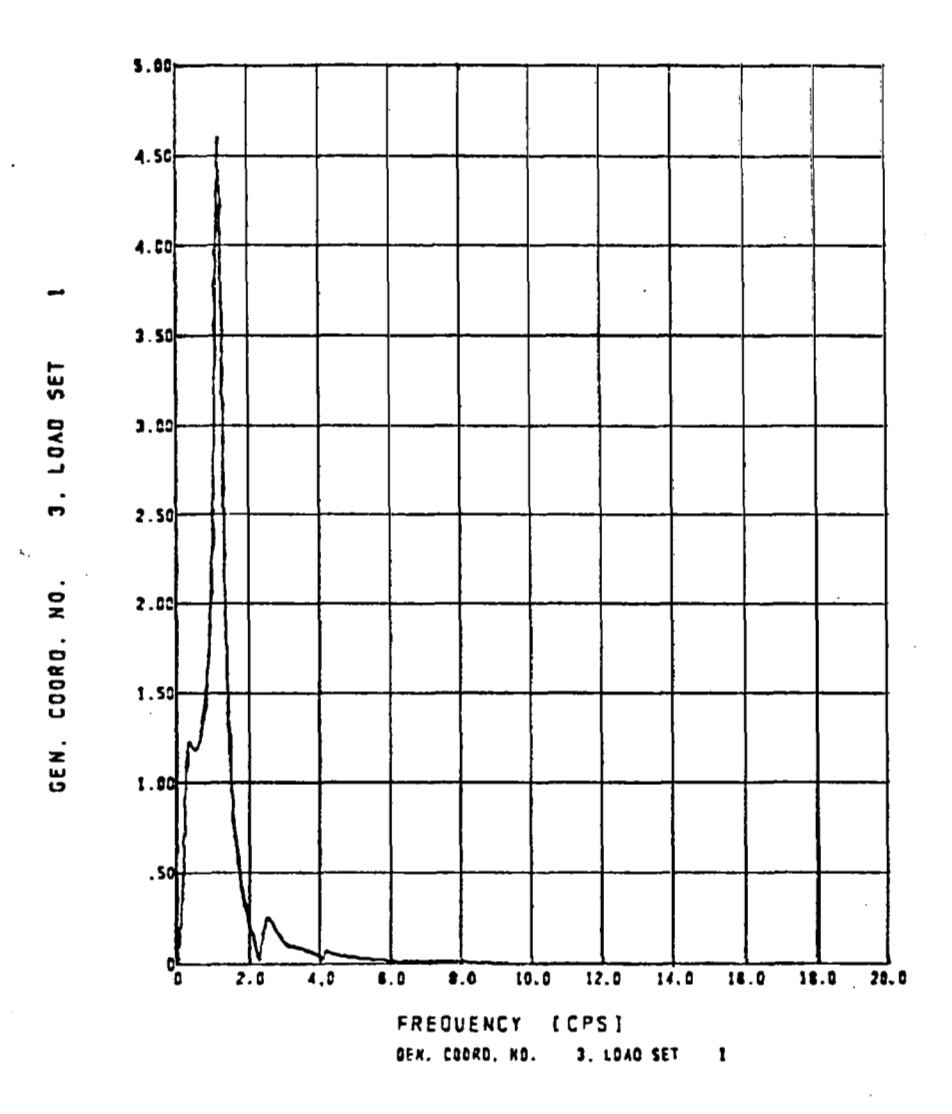

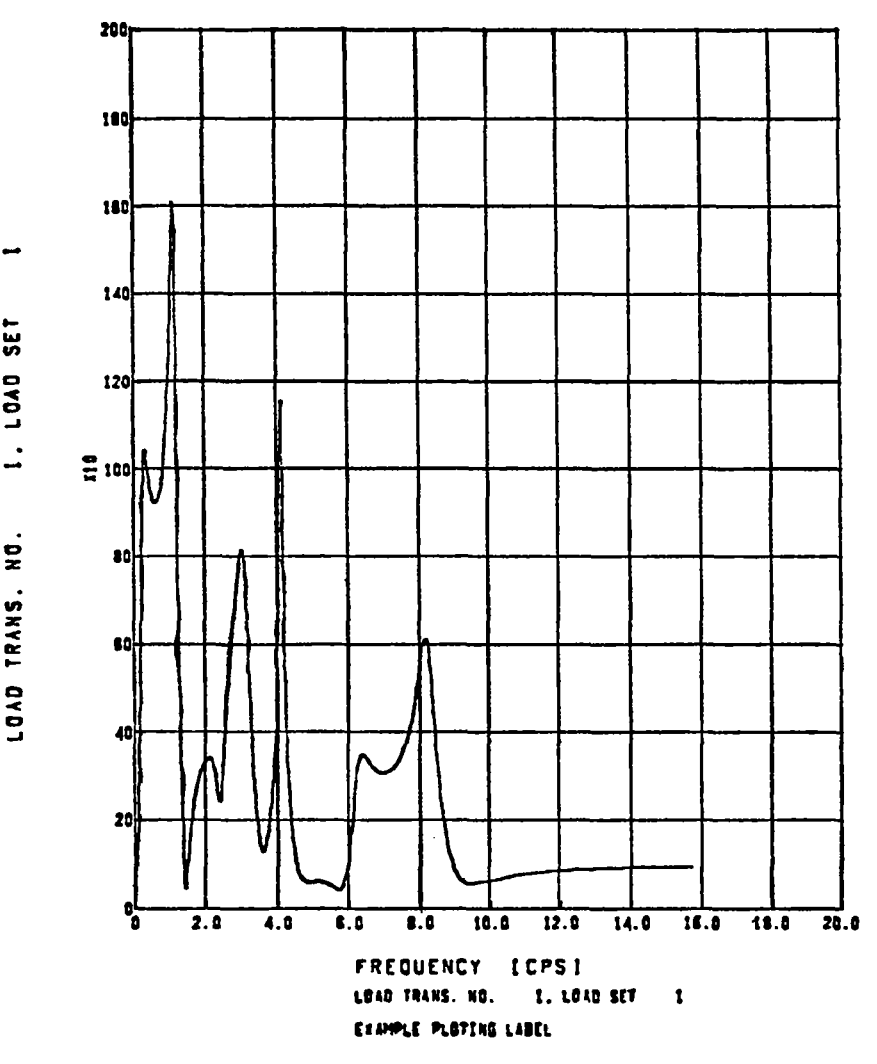

k. ્

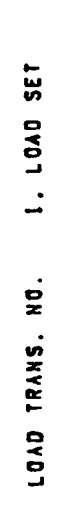

 $\mathbb{Z}$ 

 $142$ 

 $\mathbf{i}$ 

 $\overline{\phantom{a}}$ 

## **APPENDIX A**

# **FREQUENCY ARRAY FORMULATION**

### **FINDRMS can automatically prepare five different distributions of frequencies**

 $\text{FREG}_i$ ; i = 1, NFREQ

**over which the power spectral density (PSD) solution will be found. The option ISPEC (card 4.2) chooses one of the five distributions shown below.** 

 $\epsilon=1/2$ 

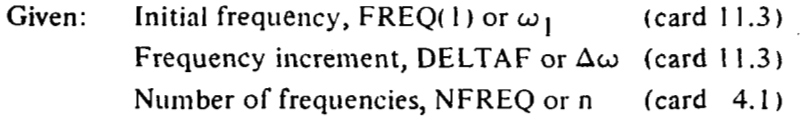

----------

**if ISPEC= I** 

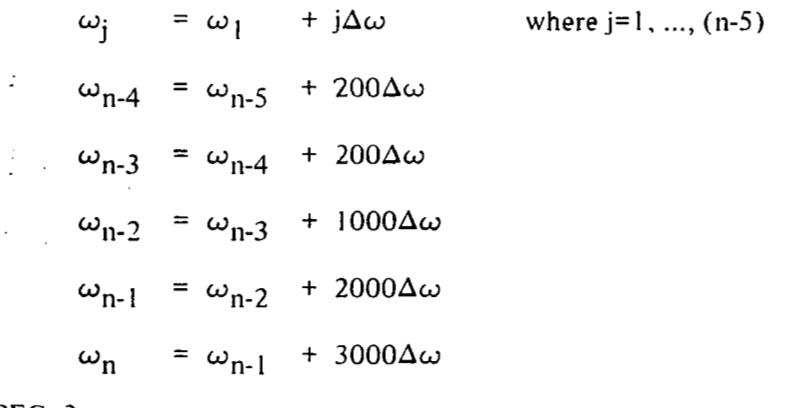

**If ISPEC=2** 

$$
\omega_{j} = \omega_{1} + j\Delta\omega \quad \text{where } j=1, ..., k, \text{ and } k = \frac{2}{3} \text{ (n-5), truncated}
$$
\n
$$
\omega_{j} = \omega_{j-1} + 2\Delta\omega \quad \text{where } j=k+1, ..., (n-5)
$$
\n
$$
\omega_{n-4} = \omega_{n-5} + 200\Delta\omega
$$
\n
$$
\omega_{n-3} = \omega_{n-4} + 200\Delta\omega
$$
\n
$$
\omega_{n-2} = \omega_{n-3} + 1000\Delta\omega
$$
\n
$$
\omega_{n-1} = \omega_{n-2} + 2000\Delta\omega
$$

 $\mathbb{R}^{n+1}$  ,  $\mathbb{R}^{n}$  ,  $\mathbb{R}^{n}$ 

 $\mathcal{L}^{\mathcal{A}}$  ,  $\mathcal{L}^{\mathcal{B}}$  ,  $\mathcal{L}^{\mathcal{B}}$ 

 $\omega_{\rm n}$  =  $\omega_{\rm n-1}$  + 3000 $\Delta\omega$ -

 $\sim$ 

**If ISPEC=3** 

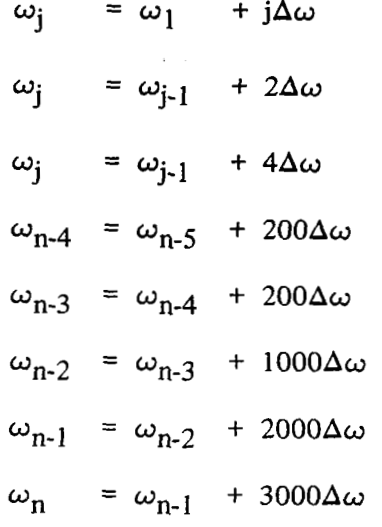

 $j\Delta\omega$  where  $j=1, ..., k$ , and  $k=\frac{1}{2}(n-5)$ , truncated **2**   $\omega_j = \omega_{j-1} + 2\Delta\omega$  where j=k+l, ..., k<sub>2</sub>, and k<sub>2</sub>= $\frac{3}{4}$ (n-5), truncated 4 **where**  $j=k_2+1, ..., (n-5)$ 

 $\label{eq:2} \frac{d\mathbf{r}}{dt} = \frac{d\mathbf{r}}{dt}$ 

 $\sim 31$  .

#### If **ISPEC=4**

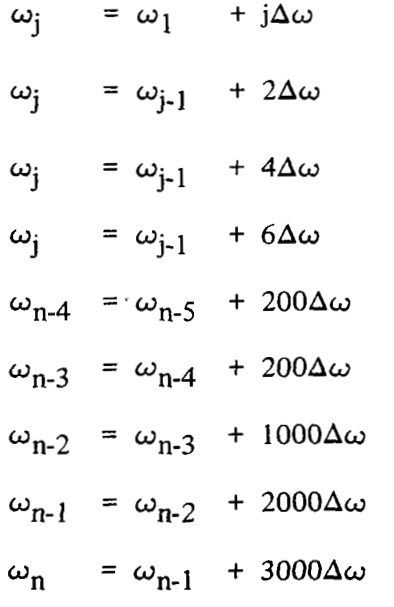

 $= \omega_1 + j\Delta\omega$  where j=1, ..., k, and k= $\frac{1}{2}$ (n-15), truncated **2**   $\omega_{j-1}$  +  $2\Delta\omega$  where  $j=k+1, ..., k_2$ , and  $k_2 = \frac{3}{4}(n-15)$ , truncated **where j=k2+1,** ..., **n-15 where j=n-14,** ..., **n-5** 

## If  $IFSPEC=5$

 $\sim 10^{-10}$  kg

 $\overline{\phantom{a}}$ 

 $\overline{\phantom{a}}$ 

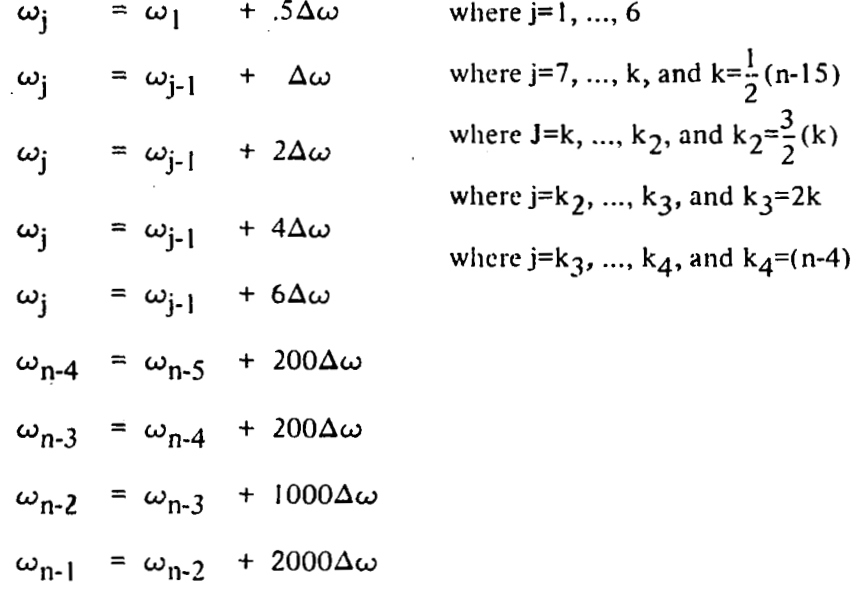

 $\sim$   $\sim$ 

 $\overline{\phantom{m}}$ 

 $\sim$ 

 $\sim$ 

 $\omega_{\rm n}$  =  $\omega_{\rm n\text{-}l}$  +  $3000 \Delta \omega$ 

 $\sim 100$  m  $^{-1}$  and  $\sim 100$ 

 $\sim$   $-$ 

 $\overline{\phantom{a}}$ 

#### **APPENDIX B**

### **SPECIAL FEEDBACK**

The special feedback option **is** geared to a particular problem-the physical limit **on** the deflection angle of a rudder used in a feedback damping system. The rudder-limiting option, when activated, inspects the magnitude of the rudder angle. When the angle is less than the limit angle (RLIMIT,  $\delta_{\text{R}}_{\text{lim}}$ , radians), the program functions in the normal fashion. At any frequency where the angle called for is greater than the limit, the program decreases the yaw damper gain to match the rudder's physical limit by using the ratio of  $\delta_{\text{R}}/(\delta_{\text{R}})$ . The phase angle remains the same as that originally called for.

The option has been used to plot curves similar to curve **A** in the following sketch.

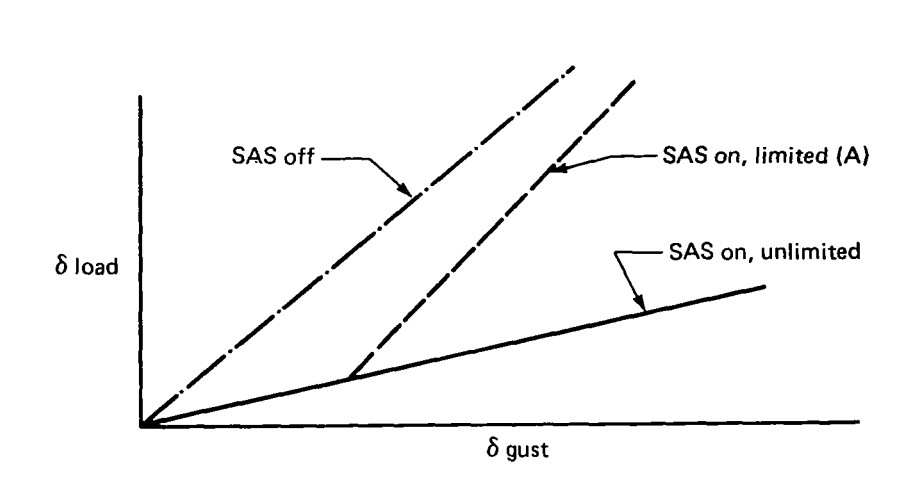

**Note: Stability augmentation system (SAS)** 

This information allows the engineer to determine the effect of rudder limiting on load exceedances.

The special feedback option results in the following three steps in the program's code.

1. For each frequency, the FINDRMS subroutine SOLVEQ calculates  ${Q}$  in the same manner used for the standard feedback option.

$$
[\text{SUMM}] = [M_1] + i[g_{SD}^2][M_1] + s[M_2] + ... + s^2g(s)[M_6]
$$
  
+ 
$$
\text{Fydamp} [S_1] + s[S_2] + ... + s^2g(s)[S_6]
$$
  

$$
\{\text{SUMC}\} = -z \left\{ f(s) \{C_3\} + \{C_2\} \right\}
$$

$$
\text{Fydamp} = \frac{G(P_1s^2 + U_1s + R_1)(P_2s^2 + U_2s + R_2)(P_3s^2 + U_3s + R_3)(11s + 1)}{(P_4s^2 + U_4s + R_4)...(P_7s^2 U_7s + R_7)(T_2s + 1)(T_3s + 1)...(T_7s + 1)}
$$

2. Now SOLVEQ solves for the rudder angle,  $\delta_{\mathbf{R}}$ 

$$
\delta_R = \left| \begin{array}{c} \text{NDOF} \\ \Sigma \\ i = 1 \end{array} \right. \text{Fydamp} \left( Q_i (CS2_i s^2 + CS1_i s + CS0_i) \right) \right|
$$

where  $|a|$  is the absolute value of the complex number a.

**3.** Next, the program checks  $\delta_R$  against  $\delta_{R\,lim}$ . If  $\delta_R \leq \delta_{R\,lim}$ , the solution is accepted. If not, the feedback transfer function is factored (multiplied by  $\delta_{\mathbf{R}}$   $\lim_{h \to 0}$   $\delta_{\mathbf{R}}$ ) and steps 1 and 2 are repeated until  $\delta_{\mathbf{R}}$  falls within the limits of

$$
\delta_{\mathbf{R_{lim}}} = 0.01 \delta_{\mathbf{R_{lim}}}
$$

However, if in five interations  $\delta_{\mathbf{R}}$  does not converge to  $\delta_{\mathbf{R}}$ <sub>lim</sub>, the following message is printed and the current solution is accepted.

\*\*\*\*\*\*\*\* WARNING ERROR 16 RUDDER LIMITING DID NOT CONVERGE ON RLIMIT( 1 FOR FREQ( $) =$ AFTER *5* TRIES AMAG = RUN WILL PROCEED WITHOUT CONVERGING.

 $\mathbf{r}$   $\mathbf{r}$   $\mathbf{r}$   $\mathbf{r}$   $\mathbf{r}$ 

## **APPENDIX C**

#### **MULTIPLE EXCITATION FORCING FUNCTIONS**

The analytical steps followed in section **5.0** describe the operation of FINDRMS for a system being excited by a single excitation source. FINDRMS can also be used **to**  compute the RMS response levels and number of zero crossings for systems responding to multiple excitations. The multiple excitation mode, however, does not include all **of**  the capabilities available during the execution of the single excitation mode. The following options are *exduded* when using multiple excitations:

- Feedback
- Gradual penetration
- Built-in input spectrum
- Küssner lift growth function  $(f(s) \text{ must } = 1.)$
- Load correlation
- Printing of loads per degrees of freedom
- Static-elastic solution

In addition:

- Frequency responses and load transfer functions can be plotted for only the first excitation force.
- ${C_2}$  and  ${C_2}$  are null.

The FINDRMS analytical steps for multiple excitations are:

- 1. Read card input of options and constants
- 2. Read card or magnetic file input of equations of motion  $[M_1]$ ,  $[M_2]$ ,...,  $[M_6]$ , plus the excitation forces  $[C_3]$ .
	- Note:  $[C_3]$  is a rectangular matrix with NDOF (number of degrees of freedom) rows and NFORC (number of excitation force) columns. The C3ij element is the excitation scalar for the ith mode responding to the jth force.

**3.** For each of the NFREQ frequencies, solve for [Q] the generalized coordinate frequency response and save  $\{Q\}$  on "SCRATCH" file. The generalized coordinates are found by solving the following equations.

 $[SUMM][Q] \triangleq [SUMC]$ 

where:

$$
\begin{aligned} \n\text{[SUMM]} &= [M_1] + \mathrm{i} \big[ g_{\mathrm{SD}}^{\mathrm{o}} \big] \big[ M_1^{\mathrm{o}} \big] + \mathrm{s} \big[ M_2 \big] + \mathrm{s}^2 \big[ M_3 \big] \\ \n&\quad + g(\mathrm{s}) \big[ M_4 \big] + \mathrm{sg}(\mathrm{s}) \big[ M_5 \big] + \mathrm{s}^2 g(\mathrm{s}) \big[ M_6 \big] \n\end{aligned}
$$

where:

**s** 

 $= i\omega$  = Laplace transform variable =  $i\omega$  = Laplace transform variable<br>
= Laplace transform of the Wagner function<br>
=  $a_1 - \frac{b_1s}{s + \alpha_1} - \frac{c_1s}{s + \beta_1} - \frac{d_1s}{s + \gamma_1}$ 

g(s)

 $= a_1 - \frac{b_1s}{s + \alpha_1} - \frac{c_1s}{s + \beta_1} - \frac{d_1s}{s + \gamma_1}$ 

$$
[\text{SUMC}] = -\mathbf{z}[C_3]
$$

= Laplace transform of the Wagner function

Note: Optionally, the input matrices  $[M_4]$ ,  $[M_5]$ ,  $[M_6]$ , and  $[C_3]$  or  $[\tilde{\phi}]$  are frequency dependent. Interpolation is required to define those matrices at each frequency,  $\omega$ , before calculating [SUMM], [SUMC], and [Q].

Optionally, the user can delete specified degrees of freedom. This is accomplished by zeroing out the appropriate degrees of freedom in the [SUMM] and [SUMC] summation matrices.

- **4.**  Read card or magnetic file input of load equations  $[\overline{M}_1]$ ,  $[\overline{M}_2]$ , ...,  $[\overline{M}_6]$ , and  $[\overline{C}_3]$ ; where  $\left[\vec{C}_3\right]$  is NLD (number of load equations) by NFORC (number of excitation forces).
- *5.*  For each frequency, read  $[Q]$  (from step 3), calculate  $[\overline{SUMC}]$ , calculate the input spectrum  $\lceil \phi(\Omega) \rceil$ , calculate the output spectrum SPEC, optionally write data on files "IPLTPE" and "IRTAPE", optionally print [SUMC], and keep a running integration over the frequencies of  $\{\overline{A}\}\$  and  $\{N_{\Omega}\}\$ .

$$
[\overline{\text{SUMC}}] = [\overline{\text{SUMM}}][\text{Q}] + |z|[\overline{\text{C}}_3]
$$

where:

$$
[\overline{\text{SUMM}}] = [\overline{\text{M}}_1] + \text{s}[\overline{\text{M}}_2] + \text{s}^2[\overline{\text{M}}_3] + \text{g(s)}[\overline{\text{M}}_4] + \text{sg(s)}[\overline{\text{M}}_5] + \text{s}^2\text{g(s)}[\overline{\text{M}}_6]
$$

The integration for  $\{\overline{A}\}\$  and  $\{N_0\}$  at one load,  $\ell$ , is shown as:

$$
\vec{A}_{\ell} = \sqrt{\frac{\text{NFREQ}}{\sum_{i=1}^{D} \left( \frac{\text{SPEC}_{\ell i} + \text{SPEC}_{\ell i-1}}{2} \right) (\Omega_i - \Omega_{i-1})}
$$
\n
$$
N_{o_{\ell}} = \left( \frac{1}{2\pi A_{\ell}} \right) \sqrt{\frac{\text{NFREQ}}{\sum_{i=1}^{D} \left( \frac{\text{SPEC}_{\ell i} \Omega_i^2 + \text{SPEC}_{\ell i-1} \Omega_{i-1}^2}{2} \right) (\Omega_i - \Omega_{i-1})}
$$

.... . . ..

where SPEC  $\mathbf{I}_i$  is the output spectrum calculated for load  $\mathbf{I}$  at frequency i and is found by:

$$
\begin{aligned} \text{SPEC}_{\ell \, i} &\; = \quad \sum\limits_{k=1}^{\text{NFORC}} \text{SUMC}_{k, \ell}(\Omega) \text{SUMC}_{k, \ell}^*(\Omega_i) \phi_{k, k}(\Omega_i) \\ &\; + 2 \, \alpha \left( \, \, \sum\limits_{k=1}^{\text{NFORC}} \sum\limits_{j=k+1}^{\text{NFORC}} \text{SUMC}_{k, \ell}(\Omega_i) \text{SUMC}_{j, \ell}^*(\Omega_i) \phi_{k, j}(\Omega_i) \right) \end{aligned}
$$

where  $(\cdot)^*$  denotes complex conjugate of  $(\cdot)$ ,  $\phi_{k,j}$  is the input spectrum, and  $\theta$   $(\cdot)$ denotes the real part of (-). This equation is derived from the more general **form:** 

$$
SPEC_{\ell i} = \sum_{k=1}^{NFORC} \sum_{j=1}^{NFORC} SUMC_{k,\ell}(\Omega_i) SUMC_{j,\ell}(\Omega_i) \phi_{k,j}(\Omega_i)
$$

by utilizing the Hermitian property of  $\phi_{k,j}$ .

Note: Optionally, the input matrices  $[\overline{M}_4]$ ,  $[\overline{M}_5]$ ,  $[\overline{M}_6]$ ,  $[\overline{C}_3]$  or  $[\overline{\phi}]$  are frequency dependent (NKVAL > **1).** Interpolation is required to define those matrices at each frequency, *o,* before calculating **[SUMM],**   $\{SUMC\}$ , etc.

Optionally, the user can delete specified degrees of freedom. This is accomplished by the zeroing of the appropriate degrees of freedom in the summation matrix, [SUMM].

- 6. Print  $[\overline{A}]$  and  $\{N_0\}$  and optionally punch them out on cards.
- **7.** For additional sets of load equations, repeat steps **4** through **6.**

#### **REFERENCES**

- **1, Miller, R. D.; Knoll, R. I.; and Clemmons, R. E.: Dynamic Loads Analysis**  System (DYLOFLEX) Summary. NASA CR-2846-1, 1979.
- **2. Miller, R. D.; Richard, M.; and Rogers, J. T.: Feasibility of Implementing Unsteady Aerodynamics Into the FLEXSTAE Computer Program System. NASA CR-132530, 1974.**
- **3. Fung, Y. C.: An Introduction to the Theory of Aeroelasticity. Dover Publications, Inc., 1969.**
- **4. Bisplinghoff, R. L.; Ashley, H.; and Halfman, R. L.: Aeroelasticity, Addison-Wesley Publishing Company, Inc., 1955.**

 $\overline{\phantom{a}}$ 

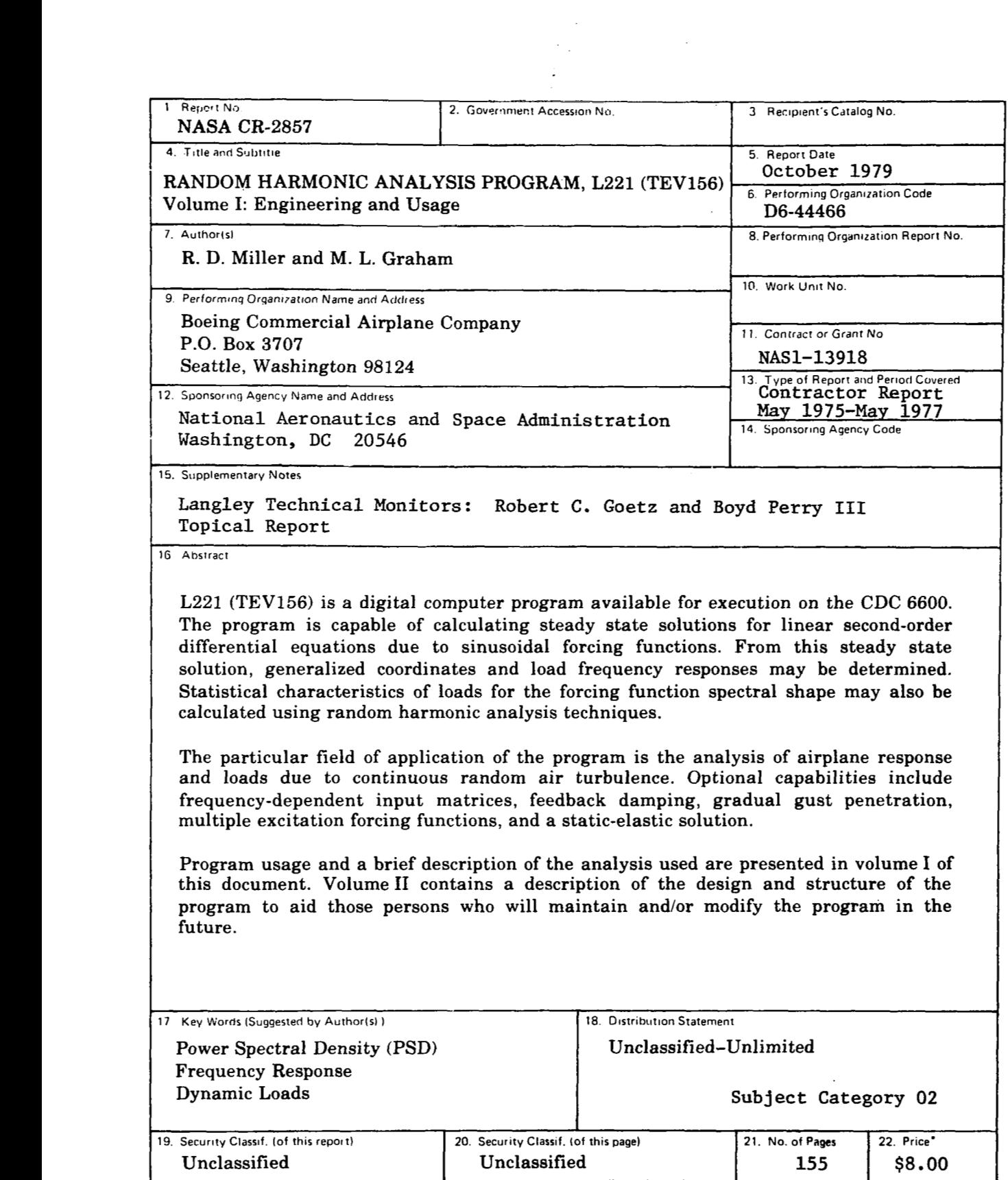

**Contract Sec** 

 $\frac{1}{2}$ 

 $\bar{z}$ 

**'For sale by the National Technical Information Service, Springfield, Virginia 22151** 

 $\omega$